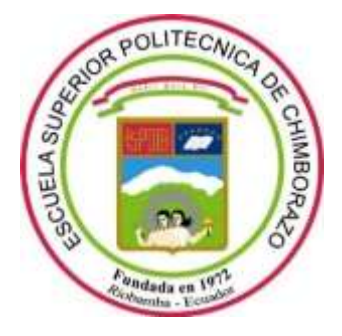

# **ESCUELA SUPERIOR POLITÉCNICA DE CHIMBORAZO FACULTAD DE INFORMÁTICA Y ELECTRÓNICA CARRERA SOFTWARE**

# **MANTENIMIENTO CORRECTIVO DEL SISTEMA DE CORRESPONDENCIA PARA NIÑOS AFILIADOS DE LA ORGANIZACIÓN COMUNITARIA CACTU**

**Trabajo de Integración Curricular**

Tipo: Proyecto Técnico

Presentado para optar al grado académico de:

# **INGENIERO DE SOFTWARE**

**AUTORES:**

PABLO SANTIAGO GUERRA FIALLOS JOSÉ GREGORIO LÓPEZ RIOS

Riobamba – Ecuador

2024

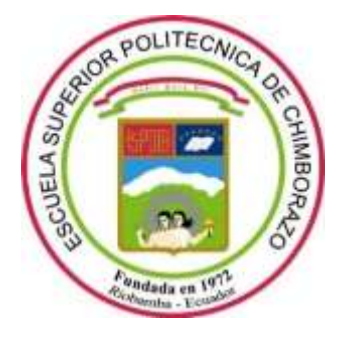

# **ESCUELA SUPERIOR POLITÉCNICA DE CHIMBORAZO FACULTAD DE INFORMÁTICA Y ELECTRÓNICA CARRERA SOFTWARE**

# **MANTENIMIENTO CORRECTIVO DEL SISTEMA DE CORRESPONDENCIA PARA NIÑOS AFILIADOS DE LA ORGANIZACIÓN COMUNITARIA CACTU**

**Trabajo de Integración Curricular**

Tipo: Proyecto Técnico

Presentado para optar al grado académico de:

# **INGENIERO DE SOFTWARE**

# **AUTORES:** PABLO SANTIAGO GUERRA FIALLOS JOSÉ GREGORIO LÓPEZ RIOS **DIRECTOR:** ING. ANGEL PATRICIO MENA REINOSO

Riobamba – Ecuador

2024

## **© 2024, Pablo Santiago Guerra Fiallos, José Gregorio López Rios**

Se autoriza la reproducción total o parcial, con fines académicos, por cualquier medio o procedimiento, incluyendo cita bibliográfica del documento, siempre y cuando se reconozca el Derecho del Autor.

Nosotros, Pablo Santiago Guerra Fiallos y José Gregorio López Rios, declaramos que el presente Trabajo de Integración Curricular es de nuestra autoría y los resultados de este son auténticos. Los textos en el documento que provienen de otras fuentes están debidamente citados y referenciados.

Como autores asumimos la responsabilidad legal y académica de los contenidos de este Trabajo de Integración Curricular; el patrimonio intelectual pertenece a la Escuela Superior Politécnica de Chimborazo.

Riobamba, 29 de mayo de 2024

**Pablo Santiago Guerra Fiallos José Gregorio López Rios 180520647-9 180436688-6**

#### **ESCUELA SUPERIOR POLITÉCNICA DE CHIMBORAZO**

### **FACULTAD DE INFORMÁTICA Y ELECTRÓNICA**

#### **CARRERA SOFTWARE**

El Tribunal del Trabajo de Integración Curricular certifica que: El Trabajo de Integración Curricular; Tipo: Proyecto Técnico, **MANTENIMIENTO CORRECTIVO DEL SISTEMA DE CORRESPONDENCIA PARA NIÑOS AFILIADOS DE LA ORGANIZACIÓN COMUNITARIA CACTU**, realizado por los señores: **PABLO SANTIAGO GUERRA FIALLOS** y **JOSÉ GREGORIO LÓPEZ RIOS**, ha sido minuciosamente revisado por los Miembros del Trabajo de Integración Curricular, el mismo que cumple con los requisitos científicos, técnicos, legales, en tal virtud el Tribunal Autoriza su presentación.

 **FIRMA FECHA** Dra. Narcisa de Jesús Salazar Álvarez  $\sqrt{d}u/dv \sqrt{d}u$ dia  $\sqrt{d}u$ **PRESIDENTE DEL TRIBUNAL** Ing. Angel Patricio Mena Reinoso \_\_\_\_\_\_\_\_\_\_\_\_\_\_\_\_\_ 2024-05-29 **DIRECTOR DEL TRABAJO DE INTEGRACIÓN CURRICULAR** Dr. Diego Fernando Ávila Pesántez PUP DUP ROUVER 2024-05-29 **ASESOR DEL TRABAJO DE** 

**INTEGRACIÓN CURRICULAR**

#### **DEDICATORIA**

Dedico con gratitud este trabajo de integración curricular a las personas que han sido pilares fundamentales en mi vida. A mi madre, Jenny Guerra y su compañero de vida Julio Mieles, cuya sabiduría y apoyo incondicional han sido mi faro en momentos de desafío. A mis abuelos, Fabian Guerra y Judith Fiallos, quienes me enseñaron las virtudes de la disciplina y la paciencia, semillas que han florecido en este proceso. A mi tía, María Belén Guerra, compañera de juegos y fuente constante de aprendizaje en mi niñez. A mis amigos, Erik Morales, Joel Quijije y Tsentsak Vargas, con quienes compartí risas y lágrimas, experimentando las dulces y amargas vivencias de la etapa universitaria. Y a mi fiel amigo y compañero, José López, cuya compañía ha sido un respaldo constante a lo largo de toda la carrera y en el desarrollo de este trabajo. A todos ustedes les agradezco por ser las estrellas que iluminaron mi camino en esta travesía.

Pablo.

El presente trabajo se lo dedico con profundo agradecimiento y cariño a mis padres, José López y Mirian Ríos, quienes han sido el pilar fundamental en mi vida, brindándome un apoyo incondicional en cada meta que me propongo. A mis queridos hermanos, a quienes quiero motivar a esforzarse y así logren cumplir cada una de las metas que se propongan. A mi tía Elsa Ríos, quien fue como mi segunda madre y siempre estuvo motivándome a que cumpla mis metas. A mi mejor amigo Steven Torres, ya que fue un apoyo fundamental para culminar esta etapa, y a Pablo Guerra por ser un excelente compañero y amigo durante todo este trayecto estudiantil.

José.

#### **AGRADECIMIENTO**

Expreso mi profundo agradecimiento a quienes jugaron un papel crucial en la realización de este trabajo de integración curricular. A mi madre, Jenny Guerra, por su incondicional apoyo, y a mi familia que siempre ha estado mi lado. A la Lcda. Zully Yánez por brindarme la oportunidad de desarrollar este trabajo. A mis profesores, Ángel Mena, Diego Ávila, Julio Santillán e Ivonne Rodríguez, les agradezco por su invaluable orientación. Cada uno de ustedes ha dejado una marca indeleble en mi formación profesional. Gracias a todos por su colaboración y apoyo constante, este logro es también suyo.

Pablo.

En primer lugar, agradezco a Dios por darme la fortaleza necesaria para seguir adelante en cada paso que doy. A mi familia quien ha sido un pilar fundamental para terminar esta etapa. También quiero expresar mi sincero agradecimiento a la Lcda. Zully Yánez, por brindarme la oportunidad de desarrollar este trabajo, así como a mis estimados profesores Ángel Mena y Diego Ávila, cuya tutela y guía han sido fundamentales para lograr culminar este trabajo. Y a mis amigos más cercanos, Steven Altair y Nicolas Gutiérrez, por la motivación constante para salir adelante y cumplir con todos mis objetivos.

José.

# ÍNDICE DE CONTENIDO

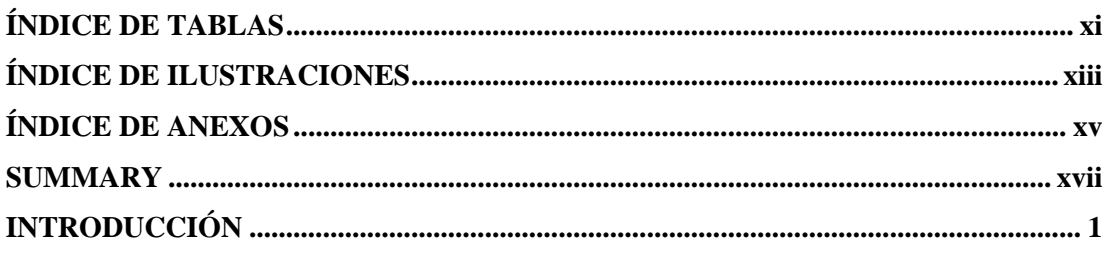

## **CAPITULO I**

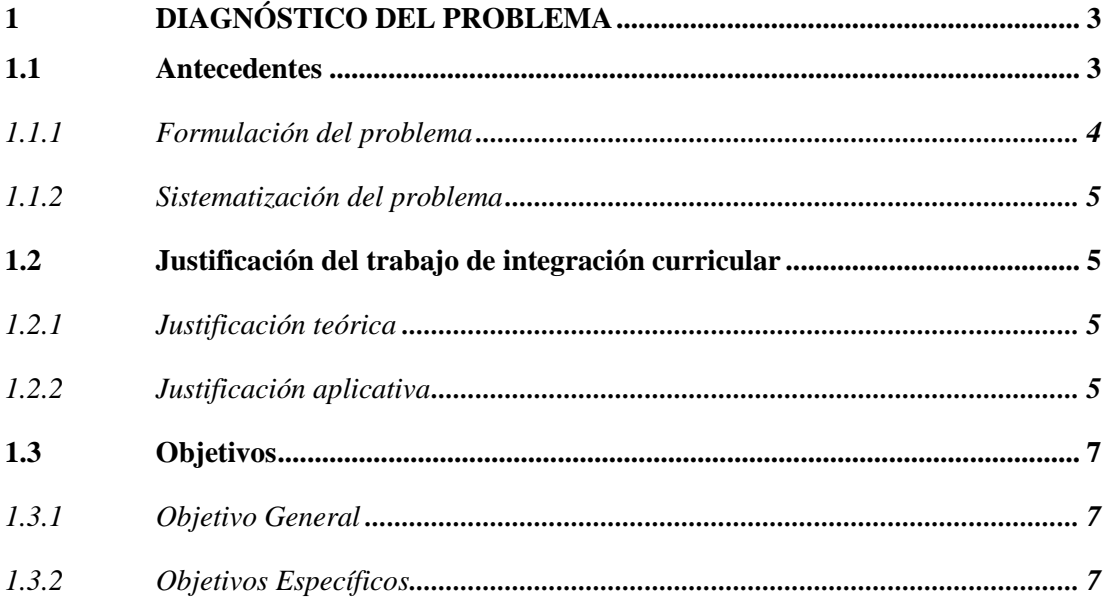

### **CAPITULO II**

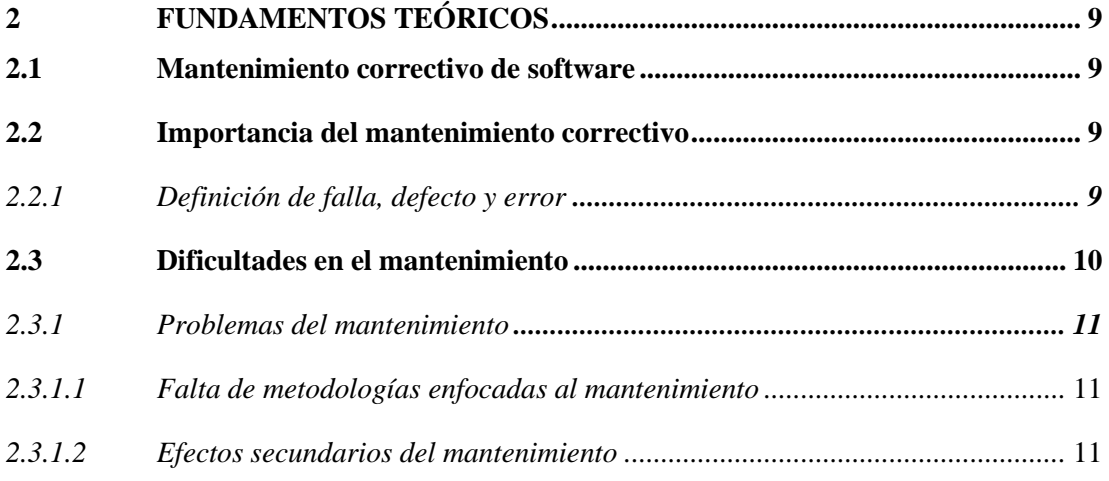

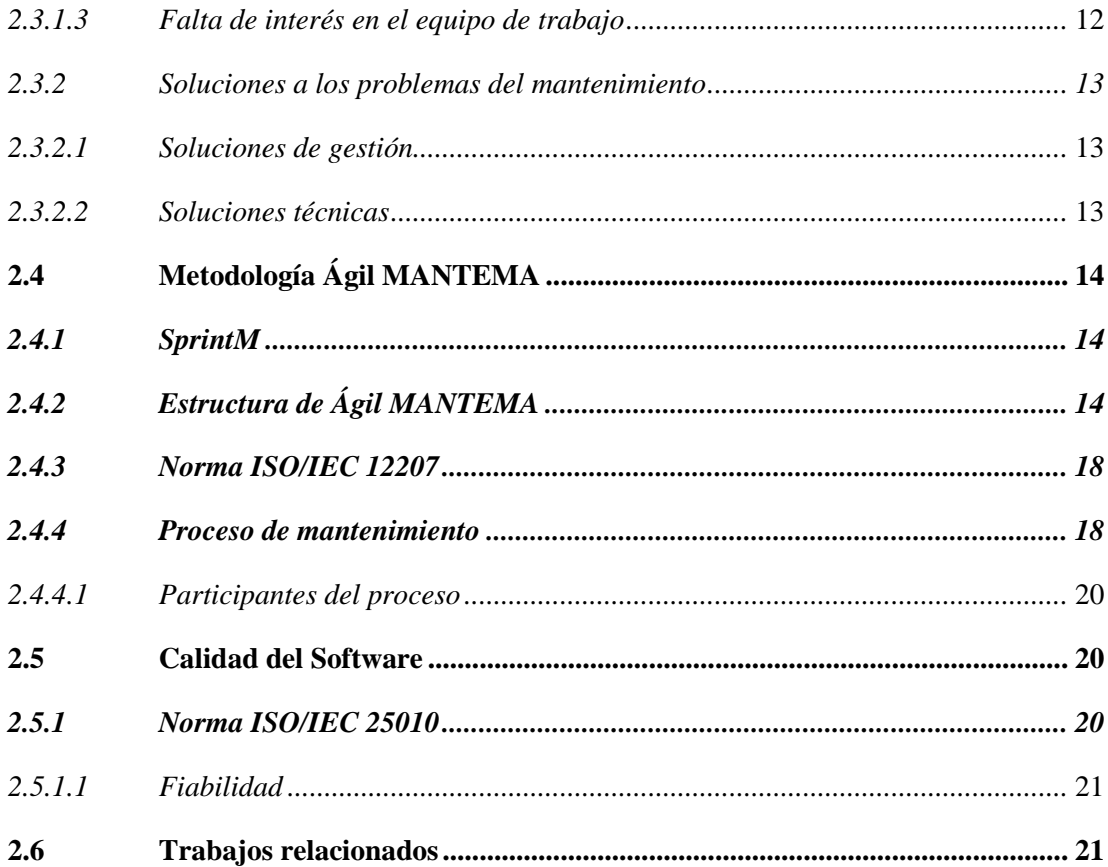

## **CAPITULO III**

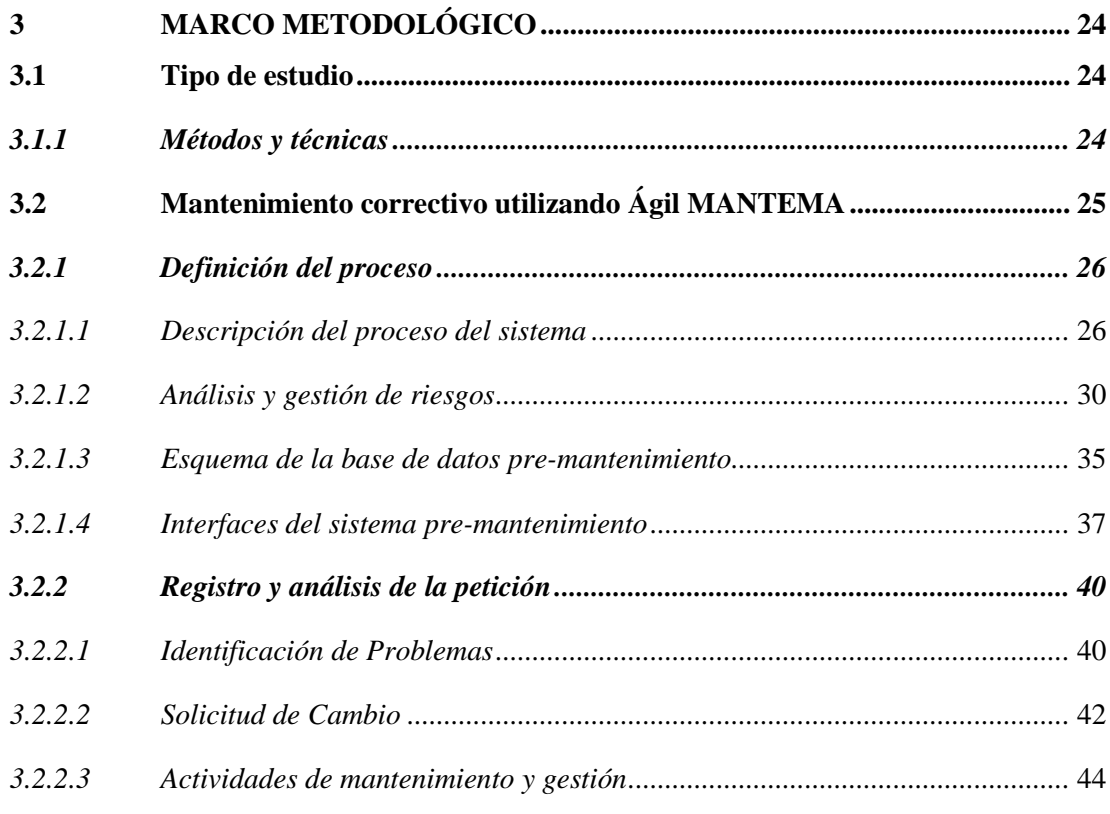

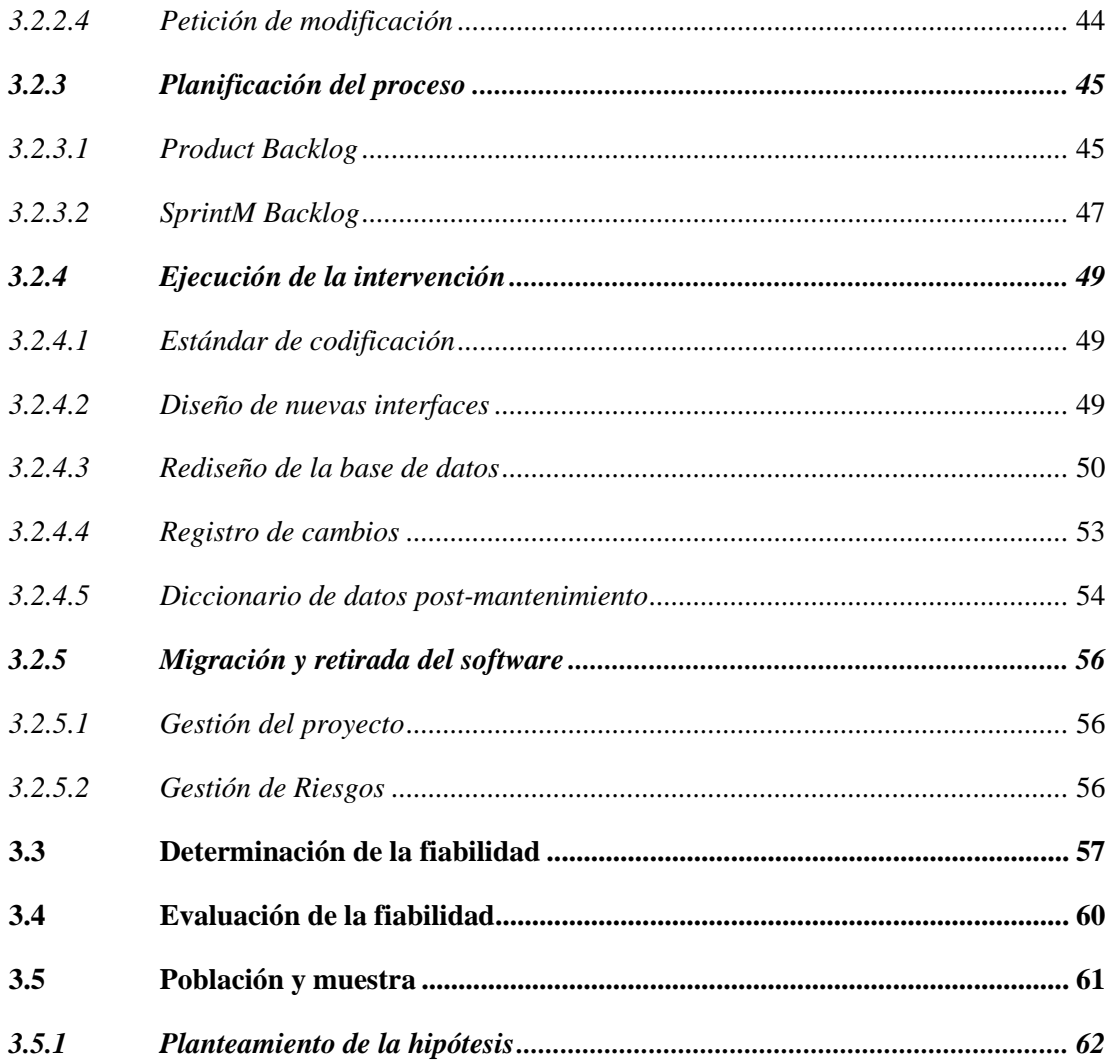

### **CAPITULO IV**

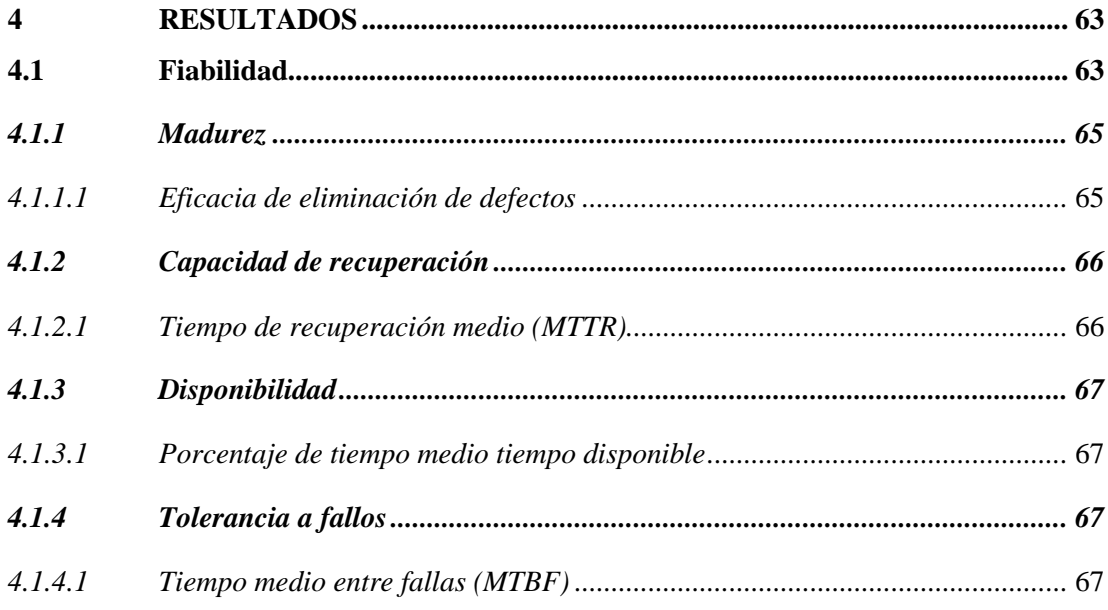

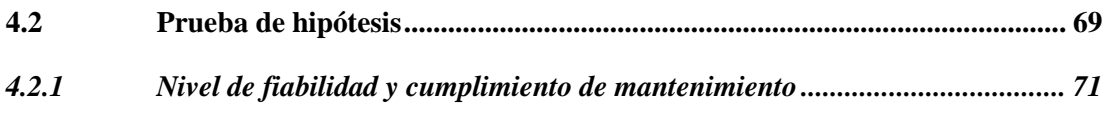

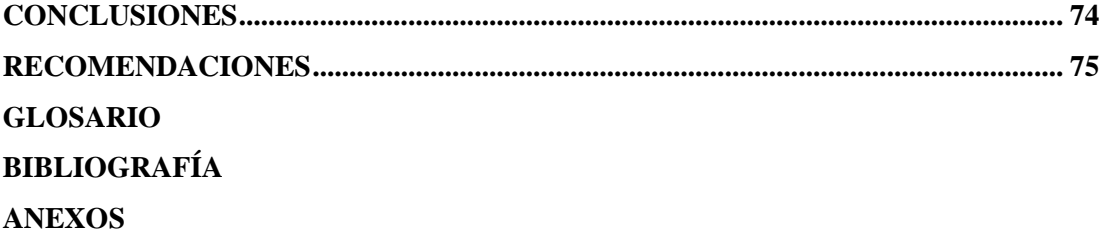

## <span id="page-11-0"></span>**ÍNDICE DE TABLAS**

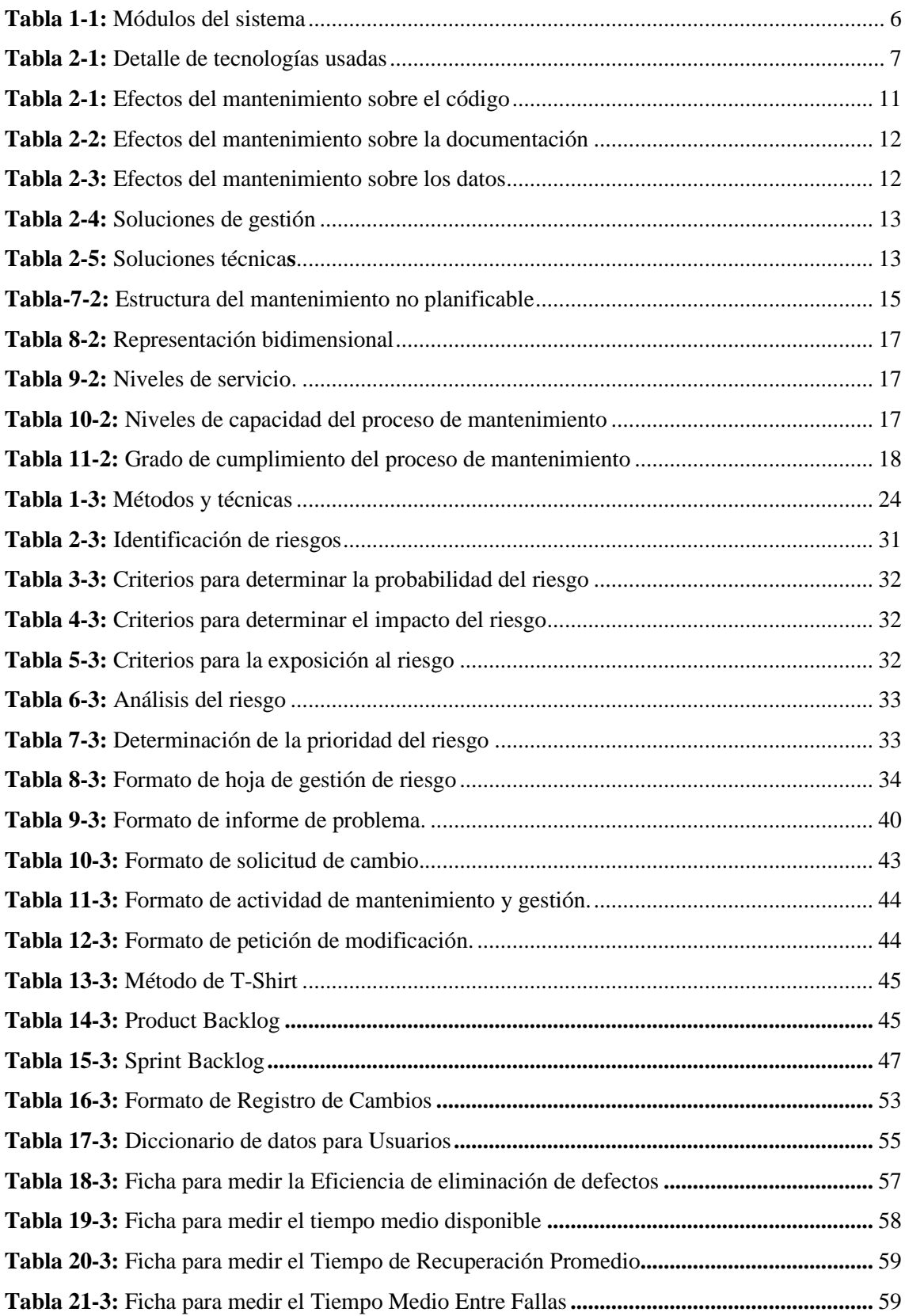

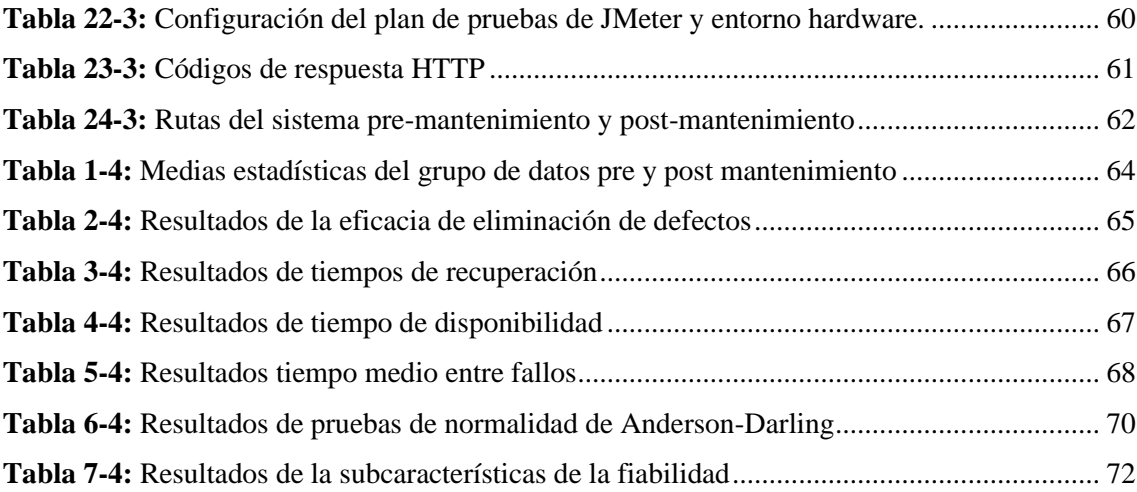

# <span id="page-13-0"></span>**ÍNDICE DE ILUSTRACIONES**

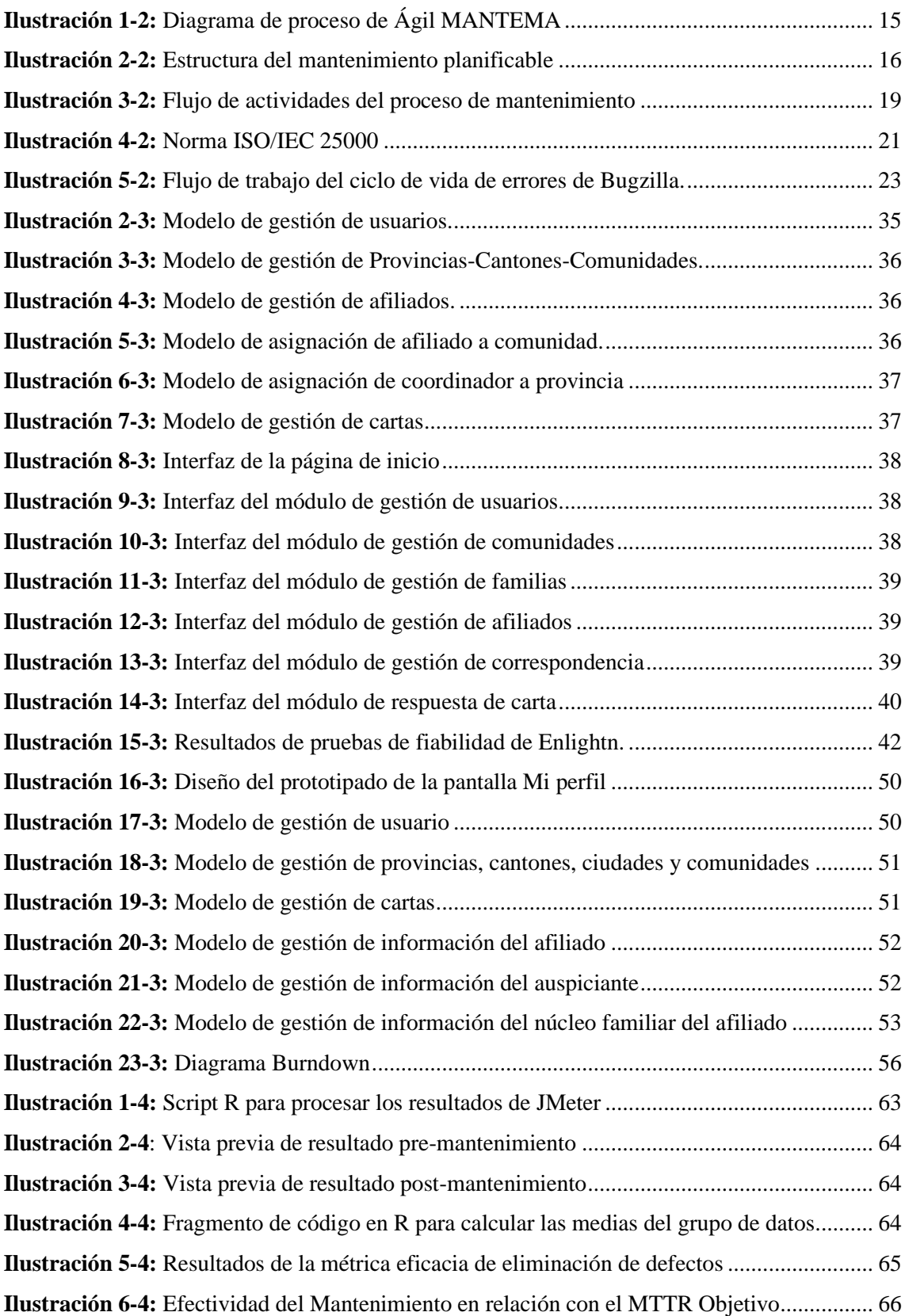

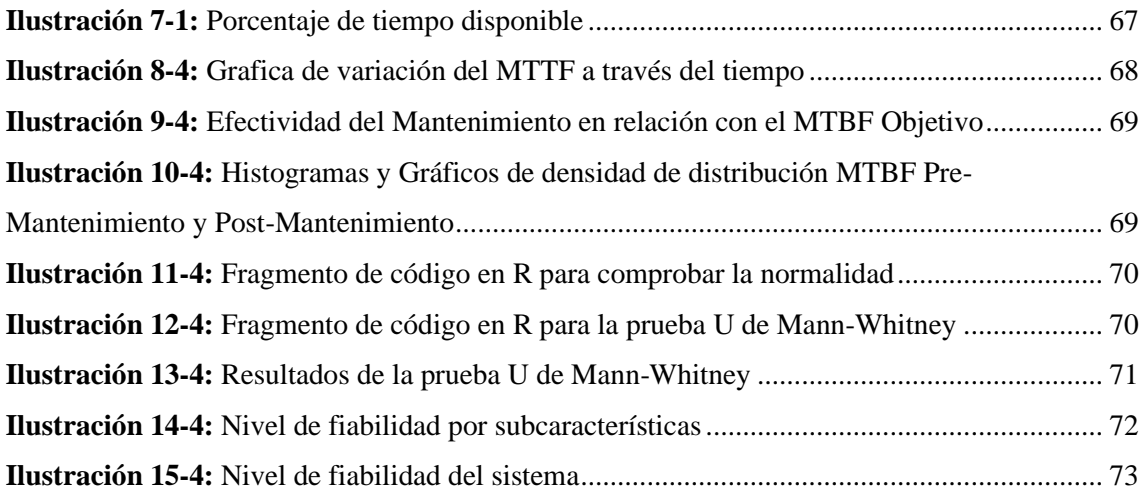

### <span id="page-15-0"></span>**ÍNDICE DE ANEXOS**

**ANEXO A:** FACTIBILIDAD TÉCNICA **ANEXO B:** HOJAS DE GESTIÓN DE RIESGO **ANEXO C:** INFORMES DE PROBLEMAS **ANEXO D:** RESULTADOS ANÁLISIS PRE-MANTENIMIENTO **ANEXO E:** SOLICITUDES DE CAMBIO **ANEXO F:** ACTIVIDADES DE MANTENIMIENTO Y GESTIÓN **ANEXO G:** PETICIONES DE MODIFICACIÓN **ANEXO H:** REGLAS ESTÁNDAR DE CODIFICACIÓN PSR-12 **ANEXO I:** DISEÑO DE NUEVAS INTERFACES **ANEXO J:** REGISTROS DE CAMBIOS **ANEXO K:** DICCIONARIO DE DATOS **ANEXO L:** RESULTADOS ANÁLISIS POST-MANTENIMIENTO

#### **RESUMEN**

El sistema de correspondencia CACTU construido sobre el framework Laravel, con la finalidad de simplificar la administración de cartas entre niños afiliados y sus patrocinadores en el extranjero. A pesar de sus funcionalidades, el sistema enfrenta diversos problemas que impactan su operatividad. El propósito principal de este trabajo de Integración Curricular es llevar a cabo un mantenimiento correctivo en el sistema para asegurar su funcionamiento adecuado. En este contexto, se ha adoptado la metodología Ágil MANTEMA, reconocida por su eficacia y flexibilidad en la gestión de fases y actividades vinculadas al mantenimiento de sistemas. En el transcurso de este proceso, se han identificado áreas específicas del sistema que inciden en su rendimiento, implementando soluciones técnicas para abordar y mitigar problemas existentes. De manera adicional, se ha aplicado la característica de calidad "Fiabilidad" conforme al estándar ISO/IEC 25010 para evaluar la efectividad de estas soluciones, mediante pruebas exhaustivas y análisis comparativos realizados antes y después de la implementación de correcciones. Para la recolección de observaciones, se han empleado herramientas como JMeter y Enlightn, las interpretaciones se han llevado a cabo utilizando el lenguaje estadístico R. Los resultados obtenidos revelan que las soluciones implementadas mejoraron significativamente la fiabilidad del sistema, aumentando la madurez de 0% a 100%, la disponibilidad de 84.96% a 93.13%, la tolerancia a fallos de 17.40% a 82.10% y la capacidad de recuperación de 38.16% a 80%. Mediante la aplicación de la prueba U de Mann-Whitney con un 95% de nivel de significancia y un margen de error de 5% se determinó que los MTBF después del mantenimiento son superiores a los del pre-mantenimiento. En conclusión, el mantenimiento correctivo realizado en el sistema de CACTU tuvo un nivel de eficacia del 88.80%, esto desde una perspectiva de fiabilidad.

**Palabras clave:** <MANTENIMIENTO>, <METODOLOGÍA ÁGIL MANTEMA>, <FIABILIDAD>, <PRUEBA U DE MANN-WHITNEY>, <MADUREZ>, <TOLERANCIA A FALLOS>, <CAPACIDAD DE RECUPERACIÓN>, <TIEMPOS MEDIOS ENTRE FALLAS (MTBF)>.

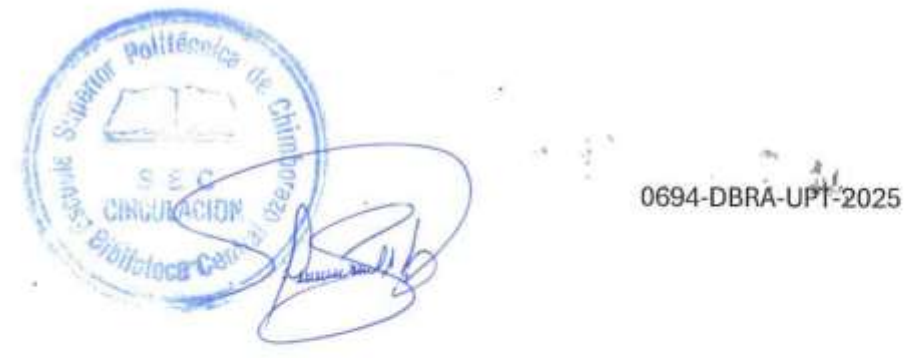

xvi

#### <span id="page-17-0"></span>**SUMMARY**

The CACTU correspondence system has been designed as a software based on the Laravel framework to simplify the management of letters between children affiliated with the CACTU organization and their sponsors abroad. Despite its functionalities, the system faces several problems that impact its optimal operability. The main purpose of this Curriculum Integration work is to carry out corrective maintenance on the system to ensure its proper functioning. In this context, the Agile MANTEMA methodology has been adopted, recognized for its efficiency and flexibility in the management of phases and activities related to system maintenance. During this process, specific areas of the system that affect its performance have been identified, implementing technical solutions to address and mitigate existing problems. Additionally, the quality characteristic "Reliability" according to ISO/IEC 25010 standard has been applied to evaluate the effectiveness of these solutions through exhaustive tests and comparative analysis before and after implementing the corrections. Advanced tools such as JMeter and Enlightn were used to collect observations, and interpretations were carried out using the R programming language. The results revealed that the implemented solutions significantly improved system reliability, increasing maturity from 0% to 100%, availability from 84.96% to 93.13%, fault tolerance from 17.40% to 82.10%, and resilience from 38.16% to 80%. By applying the Mann-Whitney U test with a 95% significance level and a margin of error of 5%, it was determined that the mean times between failures after maintenance are higher than those of pre-maintenance. In conclusion, the corrective maintenance performed on the CACTU system had an efficiency level of 88.80% from a reliability perspective.

**Keywords: Example Manteman Methodology** <RELIABILITY>, <MANN-WHITNEY U TEST>, <MATURE>, <FALL TOLERANCE>, <RECOVERABILITY>, <MEAN TIME BETWEEN FAILURE (MTBF)>.

 $\frac{d}{d}$ 

Prof. Nelly Padilla P. Mgs 0603818717 **DOCENTE FIE**

 $\qquad \qquad \Box \quad \Delta t.$ 

#### **INTRODUCCIÓN**

<span id="page-18-0"></span>Hoy por hoy, el entorno laboral se caracteriza por la constante búsqueda de mejoras en el manejo de sus tareas. Muchas de estas actividades, en su gran mayoría, son cubiertas por sistemas encargados de realizar la mayor parte del flujo de trabajo. Dada la importancia que estos sistemas tienen, muchas de las veces no se toman en cuenta aspectos importantes durante el ciclo de vida de estos sistemas.

El proceso al cual se dará enfoque es el mantenimiento de software, catalogado como la que mayor infiere en el periodo útil de un sistema. Existen distintos tipos de mantenimiento, para este trabajo se enfocará en uno, el correctivo.

Este tipo de mantenimiento nos resulta muy útil a la hora de reparar sistemas que hayan sido defectuosos después de su puesta en marcha. Tras analizar los problemas asociados a el proceso mediante el cual el sistema gestiona el registro y mensajería de los niños afiliados de la corporación de asociaciones comunitarias de Cotopaxi y Tungurahua CACTU, se ha decidido realizar un mantenimiento correctivo del sistema utilizado en la sede de la provincia de Tungurahua, con el objetivo de mejorar la eficacia y fiabilidad que este posee. De igual forma se busca asegurar su correcto funcionamiento a lo largo de su vida útil. Al realizar este mantenimiento buscamos cumplir las expectativas esperadas cuando se adquirió el sistema, y de igual forma incorporar las nuevas funcionalidades solicitadas.

El documento se conforma por un total de cuatro capítulos, los cuales se detallan a continuación:

**CAPÍTULO I:** Este primer capítulo se enfoca en el diagnóstico del problema, en donde encontraremos los antecedentes del proyecto, la formulación y sistematización del problema, la justificación y los objetivos a cumplir.

**CAPÍTULO II:** Se centra en la identificación y selección de literatura relevante para la investigación, donde se detalla el mantenimiento a ejecutar, la metodología a implementar, la norma ISO/IEC 25010 y los trabajos relacionados.

**CAPÍTULO III:** Contiene el marco metodológico, dentro del cual se describe el tipo de estudio, los métodos y técnicas que se usaron para desarrollar cada objetivo, se detalla la población y muestra y los instrumentos para medir le fiabilidad del sistema antes y después de realizar las tareas de mantenimiento.

**CAPÍTULO IV:** En esta sección, se presentan y detallan los resultados obtenidos a lo largo de la investigación, al tiempo que se redactan las conclusiones y se brindan recomendaciones finales.

#### **CAPITULO I**

#### <span id="page-20-1"></span><span id="page-20-0"></span>**1 DIAGNÓSTICO DEL PROBLEMA**

#### <span id="page-20-2"></span>**1.1 Antecedentes**

CACTU (Corporación de Asociaciones de Cotopaxi y Tungurahua) es un organismo comunitario que trabaja por el bienestar de niños y jóvenes, en conjunto con sus familias y comunidades. Desde el año 2008, ha colaborado con varios actores, líderes, organizaciones y autoridades en las comunidades donde llevan a cabo sus programas. CACTU aboga por que la protección, los derechos, la incidencia y el enfoque de riesgos sean un eje transversal en toda su acción (CACTU, [sin fecha]).

CACTU es socia local de ChildFund, organización internacional sin fines de lucro dedicada a potencializar a que los niños y jóvenes tengan la capacidad de convertirse en adultos que lleven cambios duraderos y positivos a sus comunidades a través de la construcción de sus capacidades. CACTU a través de los modelos de programa de ChildFund, promueve sociedades cuyos individuos e instituciones participen en la valoración, protección y respeto de los derechos de los niños, niñas y adolescentes, en ambientes saludables.

El modelo de ayuda empleado por CACTU se basa en el patrocinio otorgado por ChildFund, el cual redistribuye donaciones económicas periódicas y voluntarias de personas en el extranjero (patrocinadores), con el objetivo de brindar ayuda a la niñez de los sectores de Cotopaxi y Tungurahua. Este modelo se caracteriza por la relación entre el patrocinador, denominado "auspiciante", y el patrocinado, conocido como "afiliado". Cualquier comunicación entre el afiliado y auspiciante debe seguir rigurosamente el protocolo establecido por ChildFund, concretamente mediante el uso de correspondencia, actuando CACTU como intermediario; La primera interacción entre el patrocinador y el afiliado se lleva a cabo mediante una carta de presentación. Posterior, el afiliado emite una carta de respuesta; Ambas partes continúan intercambiando correspondencia bajo supervisión de un miembro de CACTU, denominado "gestor", esto para asegurar que no se revele información personal confidencial.

Desde sus inicios, el proceso de generación de cartas por parte de CACTU se llevaba a cabo mediante la visita de un gestor a la residencia del afiliado o mediante la asistencia de este a las oficinas de CACTU. En estas instancias, se procedía a la recopilación de información y la elaboración de la carta correspondiente. Para mejorar el seguimiento, la eficiencia en la gestión y aumentar la confidencialidad, la organización decidió adquirir un sistema en el año 2017. Este sistema está diseñado para abordar la necesidad de gestionar la correspondencia afiliadoauspiciante, permitiendo que el proceso de generación de cartas se lleve a cabo a través de internet (en caso contrario, se mantiene el proceso tradicional de visitas).

El sistema opera de la siguiente manera: El gestor genera un enlace que contiene una contestación de carta por parte del auspiciado (en caso de existir una) y este enlace es enviado al afiliado mediante un correo electrónico. En dicho enlace, el afiliado deberá redactar la carta en cuestión, además, de cargar una fotografía que quisiese compartir con su auspiciante; Una vez generada la carta, esta se recepta y revisa, si cumple con los criterios se acepta, sino el proceso se repite informando al afiliado el motivo por el que debe volver a redactar la carta. Con esto, se logra un proceso de gestión de correspondencia más rápido comparado con el proceso tradicional de visitas.

Con el transcurso del tiempo, este sistema ha experimentado una serie de inconvenientes en cuanto a tiempos de respuesta, interrupciones recurrentes y dificultades al momento de enviar y/o receptar la correspondencia; Además de no cumplir con algunos requisitos solicitados durante su desarrollo. Tras una revisión preliminar del código fuente, se identificaron malas prácticas de construcción de software, así como una notable falta de documentación y pruebas.

De acuerdo con las discusiones mantenidas con los usuarios más recurrentes del sistema (gestores), y en base a lo expuesto anteriormente, es necesario llevar a cabo un mantenimiento correctivo para solventar los problemas detectados en el sistema, apoyándose en la documentación disponible, además de realizar pruebas pertinentes sobre el sistema tras la ejecución de las actividades relacionadas al mantenimiento.

Este sistema es esencial para los gestores de la organización debido a que cubre la necesidad de gestionar toda la correspondencia de manera eficiente. Con este mantenimiento se busca aumentar la fiabilidad del sistema, para poder garantizar una correcta gestión de las cartas de la organización.

#### <span id="page-21-0"></span>*1.1.1 Formulación del problema*

¿Cuál es el nivel de fiabilidad del sistema de correspondencia de CACTU?

#### <span id="page-22-0"></span>*1.1.2 Sistematización del problema*

¿Cuáles son las áreas del sistema que están afectando su correcto funcionamiento?

¿Qué indicadores de calidad de software pueden emplearse para medir la fiabilidad de la solución propuesta?

¿Qué medidas técnicas se podrían implementar en el sistema para reducir o eliminar los problemas identificados?

¿Cómo se evaluará la efectividad en la solución sobre la fiabilidad del sistema luego de implementar la solución propuesta?

#### <span id="page-22-1"></span>**1.2 Justificación del trabajo de integración curricular**

#### <span id="page-22-2"></span>*1.2.1 Justificación teórica*

El mantenimiento en el software es una práctica fundamental para garantizar su correcto funcionamiento y evitar problemas técnicos que puedan afectar su calidad y eficacia. Según (Pressman y Maxim, 2015, pág. 656) el objetivo del mantenimiento correctivo es garantizar que el software cumpla con los requerimientos y expectativas del usuario y que se mantenga en buen estado durante su ciclo de vida. Por lo tanto, es importante corregir y eliminar cualquier fallo que pueda afectar el desempeño del software. Además, el mantenimiento correctivo ayuda a garantizar la satisfacción del cliente y, por lo tanto, mejora la eficiencia de la organización. Para mantener una satisfacción a largo plazo, se debe prestar atención a los problemas que puedan afectar su experiencia al interactuar con el sistema.

Para llevar a cabo el mantenimiento correctivo, se ha considerado utilizar la metodología "Ágil MANTEMA", puesto que es una herramienta eficaz y flexible para la gestión de las etapas y actividades relacionadas con el mantenimiento de software.

El sistema está construido sobre el framework web Laravel 8, y funciona en conjunto con PHP 8.1 y la base de datos MySQL 5.4.

#### <span id="page-22-3"></span>*1.2.2 Justificación aplicativa*

Este trabajo de integración curricular busca realizar las tareas de mantenimiento correctivo dentro del sistema de correspondencia CACTU, permitiendo así, corregir en gran medida varias falencias detectadas en el sistema, contribuyendo a que este funcione correctamente, no presente errores y

que las actividades realizadas dentro del mismo se realicen sin interrupciones, priorizando a los usuarios (gestores y afiliados), dándoles una respuesta pronta a sus peticiones. Al recurrir a una metodología especializada en mantenimiento, como lo es Ágil MANTEMA, se obtienen ventajas como el poder manejar la complejidad inherente al proceso de mantenimiento y permitir que la organización participe activamente, teniendo en cuenta sus características y necesidades particulares.

Para realizar el mantenimiento correctivo en el sistema, se enlista los módulos existentes, y a los que se aplicará el mantenimiento:

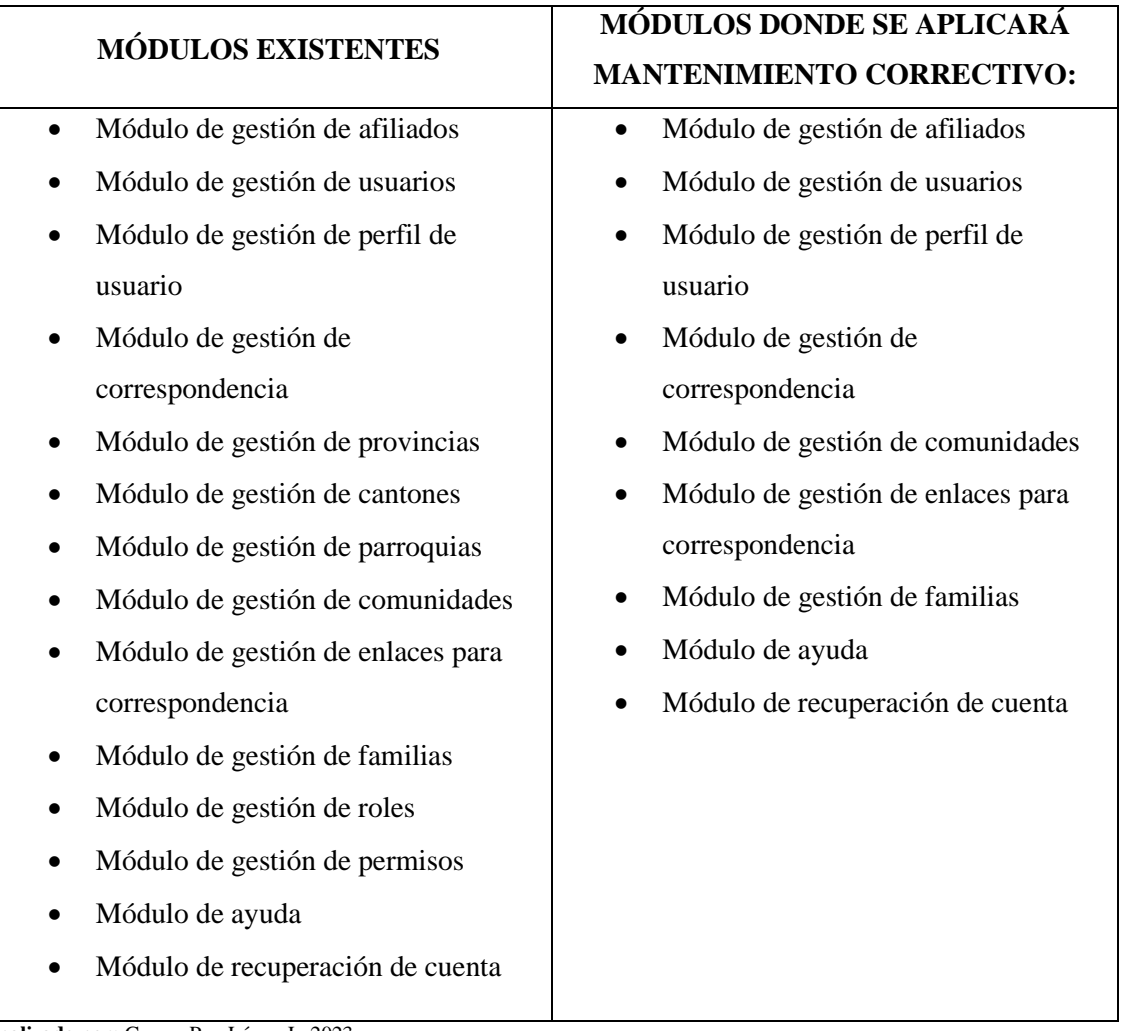

#### <span id="page-23-0"></span>**Tabla 1-1:** Módulos del sistema

**Realizado por:** Guerra P. y López J., 2023.

Así mismo, durante el mantenimiento se pretende actualizar e incorporar nuevas tecnologías que se describen a continuación en la **Tabla 1-1**:

| Tecnología   | <b>Actual</b> | Actualización | Observación                                 |
|--------------|---------------|---------------|---------------------------------------------|
| <b>PHP</b>   | 8.1           | 8.1           | Se mantiene                                 |
| Laravel      | 8             | 10            | Mejoras de<br>rendimiento                   |
| <b>MySQL</b> | 5.4           | 5.4           | Se mantiene                                 |
| Alpine.js    |               | 3.13          | Añadir                                      |
| Livewire     |               | 3             | reactividad a<br>interfaces                 |
| Tailwind     | 2.2           | 3.2           | Mejoras de<br>rendimiento y<br>optimización |

<span id="page-24-3"></span>**Tabla 2-1:** Detalle de tecnologías usadas

**Realizado por:** Guerra P. y López J., 2023.

Este trabajo de investigación se ajusta a las líneas de investigación de la ESPOCH/Carrera de Software, las cuales son: Tecnologías de la Información y Comunicación y el programa de Ingeniería de Software, respecto al plan nacional de desarrollo 2021-2025 se tiene como Eje 1: Social con la política de Salud correspondiente al objetivo 1, proteger a las familias, garantizar sus derechos y servicios, erradicar la pobreza y promover la inclusión social.

#### <span id="page-24-0"></span>**1.3 Objetivos**

#### <span id="page-24-1"></span>*1.3.1 Objetivo General*

Realizar un mantenimiento correctivo en el sistema de correspondencia CACTU, con el fin de garantizar su correcto funcionamiento y mejorar su fiabilidad.

#### <span id="page-24-2"></span>*1.3.2 Objetivos Específicos*

- Identificar las áreas del sistema que están afectando su correcto funcionamiento.
- Identificar los indicadores de calidad de software que pueden emplearse para medir la fiabilidad de la solución propuesta.
- Diseñar e implementar soluciones técnicas para resolver y mitigar los inconvenientes presentes en el sistema existente.

• Evaluar la eficacia de la solución propuesta para mejorar la fiabilidad del sistema mediante la realización de pruebas y análisis comparativos del desempeño antes y después de su implementación, con el fin de determinar el impacto real de la solución.

#### **CAPITULO II**

#### <span id="page-26-1"></span><span id="page-26-0"></span>**2 FUNDAMENTOS TEÓRICOS**

El presente capítulo tiene como propósito elaborar una revisión bibliográfica de los conceptos generales. Se divide en dos secciones, los fundamentos teóricos que describe los conceptos y características, y los trabajos relacionados al presente trabajo de integración curricular.

#### <span id="page-26-2"></span>**2.1 Mantenimiento correctivo de software**

El mantenimiento de software es el proceso de modificar un producto software después de la entrega, para corregir defectos, mejorar el rendimiento o adaptarlo a una nueva o cambiante necesidad del entorno en el que operan (Pressman y Maxim, 2015, pág. 656).

Pese a las pruebas y tareas de verificación sobre el software antes de su despliegue, este puede tener defectos no detectados, para solventar esta situación se debe realizar un mantenimiento de tipo correctivo. De acuerdo con (Sommerville y Sawyer, 2014, pág. 243) definen el mantenimiento correctivo como un proceso de reparación de un problema en el software después de que se ha descubierto que no está funcionando correctamente. Este mantenimiento tiene por objetivo restablecer el funcionamiento del sistema lo antes posible.

#### <span id="page-26-3"></span>**2.2 Importancia del mantenimiento correctivo**

El mantenimiento correctivo de software es crucial para asegurar su correcto funcionamiento a lo largo del tiempo. No hacerlo puede ocasionar una serie de problemas que afectan tanto al software en sí mismo como a la organización que lo utiliza. Para (KAUR y SINGH, 2015), algunos de los problemas que pueden surgir por no dar mantenimiento correctivo son:

- Incremento del tiempo de espera para la solución de errores y problemas técnicos
- Reducción de la calidad y eficiencia del software
- Aumento de los costos de mantenimiento a largo plazo

#### <span id="page-26-4"></span>*2.2.1 Definición de falla, defecto y error*

En el ámbito del mantenimiento se emplean términos comunes como falla, defecto y error. Para (MANOTAS RODRÍGUEZ et al., 2008) una falla se refiere a una disrupción o un desempeño deficiente en un sistema, proceso o producto que obstaculiza su capacidad para cumplir con su propósito o función. Por otro lado, para (LÓPEZ REYES, 2019) un defecto se refiere a una imperfección o problema presente en un producto o servicio, lo cual provoca que no se ajuste a los requisitos o expectativas del usuario. Por último, un error, según (CARRILLO GUITIERREZ et al., 2015) se relaciona con una acción o decisión incorrecta que conduce a un resultado no deseado o incorrecto. Un error generalmente es un agente externo que puede ser humano u otro proceso o software.

Para (Pérez et al., 2019, pág. 29) una falla en el ámbito del software se puede clasificar según su origen, dicha clasificación se detalla a continuación:

- **Fallos de procesamiento:** Estos se manifiestan a través de salidas incorrectas.
- **Fallos de rendimiento:** Se caracterizan por tiempos de respuesta excesivamente prolongados.
- **Fallos de programación:** Este tipo de fallo, posiblemente el más crítico, se relaciona con un diseño incoherente.
- **Fallos de documentación:** Estos se refieren a inconsistencias entre la funcionalidad de un software y la información proporcionada en el manual de usuario.

#### <span id="page-27-0"></span>**2.3 Dificultades en el mantenimiento**

De acuerdo con (ZAMBRANO ZAMBRANO y VERA MESÍAS, 2020; FÉRNANDEZ M., RUIZ GALINDO y VARGAS ACOSTA, 2015) el mantenimiento del software puede enfrentar múltiples desafíos, tales como la adaptación a los cambios continuos y el aumento en la complejidad. Estos obstáculos pueden surgir a raíz de diversos factores, como modificaciones en los requisitos del software, dificultades en la gestión de proyectos, carencia de documentación apropiada, fallos de programación entre otros. Según (Pérez et al., 2019, pág. 38) el software necesita una evolución constante, de lo contrario, su utilidad disminuirá con el tiempo. Esto se debe a que desde el momento en que un software se implementa, ya se considera desactualizado. Esto ocurre porque los usuarios requieren nuevas características y funciones y los requisitos pueden cambiar con el tiempo. Esto puede ser especialmente difícil en sistemas complejos o en aquellos que han sido desarrollados durante un largo período de tiempo. Asimismo, el autor sostiene que a medida que el software evoluciona, su estructura tiende a volverse progresivamente más compleja, a menos que se realice un esfuerzo deliberado para prevenir este fenómeno. Esto implica que la complejidad en la construcción del software se incrementa cuando los programadores no pueden o no desean aplicar técnicas de ingeniería de software.

#### <span id="page-28-0"></span>*2.3.1 Problemas del mantenimiento*

En cuanto a los problemas del mantenimiento del software, estos pueden presentarse en diferentes áreas. A continuación, se describen algunos de estos problemas.

#### <span id="page-28-1"></span>*2.3.1.1 Falta de metodologías enfocadas al mantenimiento*

Para (Pérez et al., 2019, pág. 38) la falta de una metodología formal para el mantenimiento del software puede llevar a que este se realice de manera libre establecido por el propio programador, lo que puede generar problemas en la calidad y eficiencia del mantenimiento, esta opinión también es compartida por (Pressman & Maxim, 2015, pág. 675), quien afirma que raramente existen procesos establecidos, de modo que el mantenimiento se lleva a cabo como se pueda.

#### <span id="page-28-2"></span>*2.3.1.2 Efectos secundarios del mantenimiento*

El mantenimiento de software puede tener varios efectos secundarios. A continuación, se detallan algunos de estos efectos secundarios:

| <b>Efecto</b>                                               | Descripción                                                                  |  |
|-------------------------------------------------------------|------------------------------------------------------------------------------|--|
| Introducción                                                | Durante el mantenimiento del software, es posible que se introduzcan         |  |
| de errores                                                  | nuevos errores en el código existente. Estos errores pueden ser el resultado |  |
|                                                             | de una mala comprensión de los requisitos, una implementación incorrecta     |  |
|                                                             | o una falta de pruebas adecuadas.                                            |  |
| Aumento de la                                               | A medida que se realizan cambios en el código, es posible que la             |  |
| complejidad                                                 | complejidad del software aumente. Esto puede dificultar la comprensión y     |  |
|                                                             | el mantenimiento del código en el futuro.                                    |  |
| Impacto en la                                               | Algunas modificaciones en el código pueden afectar el rendimiento del        |  |
| eficiencia                                                  | software, lo que puede resultar en una disminución de la eficiencia.         |  |
| Fuente: (FÉRNANDEZ M., RUIZ GALINDO y VARGAS ACOSTA, 2015). |                                                                              |  |

<span id="page-28-3"></span>**Tabla 2-1:** Efectos del mantenimiento sobre el código

**Realizado por:** Guerra P. y López J., 2023.

| <b>Efecto</b>    | Descripción                                                             |  |  |
|------------------|-------------------------------------------------------------------------|--|--|
|                  | A medida que se realizan cambios en el software, es posible que la      |  |  |
| Desactualización | documentación existente se vuelva obsoleta. Esto puede dificultar la    |  |  |
|                  | comprensión del software y el mantenimiento futuro.                     |  |  |
| Falta de         | Si la documentación existente no es clara o no refleja con precisión el |  |  |
| documentación    | código fuente, puede ser difícil comprender cómo un cambio en el        |  |  |
| adecuada         | código afecta a otras partes del sistema.                               |  |  |

<span id="page-29-1"></span>**Tabla 2-2:** Efectos del mantenimiento sobre la documentación

**Fuente:** (FÉRNANDEZ M., RUIZ GALINDO y VARGAS ACOSTA, 2015)

**Realizado por:** Guerra P. y López J., 2023.

| <b>Efecto</b>              | Descripción                                                                                                    |
|----------------------------|----------------------------------------------------------------------------------------------------|
| Pérdida de datos           | Durante el mantenimiento del software, es posible que se produzca una<br>pérdida de datos. Esto puede ocurrir debido a errores en la<br>implementación de cambios o a problemas con la integridad de los<br>datos. |
| Inconsistencia de<br>datos | Al realizar cambios en el software, es posible que se produzcan<br>inconsistencias en los datos. Esto puede dificultar el uso del software y<br>la toma de decisiones basadas en los datos.                        |
| Problemas de<br>seguridad  | Al realizar cambios en el software, es posible que se introduzcan nuevos<br>problemas de seguridad. Esto puede poner en riesgo la integridad y la<br>confidencialidad de los datos.                                |

<span id="page-29-2"></span>**Tabla 2-3:** Efectos del mantenimiento sobre los datos

**Fuente:** (FÉRNANDEZ M., RUIZ GALINDO y VARGAS ACOSTA, 2015) **Realizado por:** Guerra P. y López J., 2023.

#### <span id="page-29-0"></span>*2.3.1.3 Falta de interés en el equipo de trabajo*

Según (Pérez et al., 2019, pág. 40), cuando se requiere llevar a cabo tareas de mantenimiento, en lugar de aplicar un enfoque sistemático, las correcciones tienden a realizarse de manera apresurada, sin una reflexión adecuada, con documentación insuficiente y una integración deficiente con el código existente. Por lo tanto, el propio proceso de mantenimiento a menudo conlleve la introducción de nuevos errores e ineficiencias.

#### <span id="page-30-0"></span>*2.3.2 Soluciones a los problemas del mantenimiento*

Existen algunas soluciones que pueden aplicarse a los problemas que se presentan durante el mantenimiento, como se describe en los siguientes puntos.

#### <span id="page-30-1"></span>*2.3.2.1 Soluciones de gestión*

Existen soluciones de gestión para abordar los problemas del mantenimiento de software. A continuación, se detallan algunas de estas soluciones:

| Solución                                                  | Descripción                                                                                                    |
|-----------------------------------------------------------|----------------------------------------------------------------------------------------------------|
| Gestión de<br>calidad del<br>mantenimiento<br>de software | Una metodología para la gestión del proceso puede incluir un modelo de<br>proceso de mantenimiento, un conjunto de métricas, técnicas y un marco<br>para definir la estructura de la organización que interviene. |
| Distribución de<br>los recursos                           | Es importante distribuir adecuadamente los recursos disponibles, de<br>manera que se puedan abordar los cambios necesarios de manera eficiente.                                                                   |
| Documentación<br>de cambios                               | Es importante documentar los cambios realizados en el software para<br>mantener actualizada la documentación y facilitar el mantenimiento<br>futuro.                                                              |

<span id="page-30-3"></span>**Tabla 2-4:** Soluciones de gestión

**Fuente:** (POLO USAOLA, 2000)

**Realizado por:** Guerra P. y López J., 2023.

#### <span id="page-30-2"></span>*2.3.2.2 Soluciones técnicas*

Hay soluciones técnicas disponibles para resolver los desafíos asociados con el mantenimiento de software. A continuación, se describen algunas de estas estrategias según los expertos (Polo, 2000, págs. 75-78; Ditz, 2016, págs. 13-23):

<span id="page-30-4"></span>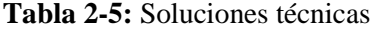

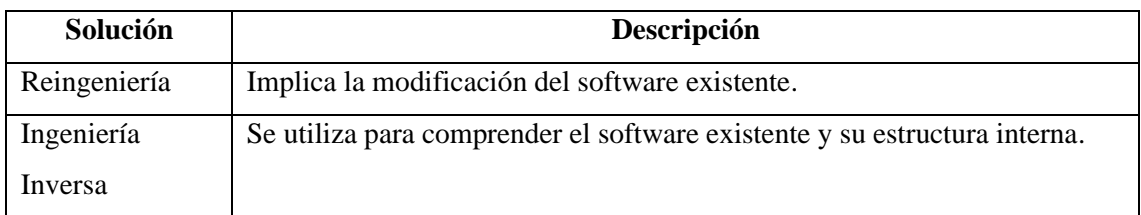

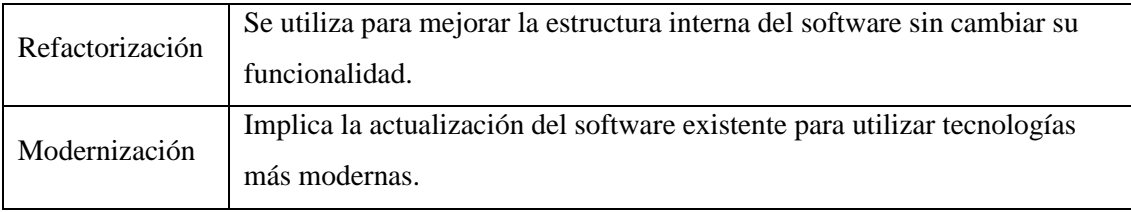

**Fuente:** (POLO USAOLA, 2000; DITZ, 2016) **Realizado por:** Guerra P. y López J., 2023.

#### <span id="page-31-0"></span>**2.4 Metodología Ágil MANTEMA**

Es una metodología enfocada en la gestión de las etapas y actividades relacionadas con el mantenimiento de software. Para (Pérez del Castillo et al., 2019, pág. 108) dicha metodología (basada en SCRUM) abarca todas las actividades relacionadas al mantenimiento del software, convirtiendo el mantenimiento mismo en un procedimiento que puede ser supervisado y medido de manera efectiva. Ágil MANTEMA propone varios niveles de servicio, entre ellos dos tipos de mantenimiento correctivo: urgente (no planificable), y no urgente (planificable). La distinción, según Pérez del Castillo, radica principalmente en la prioridad asignada, el mantenimiento correctivo urgente se posiciona como una prioridad superior en comparación con el mantenimiento correctivo no urgente. Para (M. MANHÃES, P. EMER y C. BASTOS, 2014) una adecuada clasificación de los problemas detectados ayuda a mejorar la calidad del servicio de mantenimiento y dar soluciones eficientes.

#### <span id="page-31-1"></span>*2.4.1 SprintM*

En el contexto de Ágil MANTEMA, "SprintM" es un término utilizado para referirse a los ciclos que se llevan a cabo para resolver las peticiones de mantenimiento. Este proceso, según (PINO et al., 2008), comienza con la atención de la petición, se le asigna un tipo y prioridad, formando el registro de peticiones. De este registro se seleccionan grupos, que ingresan a diferentes SprintM. Durante el SprintM, se llevan a cabo reuniones para evaluar el progreso y abordar posibles problemas. Cuando se resuelven las peticiones, se concluye el ciclo con la "Finalización de la intervención".

#### <span id="page-31-2"></span>*2.4.2 Estructura de Ágil MANTEMA*

La concepción de Ágil MANTEMA se centra en proporcionar orientación metodológica a las pequeñas y medianas empresas que buscan llevar a cabo eficientemente el mantenimiento de software. Su estructura se ha diseñado tomando como base las directrices establecidas por la norma ISO/IEC 12207.

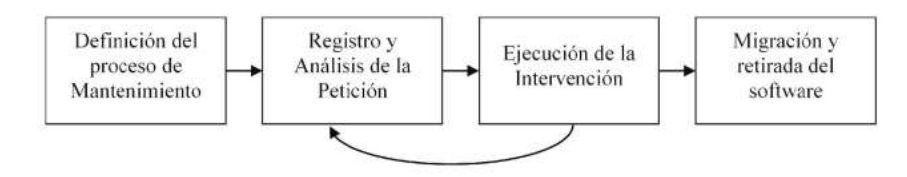

<span id="page-32-1"></span>**Ilustración 1-2:** Diagrama de proceso de Ágil MANTEMA **Fuente:** (PÉREZ DEL CASTILLO et al., 2019)

<span id="page-32-0"></span>**Tabla-7-2:** Estructura del mantenimiento no planificable

| <b>Actividad</b> | Análisis de<br>error                                      | Intervención correctiva urgente                    |                                                                 |                                                                                       |                                                   |
|------------------|-----------------------------------------------------------|----------------------------------------------------|-----------------------------------------------------------------|---------------------------------------------------------------------------------------|---------------------------------------------------|
| Tarea            | <b>NP1.1</b><br><b>Análisis</b>                           | <b>NP 2.1</b><br><b>Mantenimie</b><br>nto          | NP 2.2<br><b>Documentac</b><br>ión                              | <b>NP 2.3</b><br><b>Validación</b>                                                    | <b>NP 3.1</b><br><b>Despliegue</b>                |
| Entradas         | Software con<br>errores.<br>Solicitud de<br>modificación. | Conjunto de<br>elementos<br>software a<br>corregir | Software<br>antiguo con<br>errores.<br>Elementos<br>corregidos. | Elementos<br>software<br>corregidos.<br>Casos de<br>prueba.                           | Elementos<br>software<br>corregidos y<br>probados |
| Salidas          | Conjunto de<br>elementos<br>software a<br>corregir        | Conjunto de<br>elementos<br>software<br>corregidos | Documentaci<br>ón de las<br>acciones<br>correctivas             | Software<br>corregido y<br>validado.<br>Documentaci<br>ón con<br>pruebas<br>unitarias | Producto<br>software en<br>operación<br>corregido |
| Técnicas         |                                                           | Codificación                                       |                                                                 | Técnicas de<br>prueba del<br>software                                                 |                                                   |
| Responsabl<br>e  | Equipo de<br>mantenimiento<br>Usuario                     | Equipo de<br>mantenimien<br>to                     | Equipo de<br>mantenimien<br>to                                  | Equipo de<br>mantenimient<br>$\mathbf{O}$                                             | Equipo de<br>mantenimien<br>to<br>Usuario         |

**Fuente:** (PÉREZ DEL CASTILLO et al., 2019)

**Realizado por:** Guerra P. y López J., 2023.

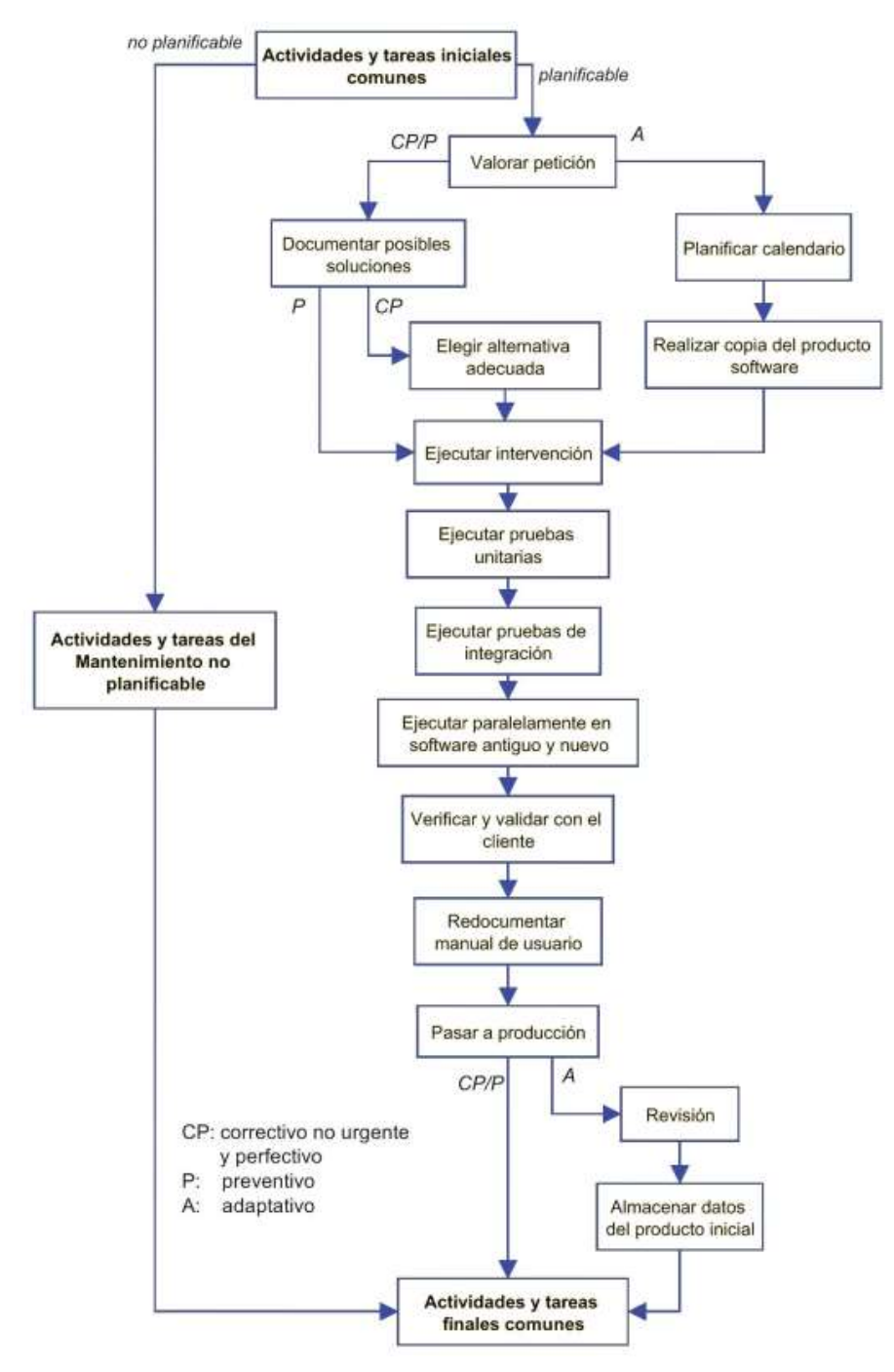

<span id="page-33-0"></span>**Ilustración 2-2:** Estructura del mantenimiento planificable **Fuente:** (PÉREZ DEL CASTILLO et al., 2019)

Ágil MANTEMA propone en su modelo los niveles de servicios extraídos de la metodología para la gestión de Métrica V3 y los niveles de capacidad basados y adaptados del estándar ISO/IEC 15504-2. (PINO et al., 2008). Ágil MANTEMA presenta estos dos conceptos mediante una representación bidimensional, donde los niveles de servicio se sitúan en una dimensión, mientras que en la otra dimensión se ubican los niveles de capacidad del proceso de mantenimiento.

## <span id="page-34-0"></span>**Tabla 8-2:** Representación bidimensional

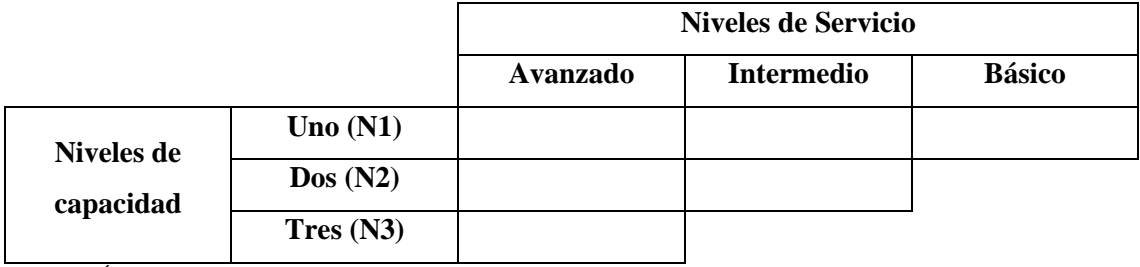

**Fuente:** (PÉREZ DEL CASTILLO et al., 2019)

**Realizado por:** Guerra P. y López J., 2023.

## <span id="page-34-1"></span>**Tabla 9-2:** Niveles de servicio.

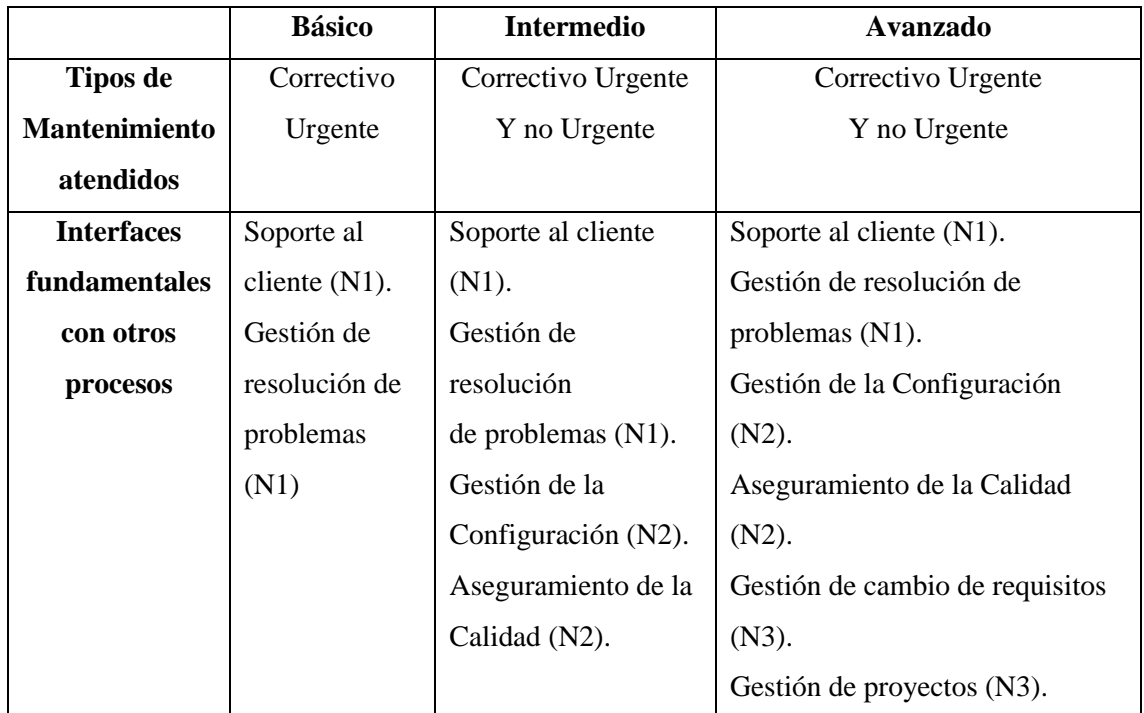

**Fuente:** (PÉREZ DEL CASTILLO et al., 2019)

**Realizado por:** Guerra P. y López J., 2023.

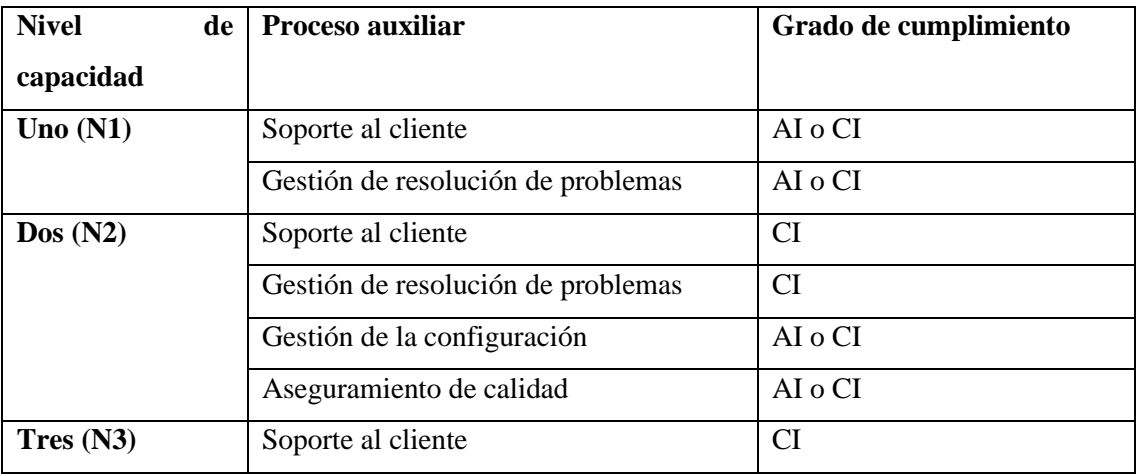

<span id="page-34-2"></span>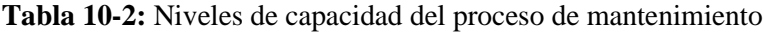

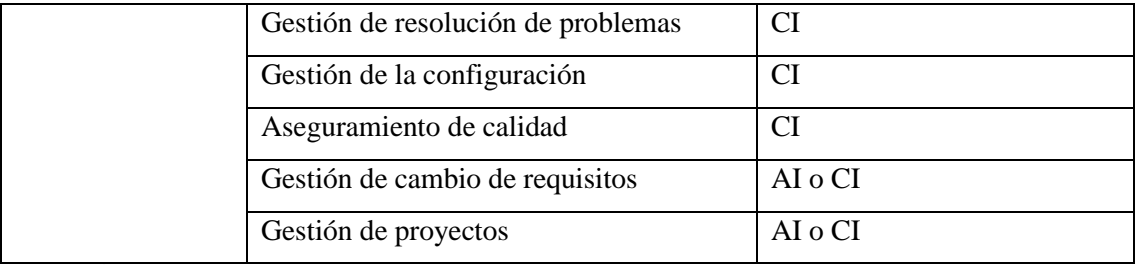

**Fuente:** (PÉREZ DEL CASTILLO et al., 2019)

**Realizado por:** Guerra P. y López J., 2023.

Para la evaluación de la efectividad del mantenimiento correctivo se establece la siguiente tabla acorde a las directrices de Ágil MANTEMA. A continuación, se describe a detalle en la **Tabla 10-2**:

| <b>Identificador</b> | Descripción                | Intervalo de cumplimiento |
|----------------------|----------------------------|---------------------------|
| CI                   | Completamente              | $86\% - 100\%$            |
|                      | implementado.              |                           |
| AI                   | Ampliamente implementado.  | $51\% - 85\%$             |
| PI                   | Parcialmente implementado. | $16\% - 50\%$             |
| NI                   | No implementado.           | $0\% - 15\%$              |

<span id="page-35-2"></span>**Tabla 11-2:** Grado de cumplimiento del proceso de mantenimiento

**Fuente:** (PÉREZ DEL CASTILLO et al., 2019)

**Realizado por:** Guerra P. y López J., 2023.

#### <span id="page-35-0"></span>*2.4.3 Norma ISO/IEC 12207*

El estándar ISO/IEC 12207, conocido como "Software Life Cycle Process" (ISO/IEC, 2017), proporciona un marco integral para que las organizaciones implementen proyectos de software de manera profesional y bien planificada. Este estándar establece un marco común para los procesos del ciclo de vida del software, utilizando una terminología bien definida que puede ser referenciada por la industria del software. Contiene procesos, actividades y tareas que deben aplicarse en diversas etapas, desde la adquisición de un producto o servicio de software hasta el suministro, desarrollo, operación, mantenimiento y disposición de productos.

#### <span id="page-35-1"></span>*2.4.4 Proceso de mantenimiento*

Según (PINO et al., 2008), el proceso del mantenimiento se puede establecer de la siguiente manera:
- 1. Colaboración entre el "Mantenedor" y el "Cliente" para asignar responsabilidades, criterios y establecer la forma de trabajo en la "Planificación del proceso".
- 2. "Atención de la petición" de cada "Petición de mantenimiento", donde se formula o recibe la petición.
- 3. "Gestión de Peticiones" para asignar tipo y prioridad, formando el "Registro de Peticiones".
- 4. Selección de un grupo denominado "Lista de Espera de Peticiones" del registro para ingresar a diferentes tipos de SprintM, uno corto para peticiones no planificables y otro más largo para planificables.
- 5. Realización de reuniones durante el SprintM para evaluar el progreso y abordar posibles problemas.
- 6. "Finalización de la intervención" cuando se resuelven las peticiones en un SprintM, que incluye la validación del producto, su paso a producción y actividades de registro y retrospectiva.
- 7. "Finalización del servicio" para cerrar el proceso de mantenimiento cuando ya no se aceptan más peticiones debido al fin del proyecto o servicio.
- 8. En algunos casos, antes de la finalización, puede ser necesario realizar la actividad de "Retirada" para aplicar el plan de retirada del software y transferir responsabilidades por parte del "Mantenedor" de manera que no afecte negativamente a la organización de cliente.

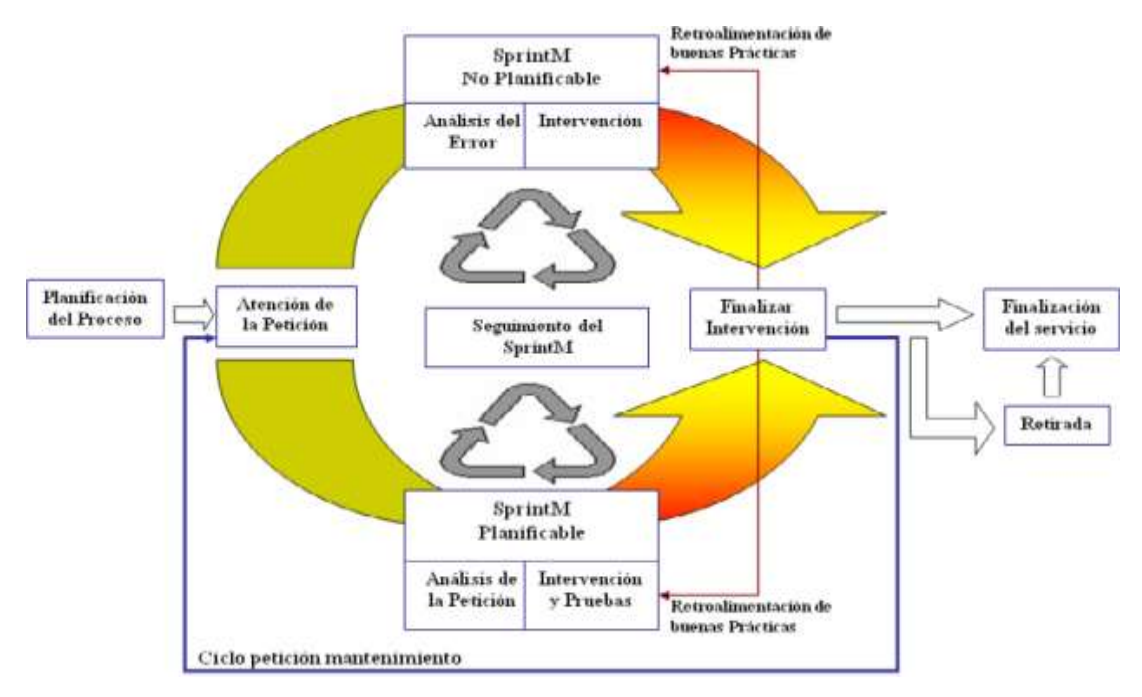

**Ilustración 3-2:** Flujo de actividades del proceso de mantenimiento **Fuente:** Pérez et al., 2019

#### *2.4.4.1 Participantes del proceso*

Para (LÓPEZ et al., 2012) los participantes involucrados en el proceso de mantenimiento describen un modelo basado en roles, los cuales se encargan de cumplir un conjunto de tareas, estas tareas y responsables se describen a continuación:

- **Cliente**: propietario del software.
- **Usuario**: quien utiliza el software.
- **Mantenedor:** quien realiza la modificación del software:
	- o **Gestor de Peticiones**: quien acepta o rechaza las peticiones de modificación y decide el tipo de mantenimiento que corresponde.
	- o **Responsable de Mantenimiento**: Prepara el proceso y establece las normas y procedimientos necesarios para aplicar la metodología y es el responsable de que se lleven a cabo las prácticas, valores y reglas de la metodología.
	- o **Equipo de Mantenimiento**: Es el grupo de personas que implementa las peticiones de mantenimiento

# **2.5 Calidad del Software**

La calidad del software es un concepto complejo que involucra múltiples factores (PRESSMAN y MAXIM, 2015) la definen como el conjunto de características de software que afectan su capacidad para satisfacer necesidades establecidas o implícitas.

### *2.5.1 Norma ISO/IEC 25010*

Para (ISO/IEC, 2011) esta norma establece un modelo de calidad que sirve como referencia clave para la evaluación del software. Este modelo se establece como la base sobre la cual se evalúan las propiedades de calidad de un producto específico. La ISO/IEC 25010 estructura su modelo de calidad en ocho características principales, detalladas en la **Ilustración 6-2**. La realización del siguiente trabajo se enfocará en el análisis de la fiabilidad.

| <b>CALIDAD DEL</b><br><b>PRODUCTO</b><br>SOFTWARE                                            |                                                                                         |                                       |                                                                                                    |                                                                                            |                                                                                          |                                                                                                    |                                                                                                   |
|----------------------------------------------------------------------------------------------|-----------------------------------------------------------------------------------------|---------------------------------------|----------------------------------------------------------------------------------------------------|--------------------------------------------------------------------------------------------|------------------------------------------------------------------------------------------|----------------------------------------------------------------------------------------------------|---------------------------------------------------------------------------------------------------|
| Adecuación<br>Functional                                                                     | Eficiencia de<br><b>Desempene</b>                                                       | Compatibilidad <sup>1</sup>           | Usabindad                                                                                                    | Finbilidad                                                                                 | Seguridad                                                                                | <b>Mantenipilidad</b>                                                                                                    | Portabilidad                                                                                      |
| · Completitud<br><b>funcional</b><br>+Corrección<br>funcional<br>+ Pertimencia<br>funcional. | + Comportamiento<br>tamporal<br>.<br>· Utilización de<br><b>recursos</b><br>· Capacidad | + Conxistencia<br>* Interoperabilidad | · Reconocibilidad<br>de la adecuación<br>· Aprendizabilidad<br>- Operatoridad<br>· Protección<br>frente a errores<br>de usuano.<br><b>Estation</b><br>· Accessivitati<br><b>COMMUNICATION</b> | - Madurez<br>· Disponisiidad<br>• Tolerancia a<br>fallow<br>· Capacidad de<br>recuperación | · Confidencialidad<br>· Integridad<br>· No repudio<br>· Autonboidad<br>· Responsabilidad | - Modulariziaci<br>· Reussbilidad<br>- Analumbilidad<br>· Canacidad de<br>ser modificado<br>· Canacidad de<br>ser probado | · Adaptabilidad<br>· Facadad de<br>mstalación<br>· Capacidad de<br>ser reemplazado<br>bo25000.com |

**Ilustración 4-2:** Norma ISO/IEC 25000

**Fuente:** (ISO/IEC, 2011)

# *2.5.1.1 Fiabilidad*

Según (ISO/IEC, 2011) es la capacidad de un sistema o componente para desempeñar las funciones especificadas, cuando se usa bajo unas condiciones y periodo de tiempo determinados. Esta característica se subdivide a su vez en las siguientes subcaracterísticas:

- **Madurez:** Capacidad del sistema para satisfacer las necesidades de fiabilidad en condiciones normales.
- **Disponibilidad:** Capacidad del sistema o componente de estar operativo y accesible para su uso cuando se requiere.
- **Tolerancia a fallos:** Capacidad del sistema o componente para operar según lo previsto en presencia de fallos hardware o software.
- **Capacidad de recuperación:** Capacidad del producto software para recuperar los datos directamente afectados y reestablecer el estado deseado del sistema en caso de interrupción o fallo.

# **2.6 Trabajos relacionados**

En proyectos de software reales, el mantenimiento correctivo es una parte de suma importancia para mantener el software funcionando correctamente y brindando resultados precisos. A menudo, los usuarios finales descubren problemas con el software, como errores de funcionamiento o resultados inesperados. El mantenimiento correctivo se utiliza para solucionar esos problemas. Los desarrolladores aplican técnicas de mantenimiento correctivo para identificar el origen del problema y luego implementar soluciones para corregirlo.

# *Conferencia: 2018 21st Saudi Computer Society National Computer Conference (NCC) - Scrum Software Maintenance Model: Efficient Software Maintenance in Agile Methodology*

En la búsqueda de proyectos relacionados con la investigación, se encontraron aquellos que se centran en la aplicación de metodologías ágiles, como Scrum, para mejorar los resultados en actividades de mantenimiento. De acuerdo con (REHMAN et al., 2018), la implementación de Scrum ha demostrado generar impactos positivos en la ejecución de tareas de mantenimiento. El documento aborda los desafíos que enfrentan los equipos de mantenimiento al adoptar metodologías ágiles y ofrece pautas para manejar solicitudes urgentes de clientes durante el sprint de mantenimiento ágil. Entre las recomendaciones presentadas, destaca la propuesta de establecer dos tipos de sprints para el mantenimiento: uno de corta duración destinado a necesidades imprevistas y otro más extenso orientado a tareas planificadas. La inclusión del cliente en las reuniones para determinar la prioridad de las labores de emergencia no planificadas y para actualizar el plan general del sprint se reveló como un factor clave para mejorar la satisfacción del cliente. La participación del cliente permitió al equipo de mantenimiento alcanzar sus objetivos al emplear buffers y el tiempo adicional aprobado para completar el sprint restante después de abordar las tareas de mantenimiento de emergencia. Este enfoque demostró ser efectivo en la gestión de situaciones imprevistas y contribuyó al logro exitoso de los objetivos del equipo de mantenimiento.

#### *Characterizing Bug Workflows in Mozilla Firefox*

El estudio "Characterizing Bug Workflows in Mozilla Firefox" se centra en el flujo de trabajo típico que siguen los desarrolladores de Mozilla Firefox al abordar errores. Introduce el concepto de "Bug Flow Graphs" (BFG) para facilitar la comprensión de esta caracterización. En la investigación de (ROCH et al., 2016), se analizaron 13,564 errores reportados para Firefox en 2015, revelando aspectos destacados del flujo de trabajo de errores en Firefox. Se observó que los errores no asignados formalmente a un desarrollador requieren diez días adicionales para su resolución. Además, aproximadamente el 94% de los errores duplicados se cierran en dos días o menos después de su registro en el sistema de seguimiento. Asimismo, se encontró que los desarrolladores más experimentados tienden a resolver los errores de manera más rápida que sus contrapartes menos experimentadas. Los errores incompletos, que no se asignan a desarrolladores, presentan un tiempo promedio de resolución de 70 días. En el ámbito del mantenimiento correctivo de software, este estudio proporciona a los desarrolladores una comprensión más profunda del flujo de trabajo de errores y la capacidad de identificar áreas susceptibles de mejora en los procesos de mantenimiento. Al comprender mejor la gestión de errores, los desarrolladores

pueden trabajar con mayor eficiencia para corregirlos, mejorando así la calidad del software. Además, se enfatiza la importancia de asignar errores específicos a desarrolladores con conocimientos en el área o módulo del software donde se identificó la falla, con el objetivo de acelerar el proceso de resolución de errores.

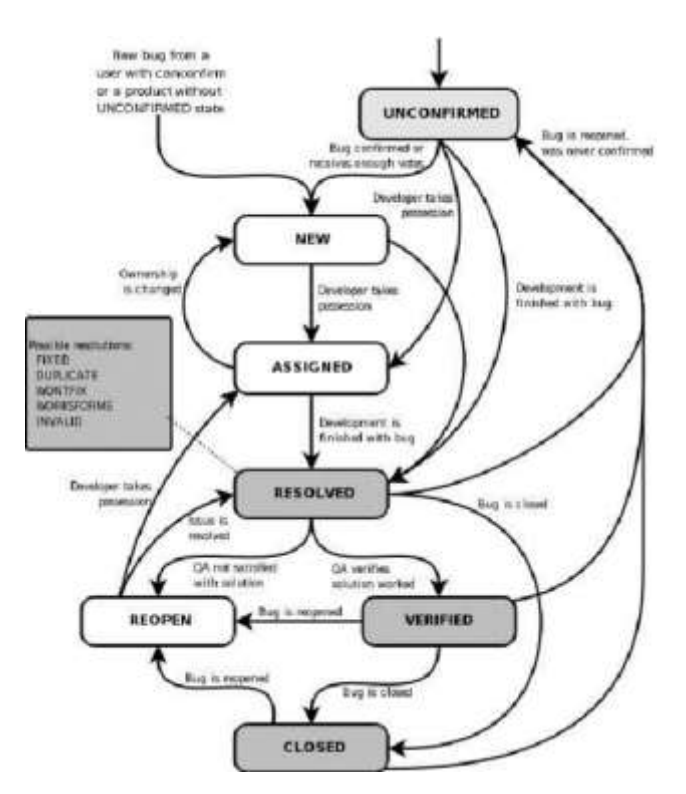

**Ilustración 5-2:** Flujo de trabajo del ciclo de vida de errores de Bugzilla. **Fuente:** (ROCH et al., 2016)

# **CAPITULO III**

# **3 MARCO METODOLÓGICO**

En este apartado se detallan los métodos, técnicas y procesos diseñados para el proceso experimental. Además, se expone las fases del mantenimiento del sistema utilizando la metodología Ágil MANTEMA.

# **3.1 Tipo de estudio**

Este trabajo es de tipo aplicativo, ya que el propósito es abordar las deficiencias en los procesos del sistema de correspondencia destinado a los niños afiliados de CACTU, mediante la aplicación de conocimientos previamente adquiridos durante el proceso de formación profesional. El sistema está dirigido a gestores y niños afiliados para automatizar el proceso de intercambio y revisión de cartas entre afiliado y auspiciante.

# *3.1.1 Métodos y técnicas*

En la **Tabla 1-3** se detallan los diferentes métodos y técnicas que permiten el cumplimiento de los objetivos del presente Trabajo de Integración Curricular.

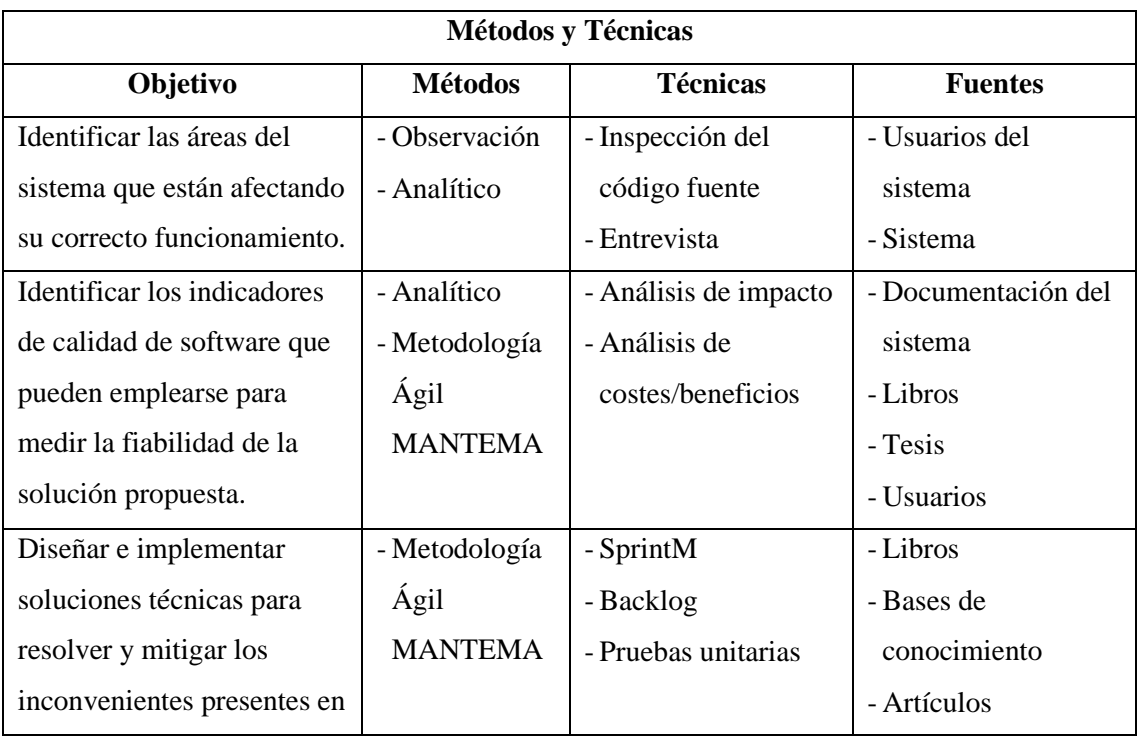

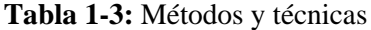

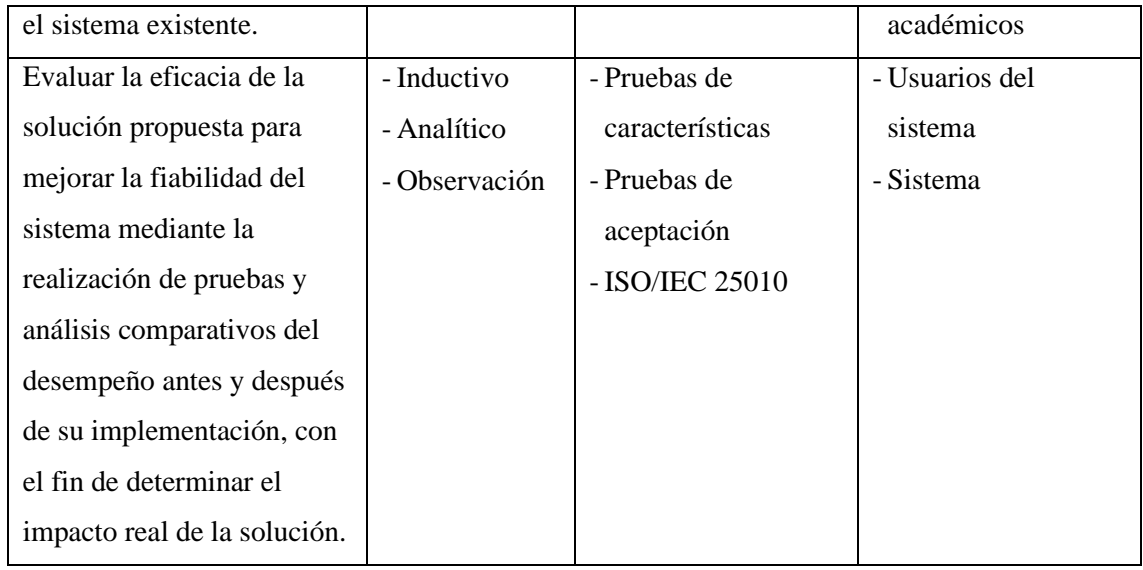

**Realizado por:** Guerra P. y López J., 2023.

- **Observación:** Según (CDC, 2018) la observación obtiene información visualizando directamente los elementos de estudio, en un enfoque informático se observan las áreas problemáticas, aplicándose en actividades de evaluación y análisis preliminar del sistema.
- **Analítico:** Según (HELINGO et al., 2017) se enfoca en descomponer un problema para comprenderlo, siendo aplicado para análisis detallado y evaluación de soluciones en todas las etapas del ciclo de vida del software.
- **Metodología Ágil MANTEMA:** Orienta el mantenimiento de software de manera flexible y colaborativa, con el fin de adaptarse a cambios y aumentar la satisfacción del cliente, alineándose con los principios de mantenimiento definidos en la norma ISO 12207.
- **Inductivo:** Consiste en razonar a partir de casos específicos para llegar a conclusiones generales, aplicándose en la evaluación de la eficacia de soluciones mediante pruebas y análisis comparativos.

### **3.2 Mantenimiento correctivo utilizando Ágil MANTEMA**

En esta sección, se da a conocer el proceso de mantenimiento del sistema utilizando la metodología Ágil MANTEMA, el cual consta de las siguientes fases: Definición del proceso de mantenimiento, Registro y análisis de la petición, Ejecución de la intervención y Migración y retirada del software.

#### *3.2.1 Definición del proceso*

En este apartado se proporciona un desglose detallado de las etapas preparatorias esenciales para iniciar la prestación del servicio de mantenimiento.

# *3.2.1.1 Descripción del proceso del sistema*

El proceso se divide en 5 partes fundamentales: la primera se centra en el proceso de afiliación, la segunda en la asignación de auspiciantes, la tercera que aborda la gestión de correspondencia como tal, la cuarta la desvinculación del auspiciante al afiliado y la quinta la desafiliación del afiliado.

#### **Parte 1:** *Afiliación*

- **Paso 1 Identificación de niños candidatos**: En esta etapa, se realiza un proceso de identificación y selección de niños que podrían beneficiarse del programa. Esto puede involucrar la colaboración de lideres comunitarios para identificar a aquellos que enfrentan circunstancias de vulnerabilidad.
- **Paso 2 Realización de entrevista al niño**: Una vez identificados los niños candidatos, se lleva a cabo una entrevista personal con cada uno de ellos. El objetivo es conocer sus necesidades, circunstancias familiares y personales.
- **Paso 3 Firma de autorización de los tutores:** Antes de proceder, se busca el consentimiento de los tutores legales del niño. Este paso es esencial para asegurar la participación del menor y su familia en el programa.
- **Paso 4 Envío de solicitud de afiliación**: Con la información recopilada durante la entrevista y la autorización de los tutores, se completa la solicitud de afiliación.
- **Paso 5 Evaluación de petición**: La solicitud de afiliación es sometida a una evaluación exhaustiva por parte del coordinador
- **Paso 6 Aprobación/Rechazo de la solicitud**: Basándose en la evaluación, se toma una decisión final sobre la aprobación o el rechazo de la solicitud de afiliación. En caso de aprobación, se procede a la siguiente fase del proceso.

#### **Parte 2:** *Asignación de auspiciante*

- **Paso 7 Asignación de un auspiciante en caso de no tenerlo**: Se procede a identificar y asignar un auspiciante. Este auspiciante será responsable de apoyar al niño a lo largo de su participación en el programa.
- **Paso 8 Envío de una carta inicial:** Una vez asignado el auspiciante, se establece el primer contacto mediante el envío de una carta inicial. Esta carta puede incluye un saludo y presentación del niño, esta es una carta asistida realizada por el gestor a cargo de la comunidad.

#### **Parte 3: Intercambio de correos**

- **Paso 9 Revisión de correspondencia pendiente**: Periódicamente se revisa la correspondencia entre el niño y su auspiciante para asegurarse de que se mantenga un intercambio continuo y significativo.
- **Paso 10 Notificación al niño de correspondencia pendiente**: En caso de que haya correspondencia pendiente, se notifica al niño para que esté al tanto de la situación y se anime a responder.
- **Paso 11 Contestación de carta por parte del niño**: El niño responde a la correspondencia recibida, compartiendo sus experiencias, logros y desafíos.
- **Paso 12 Revisión de la carta por parte del gestor:** El gestor a cargo revisa la carta del niño para garantizar que cumpla con las pautas y normativas establecidas, y se asegura de que sea adecuada para su envío al auspiciante.
- **Paso 13 Envío de la carta al auspiciante:** La carta revisada se envía al auspiciante para mantenerlos informados sobre el progreso del niño y fomentar la conexión continua.

# **Parte 4: Desvinculación de auspiciante**

• **Paso 14 Elaboración de carta despedida por parte del niño**: En caso de que sea necesario desvincular al niño de su auspiciante, se le da al niño la oportunidad de elaborar una carta de despedida expresando sus sentimientos y agradecimientos.

• **Paso 15 Desvinculación del auspiciante**: Se lleva a cabo el proceso de desvinculación, asegurándose de que tanto el niño como el auspiciante estén informados y de que se tomen medidas adecuadas para facilitar una transición lo más suave posible.

# **Parte 5: Desafiliación**

- **Paso 16 Solicitud de la salida del auspiciante**: En caso de que el niño desee finalizar su permanencia en el programa o no cumpla con los criterios de aceptación, se presenta formalmente una solicitud de desafiliación.
- **Paso 17 Aprobación de la salida**: La solicitud de desafiliación se procede con los pasos necesarios para completar la salida del programa

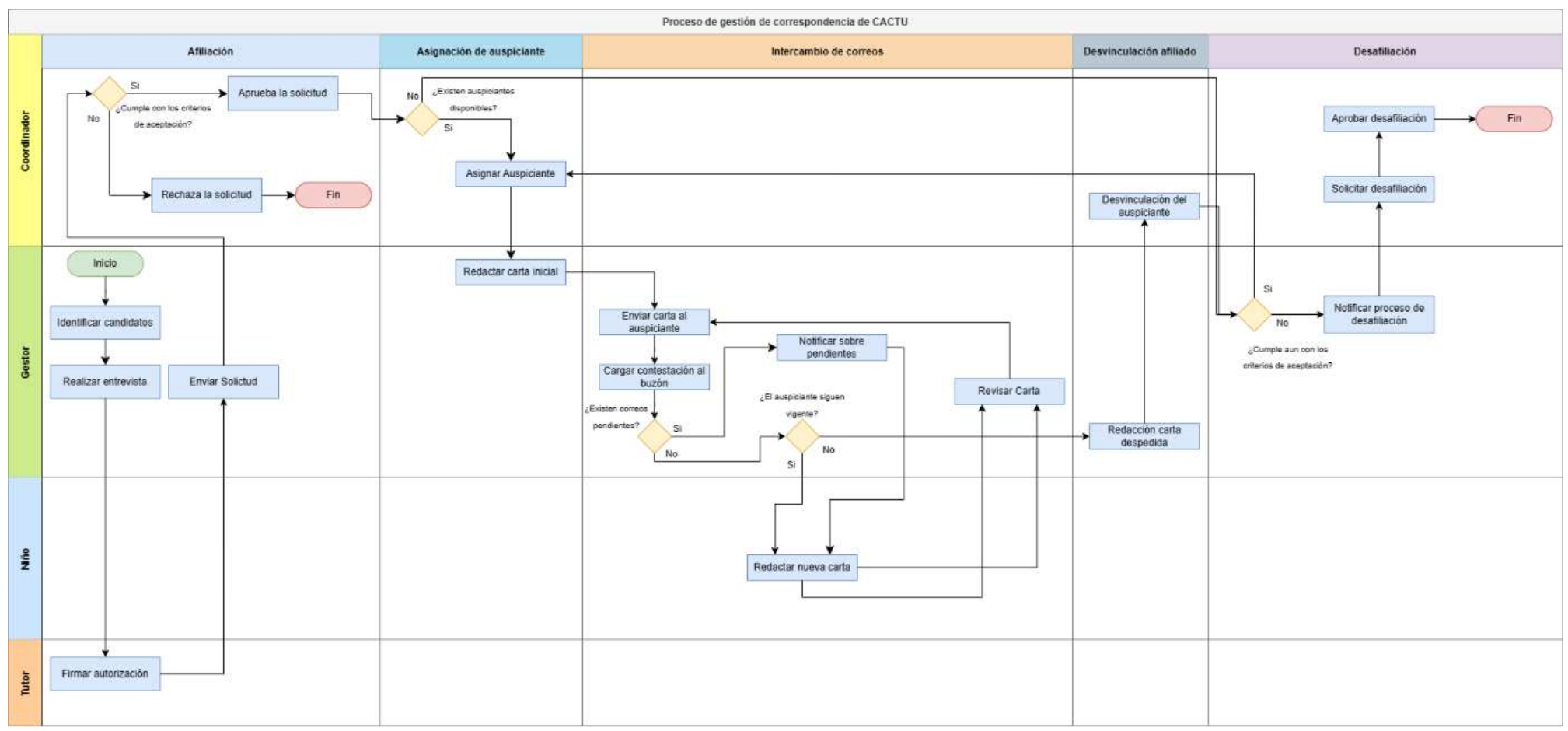

Ilustración 1-3: BPMN para la gestión de correspondencia en CACTU

### **Estudio de Factibilidad**

El estudio de la factibilidad se realizó con el objetivo de conocer la inversión que se requiere para brindar mantenimiento al sistema de correspondencia de CACTU.

### • **Factibilidad técnica**

El análisis de factibilidad técnica tiene como objetivo determinar si los recursos de software, hardware y equipo de trabajo son adecuados para realizar con éxito las labores de mantenimiento del sistema. El equipo de mantenimiento emplea dos computadoras con sistema operativo Windows 11. Durante este proceso, se llevará a cabo la actualización de Laravel a la versión 10, debido a que ésta destaca por mejoras significativas en el rendimiento en comparación con la versión actual (8). Es importante señalar que las versiones de PHP y MySQL se mantendrán sin cambios (8.1 y 5.4 respectivamente), y adicional se integra la tecnología Alpine.js en su versión 13.3. Con base en todos estos aspectos, se llega a la conclusión de que el desarrollo del sistema es factible. Para obtener detalles más específicos sobre la factibilidad técnica, se proporciona información adicional en el **ANEXO A.**

#### • **Factibilidad operativa**

La gerente de CACTU afirmó que todos los gestores están familiarizados con el sistema. Al llevar a cabo las labores de mantenimiento, se conservará la distribución de la interfaz en todo el sistema para minimizar el impacto en la experiencia del usuario. Esto facilitará que los usuarios se adapten más cómodamente a las nuevas funcionalidades incorporadas en los módulos existentes. Considerando todos estos aspectos, se concluye que el proyecto es viable.

### *3.2.1.2 Análisis y gestión de riesgos*

En esta sección, el análisis y gestión de riesgos se desglosa en tres etapas principales, que son: la detección de riesgos, el estudio de riesgos y la administración de riesgos mediante fichas informativas de riesgo.

#### • **Identificación del riesgo**

La identificación de riegos implica comprender los eventos que podrían ocurrir durante el mantenimiento del sistema. Una vez descubiertos podemos clasificarlos según su identificador, descripción, categoría y posibles consecuencias. Las categorías se dividen en tres riesgos, las cuales se definen a continuación:

- Riegos técnicos
- Riegos laborales
- Riegos de gestión del proyecto

Se ha clasificado los cinco posibles riesgos que pueden perjudicar el proceso de mantenimiento, que se presentan en la **Tabla 2-3**.

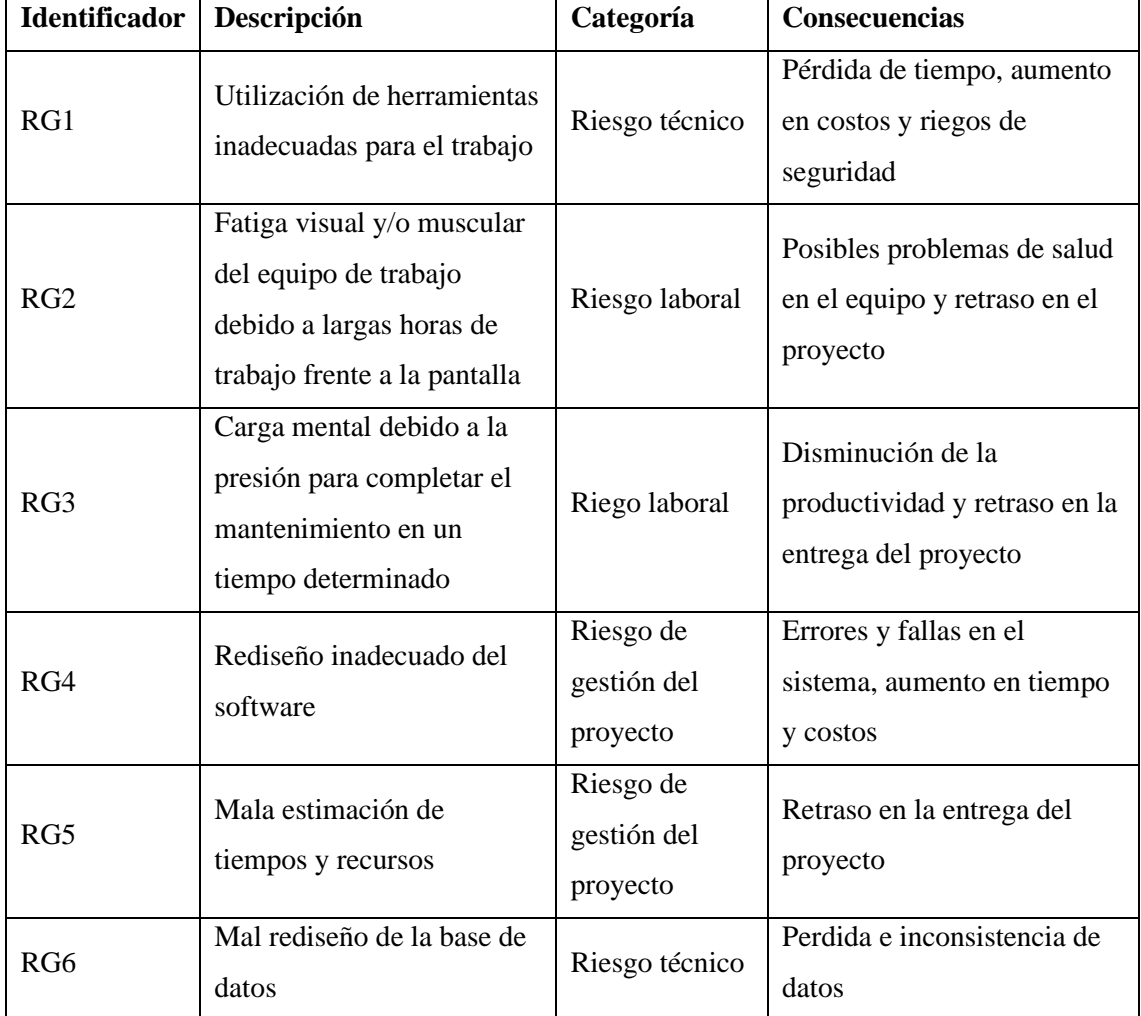

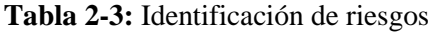

# • **Análisis de riesgo**

El análisis de riesgos posibilita la identificación de tres aspectos principales, siendo el primero la probabilidad del riesgo, la cual se mide conforme a los estándares establecidos en la siguiente tabla:

| Rango de probabilidades | Descripción | Valor |
|-------------------------|-------------|-------|
| De 1% al 33%            | Baja        |       |
| De 34% al 67%           | Media       |       |
| Del 68% al 99%          | Alta        |       |

**Tabla 3-3:** Criterios para determinar la probabilidad del riesgo

**Realizado por:** Guerra P. y López J., 2023.

El segundo aspecto es el impacto de riesgo, que se valora en función a los retrasos en la entrega de acuerdo con los parámetros que se detalla en la tabla a continuación:

| <b>Retraso</b><br><b>Impacto</b> |         | Impacto técnico                         | <b>Valor</b> |  |
|----------------------------------|---------|-----------------------------------------|--------------|--|
| Bajo<br>5 días                   |         | Impacto menor en el avance del proyecto |              |  |
| Mediano                          | 10 días | Impacto moderado en el avance del       | 2            |  |
|                                  |         | proyecto                                |              |  |
| Alto                             | 25 días | Impacto significativo en el avance del  | 3            |  |
|                                  |         | proyecto                                |              |  |
| Critico<br>Mas de 25 días        |         | No es posible completar el proyecto     | 4            |  |

**Tabla 4-3:** Criterios para determinar el impacto del riesgo

**Realizado por:** Guerra P. y López J., 2023.

Finalmente, el tercer aspecto es la exposición al riesgo, el cual se determina multiplicando la probabilidad y el impacto, y se lo categoriza en función de colores como se presenta en la siguiente tabla:

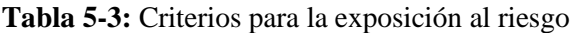

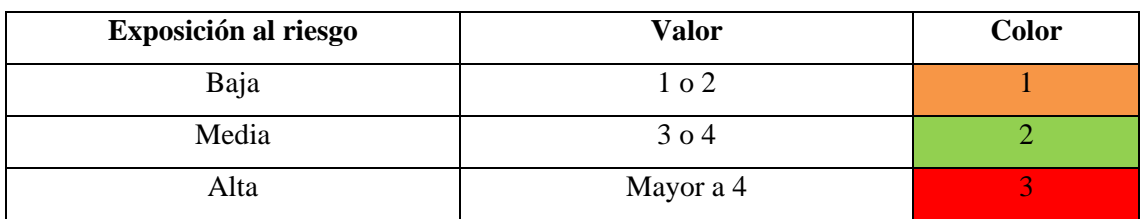

A continuación, en la **Tabla 6-12** se presenta el análisis del riesgo en la que consta la identificación, probabilidad del riesgo, que ayuda a conocer el impacto del riesgo que puede ser bajo, moderado y alto, finalmente se detalla el grado de exposición que puede provocar en el sistema.

| <b>Identificador</b> | Probabilidad  |                             |              |                | <b>Impacto</b> | Exposición al riesgo |                   |
|----------------------|---------------|-----------------------------|--------------|----------------|----------------|----------------------|-------------------|
|                      | $\frac{6}{6}$ | <b>Valor</b>                | Probabilidad | <b>Valor</b>   | <b>Impacto</b> | <b>Valor</b>         | <b>Exposición</b> |
| RG1                  | 20%           |                             | Baja         | 3              | Alto           | 3                    | Media             |
| RG <sub>2</sub>      | 70%           | 3                           | Alta         |                | Bajo           | 3                    | Media             |
| RG3                  | 70%           | 3                           | Alta         |                | Bajo           | 3                    | Media             |
| RG4                  | 30%           |                             | Baja         |                | Bajo           |                      | Baja              |
| RG5                  | 60%           | $\mathcal{D}_{\mathcal{L}}$ | Media        | 3              | Alto           | 6                    | Alta              |
| RG6                  | 40%           | $\overline{2}$              | Media        | $\overline{2}$ | Mediano        | $\overline{4}$       | Media             |

**Tabla 6-3:** Análisis del riesgo

**Realizado por:** Guerra P. y López J., 2023.

En la tabla anterior se presenta la priorización de los riesgos, el color verde toma valores de exposición del 1 al 2, color naranja de 3 a 4 y el color rojo mayores a 4, de los cuales para la priorización del riego se ha agrupado en valores de prioridad 1 al color rojo, 2 al color amarillo y 3 al color azul.

| Identificador   | Descripción                                                                                                  | Exposición | Prioridad |
|-----------------|----------------------------------------------------------------------------------------------------|------------|-----------|
| RG5             | Mala estimación de tiempos y recursos                                                                        | 6          |           |
| RG <sub>6</sub> | Mal rediseño de la base de datos                                                                             | 4          | 2         |
| RG1             | Utilización de herramientas inadecuadas para el<br>trabajo                                                   | 3          | 3         |
| RG2             | Fatiga visual y/o muscular del equipo de trabajo<br>debido a largas horas de trabajo frente a la<br>pantalla | 3          | 3         |
| RG3             | Carga mental debido a la presión para completar<br>el mantenimiento en un tiempo determinado                 | 3          | 3         |
| RG4             | Rediseño inadecuado del software                                                                             |            | 4         |

**Tabla 7-3:** Determinación de la prioridad del riesgo

Finalmente, en la **Tabla 8-3**, se ilustra un ejemplo de una hoja gestión de riesgos que detalla aspectos para mitigar y supervisar la presencia del riesgo que altere el desarrollo de la aplicación. En el **ANEXO B** se encuentra las demás hojas de gestión de riesgos.

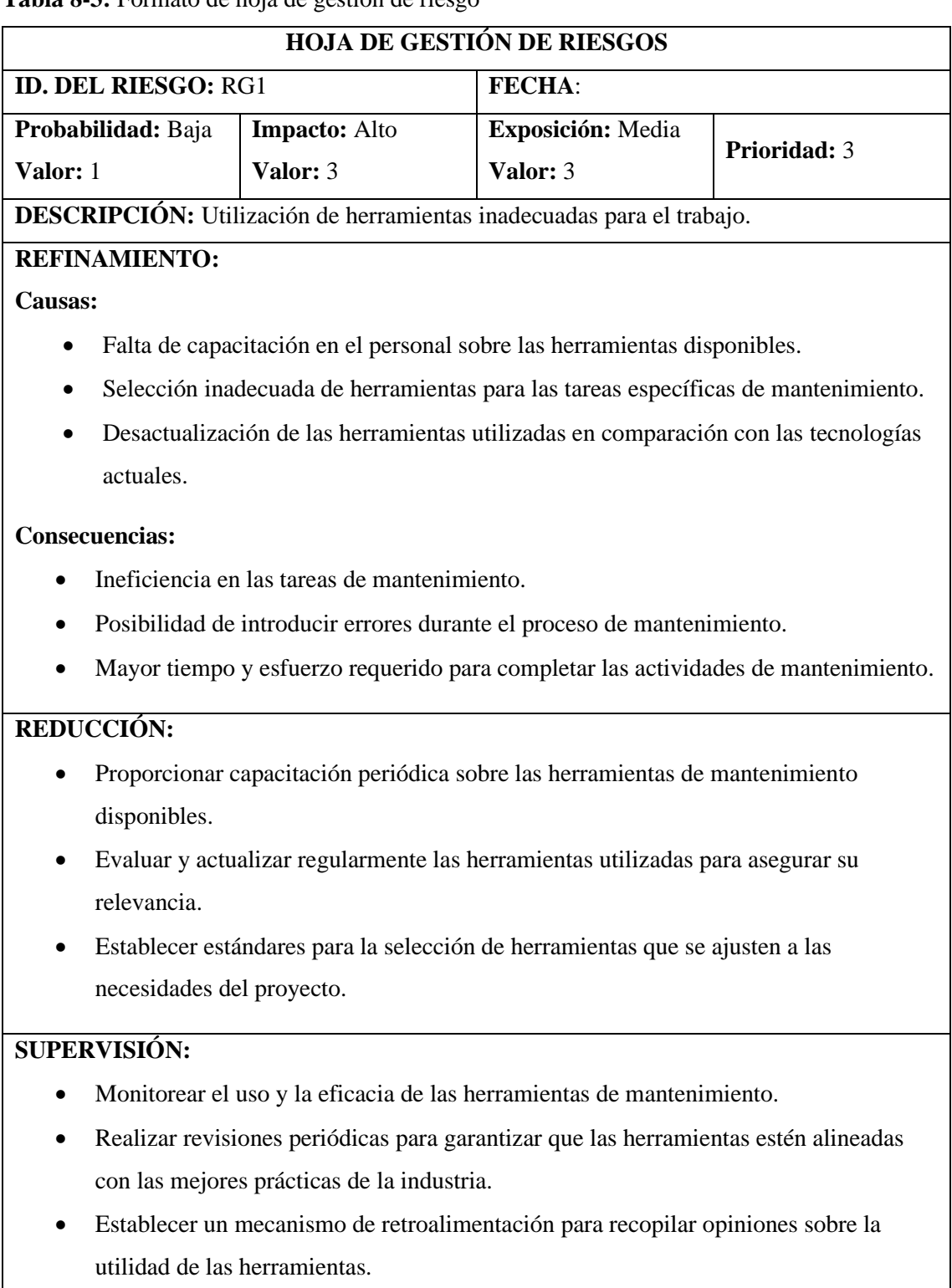

# **Tabla 8-3:** Formato de hoja de gestión de riesgo

**GESTIÓN:**

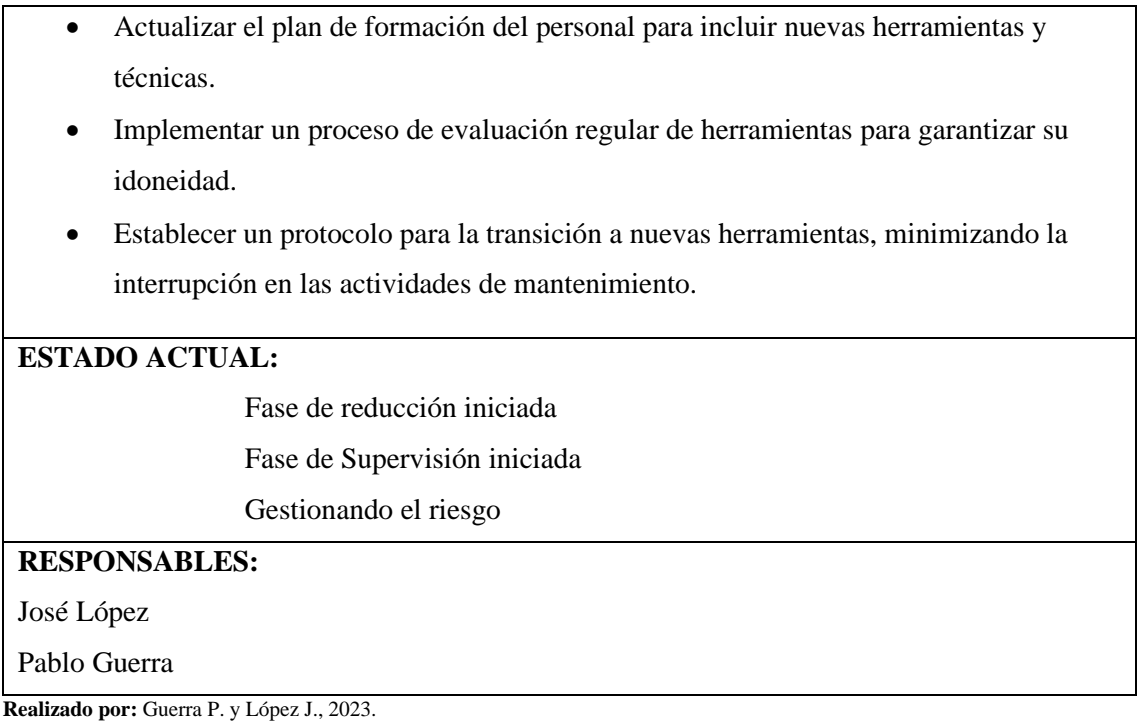

# *3.2.1.3 Esquema de la base de datos pre-mantenimiento*

El esquema inicial de la base de datos consta de 23 tablas, estas 23 tablas interactúan bajo los diferentes módulos del sistema que se describen a continuación:

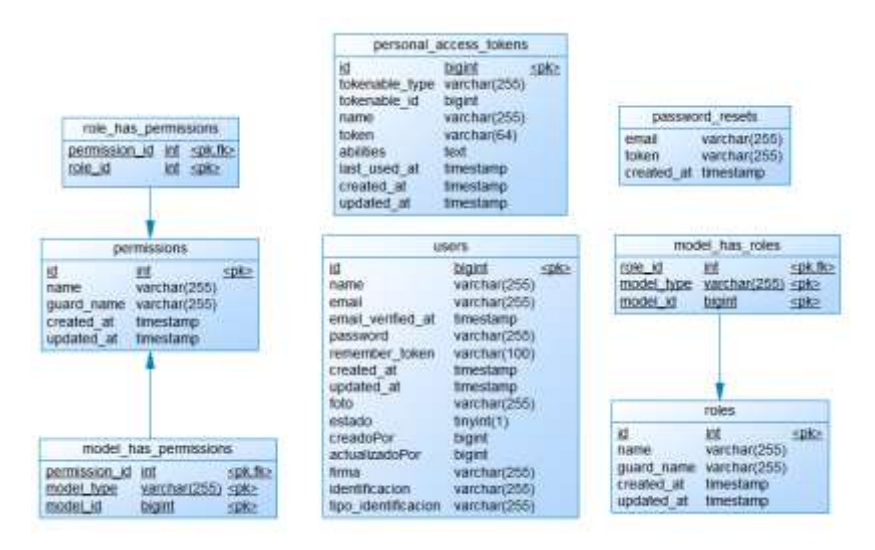

**Ilustración 2-3:** Modelo de gestión de usuarios.

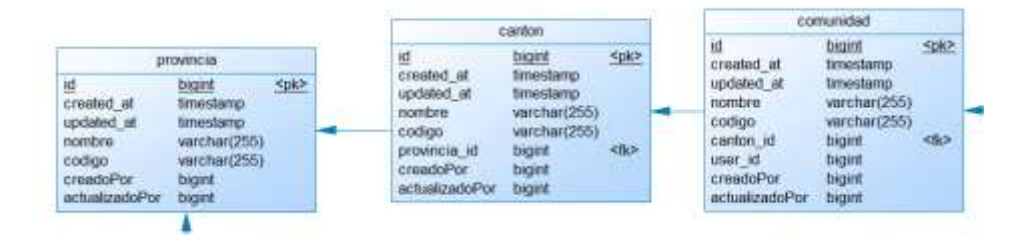

**Ilustración 3-3:** Modelo de gestión de Provincias-Cantones-Comunidades.

**Realizado por:** Guerra P. y López J., 2023.

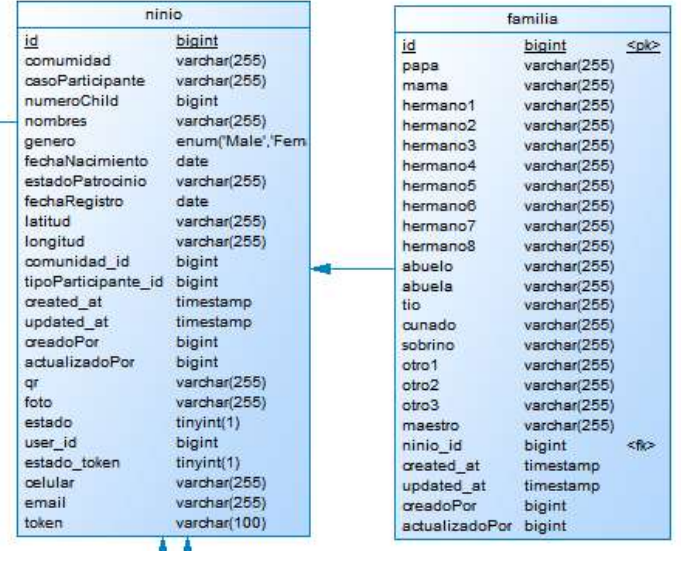

**Ilustración 4-3:** Modelo de gestión de afiliados.

**Realizado por:** Guerra P. y López J., 2023.

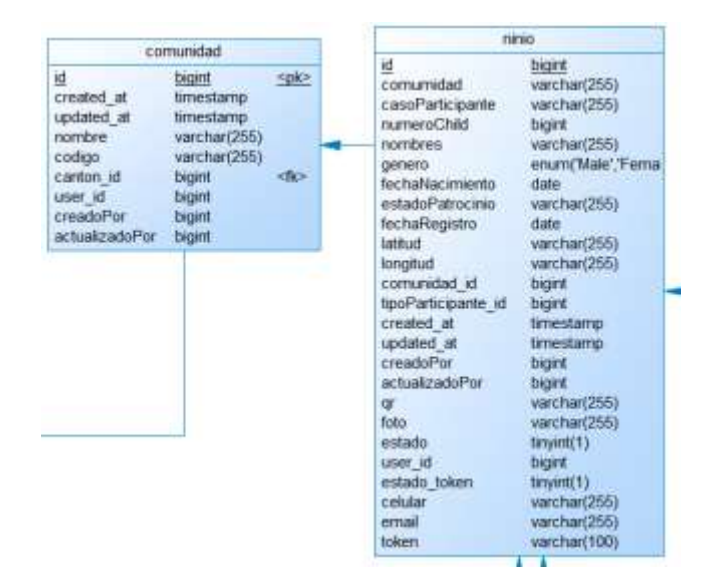

**Ilustración 5-3:** Modelo de asignación de afiliado a comunidad.

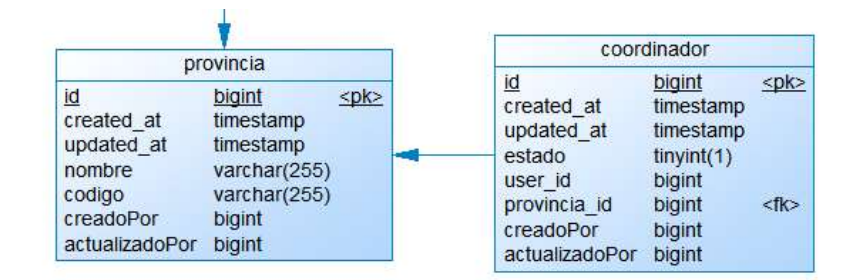

**Ilustración 6-3:** Modelo de asignación de coordinador a provincia

**Realizado por:** Guerra P. y López J., 2023.

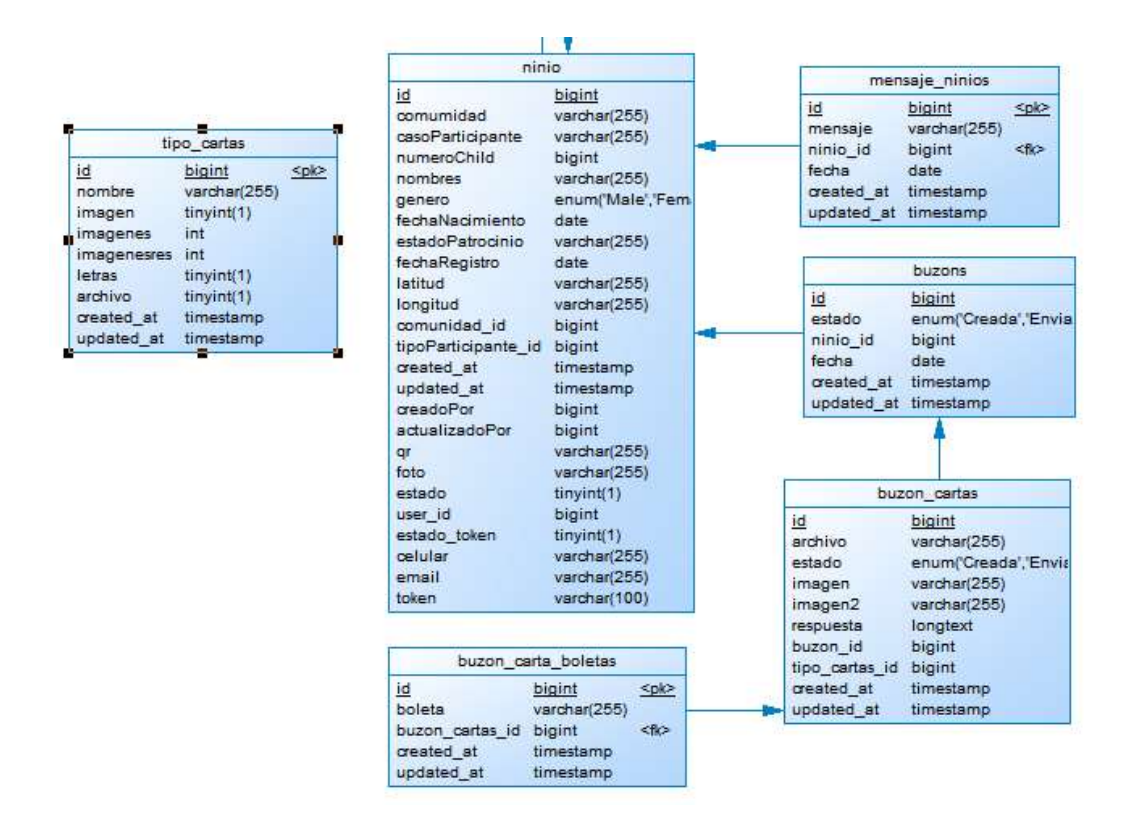

**Ilustración 7-3:** Modelo de gestión de cartas

**Realizado por:** Guerra P. y López J., 2023.

# *3.2.1.4 Interfaces del sistema pre-mantenimiento*

Con respecto a las interfaces, se proporcionan capturas de pantalla que muestran la apariencia actual de las interfaces que se presentan a continuación:

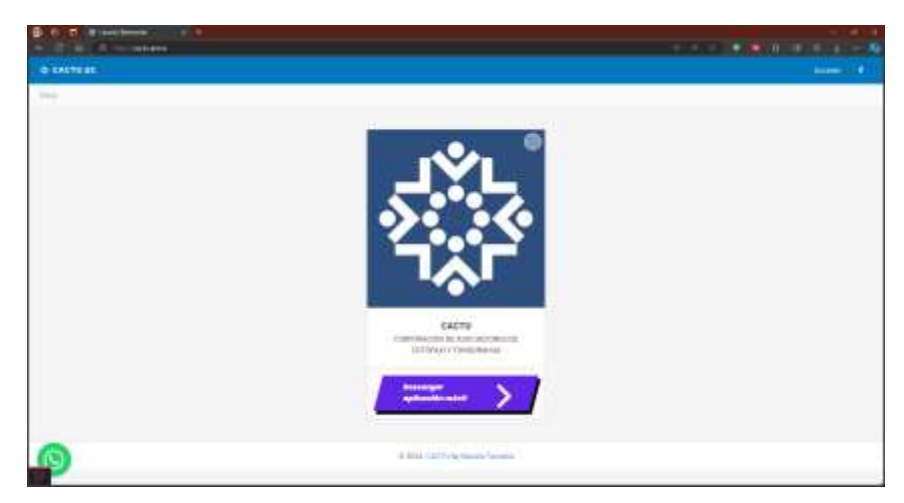

# **Ilustración 8-3:** Interfaz de la página de inicio

**Realizado por:** Guerra P. y López J., 2023.

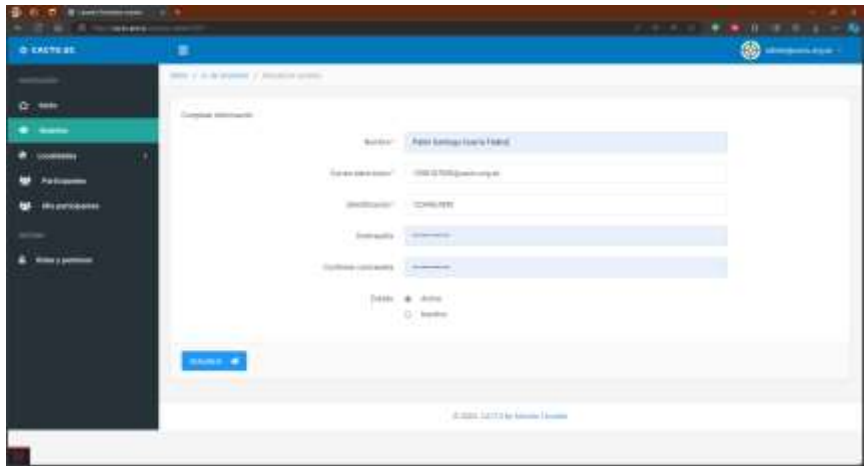

# **Ilustración 9-3:** Interfaz del **módulo** de gestión de usuarios

**Realizado por:** Guerra P. y López J., 2023.

| <b>Call &amp; Homeway</b> Company | ---                                             |                    |                                        |           |
|-----------------------------------|-------------------------------------------------|--------------------|----------------------------------------|-----------|
| <b>O EASTERS</b>                  |                                                 |                    |                                        | $\circ$ – |
| __                                | drum of the programmed of drillers contentions. |                    |                                        |           |
|                                   | Constant enterprises                            |                    |                                        |           |
|                                   | ---                                             |                    | teer (distant                          |           |
| $\frac{1}{2}$                     |                                                 |                    |                                        |           |
|                                   |                                                 | State <sup>1</sup> | Calder.                                |           |
|                                   |                                                 | Autom              |                                        |           |
|                                   |                                                 | <b>They</b>        | harmed baser<br>--                     |           |
|                                   |                                                 |                    | There better Gera Onlys communications |           |
| <b>Micaelmoone</b>                |                                                 |                    | THE FROM THE SERVICE WAY               |           |
|                                   |                                                 |                    |                                        |           |
| <b>CRALDER</b>                    |                                                 |                    | .<br>mining can't be bloody former.    |           |
|                                   |                                                 |                    |                                        |           |
|                                   |                                                 |                    |                                        |           |
|                                   |                                                 |                    |                                        |           |
|                                   |                                                 |                    |                                        |           |
|                                   |                                                 |                    |                                        |           |

**Ilustración 10-3:** Interfaz del **módulo** de gestión de comunidades

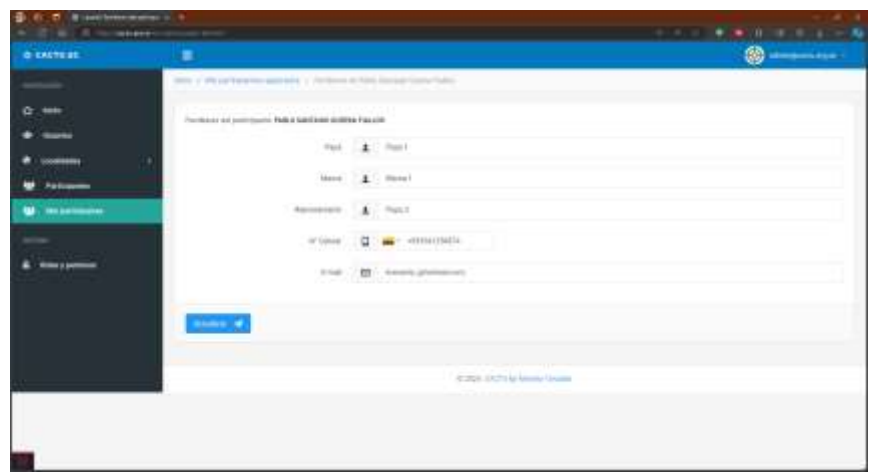

**Ilustración 11-3:** Interfaz del **módulo** de gestión de familias

**Realizado por:** Guerra P. y López J., 2023.

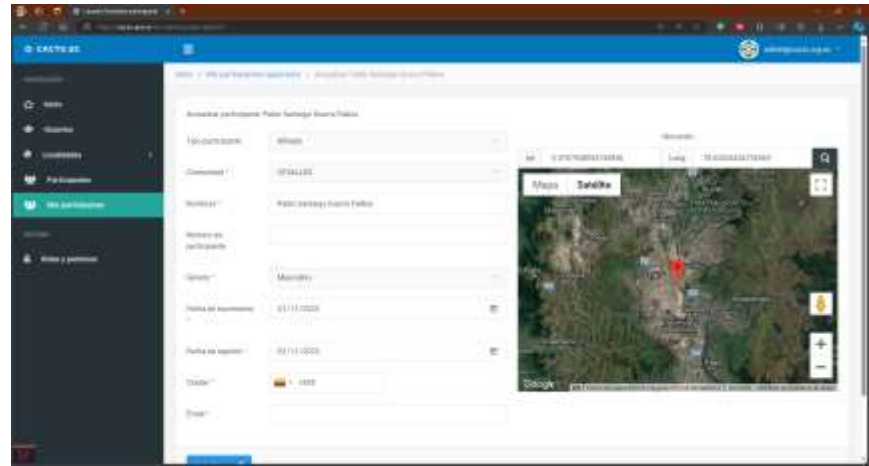

**Ilustración 12-3:** Interfaz del módulo de gestión de afiliados

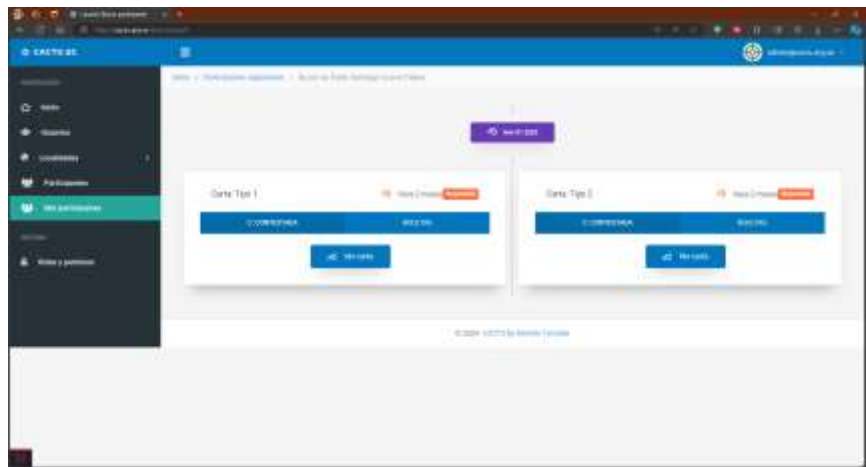

**Ilustración 13-3:** Interfaz del módulo de gestión de correspondencia **Realizado por:** Guerra P. y López J., 2023.

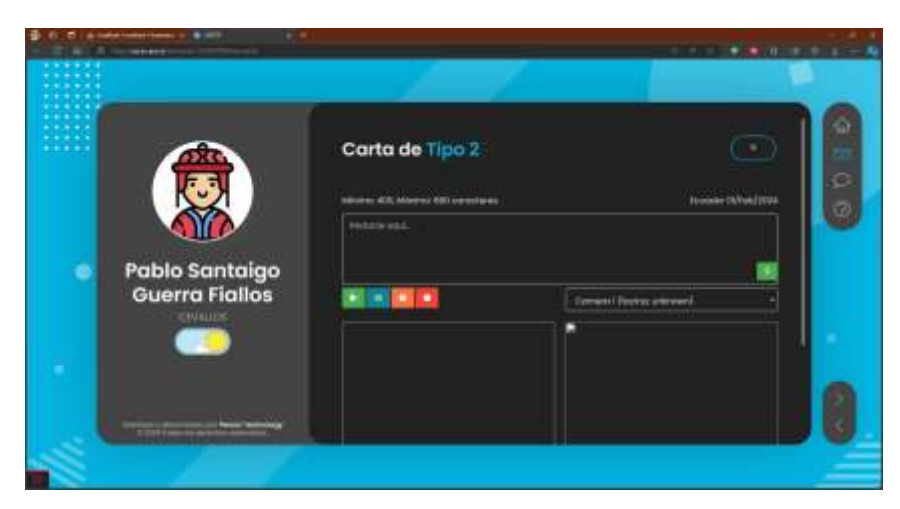

**Ilustración 14-3:** Interfaz del **módulo** de respuesta de carta **Realizado por:** Guerra P. y López J., 2023.

# *3.2.2 Registro y análisis de la petición*

# *3.2.2.1 Identificación de Problemas*

Para la identificación de problemas, se llevaron a cabo entrevistas con dos gestores de Cotopaxi y dos gestores de Tungurahua en dos reuniones independientes. Durante estos encuentros, se abordaron los inconvenientes detectados por los mismos al utilizar el sistema. Los problemas se documentan con el artefacto Informe de Problema (IP) según las directrices de Ágil MANTEMA, con sus respectivas pruebas de aceptación (PA) y actividades de mantenimiento y gestión (AMG), detalladas en el **Anexo C**.

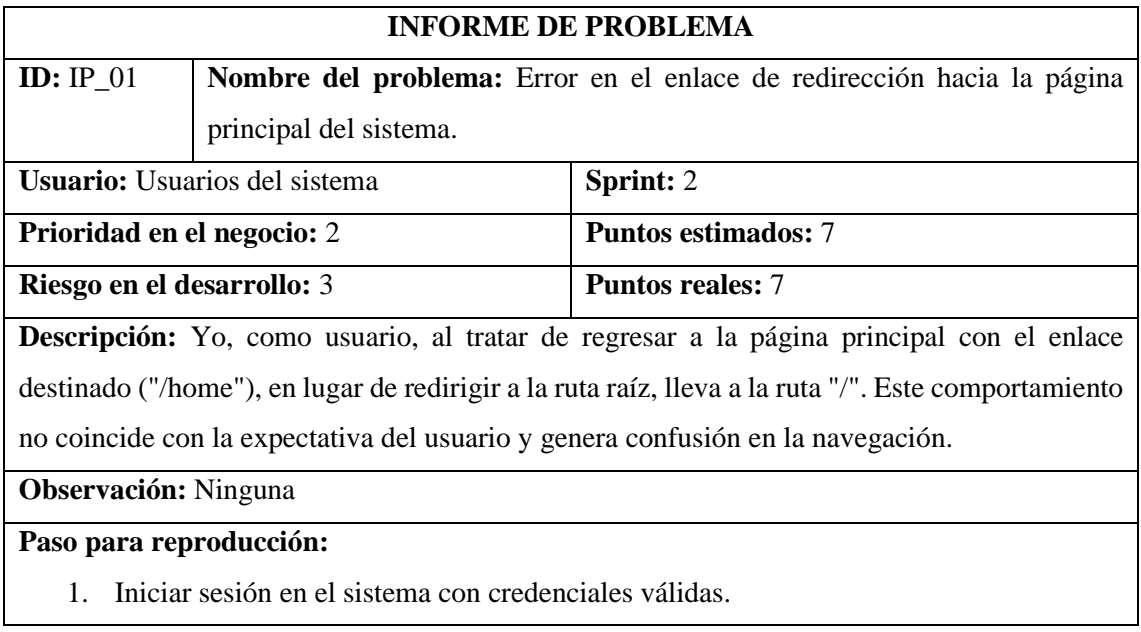

# **Tabla 9-3:** Formato de informe de problema.

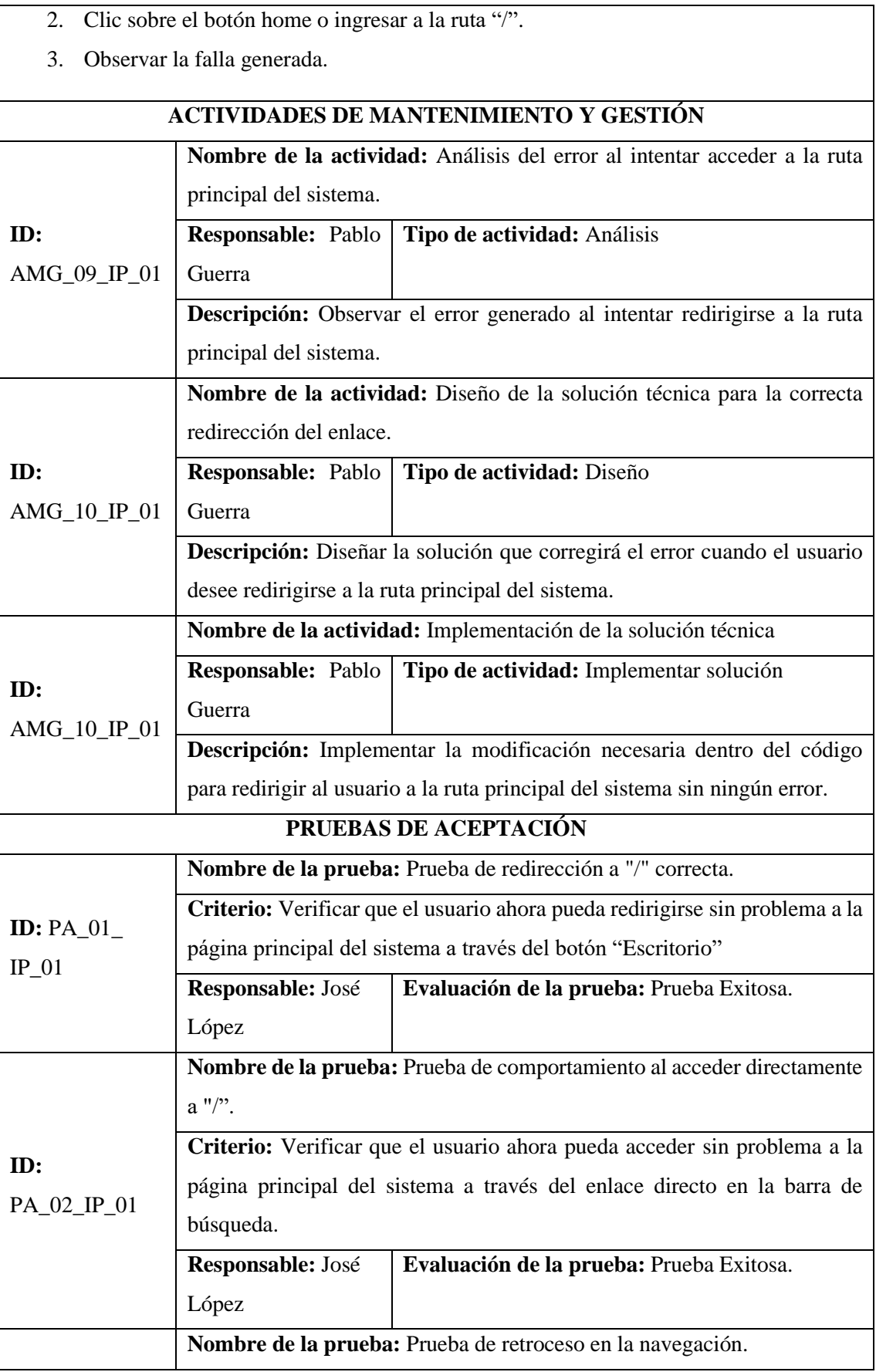

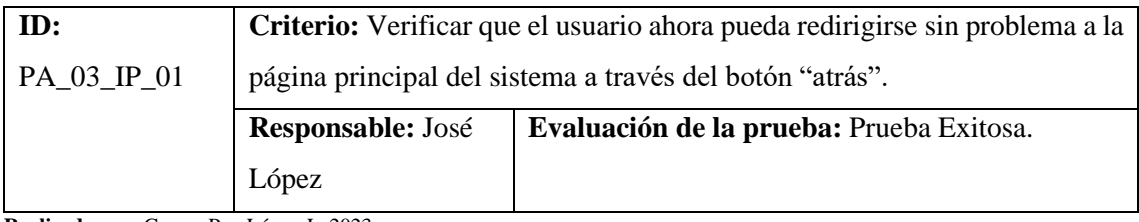

**Realizado por:** Guerra P. y López J., 2023.

Para la identificación de problemas ocultos en el código, se empleó la herramienta Enlightn, la cual ejecuta 27 pruebas enfocadas en la fiabilidad de aplicaciones construidas en Laravel. Los resultados, previos a la ejecución de las labores de mantenimiento, se describen de manera detallada en el **Anexo D**. La interpretación de los resultados se visualiza en las ilustraciones **Ilustración 15-3**.

# **PRUEBAS DE FIABIALIDA**

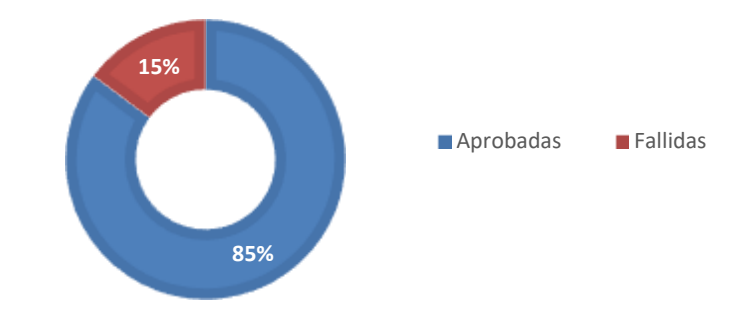

**Ilustración 15-3:** Resultados de pruebas de fiabilidad de Enlightn. **Realizado por:** Guerra P. y López J., 2023.

Los problemas detectados por Enlightn se utilizarán para la documentación de los informes de problemas correspondientes.

### *3.2.2.2 Solicitud de Cambio*

En este apartado se define la especificación de nuevos requisitos y modificaciones a los ya existentes, se emplea el artefacto Solicitud de Cambio (SC). Al igual que los IP, requieren de sus respetivas PA y AMG y detalladas en el **Anexo E**.

# **Tabla 10-3:** Formato de solicitud de cambio.

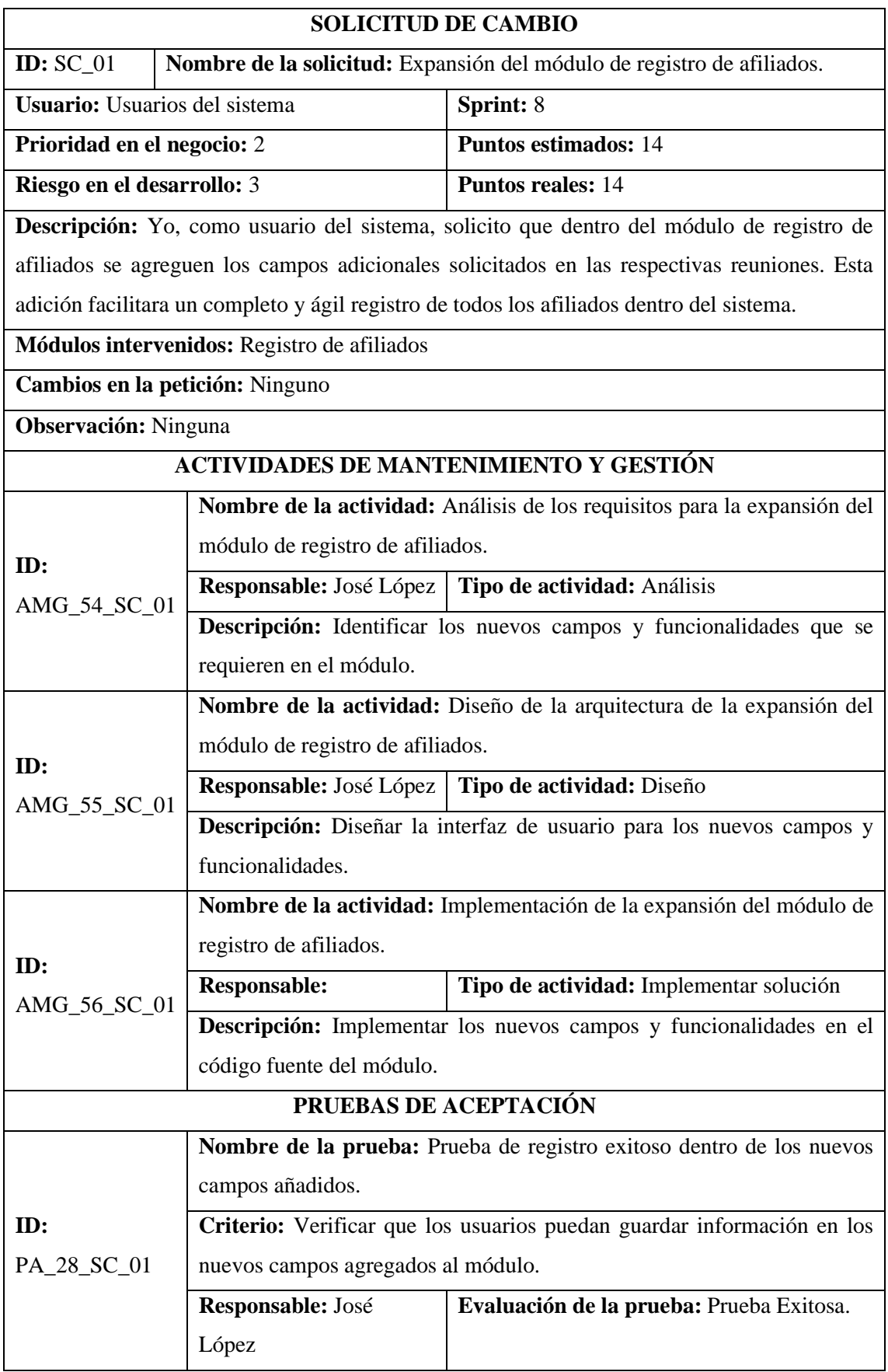

Durante el mantenimiento, existen tareas que no requieren pertenecer a un IP o SC, y se realizan de manera independiente, dichas actividades sirven de punto de partida y fin dentro del mantenimiento. estas AMG corresponde a los SprintM inicial y final y se detallan en el **Anexo F.**

| <b>ACTIVIDAD DE MANTENIMIENTO Y GESTIÓN</b>                                                                                                    |                                                                     |    |                             |             |  |  |
|----------------------------------------------------------------------------------------------------|---------------------------------------------------------------------|----|-----------------------------|-------------|--|--|
| $ID: AMG$ 01                                                                                                    | <b>Nombre de la actividad:</b> Análisis de la Base de Datos Actual. |    |                             |             |  |  |
| Pablo<br><b>Responsable:</b>                                                                                                    | Tipo                                                                | de | actividad:                  | Sprint: $0$ |  |  |
| Guerra                                                                                                    | Investigación                                                       |    |                             |             |  |  |
| Prioridad en el negocio: 2                                                                                                    |                                                                     |    | <b>Puntos estimados: 14</b> |             |  |  |
| Riesgo en el desarrollo: 3                                                                                                    |                                                                     |    | <b>Puntos reales: 14</b>    |             |  |  |
| <b>Descripción:</b> Yo como, desarrollador, debo realizar un análisis exhaustivo de la base de datos<br>actual del sistema con el objetivo de identificar posibles mejoras, optimizaciones o<br>correcciones necesarias en la estructura y el rendimiento de la base de datos. |                                                                     |    |                             |             |  |  |
| PRUEBAS DE ACEPTACIÓN                                                                                                    |                                                                     |    |                             |             |  |  |
| Ninguna                                                                                                    |                                                                     |    |                             |             |  |  |

**Tabla 11-3:** Formato de actividad de mantenimiento y gestión.

**Realizado por:** Guerra P. y López J., 2023.

# *3.2.2.4 Petición de modificación*

Para la atención de los IP y SC se recurre al artefacto Petición de Modificación el cual explica el motivo de los cambios y el impacto de estos, además de los implicados en la tarea de mantenimiento Las PM se describen a detalle en el **ANEXO G**.

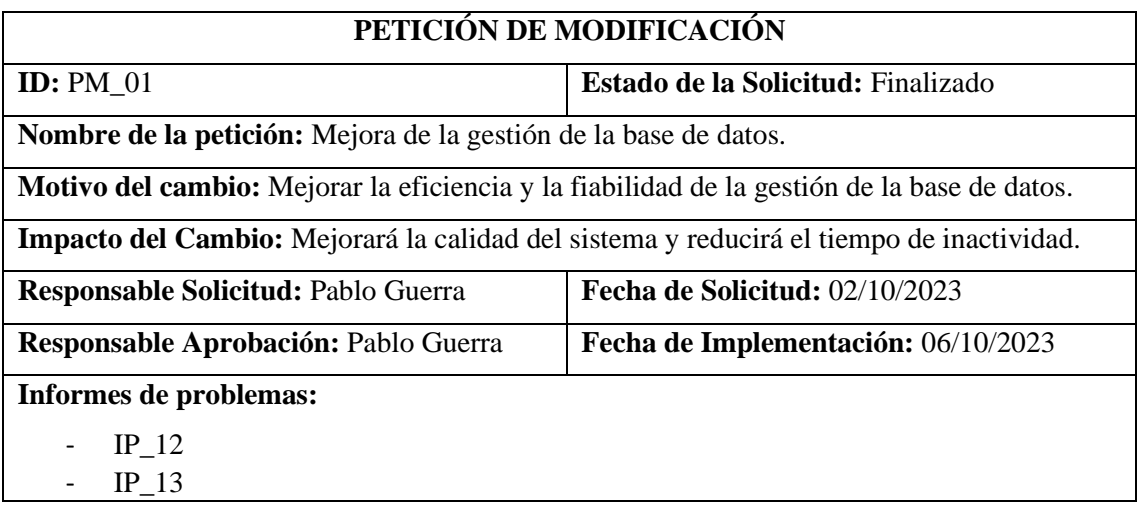

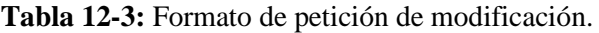

- IP\_14

#### **Solicitudes de cambio:**

Ninguna

**Realizado por:** Guerra P. y López J., 2023.

### *3.2.3 Planificación del proceso*

Esta fase consiste en delimitar los procesos que determinan el alcance total de las tareas a cumplirse, finalizando los objetivos propuestos para el desarrollo del sistema.

### *3.2.3.1 Product Backlog*

Para llevar a cabo la medición de los tiempos de estimación, se implementa el método T-Shirt que consta de 5 tallas con sus correspondientes puntos estimados y horas de trabajo, como se detalla en la **Tabla 13-3**. Es fundamental considerar que 1 punto estimado equivale a 1 hora de desarrollo utilizada por el equipo de trabajo, y que 1 día de trabajo se corresponde con 7 horas de desarrollo.

| <b>Talla</b> | <b>Puntos estimados</b> | Horas de trabajo |
|--------------|-------------------------|------------------|
|              |                         |                  |
|              |                         |                  |
| ζM           |                         |                  |
|              |                         |                  |
|              |                         |                  |

**Tabla 13-3:** Método de T-Shirt

**Realizado por:** Guerra P. y López J., 2023

**Tabla 14-3:** Product Backlog

En este apartado se desarrolló el producto backlog, que consiste en una lista priorizada de cada cambio que se deberá hacer al sistema de correspondencia de CACTU. Esta lista está organizada a través de su complejidad, puntos estimados.

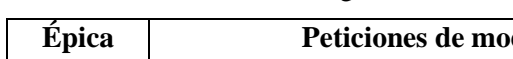

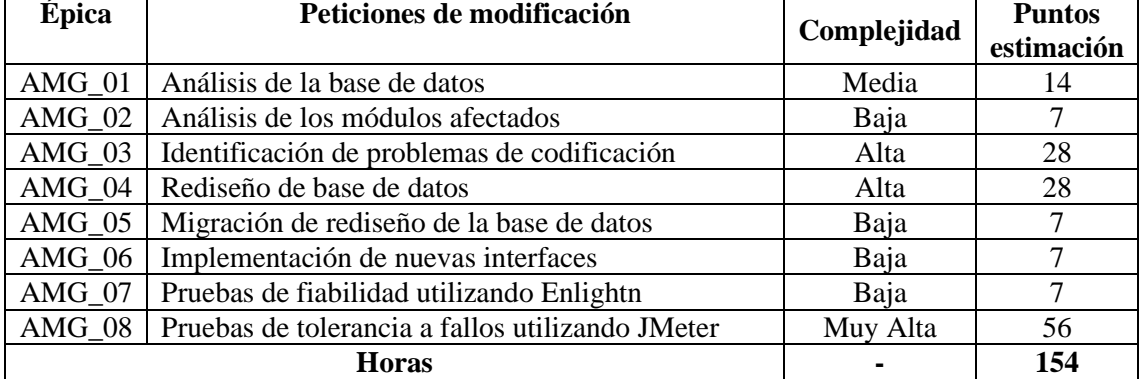

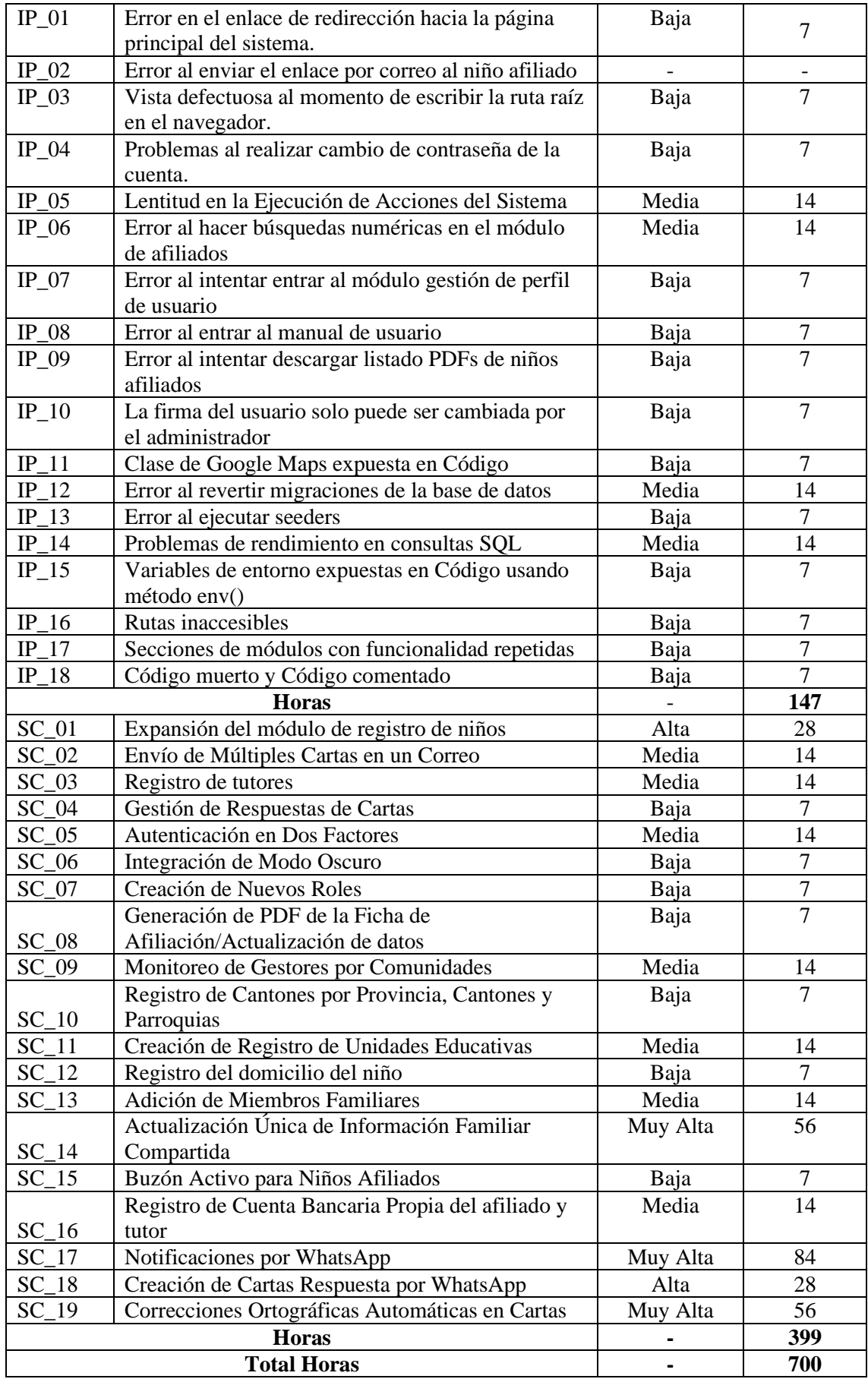

# *3.2.3.2 SprintM Backlog*

Para la planificación de los SprintM, se decidió agrupar varios IP y SC que compartan similitud para elaborar una única PM por cada Sprint, con respecto a la prioridad, se estableció a los IP como mantenimiento correctivo urgente y los SC como no urgente. En la **Tabla 15-3**, se detalla cada uno de los SprintM compuesto por diferentes épicas donde se presenta el esfuerzo realizado en días.

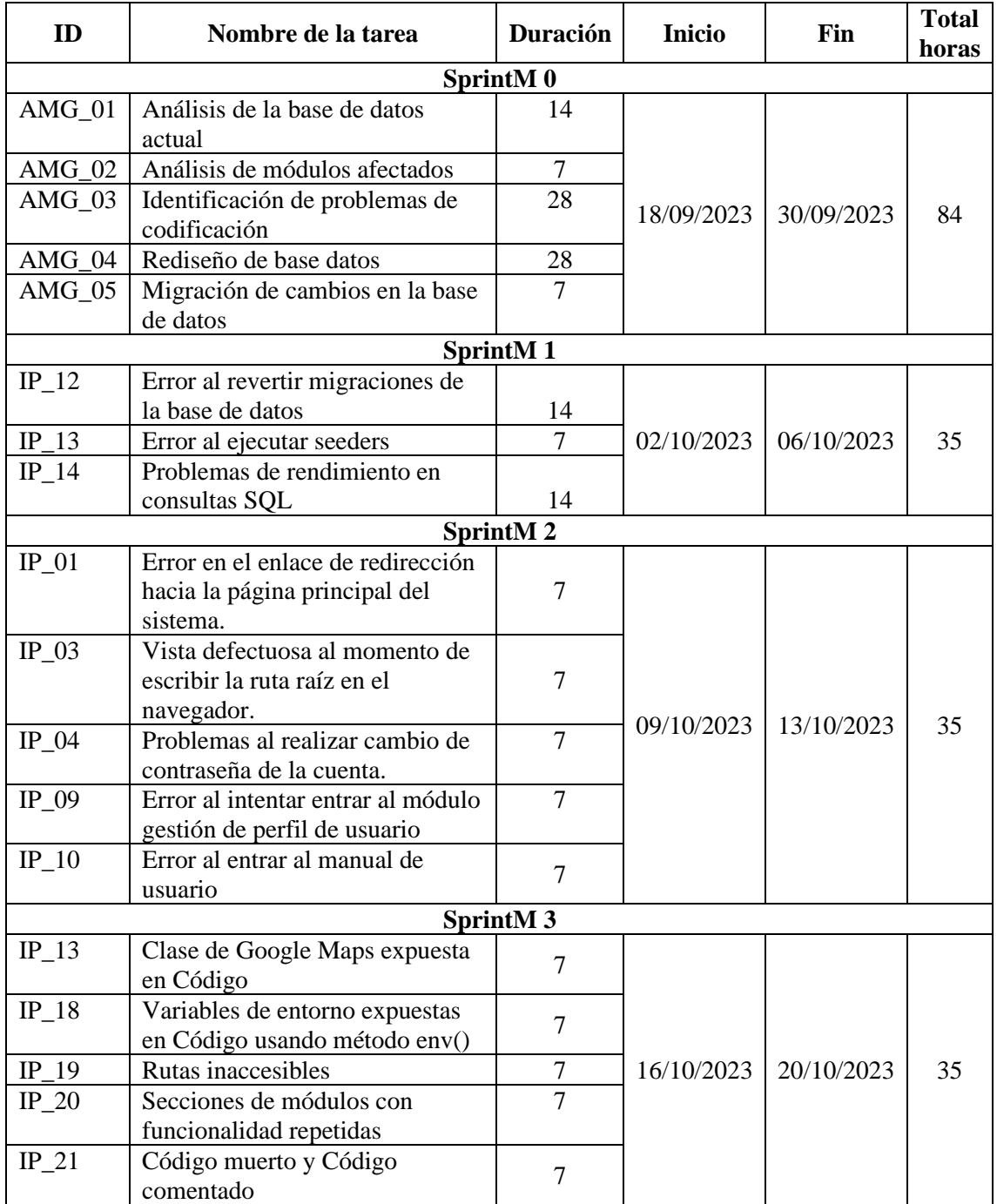

# **Tabla 15-3:** Sprint Backlog

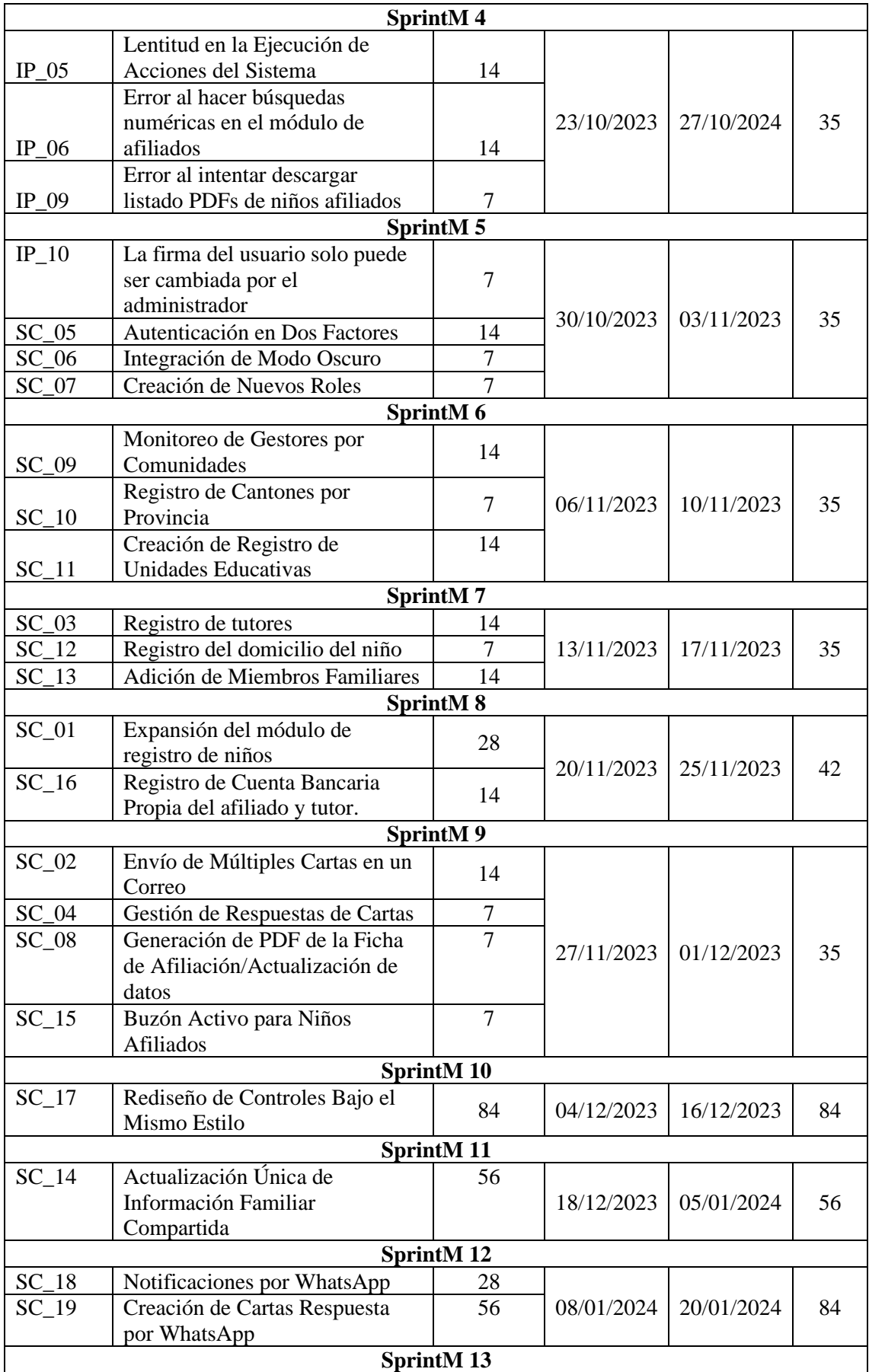

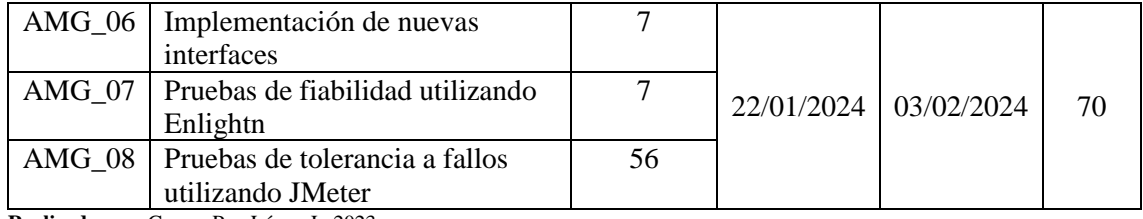

**Realizado por:** Guerra P. y López J., 2023

#### *3.2.4 Ejecución de la intervención*

En esta sección, se presenta el estándar de codificación, el diseño de las nuevas interfaces y las modificaciones de la base de datos del sistema de correspondencia de CACTU.

#### *3.2.4.1 Estándar de codificación*

El PSR-12, también conocido como "Extended Coding Style", es un estándar que define pautas de codificación para PHP. Según (PHP FRAMEWORK INTERGROUP, 2019), el PSR-12 tiene como objetivo reducir la fricción cognitiva al leer código de diferentes autores, estableciendo una serie de reglas y expectativas compartidas sobre cómo dar formato al código PHP. Este estándar busca proporcionar un conjunto de reglas que las herramientas de codificación puedan implementar, permitiendo que los proyectos puedan declarar su adherencia a dicho estándar y que los desarrolladores puedan entender fácilmente el código entre diferentes proyectos. Las definiciones de las reglas de codificación se detallan en el **Anexo H**:

#### *3.2.4.2 Diseño de nuevas interfaces*

Para diseñar las nuevas interfaces de usuario necesarias como parte del trabajo de mantenimiento, se utilizó la herramienta Balsamiq en su versión gratuita. Se crearon prototipos simples con el fin de que sean comprensibles por cualquier usuario. Dentro del **ANEXO I** se ubican todas las interfaces rediseñadas para el sistema de CACTU. A continuación, en la **Ilustración 16-3** se presenta un ejemplo del prototipado realizado.

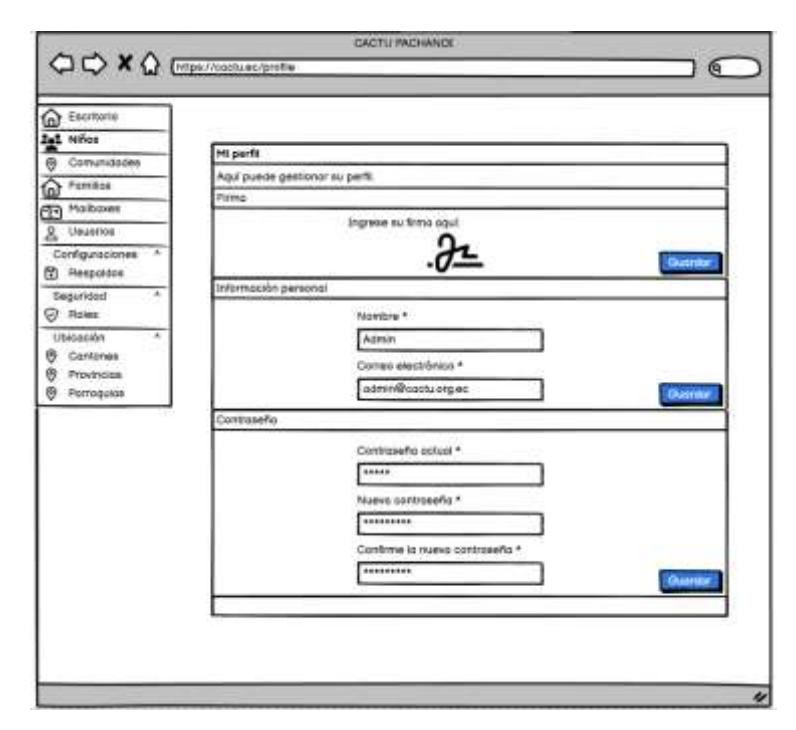

**Ilustración 16-3:** Diseño del prototipado de la pantalla Mi perfil **Realizado por:** Guerra P. y López J., 2023

#### *3.2.4.3 Rediseño de la base de datos*

La estructura final de la base de datos ahora se compone de 28 tablas. Estas tablas interactúan dentro de los módulos existentes, así como en módulos corregidos y nuevos módulos del sistema. A continuación, se describen detalladamente estos módulos.

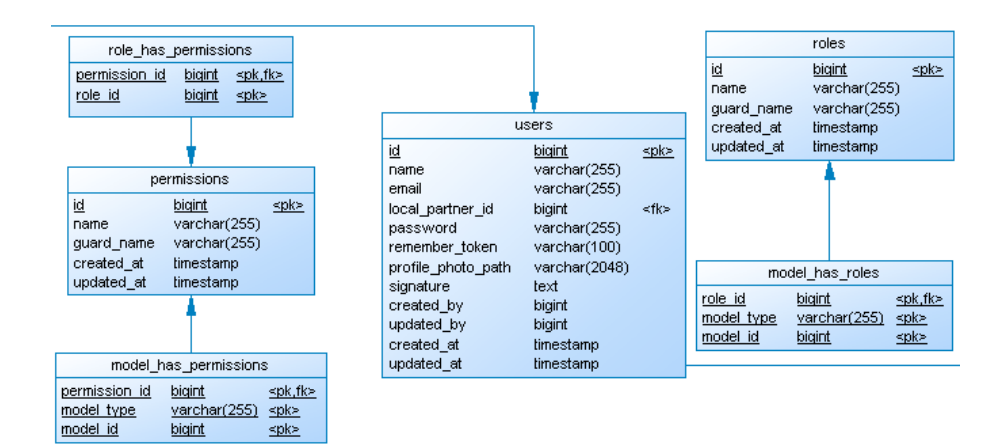

**Ilustración 17-3:** Modelo de gestión de usuario

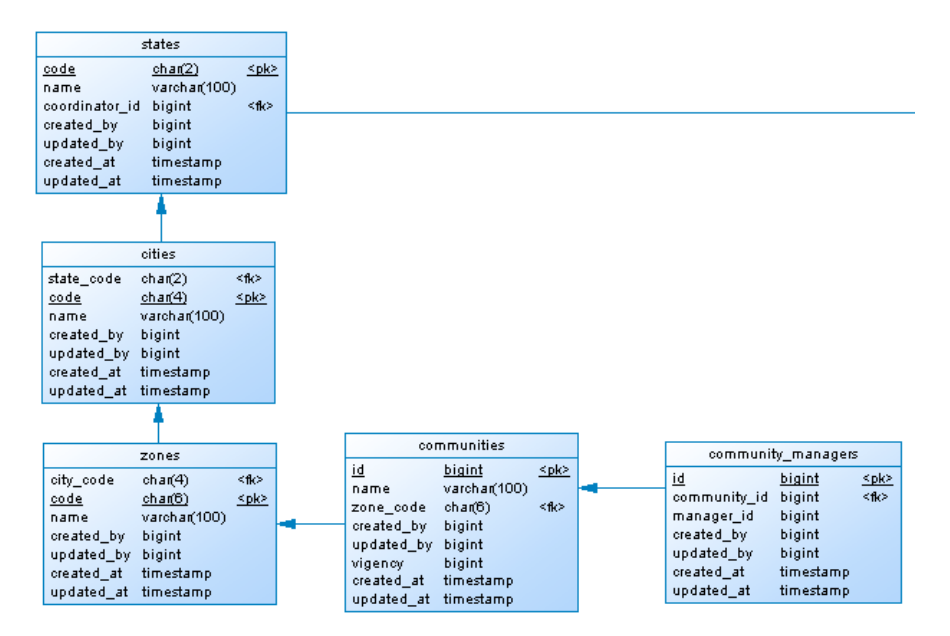

**Ilustración 18-3:** Modelo de gestión de provincias, cantones, ciudades y comunidades

**Realizado por:** Guerra P. y López J., 2023

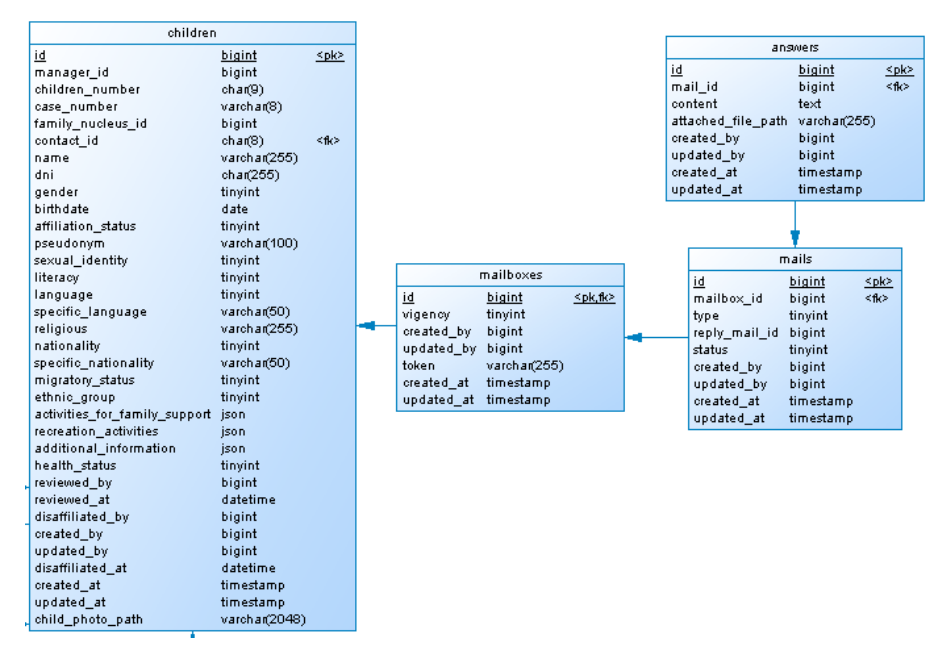

**Ilustración 19-3:** Modelo de gestión de cartas

|                                                                                                    | health_status_record                                                                                      |                    | children                                                                                                    |                                                                                                    |                          | disabilities                                                                                                    |                                                                                                    |  |
|----------------------------------------------------------------------------------------------------|----------------------------------------------------------------------------------------------------|--------------------|----------------------------------------------------------------------------------------------------|----------------------------------------------------------------------------------------------------|--------------------------|----------------------------------------------------------------------------------------------------|----------------------------------------------------------------------------------------------------|--|
| 丝<br>child id<br>description<br>treatment<br>created by<br>oreated at<br>updated at                                                                                                    | bigint<br>bigint<br>varchar(265)<br>varchas(255)<br>bigint<br>updated by bigint<br>timestamp<br>timestamp | spio<br>cto        | id<br>manager id<br>children number<br>case number<br>family nucleus id<br>contact id<br>name<br>dni<br>gender                                                                                                    | bigint<br>bigint<br>(0.a(9)<br>varchag8)<br>bigint<br>char(8)<br>varchat255)<br>$ch_4(255)$<br>tinyint                                               | cplo-<br>國<br><b>CSO</b> | health status record id<br>bypa<br>percent<br>oreated by<br>updated by<br>oreated at<br>updated at                                                                                                    | splot<br>bigint<br>cho.<br>bigint<br>tinyint<br>tinvint<br>bigint<br>bigint<br>timestamp.<br>timestamp                        |  |
|                                                                                                    |                                                                                                    |                    | birthdate                                                                                                    | date                                                                                                    |                          |                                                                                                    | educational_institutions                                                                                                    |  |
|                                                                                                    | banking information                                                                                       |                    | affiliation status                                                                                                    | tinyint                                                                                                    |                          | id.                                                                                                    | <plo><br/>bigint</plo>                                                                                                    |  |
| splo<br>id<br>bigint<br>banking informationable id<br>bigint<br>varchan256)<br>banking informationable type<br>account_type<br>tinyint<br>financial institution types<br>tinyint<br>financial institution bank<br>varcha (255)<br>account number<br>varchan(15)<br>created by<br>bigint<br>updated by<br>bigint<br>created at<br>timestamp<br>updated at<br>timestamp |                                                                                                    |                    | pseudonym<br>sexual identity<br>literacy<br>language<br>specific language<br>religious<br>nationality<br>specific nationality<br>migratory status<br>ethnic group<br>activities for family support<br>recreation activities<br>additional information | varchar(100)<br>tinyint<br>tinyint<br>tinyint<br>varchar(50)<br>vatchar266)<br>tinyint<br>varchar(50)<br>tinyint<br>tinvint<br>150n<br>ison.<br>ison |                          | varchar(200).<br><b>DAME</b><br>education type<br>varchar(20)<br>financing type<br>varchar(20)<br>char(b)<br>zone code<br>address<br>varchar(100)<br>varchar(20)<br>area<br>varchat(20)<br>academic regime<br>modality<br>warehan 120)<br>academic day<br>varchan(50)<br>educative level<br>varchan <sup>(40)</sup><br>varcha(100)<br>typology<br>bigint<br>created by<br>bigint |                                                                                                    |  |
|                                                                                                    | educational record                                                                                        |                    | health status                                                                                                    | tinyint                                                                                                    |                          | updated by<br>created at                                                                                                    | timestamp                                                                                                    |  |
| id<br>child id<br>educational institution id bigint<br>status<br>level<br>fovorite subject<br>created by<br>updated by<br>created at<br>updated at                                                                                                    | bigint<br>bigint<br>tinvint<br>vatcha(255)<br>varchar(255)<br>bigint<br>bigint<br>timestamp<br>timestamp  | spice<br><b>do</b> | reviewed by<br>reviewed at<br>disaffiliated by<br>created by<br>updated by<br>disattiliated at<br>created at<br>updated at<br>child photo path                                                                                                    | bigint<br>datetime<br>bigint<br>bigint<br>bigint<br>datetime<br>timestamp<br>timestamo<br>varch at (2048)                                            |                          | updated at<br>过<br>child id<br>reason<br>created by:<br>updated by<br>created at                                                                                                    | timestamp<br>reasons leaving study<br><plo><br/>bigint<br/>cho<br/>bigint<br/>text.<br/>bigint<br/>bigint<br/>timestamp</plo> |  |
|                                                                                                    |                                                                                                    |                    |                                                                                                    | mobile_numbers                                                                                                    |                          | updated at                                                                                                    | timestamp                                                                                                    |  |
|                                                                                                    |                                                                                                    |                    | id<br>mobile numerable id<br>mobile numerable type<br>number<br>created by<br>updated by<br>created at<br>updated at                                                                                                    | bigint<br>bigint<br>varcha(265)<br>char(14)<br>bigint<br>bigint<br>timestamp<br>timestamp                                                            | spk>                     |                                                                                                    |                                                                                                    |  |

**Ilustración 20-3:** Modelo de gestión de información del afiliado

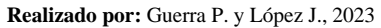

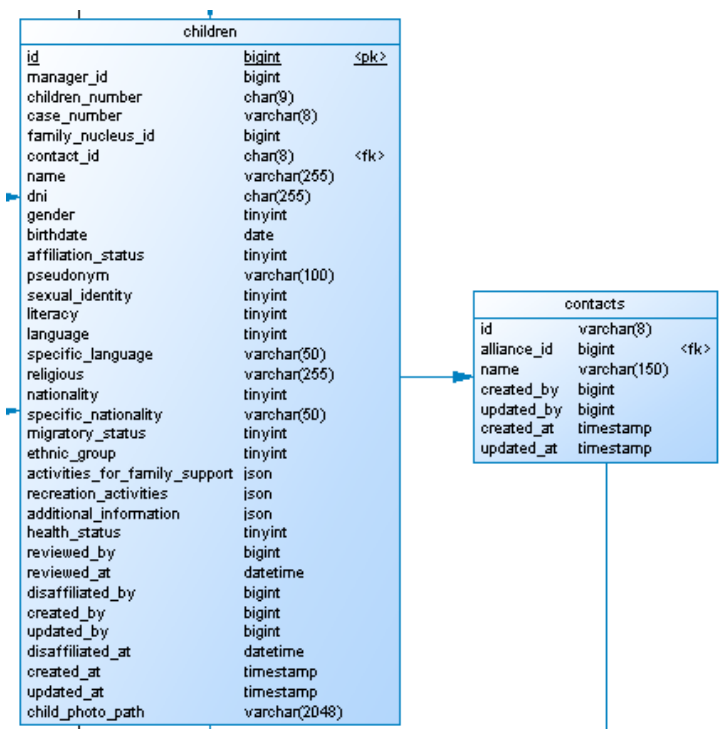

**Ilustración 21-3:** Modelo de gestión de información del auspiciante

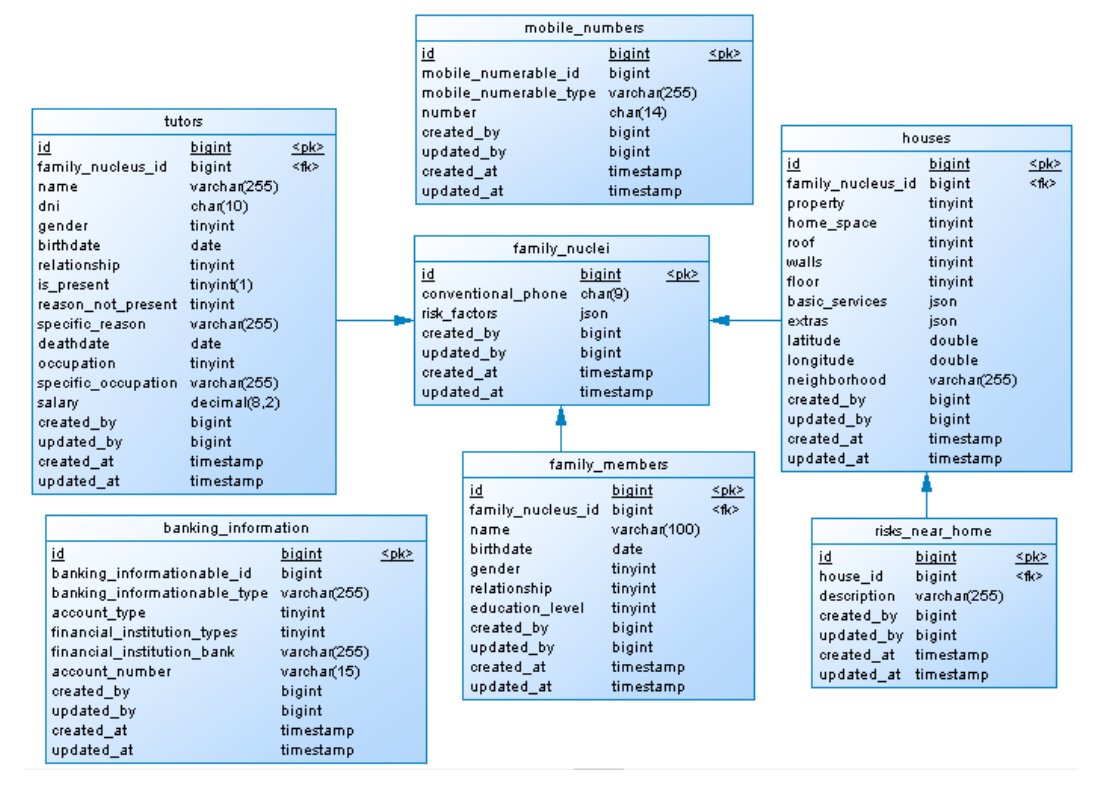

**Ilustración 22-3:** Modelo de gestión de información del núcleo familiar del afiliado **Realizado por:** Guerra P. y López J., 2023

### *3.2.4.4 Registro de cambios*

Para mantener una documentación adecuada, se utiliza el artefacto denominado "Registro de Cambios", conforme a las directrices establecidas por Ágil MANTEMA. Este artefacto permite documentar el área o módulo del sistema que se va a intervenir, la magnitud de la intervención y el esfuerzo realizado para resolver el problema, duración de la intervención y la descripción del problema. En el **Anexo J** se encuentran los demás registros de cambio

# **Tabla 16-3:** Formato de Registro de Cambios

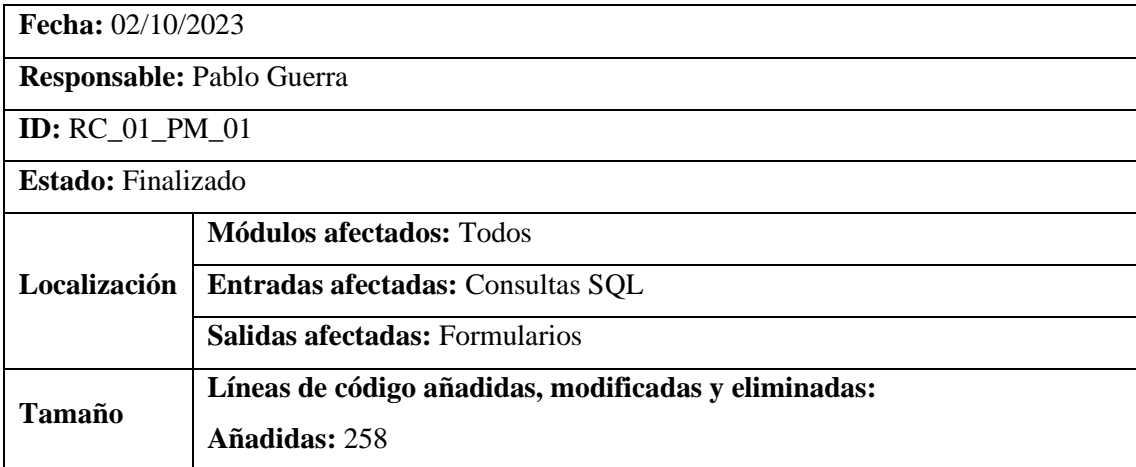

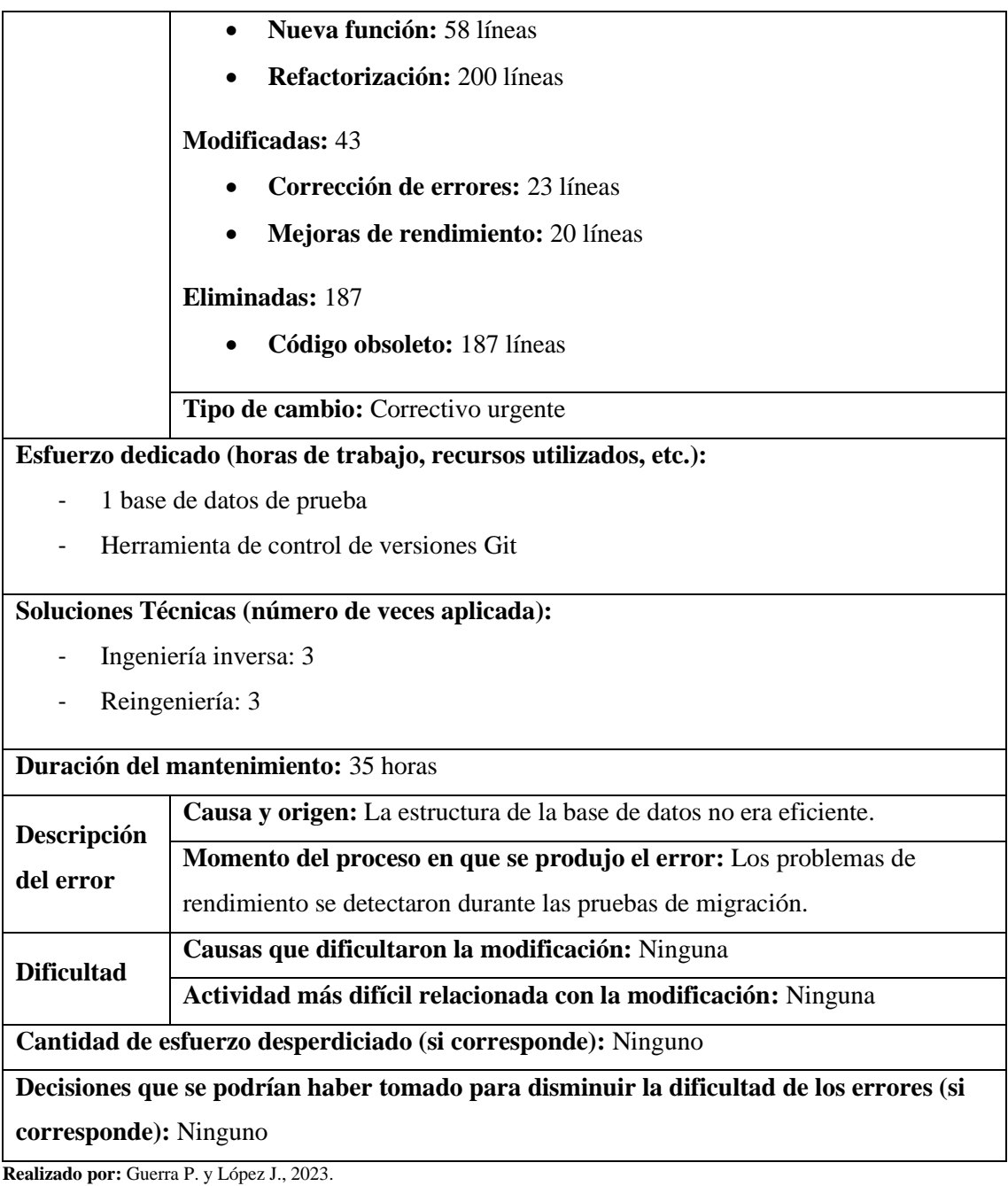

# *3.2.4.5 Diccionario de datos post-mantenimiento*

El diccionario de datos define el conjunto de datos que exhiben características invariables o específicas de los metadatos. Estos datos se emplearán en el sistema en el que incluye información como el nombre, la descripción, el tipo de dato, el tamaño, el permiso de nulo y los valores permitidos además de observaciones si fuese necesario. Se proporciona un ejemplo en la **Tabla 17-3**, mientras que las demás tablas del diccionario de datos se detallan en el **ANEXO K**.
| <b>NOMBRE DEL ARCHIVO: users</b>                                                     |                             |                  |                |                               |  |  |  |
|--------------------------------------------------------------------------------------|-----------------------------|------------------|----------------|-------------------------------|--|--|--|
| <b>DESCRIPCIÓN DEL ARCHIVO:</b> Datos que forman parte de la información del usuario |                             |                  |                |                               |  |  |  |
| Nombre del campo                                                                     | Descripción<br>Tipo de dato |                  | <b>Permite</b> | Valor permitido               |  |  |  |
|                                                                                      |                             | y tamaño         | null           |                               |  |  |  |
| id (PK)                                                                              | Identificador               | bigint           | N <sub>o</sub> | $[000000000]$ *El valor es    |  |  |  |
|                                                                                      | del usuario                 |                  |                | autoincremental*              |  |  |  |
| name                                                                                 | Nombre del                  | varchar(150)     | No             | name = $[ [A-Z   a-z] [0 -$   |  |  |  |
|                                                                                      | usuario                     |                  |                | 9] > permite un conjunto      |  |  |  |
|                                                                                      |                             |                  |                | de caracteres                 |  |  |  |
|                                                                                      |                             |                  |                | alfanuméricos requiere la     |  |  |  |
|                                                                                      |                             |                  |                | entrada de hasta 255          |  |  |  |
|                                                                                      |                             |                  |                | caracteres*                   |  |  |  |
| email                                                                                | Email del                   | varchar $(100)$  | N <sub>o</sub> | email = $\{ [A-Z   a-z] [0 -$ |  |  |  |
|                                                                                      | usuario                     |                  |                | 9]}                           |  |  |  |
| password                                                                             | Contraseña                  | varchar $(100)$  | N <sub>o</sub> | password = $\{[A-Z   a-z][0$  |  |  |  |
|                                                                                      | del usuario                 |                  |                | $-9$ ] * permite un           |  |  |  |
|                                                                                      |                             |                  |                | conjunto de caracteres        |  |  |  |
|                                                                                      |                             |                  |                | alfanuméricos requiere la     |  |  |  |
|                                                                                      |                             |                  |                | entrada de hasta 100          |  |  |  |
|                                                                                      |                             |                  |                | caracteres*                   |  |  |  |
| profile_photo_path                                                                   | Dirección de                | varchar(2048)    | Si             | password = $\{[A-Z   a-z][0$  |  |  |  |
|                                                                                      | la imagen de                |                  |                | $-9$ ] * permite un           |  |  |  |
|                                                                                      | perfil del                  |                  |                | conjunto de caracteres        |  |  |  |
|                                                                                      | usuario                     |                  |                | alfanuméricos requiere la     |  |  |  |
|                                                                                      |                             |                  |                | entrada de hasta 2048         |  |  |  |
|                                                                                      |                             |                  |                | caracteres*                   |  |  |  |
| signatura_photo_path                                                                 | Dirección de                | varchar $(2048)$ | Si             | password = $\{[A-Z   a-z][0$  |  |  |  |
|                                                                                      | la imagen de                |                  |                | $-9$ ] * permite un           |  |  |  |
|                                                                                      | la firma del                |                  |                | conjunto de caracteres        |  |  |  |
|                                                                                      | usuario                     |                  |                | alfanuméricos requiere la     |  |  |  |
|                                                                                      |                             |                  |                | entrada de hasta 248          |  |  |  |
|                                                                                      |                             |                  |                | caracteres*                   |  |  |  |

**Tabla 17-3:** Diccionario de datos para Usuarios

### *3.2.5 Migración y retirada del software*

En esta sección, se presenta la gestión del proyecto mediante el diagrama burndown, y la gestión de riesgo del proceso de mantenimiento correctivo del sistema de correspondencia.

### *3.2.5.1 Gestión del proyecto*

A través del empleo del Burn Down Chart, se proporciona un seguimiento detallado y un análisis del progreso de los Sprints llevados a cabo en la creación del sistema de correspondencia. La **Ilustración 23-3** exhibe el diagrama de Burndown, donde los Sprints del proyecto se sitúan en el eje X y las horas estimadas en el eje Y.

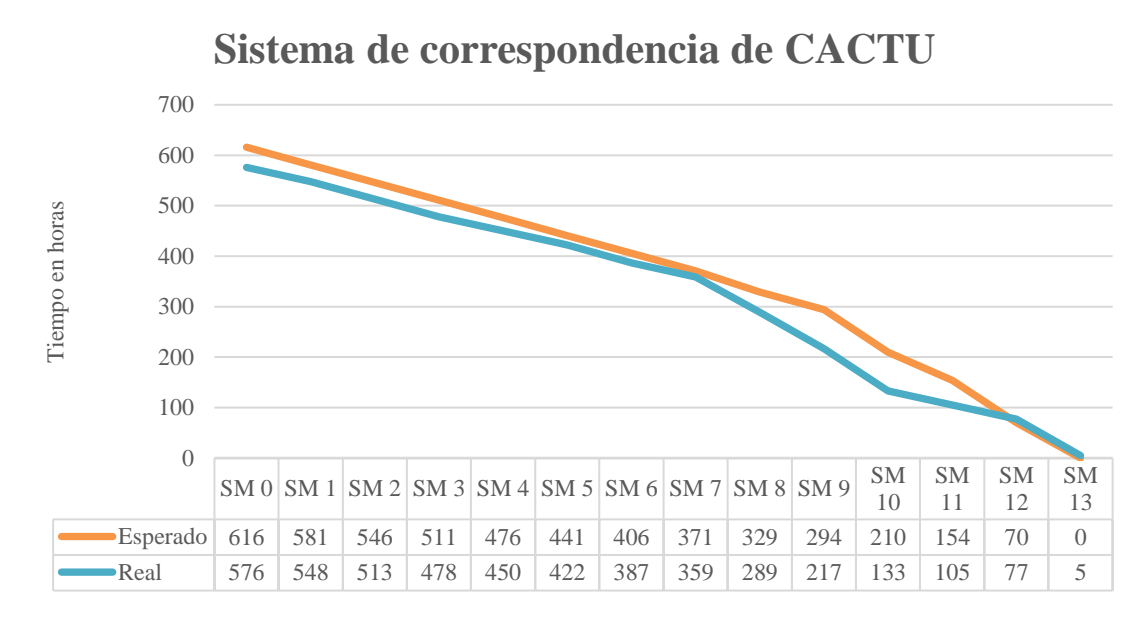

**Ilustración 23-3:** Diagrama Burndown **Realizado por:** Guerra P. y López J., 2023.

### *3.2.5.2 Gestión de Riesgos*

En el desarrollo del proceso de mantenimiento correctivo del sistema de correspondencia los riesgos que se convirtió en problema fueron:

• **RG2:** La Fatiga visual y/o muscular del equipo de trabajo debido a largas horas de trabajo frente a la pantalla causo retrasos de acorde a los tiempos planificados. Para abordar este riesgo, se implementaron medidas centradas en el bienestar del equipo. Se estableció un plan de horarios flexibles que permite pausas cortas y se fomenta el uso de técnicas ergonómicas, como la aplicación de la regla 20-20-20 para descansar la vista.

• **RG3:** La carga mental debido a la presión para completar el mantenimiento en un tiempo determinado hizo que ciertas tareas de mantenimiento se retrasen. Para hacer frente a este riesgo, se estableció una comunicación abierta y transparente para que los miembros del equipo se sientan respaldados y puedan expresar cualquier preocupación. Además, se asignaron tareas de manera equitativa, considerando las fortalezas individuales de cada miembro. Y finalmente, se implementó un enfoque de gestión del tiempo más eficiente, con plazos realistas y flexibilidad en caso de imprevistos.

Además, durante el proceso de mantenimiento correctivo, dentro del equipo se presentó un riesgo no previsto, el cual se describe a continuación:

• **Riesgo no previsto:** Se puede abreviarlo como (RG7), descrito como: "el sistema se encuentra en peores condiciones de las estimadas inicialmente". Esto provoco un desfase en los tiempos ya establecidos. Ante este riesgo no anticipado, se llevó a cabo una evaluación detallada del estado actual del sistema, identificando los aspectos críticos que requieren atención inmediata. Esto conllevo a la redefinición de los plazos y se ajustaron los recursos en función de la nueva comprensión de la situación.

## **3.3 Determinación de la fiabilidad**

Para la medición de la fiabilidad, el trabajo investigativo se centrará en la evaluación de la probabilidad final obtenida utilizando un porcentaje de probabilidad y fórmulas matemáticas. Se medirán las subcaracterísticas de la fiabilidad y buscará obtener una medida global de la fiabilidad del software a través de métodos cuantitativos.

| Característica           | Fiabilidad                                                               |
|--------------------------|--------------------------------------------------------------------------|
| <b>Subcaracterística</b> | Madurez                                                                  |
| <b>Métrica</b>           | Eficiencia de eliminación de defectos                                    |
| Propósito                | Evaluar la capacidad del proceso para identificar y corregir defectos de |
|                          | manera eficiente.                                                        |
| Método<br>de             | Registrar el número inicial y final de defectos encontrado durante un    |
| aplicación               | período específico.                                                      |
| Medición,                | $X = \frac{A}{A+B} * 100.$                                               |
| formula                  | $A = N$ úmero de defectos identificados y corregidos correctamente.      |
|                          | $B = Total$ de defectos identificados.                                   |

**Tabla 18-3:** Ficha para medir la Eficiencia de eliminación de defectos

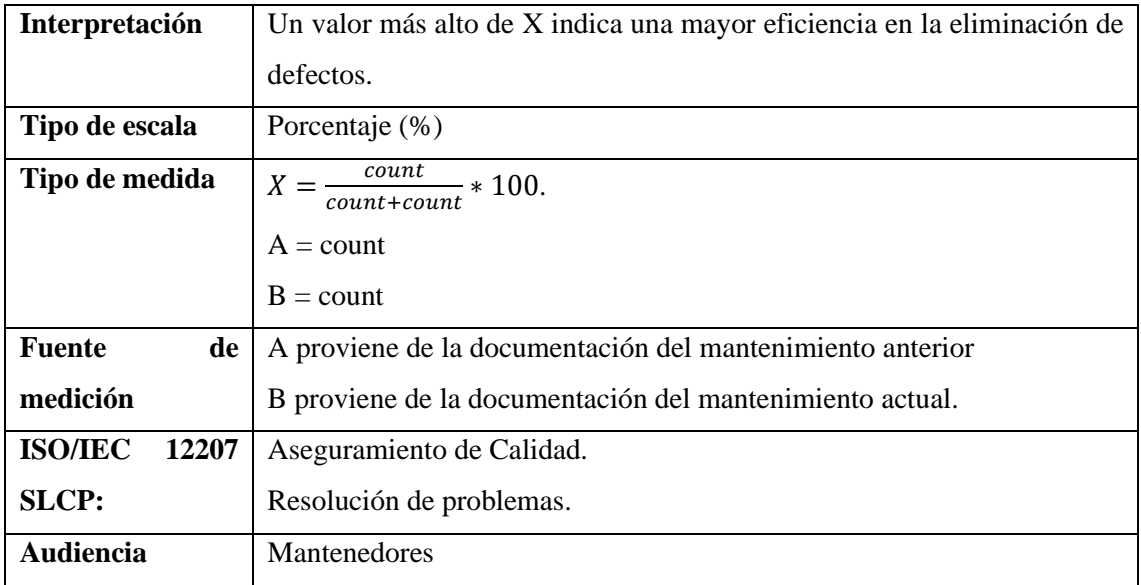

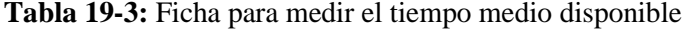

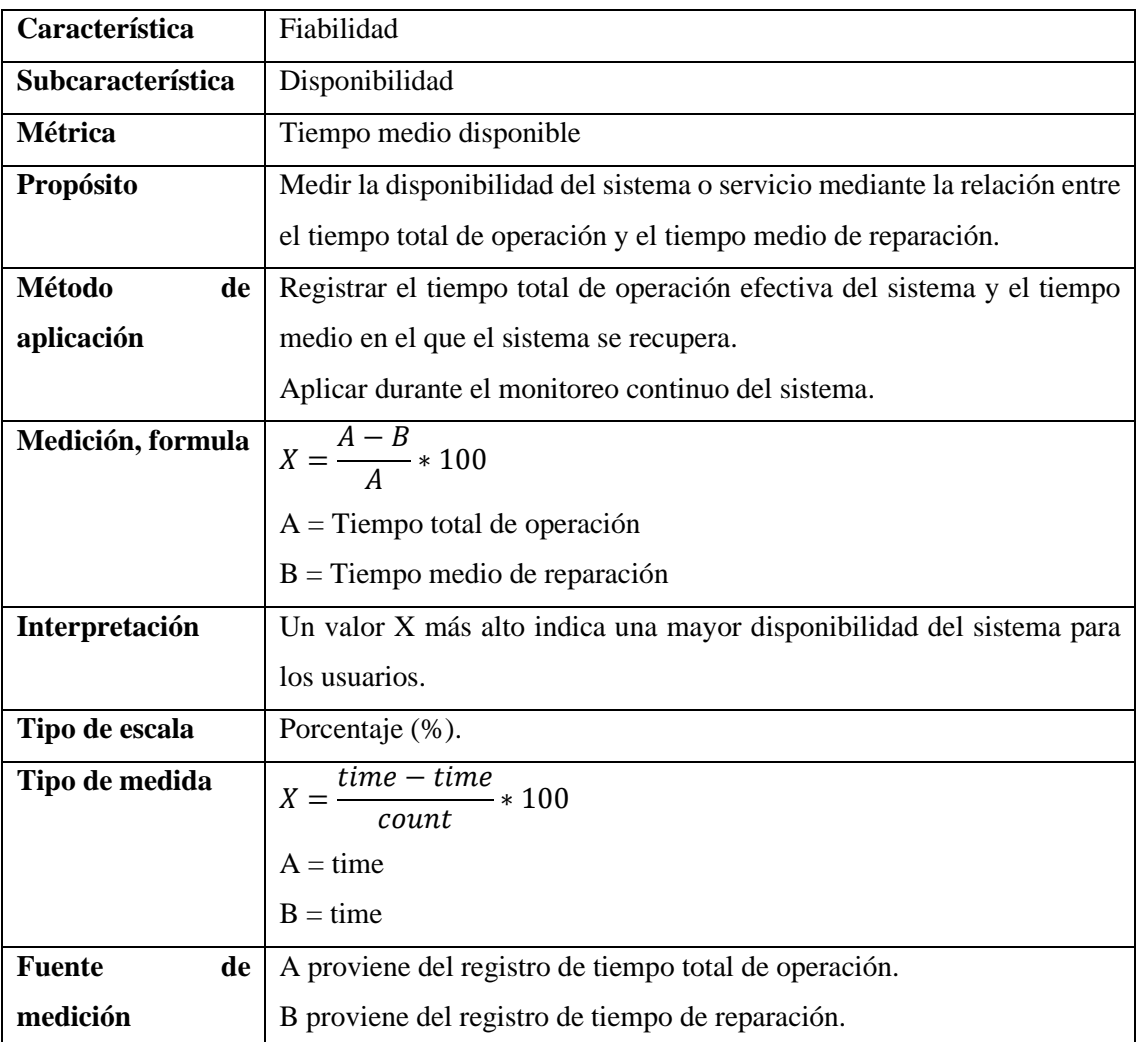

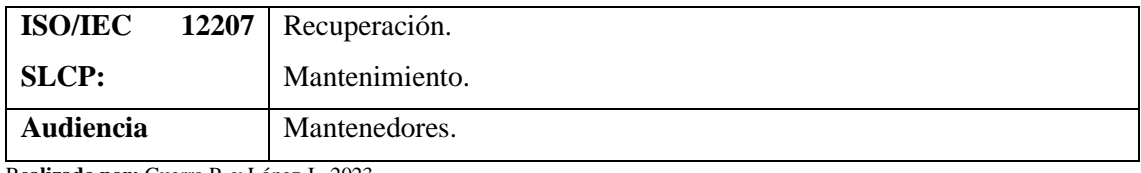

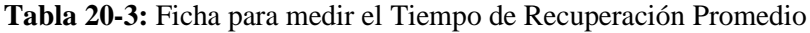

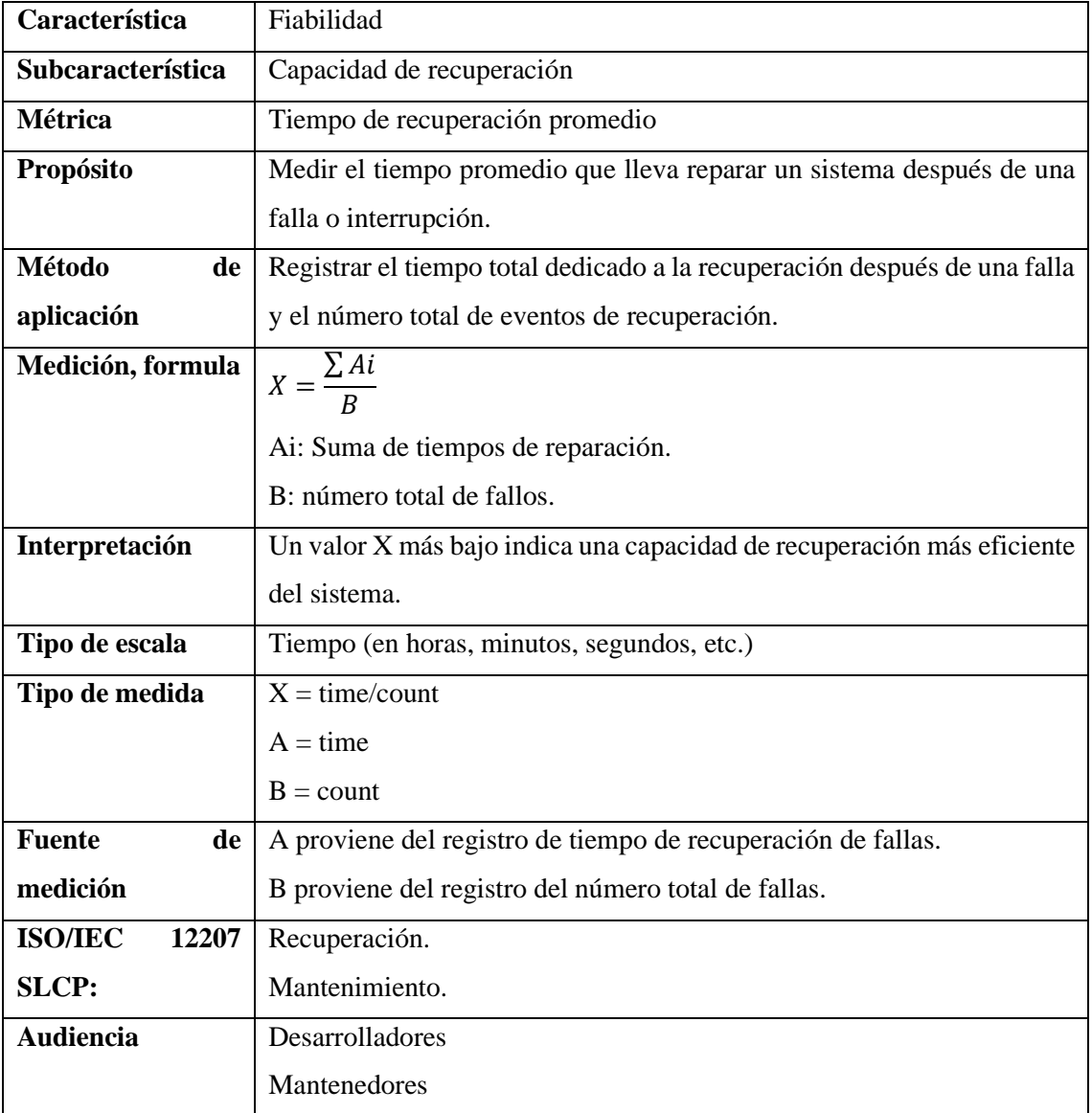

R**ealizado por:** Guerra P. y López J., 2023.

# **Tabla 21-3:** Ficha para medir el Tiempo Medio Entre Fallas

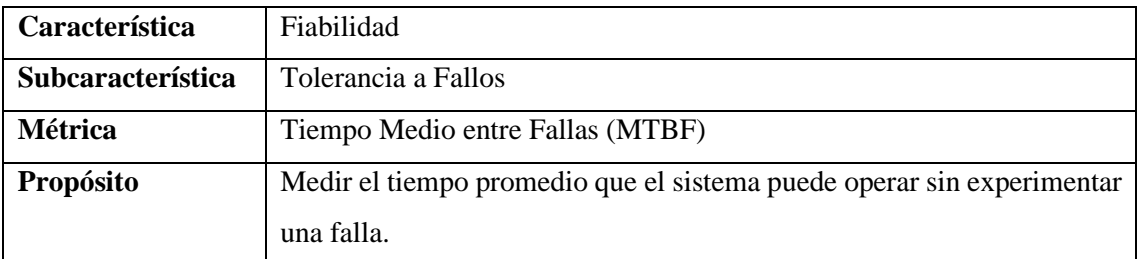

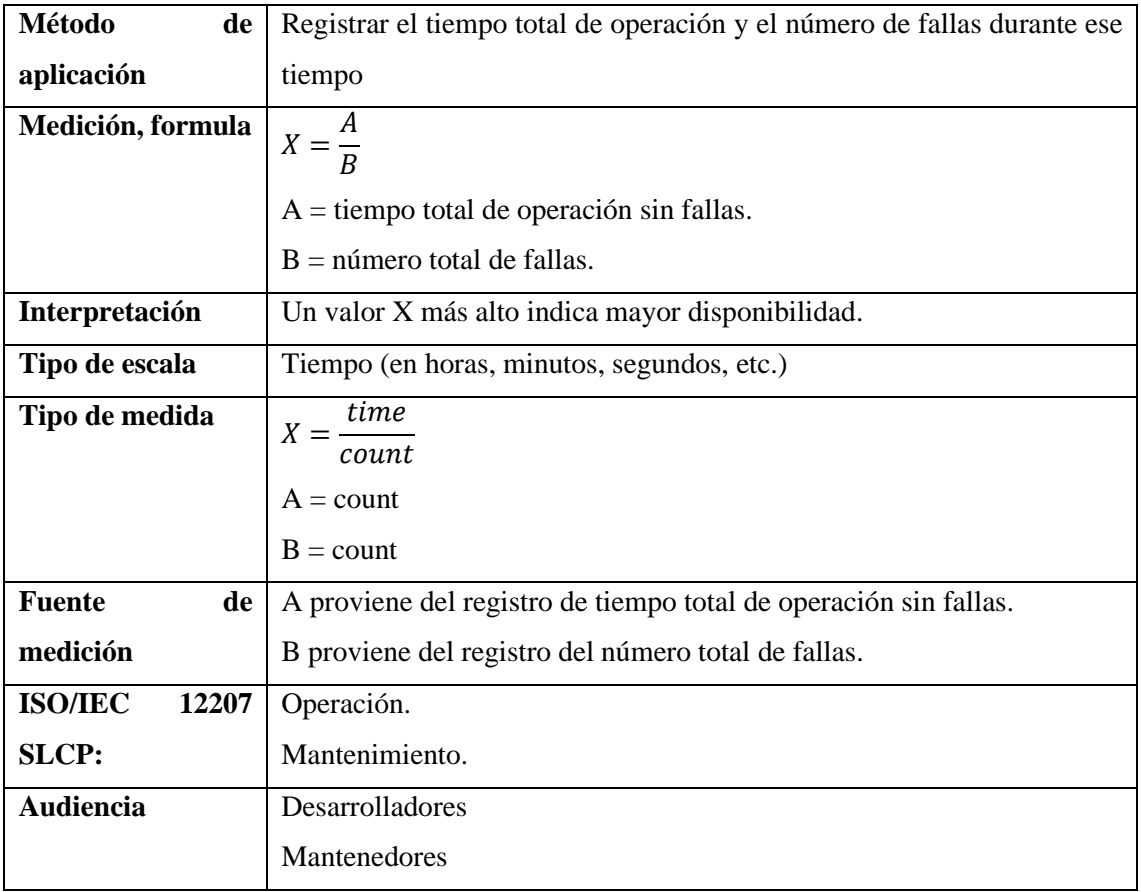

### **3.4 Evaluación de la fiabilidad**

La evaluación de la fiabilidad implica la medición y análisis de la capacidad de un sistema para mantener un rendimiento consistente frente a diversas condiciones y cargas de trabajo.

Para llevar a cabo la evaluación de las subcaracterísticas de disponibilidad, tolerancia a fallos y capacidad de recuperación, se diseñó un plan de pruebas en Apache JMeter. Este plan se enfoca en recabar información sobre los tiempos y estados de respuesta para solicitudes HTTP (GET, POST, PUT y DELETE), simulando un entorno de estrés constante, proporcionando así una visión aproximada de la fiabilidad del sistema a lo largo del tiempo. La configuración del plan, así como y el entorno hardware sobre el que funcionará el sistema se describen a continuación en la **Tabla 22-3**:

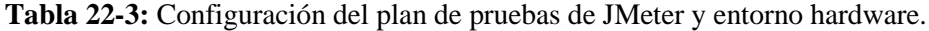

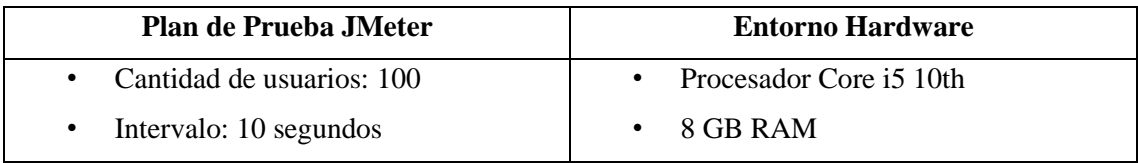

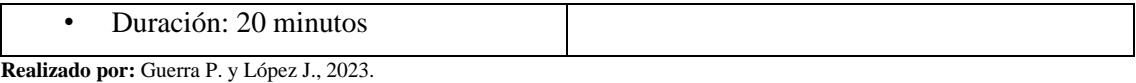

Para clasifica los resultados, se realizó una clasificación de posibles respuestas durante la prueba de estrés, asignándoles un valor de gravedad, como se detalla en la **Tabla 23-3**.

| Código | Descripción          | <b>Gravedad</b>   |
|--------|----------------------|-------------------|
| 2XX    | Respuesta Exitosa    | Ninguno           |
| 3XX    | Redirecciones        | Ninguno           |
| 4XX    | Errores del Cliente  | Crítico           |
| 5XX    | Errores del Servidor | Altamente crítico |

**Tabla 23-3:** Códigos de respuesta HTTP

**Realizado por:** Guerra P. y López J., 2023.

Esta asignación se basa en la idea de que los errores del servidor son más críticos y pueden indicar problemas internos en el sistema, seguidos por los errores del cliente. Las respuestas 2xx y 3xx no tienen ningún valor, ya que indican que la solicitud se manejó correctamente.

#### **3.5 Población y muestra**

El propósito de este análisis es evaluar la fiabilidad del sistema mediante la selección de un conjunto específico de rutas, las cuales serán sometidas a situaciones de estrés, actuando como fuentes de observaciones. Dichas observaciones serán los tiempos medios entre fallas (MTBF) y constituirán la población de interés, tanto en la versión anterior al mantenimiento como en la versión posterior al mismo. Es importante señalar que se reconoce la existencia de ampliaciones funcionales en algunos módulos, así como su dependencia de nuevos módulos creados durante el periodo de mantenimiento. Como resultado de estas consideraciones, las rutas asociadas a los módulos afectados por cambios significativos no serán consideradas en el análisis comparativo de MTBF. Este enfoque se adopta con el objetivo de asegurar una evaluación equitativa, centrándose en aquellas rutas que han mantenido su funcionalidad constante. A continuación, se presenta de manera detallada el conjunto de rutas del sistema antes del mantenimiento, junto con sus equivalentes después del mismo:

| N <sub>0</sub> | Descripción                | <b>Tipo</b>   | <b>Pre-Mantenimiento</b> | <b>Post-Mantenimiento</b> |
|----------------|----------------------------|---------------|--------------------------|---------------------------|
| $\mathbf{1}$   | Página<br>Obtener          | <b>GET</b>    | /home                    |                           |
|                | Principal                  |               |                          |                           |
| $\overline{2}$ | Iniciar Sesión             | <b>GET</b>    | $\log$ in                | /login                    |
| 3              | Iniciar Sesión (Enviar     | <b>POST</b>   | /login                   | /login                    |
|                | Datos)                     |               |                          |                           |
| $\overline{4}$ | <b>Consultar Usuarios</b>  | <b>GET</b>    | /usuarios                | $l$ users                 |
| 5              | Crear Nuevo Usuario        | <b>GET</b>    | /usuarios-nuevo          | /user/create              |
| 6              | Guardar Usuario            | <b>POST</b>   | /usuarios-guardar        | /api/users                |
| $\overline{7}$ | <b>Editar Usuario</b>      | <b>GET</b>    | /usuarios-editar/{id}    | /users/{id}/edit          |
| 8              | Eliminar Usuario           | <b>DELETE</b> | /usuarios-               | /api/users/{id}           |
|                |                            |               | eliminar/ $\{id\}$       |                           |
| 9              | <b>Consultar Niños</b>     | <b>GET</b>    | /ninios                  | /children                 |
| 10             | <b>Consultar Buzones</b>   | <b>GET</b>    | /buzones                 | /mailbox                  |
| 11             | Consultar<br>Buzón<br>de   | <b>GET</b>    | $/ni\$ no-buzon/{id}     | /mailbox/{id_child}       |
|                | Niño                       |               |                          |                           |
| 12             | <b>Crear Cartas Nuevas</b> | <b>POST</b>   | /crear-cartas-nuevo      | /api/mails/answer         |
| 13             | Cerrar Sesión              | <b>POST</b>   | $\log$ out               | /logout                   |

**Tabla 24-3:** Rutas del sistema pre-mantenimiento y post-mantenimiento

Las rutas mencionadas representarán un flujo de trabajo secuencial. En caso de que surja un fallo durante el proceso, se interrumpirá y reiniciará. Reiniciar el flujo asegura la integridad del proceso y evita posibles fallas intencionadas que podrían afectar las mediciones. Es importante destacar que se consideró la totalidad de los fallos encontrados durante este lapso debido a la naturaleza temporal y pseudoaleatoria de los mismos.

### *3.5.1 Planteamiento de la hipótesis*

- **Hipótesis Nula (H0):** Los Tiempos Medios Entre Fallas (TMEF) del sistema después del mantenimiento NO son superiores a los del pre-mantenimiento.
- **Hipótesis Alternativa (H1):** Los Tiempos Medios Entre Fallas (TMEF) del sistema después del mantenimiento son superiores a los del pre-mantenimiento.

### **CAPITULO IV**

### **4 RESULTADOS**

El propósito de este capítulo es exponer los resultados obtenidos respecto a la fiabilidad del sistema después de la implementación de las tareas de mantenimiento correctivo. De este modo, se busca obtener una comprensión precisa del impacto real de la solución al evaluar el estado del sistema tanto previo como posterior a la ejecución de las acciones de mantenimiento.

### **4.1 Fiabilidad**

Para medir cada subcaracterística de la fiabilidad según la norma ISO/IEC 25010, se usaron los resultados obtenidos con JMeter. El tratamiento de los datos se logró codificando un script empleando el lenguaje R para calcular el Tiempo de operación (TO), Tiempo Medio de Reparación (MTTR), Numero de fallas (NE), y Tiempo Medio entre Fallas (MTBF) de los 100 usuarios emulados, el contenido del script se muestra a continuación en la **Ilustración 1-4,**  además, una vista previa de los resultados de los datos antes y después del mantenimiento en las **Ilustraciones 2-4** e **Ilustración 3-4**.

```
...
data ← read.csv("data.csv")
dataSelapsed = as.numeric(dataSelapsed) / 60000
TO ← data %>%
  group_by(threadName) %>%
  summarise(TO = sum(elapsed)) %>%
 ungroup()
NE ← data %>%
  filter(success = FALSE) %>%
  group_by(threadName) %>%
 summarise(NE = n())TR ← data %>%
 filter(success = FALSE) %>%
  group_by(threadName) %>%
  summarise(TR = sum(elapsed))
data_pre <- left_join(TO, left_join(TR, NE, by = "threadName"), by = "threadName") %>%
 mutate(TR = ifelse(is.ma(TR), 0, TR)) %>%
  mutate(NE = ifelse(is.na(NE), 1, NE)) %>%
  mutate(TBF = (TO - TR) / NE)
```
**Ilustración 1-4:** Script R para procesar los resultados de JMeter **Realizado por:** Guerra P. y López J., 2023.

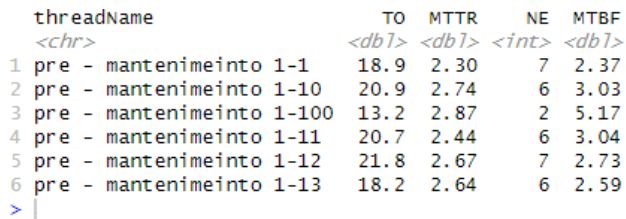

**Ilustración 2-4:** Vista previa de resultado pre-mantenimiento **Realizado por:** Guerra P. y López J., 2023.

|        | threadName            |                                       |                  | TO MTTR NE MTBF                                 |        |          |
|--------|-----------------------|---------------------------------------|------------------|-------------------------------------------------|--------|----------|
|        | $\langle chr \rangle$ |                                       |                  | $<$ db $1>$ $<$ db $1>$ $<$ db $1>$ $<$ db $1>$ |        |          |
|        |                       | $1$ post - mantenimiento $1-1$ 16.0 0 |                  |                                                 | 1 16.0 |          |
|        |                       | 2 post - mantenimiento 1-10           | 14.5 1.12 1 13.4 |                                                 |        |          |
|        |                       | 3 post - mantenimiento 1-100          | $16.5\quad0$     |                                                 |        | 1 16.5   |
|        |                       | 4 post - mantenimiento 1-11           | $19.8 \quad 0$   |                                                 |        | 119.8    |
|        |                       | 5 post - mantenimiento 1-12 20.3 1.08 |                  |                                                 |        | 1, 19, 2 |
|        |                       | 6 post - mantenimiento 1-13           |                  | 17.8 1.44                                       |        | 3, 5, 46 |
| $\geq$ |                       |                                       |                  |                                                 |        |          |

**Ilustración 3-4:** Vista previa de resultado post-mantenimiento **Realizado por:** Guerra P. y López J., 2023.

Para obtener las medias estadísticas del grupo de datos se empleó el siguiente fragmento de código:

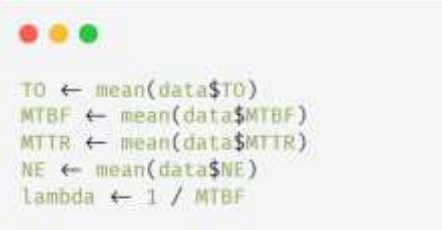

**Ilustración 4-4:** Fragmento de código en R para calcular las medias del grupo de datos **Realizado por:** Guerra P. y López J., 2023.

Los resultados obtenidos para antes y después del mantenimiento se detallan a continuación en la **Tabla 1-4**:

| <b>Variable</b>                   | Pre-                 | Post-Mantenimiento    |  |
|-----------------------------------|----------------------|-----------------------|--|
|                                   | <b>Mantenimiento</b> |                       |  |
| Tiempo medio entre fallos (MTBF)  | 3.48 minutos / falla | 16.42 minutos / falla |  |
| Tiempo medio de reparación (MTTR) | 2.62 minutos         | 1.25 minutos          |  |
| Numero promedio de fallos (NE)    | 4.47 fallos          | 1.46 fallos           |  |
| Tiempo Promedio de Operación (TO) | 17.43 minutos        | 18.22 minutos         |  |
| Lambda (1/MTBF)                   | 0.28 fallas          | 0.06 fallas           |  |

**Tabla 1-4:** Medias estadísticas del grupo de datos pre y post mantenimiento

**Realizado por:** Guerra P. y López J., 2023.

### *4.1.1 Madurez*

### *4.1.1.1 Eficacia de eliminación de defectos*

La medición de la eficacia en la eliminación de defectos se lleva a cabo mediante la variable EDD, que funciona como un índice de eficacia del mantenimiento realizado y refleja la madurez del sistema. Esta métrica se basa en la información recopilada de problemas identificados durante mantenimientos anteriores. La comparación de esta información se realiza con respecto con los problemas persistentes detectados tras finalizar las tareas del último mantenimiento.

El índice EDD se calcula a partir de: 
$$
EED = \begin{cases} si D < E \text{ entonces} \frac{E}{E+D} \\ si D \geq 0 \text{ entonces} \end{cases}
$$

La explicación detallada de esta fórmula, así como los resultados antes y después del mantenimiento, se presentan a continuación en la **Tabla 2-4**.

| Variable                                   | Pre-                 | Post-Mantenimiento |
|--------------------------------------------|----------------------|--------------------|
|                                            | <b>Mantenimiento</b> |                    |
| Número inicial de defectos encontrados (E) | 10                   | 18                 |
| Número final de defectos encontrados (D)   | 18                   |                    |
| Eficacia de eliminación de defectos (EDD)  | 0%                   | 100%               |

**Tabla 2-4:** Resultados de la eficacia de eliminación de defectos

**Realizado por:** Guerra P. y López J., 2023.

La **Tabla 2-4** indica que en el anterior mantenimiento se identificaron inicialmente 10 defectos, durante el proceso no se solucionó ninguno y se descubrieron 8 adicionales, por lo tanto, la eficacia de eliminación de defectos es del 0%. No obstante, después del último mantenimiento, se logró una mejora significativa, ya que no quedaron defectos persistentes, alcanzando una eficacia del 100%: Esto resultados se comparan en la **Ilustración 5-4**:

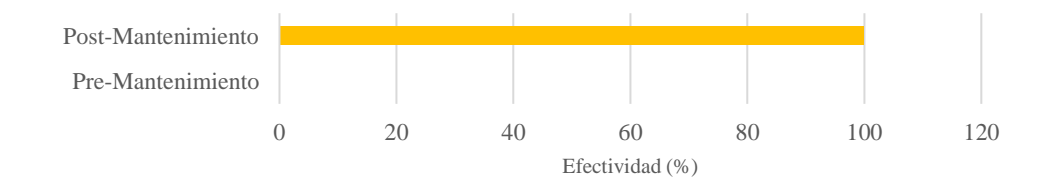

**Ilustración 5-4:** Resultados de la métrica eficacia de eliminación de defectos **Realizado por:** Guerra P. y López J., 2023.

### *4.1.2 Capacidad de recuperación*

### *4.1.2.1 Tiempo de recuperación medio (MTTR)*

El valor de MTTR se calcula a partir de:  $MTTR = \frac{\sum TR}{NE}$  $\frac{Q_{TIR}}{NE}$ . Para poder medir porcentualmente la efectividad del mantenimiento con respecto a los MTTR se estableció un valor objetivo de 1 minuto. Los resultados antes y después del mantenimiento, se presentan a continuación en la **Tabla 3-4**.

**Tabla 3-4:** Resultados de tiempos de recuperación

| Variable           | Tiempo medio de recuperación | Porcentaje del MTTR objetivo |  |
|--------------------|------------------------------|------------------------------|--|
|                    | (MTTR)                       |                              |  |
| Pre-Mantenimiento  | 2.62 minutos                 | Aprox.38.16%                 |  |
| Post-Mantenimiento | 1.25 minutos                 | 80.00%                       |  |

**Realizado por:** Guerra P. y López J., 2023.

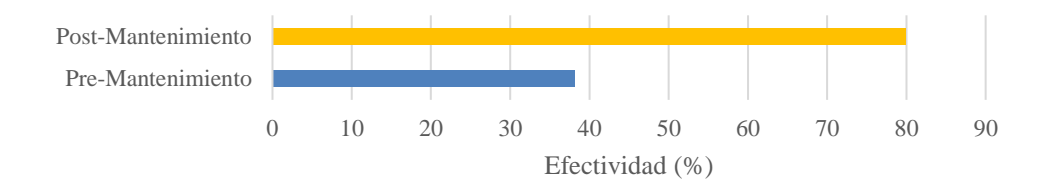

**Ilustración 6-4:** Efectividad del Mantenimiento en relación con el MTTR Objetivo **Realizado por:** Guerra P. y López J., 2023

La **Tabla 3-4** compara la efectividad del mantenimiento antes y después con respecto al MTTR objetivo. Antes del mantenimiento, el MTTR registrado fue de aproximadamente 2.62 minutos, alcanzando un 38.16% del objetivo de 1 minuto. Después del mantenimiento, el MTTR registrado mejoró a aproximadamente 1.25 minutos, representando el 80% del objetivo, estos porcentajes se exhiben en la **Ilustración 6-4**.

#### *4.1.3 Disponibilidad*

### *4.1.3.1 Porcentaje de tiempo medio tiempo disponible*

El porcentaje de tiempo disponible se calcula a partir de: *Disponibilidad* =  $\frac{TO-MTTR}{TO}$  $\frac{n+1}{TQ}$  \* 100. La explicación detallada de esta fórmula, así como los resultados antes y después del mantenimiento, se presentan a continuación en la **Tabla 4-4**.

| <b>Variable</b>                        | <b>Pre-Mantenimiento</b> | Post-Mantenimiento |
|----------------------------------------|--------------------------|--------------------|
| Tiempo de operación (TO)               | 17.43 minutos            | 18.22 minutos      |
| Tiempo medio de recuperación<br>(MTTR) | 2.62 minutos             | 1.25 minutos       |
| Disponibilidad                         | Aprox. 84.96 %           | Aprox. 93.13%      |

**Tabla 4-4:** Resultados de tiempo de disponibilidad

**Realizado por:** Guerra P. y López J., 2023.

La **Tabla 4-4** revela que, el tiempo de reparación contribuyó a un aumento en la disponibilidad del sistema, elevándose de un 84.96% a aproximadamente 97.31% después del mantenimiento. Estos resultados se contrastan en la **Ilustración 7-4**.

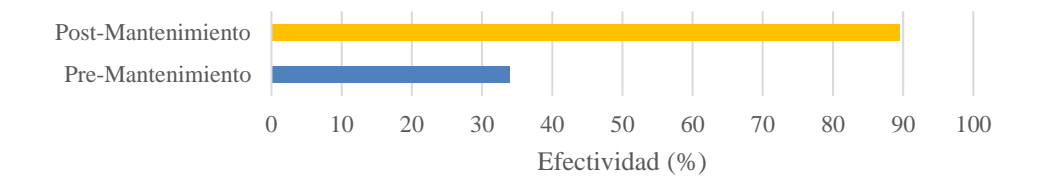

**Ilustración 7-1:** Porcentaje de tiempo disponible **Realizado por:** Guerra P. y López J., 2023.

#### *4.1.4 Tolerancia a fallos*

### *4.1.4.1 Tiempo medio entre fallas (MTBF)*

El valor de MTBF se calcula a partir de:  $\int_0^t R(t)$  $\int_0^t R(t) dt$ , donde  $R(t)$  es la fórmula de la distribución exponencial  $e^{-\lambda t}$ . Para poder medir porcentualmente la efectividad del mantenimiento con respecto a los MTBF se estableció un valor objetivo de 20 minutos por falla. A continuación, los

resultados en la **Tabla 5-4** y la gráfica de variación del MTBF a través del tiempo en la **Ilustración 8-4.**

| <b>Variable</b>            | <b>Pre-Mantenimiento</b> | Post-Mantenimiento    |
|----------------------------|--------------------------|-----------------------|
| Tiempo medio entre fallos  | 3.48 minutos / falla     | 16.42 minutos / falla |
| (MTBF)                     |                          |                       |
| Lambda (1/MTBF)            | 0.28 fallas              | 0.06 fallas           |
| Porcentaje alcanzado de 20 | Aprox. 17.40%            | 82.10%                |
| minutos / falla            |                          |                       |

**Tabla 5-4:** Resultados tiempo medio entre fallos

**Realizado por:** Guerra P. y López J., 2023.

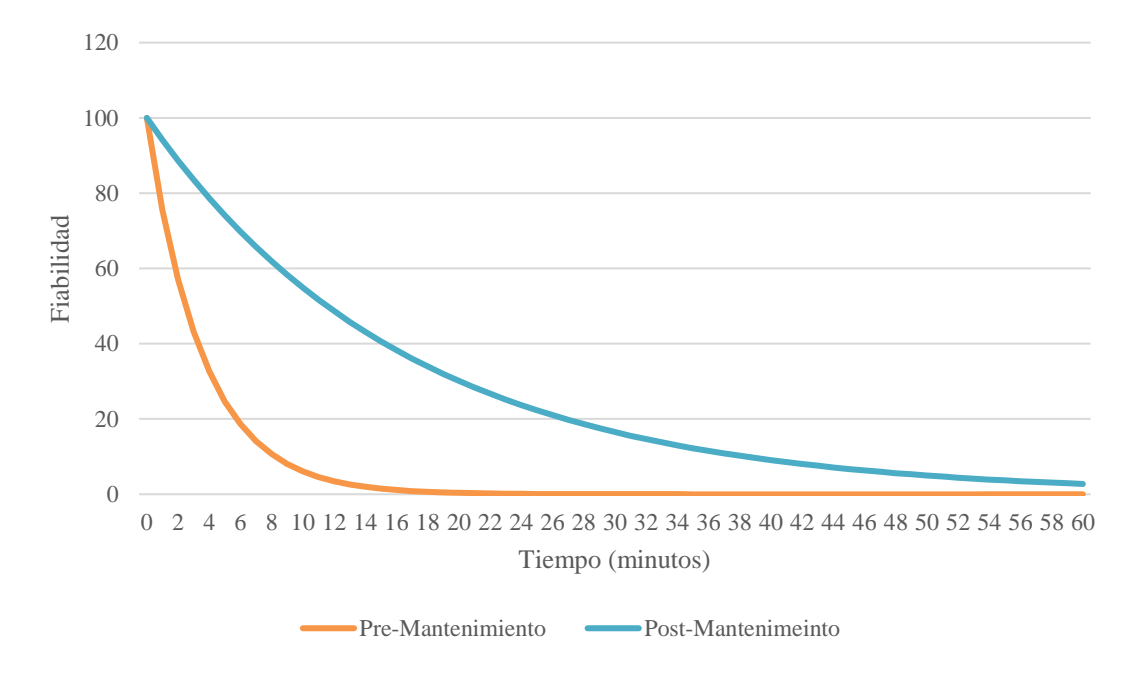

**Ilustración 8-4:** Grafica de variación del MTTF a través del tiempo **Realizado por:** Guerra P. y López J., 2023

La **Ilustración 8-4** muestra la relación entre el tiempo y el valor MTBF del sistema antes y después del mantenimiento. Antes del mantenimiento, la fiabilidad disminuye gradualmente, reduciendo la fiabilidad de 100% a 43% en solo 3 minutos y a casi 0% en 19 minutos. Tras el mantenimiento, se observa una mejora notable, comenzando en el 93.38% en el primer minuto y disminuyendo hasta el 1.64% en 1 hora.

En la **Tabla 5-4**, antes del mantenimiento, el MTBF registrado fue de aproximadamente 3.48 minutos/falla, alcanzando un 17.40% del objetivo. Después del mantenimiento, el MTBF registrado, mejoró a 16.42 minutos/falla, representando el 82.10% del objetivo, estos porcentajes se exhiben en la **Ilustración 9-4**.

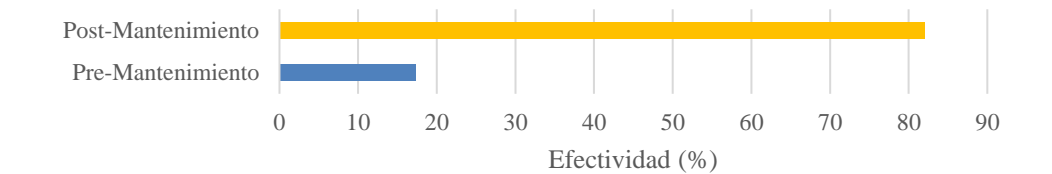

**Ilustración 9-4:** Efectividad del Mantenimiento en relación con el MTBF Objetivo **Realizado por:** Guerra P. y López J., 2023

### **4.2 Prueba de hipótesis**

Para la evaluación de la veracidad de la hipótesis planteada; se elaboraron los siguientes histogramas y gráficos de distribución de densidad de tiempos entre fallos para ambas muestras, con la finalidad de determinar la normalidad de los datos recolectados, como se observa en la **Ilustración 10-4**.

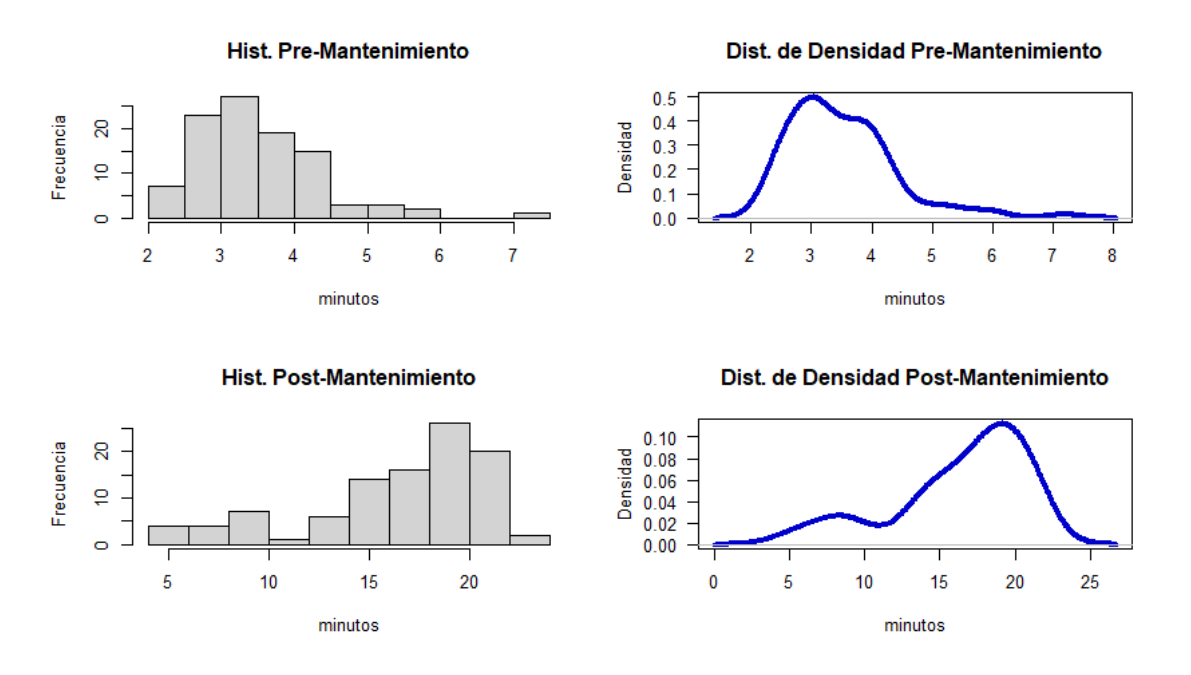

**Ilustración 10-4:** Histogramas y Gráficos de densidad de distribución MTBF Pre-Mantenimiento y Post-Mantenimiento **Realizado por:** Guerra P. y López J., 2023

En la **Ilustración 10-4** se observa que en el histograma del proceso pre-mantenimiento que existe una mayor aglomeración de datos alrededor de los intervalos 3 a 4, en cambio en postmantenimiento de 15 a 20, con respecto a las curvas de distribución de densidad se observa que, en pre-mantenimiento se sesga a la derecha, en cambio en post mantenimiento a la izquierda, esto a simple vista pudiese confirmar la falta de normalidad y de homocedasticidad de los datos.

Para comprobar y confirmar el supuesto de normalidad, se empleó la prueba de Anderson-Darling, debido a que es ideal para conjuntos de datos superiores a 30. La **Ilustración 11-4** expone el fragmento de código en R de la prueba de normalidad con un nivel de significancia por defecto de 0.05.

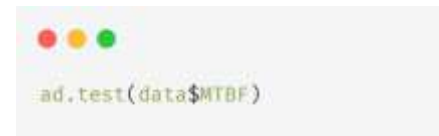

**Ilustración 11-4:** Fragmento de código en R para comprobar la normalidad **Realizado por:** Guerra P. y López J., 2023

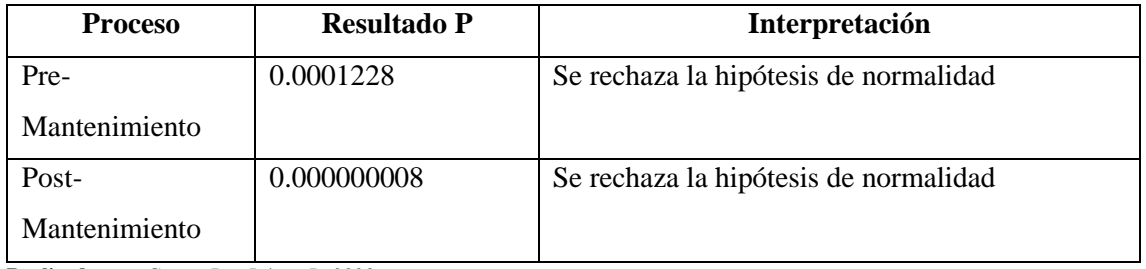

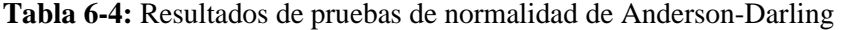

**Realizado por:** Guerra P. y López J., 2023.

El análisis de normalidad para MTBF muestra que ninguno de los dos grupos de datos sigue una distribución normal, en ambos casos el resultado obtenido es menor a 0.05. Ante la falta de normalidad, se opta por aplicar la prueba de hipótesis de U de Mann-Whitney para datos no paramétricos puesto que dicha prueba no requiere de datos normalizados, para logar esto se empleó el siguiente fragmento de código en R.

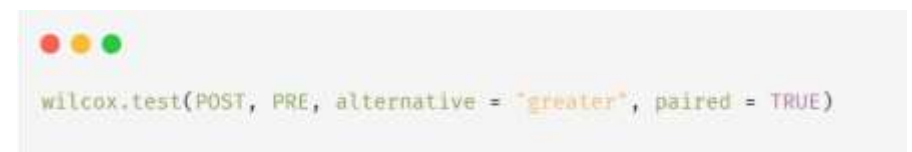

**Ilustración 12-4:** Fragmento de código en R para la prueba U de Mann-Whitney **Realizado por:** Guerra P. y López J., 2023

La **Ilustración 12-4** hace uso de la siguiente configuración:

- **alternative = "greater":** evaluar si la mediana del MTBF después del mantenimiento es significativamente mayor que la mediana antes del mantenimiento.
- **paired = TRUE:** considera que las observaciones están emparejadas, ya que se refieren al mismo sistema.
- Por defecto la prueba establece el nivel de significancia de 5% y la confiabilidad en 95%

Tras la ejecución de la prueba se obtuvo el siguiente resultado que se observa en la **Ilustración 13-4.**

> Wilcoxon signed rank test with continuity correction data: POST and PRE  $v = 5049$ , p-value < 2.2e-16 alternative hypothesis: true location shift is greater than 0

**Ilustración 13-4:** Resultados de la prueba U de Mann-Whitney **Realizado por:** Guerra P. y López J., 2023

La **Ilustración 13-4** muestra un valor p (2.2 ∗ 10−16) extremadamente bajo, prácticamente nulo. Este resultado proporciona evidencia suficiente para rechazar H0. En cambio, respalda H1, indicando que los TMBF del sistema después del mantenimiento son superiores a los del premantenimiento. Este hallazgo afirma que el mantenimiento ha tenido un impacto positivo en la fiabilidad del sistema.

#### *4.2.1 Nivel de fiabilidad y cumplimiento de mantenimiento*

La **Tabla 7-4** resume las subcaracterísticas de la Fiabilidad junto con sus porcentajes de cumplimiento y sus equivalentes ponderados. En la **Ilustración 4-12**, se presenta el porcentaje de cumplimiento de cada subcaracterística.

| <b>Subcaracterística</b>        |                                 | <b>Pre-Mantenimiento</b> |           | Post-Mantenimiento |  |
|---------------------------------|---------------------------------|--------------------------|-----------|--------------------|--|
|                                 | <b>Alcanzado</b>                | Ponderación              | Alcanzado | Ponderación        |  |
| Madurez $(25%)$                 |                                 |                          |           |                    |  |
| Eficacia de eliminación de      | $0.00\%$                        | $0.00\%$                 | 100.00%   | 25.00%             |  |
| defectos                        |                                 |                          |           |                    |  |
| Disponibilidad (25%)            |                                 |                          |           |                    |  |
| Tiempo medio disponible         | 84.96%                          | 21.24%                   | 93.13%    | 23.28%             |  |
| Tolerancia a fallos (25%)       |                                 |                          |           |                    |  |
| Tiempo medio entre fallas       | 17.40%                          | 4.35%                    | 82.10%    | 20.52%             |  |
| (MTBF)                          |                                 |                          |           |                    |  |
|                                 | Capacidad de recuperación (25%) |                          |           |                    |  |
| Tiempo de recuperación promedio | 38.16%                          | 8.79%                    | 80.00%    | 20.00%             |  |
| <b>TOTAL 100%</b>               |                                 | 34.38 %                  |           | 88.80%             |  |

**Tabla 7-4:** Resultados de la subcaracterísticas de la fiabilidad

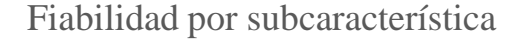

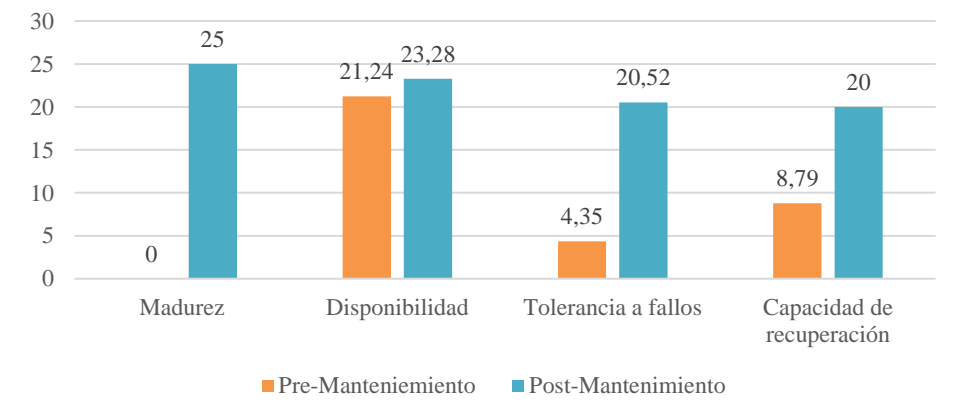

**Ilustración 14-4:** Nivel de fiabilidad por subcaracterísticas

**Realizado por:** Guerra P. y López J., 2023

Al contrastar las métricas del estado del sistema antes y después del proceso de mantenimiento, se observó que la subcaracterística que experimentó la mayor variación fue la madurez, con una diferencia del 100%. A esta les siguió la tolerancia a fallos, con una diferencia de 64.70%. Por otro lado, la disponibilidad mostró la menor variación, con un 8.17%, seguida por la Capacidad de Recuperación, que presentó una diferencia de 41.84%. Esta comparación resalta los aspectos específicos que se vieron más afectados y mejorados durante el proceso de mantenimiento, proporcionando una comprensión detallada de los cambios logrados dentro del sistema.

En conclusión, como se muestra en la Ilustración 15-4, el nivel de fiabilidad del sistema luego del mantenimiento es de 88.8% con un faltante mínimo de 11.2%, esto debido a la definición de objetivos de tiempo de recuperación muy ajustado y tiempos entre fallas muy prolongados. Y, en base a lo establecido en la Tabla 2-10, se determina que el nivel de eficacia del mantenimiento como COMPLETAMENTE IMPLEMENTADO (CI).

**FABILIDAD DEL SISTEMA**

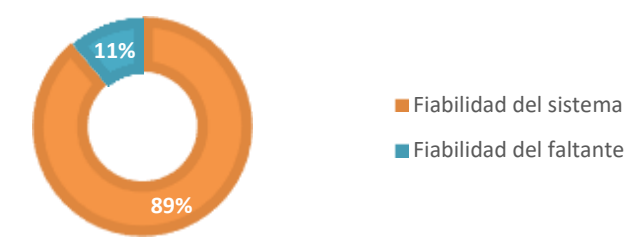

**Ilustración 15-4:** Nivel de fiabilidad del sistema **Realizado por:** Guerra P. y López J., 2023

### **CONCLUSIONES**

- Luego de realizar entrevistas con los usuarios, se identificaron 10 problemas en el sistema. Las observaciones directas realizadas por el equipo de mantenimiento revelaron 5 problemas adicionales. Además, mediante el uso de la herramienta Enlightn, se descubrieron 3 problemas ocultos en el código. A partir de estos hallazgos, se concluyó que 9 de los 14 módulos existentes en el sistema necesitan ser sometidos a labores de mantenimiento. Entre estos módulos, se destaca que aquellos encargados de la gestión de afiliados, usuarios, perfil de usuario, enlaces y familias requieren mantenimiento de manera urgente.
- En la identificación de los indicadores de calidad utilizados en la medición de la fiabilidad, se recurrió a la norma ISO/IEC 25010, que define cuatro subcaracterísticas: madurez, capacidad de recuperación, disponibilidad y tolerancia a fallos, las cuales son evaluadas a través de métricas específicas: eficacia de eliminación de defectos, tiempo de recuperación medio, porcentaje de tiempo disponible y tiempo medio entre fallas, respectivamente.
- En el proceso de ejecución del mantenimiento correctivo del sistema de correspondencia CACTU, se eligió la metodología Ágil Mantema para asegurar una gestión ágil alineada con los requisitos establecidos. Esta metodología estructurada facilitó la eficiente ejecución del mantenimiento en todos los módulos afectados, generando un total de 14 Informes de problema y 19 solicitudes de cambio solventados en 13 sprints. Posteriormente, tras analizar las áreas problemáticas, se diseñaron e implementaron soluciones técnicas para resolver y mitigar los inconvenientes identificados. Esto incluyó refactorización aplicada un total de 10 veces, ingeniería inversa con 17 veces, reingeniería 14 veces y modernización con 5 veces. Se concluyó que la solución técnica más utilizada fue la ingeniería inversa, debido a la falta de una documentación inicial adecuada.
- Se determinó que el nivel de fiabilidad alcanzado es del 88.8%, tras someter el sistema a una prueba de estrés mediante la herramienta JMeter, considerando las cuatro subcaracterísticas de la fiabilidad según la norma ISO 25010. Al aplicar la prueba U de Mann Whitney con un nivel de confianza del 95% y un margen de error del 5%, se estableció de manera significativa que los MTBF son significativamente mayores después de realizar el mantenimiento.

### **RECOMENDACIONES**

- Implementar buenas prácticas de ingeniería de software durante la construcción del sistema, como el uso de metodologías ágiles, documentación completa, pruebas exhaustivas y revisiones de código, para garantizar no solo su mantenibilidad, sino también su capacidad de escalarse, adaptarse y mejorarse a lo largo del tiempo.
- Evaluar cuidadosamente si el mantenimiento del sistema es realmente necesario, considerando el costo de los recursos y los efectos secundarios frente a los beneficios que este pueda aportar. En caso de ser necesario, priorizar las tareas de mantenimiento según su impacto en el sistema y su criticidad.
- Desarrollar una planificación bien organizada y detallada del proyecto, incluyendo tareas, responsables, plazos y estrategias para mitigar los riesgos potenciales que puedan afectar el desarrollo del sistema.
- Al momento de evaluar la fiabilidad, resulta fundamental considerar un periodo extenso, preferiblemente de varios años, para analizar la capacidad del sistema de operar de manera ininterrumpida. Este enfoque amplio proporciona una perspectiva más completa y precisa, permitiendo identificar áreas de mejora mediante un monitoreo constante y un análisis detallado de datos.

### **GLOSARIO**

- **Metodología Ágil MANTEMA (AM)**: Metodología ágil que destaca la adaptabilidad y colaboración continua en el desarrollo de proyectos de software.
- **Informe de Problema (IP):** Artefacto de Ágil MANTEMA para registrar y documentar problemas en un sistema, especificando su origen y posibles soluciones.
- **TA: Tarea de Ingeniería:** Actividad específica de desarrollo de software que requiere habilidades técnicas y conocimientos de ingeniería.
- **PA: Prueba de Aceptación:** Proceso de evaluación que verifica si una funcionalidad cumple con criterios y requisitos establecidos.
- **MC: Mantenimiento Correctivo**: Intervención para corregir errores o defectos en el software después de su implementación.
- **MP: Mantenimiento Planificable:** Intervención programada para mejoras, actualizaciones o cambios planificados en el software.
- **MNP: Mantenimiento No Planificable:** Intervención no anticipada para abordar problemas inesperados o cambios urgentes en el software.

## **BIBLIOGRAFÍA**

- **CACTU**, Quiénes Somos | CACTU. [en línea]. [sin fecha]. [Consulta: 27 febrero 2024]. Disponible en: https://cactu.org.ec/quienes-somos/.
- **CARRILLO GUTIÉRREZ, Teresa, REYES MARTÍNEZ, Rosa María, ARREDONDO SOTO, Karina Cecilia y MORALES ZAPATA, Juan Ramón**, Revisión de literatura del error humano y su estudio en la industria y los servicios. [en línea], 2015. [Consulta: 5 noviembre 2023]. Disponible en:

http://dspace.aeipro.com/xmlui/handle/123456789/728?show=full.

- **CDC**, Evaluation Briefs No 16. [en línea], 2018. [Consulta: 27 febrero 2024]. Disponible en: https://www.cdc.gov/healthyyouth/evaluation/pdf/brief15.pdf.
- **DITZ, Lucas Martin**, *Análisis de dependencia entre refactorings* [en línea]. Tandil: Universidad Nacional del Centro de la Provincia de Buenos Aires. 2016. [Consulta: 3 diciembre 2023]. Disponible en: https://www.ridaa.unicen.edu.ar/handle/123456789/645.
- **FERNÁNDEZ M., Luis Felipe, RUIZ GALINDO, Javier y VARGAS ACOSTA, Raúl Alejandro**, Analizador de Ensamblados orientados a objetos para el mantenimiento de software. *CULCyT* [en línea], pp. 29-34. 2015. [Consulta: 5 noviembre 2023]. Disponible en: https://erevistas.uacj.mx/ojs/index.php/culcyt/article/view/438.
- **HELINGO, Melisa, PURWANDARI, Betty, SATRIA, Riri y SOLICHAH, Iis**, The use of analytic hierarchy process for software development method selection: a perspective of egovernment in Indonesia. *Procedia Computer Science* [en línea], vol. 124, pp. 405-414. 2017. [Consulta: 27 febrero 2024]. DOI 10.1016/j.procs.2017.12.171. Disponible en: https://www.sciencedirect.com/science/article/pii/S1877050917329393?via%3Dihub.
- **ISO/IEC**, System and software quality requirements and evaluation. [en línea], 2011. [Consulta: 27 febrero 2024]. Disponible en: https://iso25000.com/index.php/normas-iso-25000/iso-25010.
- **ISO/IEC**, Systems and software engineering Software life cycle processes. , 2017.
- **KAUR, Uttamjit y SINGH, Gagandeep**, A Review on Software Maintenance Issues and How to Reduce Maintenance Efforts. *International Journal of Computer Applications* [en línea], vol. 118, no. 1, pp. 6-7. 2015. [Consulta: 8 noviembre 2023]. Disponible en: https://api.semanticscholar.org/CorpusID:55976322.
- **LÓPEZ, Oscar, ESQUIVEL VEGA, Gaudy, VALERIO, Ana Lorena, VÍQUEZ ACUÑA, Leonardo, VÍQUEZ ACUÑA, Oscar y UMAÑA, Denis**, *Mejora de procesos para fomentar la competitividad de la pequeña y mediana industria del software de Iberoamérica* [en línea]. S.l.: s.n. 2012. [Consulta: 27 febrero 2024]. Disponible en: https://repositoriotec.tec.ac.cr/handle/2238/3358?locale-attribute=en.
- **LÓPEZ REYES, Sergio Andrés**, Definición de una secuencia de refactorización que permite mejorar la mantenibilidad minimizando el impacto negativo a la eficiencia basados en la medición de atributos de calidad internos. *Working papers. Maestría en Ingeniería de Sistemas* [en línea], vol. 4, no. 1. 2019. [Consulta: 8 noviembre 2023]. DOI 10.15765/WPMIS.V4I1.1241. Disponible en: http://hdl.handle.net/10823/6428.
- **M. MANHÃES, Marcelo, P. EMER, María Claudia y C. BASTOS, Laudelino**, Classifying defects in software maintenance to support decisions using hierarchical ODC. *Anais do Computer on the Beach* [en línea], pp. 290. 2014. [Consulta: 27 febrero 2024]. Disponible en: https://siaiap32.univali.br//seer/index.php/acotb/article/download/5330/2789.
- **MANOTAS RODRÍGUEZ, Eva Cristina, YÁÑEZ CANAL, Sergio, LOPERA GÓMEZ, Carlos Mario y JARAMILLO-ELORZA, Mario César**, Estudio del efecto de la de pendencia en la estimación de la confiabilidad de un sistema con dos modos de falla concurrentes. *Dyna* [en línea], pp. 30. 2008. [Consulta: 5 noviembre 2023]. Disponible en: https://repositorio.unal.edu.co/handle/unal/22949.
- **PÉREZ DEL CASTILLO, Ricardo, RUIZ GONZÁLES, Francisco, GARCÍA RODRÍGUEZ DE GÚZMAN, Ignacio, POLO USAOLA, Macario y PIATTINI VELTHUIS, Mario G.**, *Mantenimiento y evolución de sistemas de información*. 1ra. Madrid: Grupo Editorial RA-MA. 2019.
- **PHP FRAMEWORK INTERGROUP**, *Extended coding style* [en línea]. 2019. S.l.: s.n. 2019. [Consulta: 29 diciembre 2023]. Disponible en: https://www.php-fig.org/psr/psr-12/.
- **PINO, Francisco J., RUIZ, Francisco, TINAÑERES, Jorge, GARCÍA, Felix y PIATTINI VELTHUIS, MARIO G.**, Agil\_MANTEMA: Una metodología de mantenimiento de software para pequeñas organizaciones. [en línea], 2008. [Consulta: 8 noviembre 2023]. Disponible en: https://www.researchgate.net/publication/221595280.
- **POLO USAOLA, MACARIO**, *Mantema: una metodología para el mantenimiento del software* [en línea]. La Mancha: Universidad de Castilla. 2000. [Consulta: 3 enero 2024]. Disponible en: https://dialnet.unirioja.es/servlet/tesis?codigo=8753.
- **PRESSMAN, Roger S, y MAXIM, Bruce**, *Ingeniería del software: un enfoque práctico*. 8va. México: McGRAW-HILL INTERAMERICANA. 2015.
- **REHMAN, Fateh ur, MAQBOOL, Bilal, QASIM RIAZ, Muhammad, QAMAR, Usman y ABBAS, Muhammad**, 2018. Scrum software maintenance model: efficient software maintenance in agile methodology. *2018 21st Saudi Computer Society National Computer Conference (NCC)* [en línea]. S.l.: s.n., pp. 1-5. [Consulta: 10 enero 2024]. DOI 10.1109/NCG.2018.8593152. Disponible en:

https://ieeexplore.ieee.org/document/8593152.

### **ROCH, Henrique, VALENTE, Marco Tulio, DE OLIVEIRA, Guilherme y MARQUES**

**NETO, Humberto**, Characterizing bug workflows in Mozilla Firefox. *ACM International Conference Proceeding Series* [en línea], pp. 43-52. 2016. [Consulta: 30 abril 2023]. DOI 10.1145/2973839.2973844. Disponible en:

https://www.researchgate.net/publication/307552673\_Characterizing\_Bug\_Workflows\_in \_Mozilla\_Firefox.

**SOMMERVILLE, Ian**, *Requisitos de ingeniería de software*. 9na. S.l.: Pearson Global Editions. 2011.

**ZAMBRANO ZAMBRANO, Samantha Michelle y VERA MESÍAS, Daniela Jeniffer**, Control de mantenimiento preventivo en computadores a nivel de software. *UNESUM-Ciencias. Revista Científica Multidisciplinaria. ISSN 2602-8166* [en línea], vol. 4, no. 1, pp. 143-154. 2020. [Consulta: 5 noviembre 2023]. DOI 10.47230/UNESUM-CIENCIAS.V4.N1.2020.213. Disponible en: https://doi.org/10.47230/unesumciencias.v4.n1.2020.213.

Total 22 referencias bibliográficas.

### **ANEXOS**

# **ANEXO A:** FACTIBILIDAD TÉCNICA

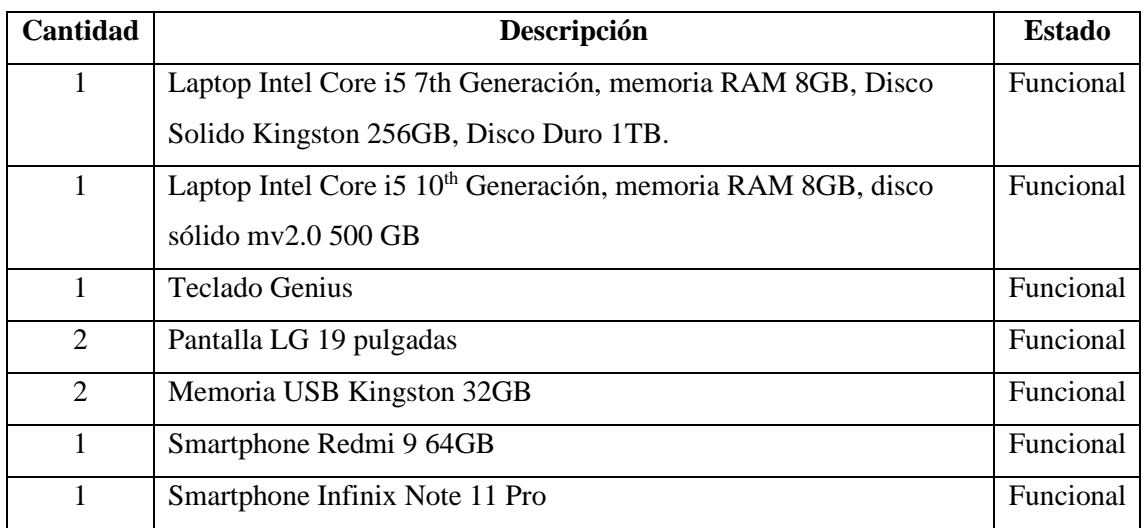

### **Tabla 1**: Hardware Existente

**Realizado por:** Guerra P. y López J., 2023.

# **Tabla 2**: Hardware Requerido

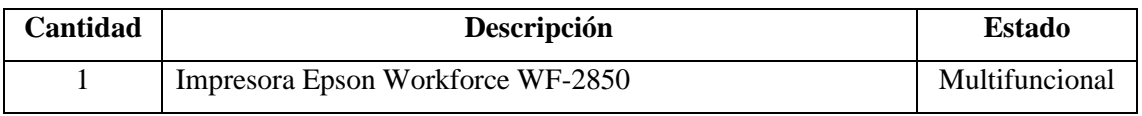

**Realizado por:** Guerra P. y López J., 2023.

## **Tabla 3**: Software Existente

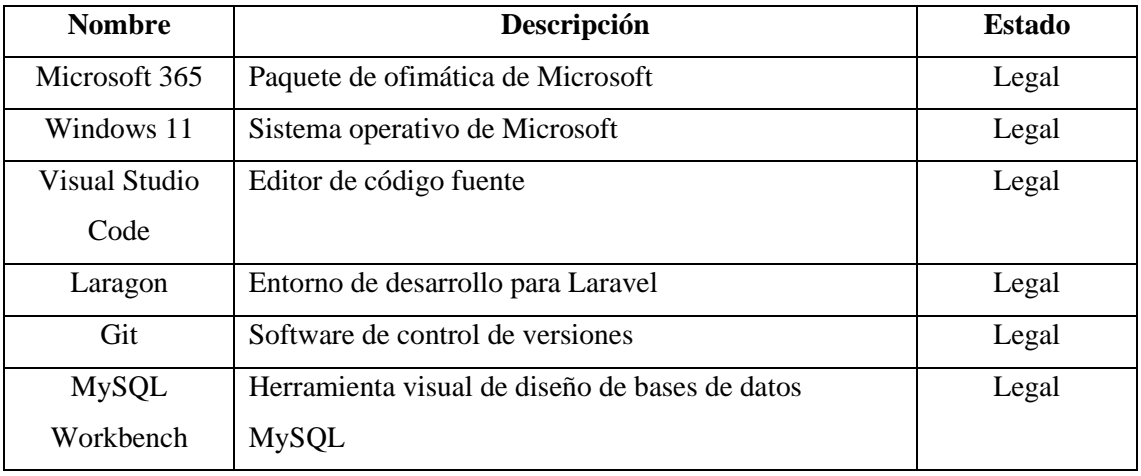

**Realizado por:** Guerra P. y López J., 2023.

# **Tabla 4**: Software Requerido

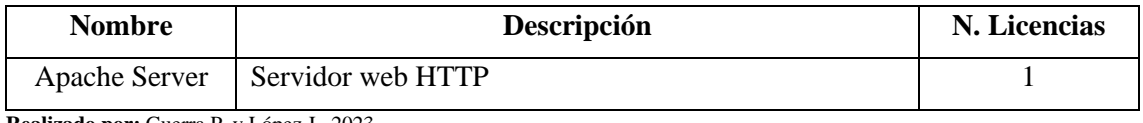

**Realizado por:** Guerra P. y López J., 2023.

# **ANEXO B:** HOJAS DE GESTIÓN DE RIESGO

## **Tabla 1**: Hoja de gestión de riesgo RG2

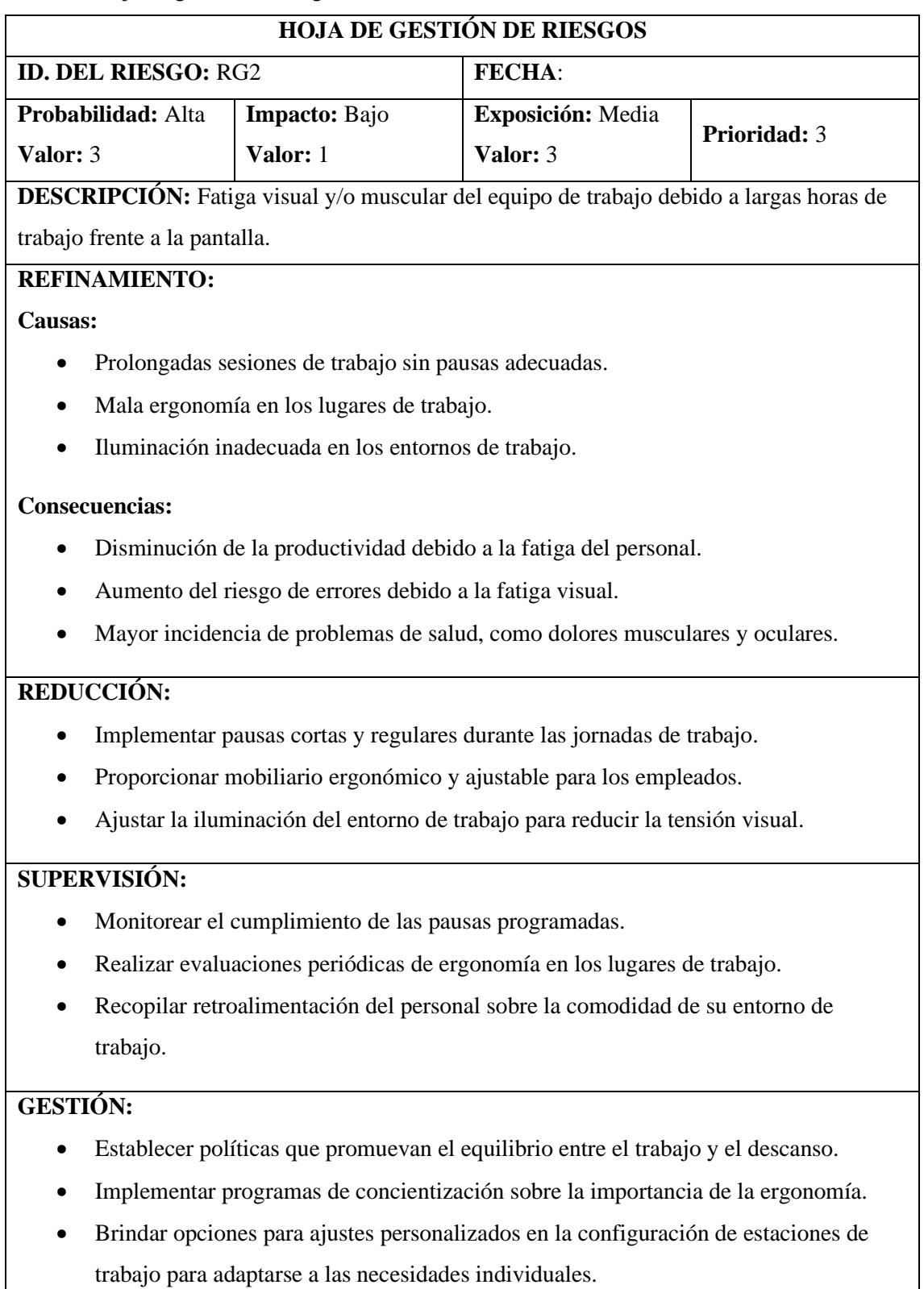

**ESTADO ACTUAL:**

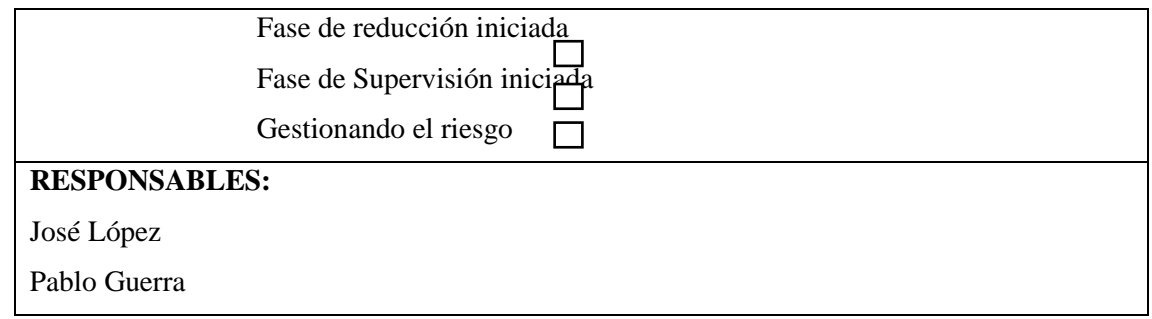

## **Tabla 2**: Hoja de gestión de riesgo RG3

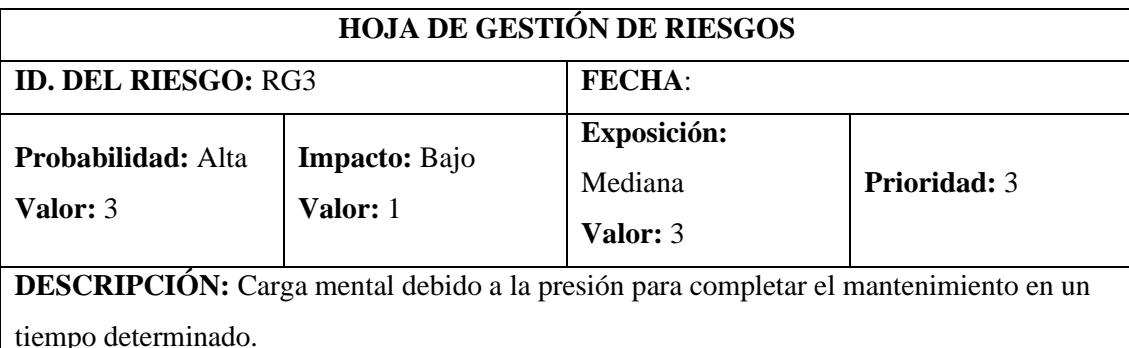

## **REFINAMIENTO:**

## **Causas:**

- Plazos ajustados y demandas poco realistas para completar tareas de mantenimiento.
- Falta de recursos adecuados para realizar las actividades de mantenimiento.
- Complejidad técnica de las tareas de mantenimiento asignadas.

## **Consecuencias:**

- Aumento del estrés y la ansiedad entre el equipo de mantenimiento.
- Posibilidad de errores debido a la prisa y la presión.
- Impacto negativo en la calidad del trabajo y la satisfacción del cliente.

# **REDUCCIÓN:**

- Establecer plazos realistas y alineados con la complejidad de las tareas.
- Asignar adecuadamente los recursos necesarios para cada tarea.
- Proporcionar entrenamiento y herramientas adecuadas para abordar la complejidad técnica.

## **SUPERVISIÓN:**

- Monitorear los niveles de estrés y carga mental del equipo.
- Establecer un sistema de alerta temprana para identificar proyectos con plazos poco realistas.

• Facilitar canales de comunicación abierta para que los miembros del equipo expresen preocupaciones sobre la carga de trabajo.

## **GESTIÓN:**

- Reevaluar regularmente la asignación de plazos y recursos en función de la experiencia y retroalimentación del equipo.
- Proporcionar capacitación en gestión del tiempo y manejo del estrés.
- Implementar políticas que fomenten un ambiente de trabajo equilibrado y saludable.

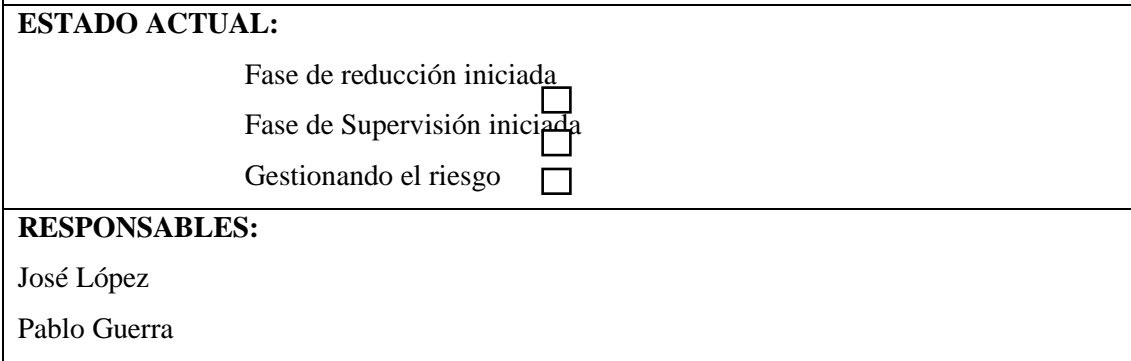

**Realizado por:** Guerra P. y López J., 2023.

## **Tabla 3**: Hoja de gestión de riesgo RG4

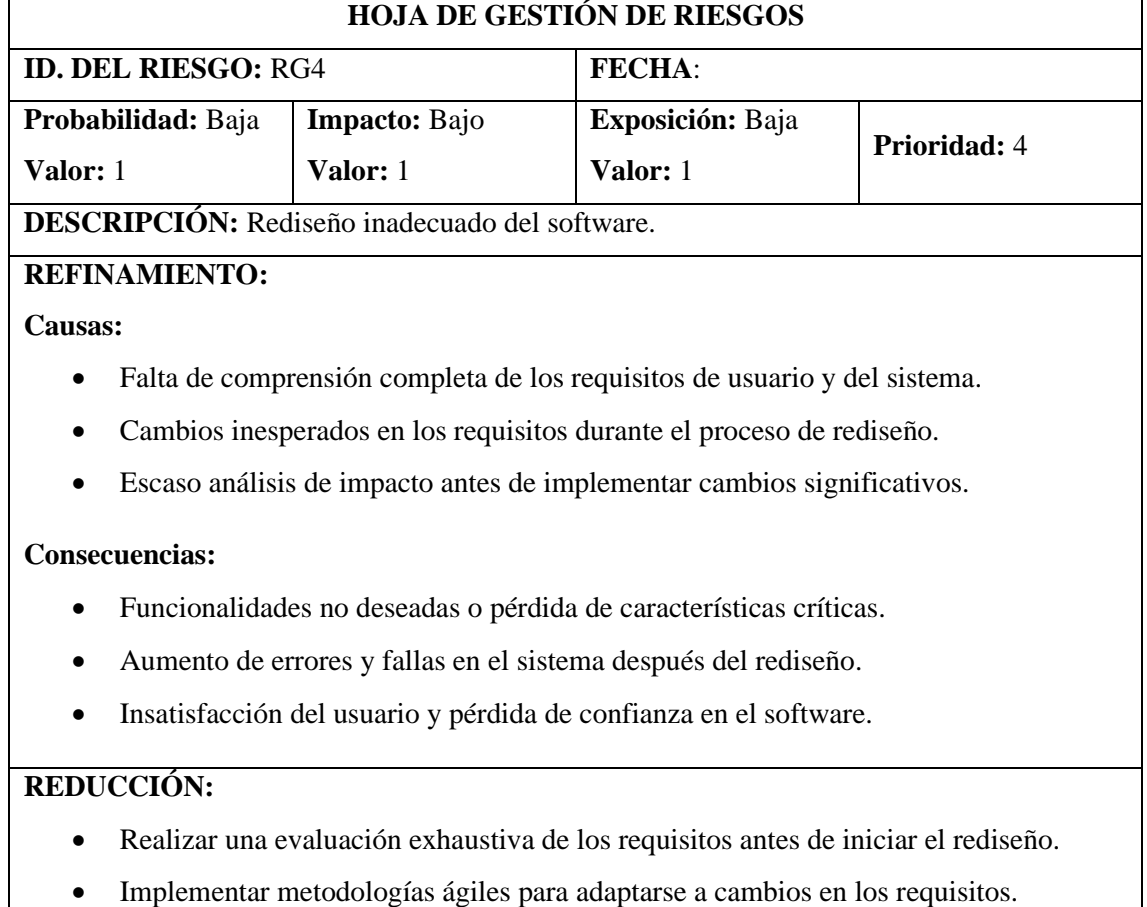

• Realizar pruebas rigurosas antes de implementar el nuevo diseño en producción.

# **SUPERVISIÓN:**

- Establecer revisiones periódicas del progreso del rediseño.
- Monitorear la calidad del código y la estabilidad del sistema durante el proceso.
- Obtener retroalimentación continua de los usuarios y partes interesadas clave.

## **GESTIÓN:**

- Establecer un equipo multidisciplinario para el rediseño con experiencia en diferentes áreas.
- Mantener una comunicación clara y constante con los usuarios y las partes interesadas.
- Tener un plan de contingencia para revertir cambios en caso de problemas graves post-implementación.

# **ESTADO ACTUAL:**

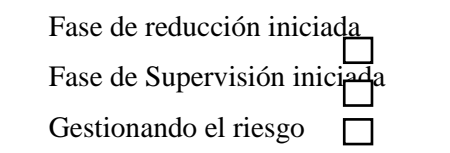

## **RESPONSABLES:**

José López

Pablo Guerra

**Realizado por:** Guerra P. y López J., 2023.

### **Tabla 4**: Hoja de gestión de riesgo RG5

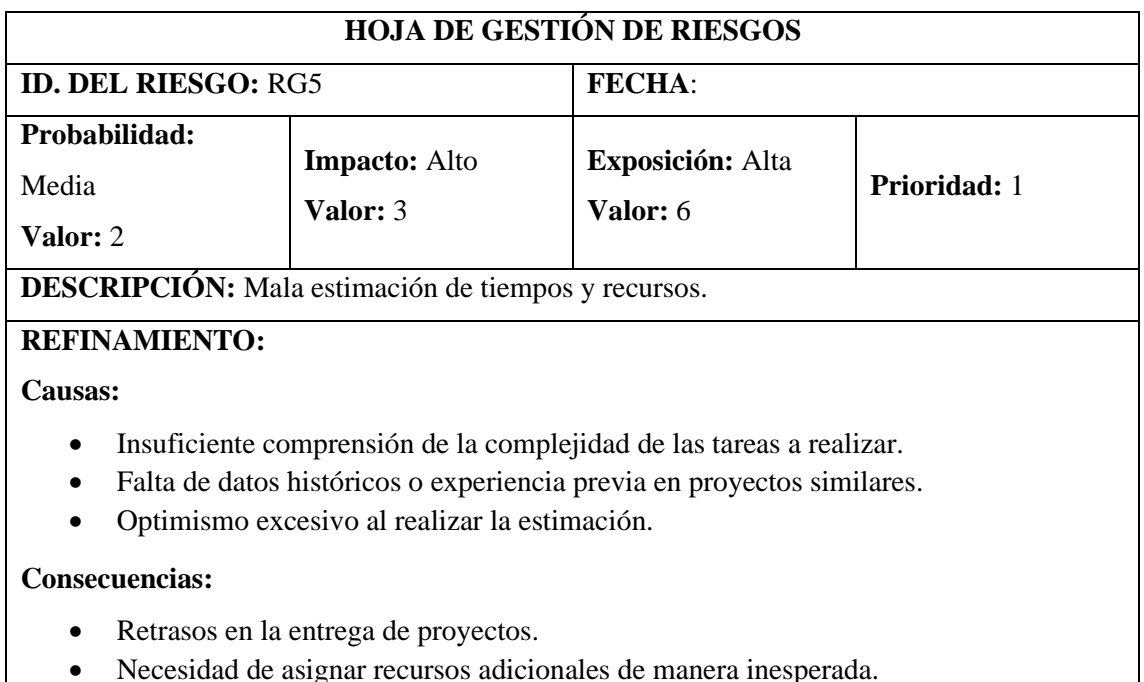

• Presión adicional sobre el equipo y aumento de la probabilidad de errores.

## **REDUCCIÓN:**

- Realizar un análisis detallado de los requisitos y descomposición de tareas.
- Utilizar datos históricos y experiencias pasadas para fundamentar las estimaciones.
- Incorporar márgenes de seguridad realistas en las estimaciones.

## **SUPERVISIÓN:**

- Seguimiento continuo del progreso del proyecto en comparación con las estimaciones.
- Identificación temprana de desviaciones y ajuste de planes según sea necesario.
- Revisiones regulares del proceso de estimación para mejorar las prácticas futuras.

## **GESTIÓN:**

- Establecer un proceso de revisión por pares para las estimaciones.
- Proporcionar capacitación en técnicas de estimación y gestión del tiempo.
- Fomentar la comunicación abierta para que los miembros del equipo informen sobre posibles desafíos en la estimación.

## **ESTADO ACTUAL:**

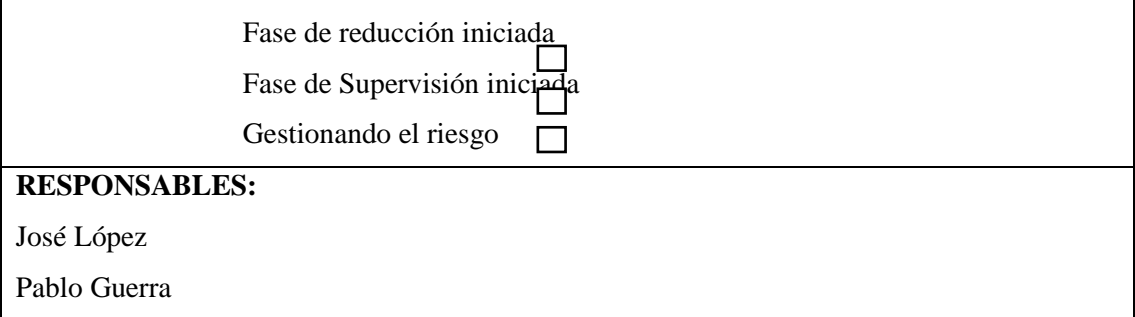

**Realizado por:** Guerra P. y López J., 2023.

### **Tabla 5**: Hoja de gestión de riesgo RG6

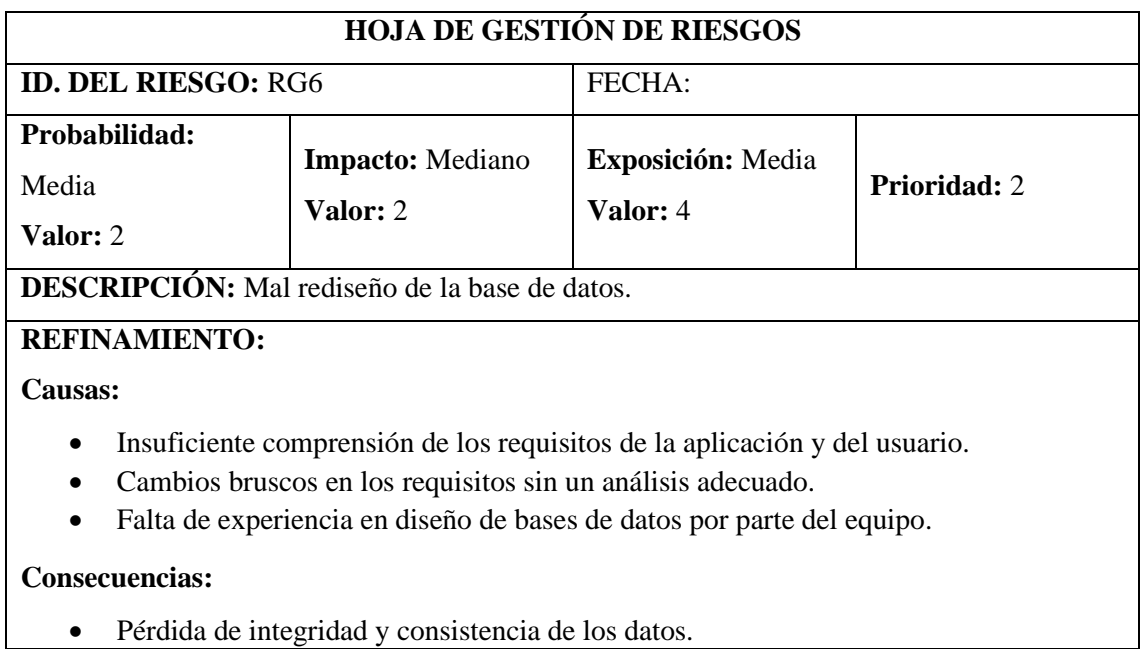

- Rendimiento deficiente del sistema debido a una estructura de base de datos ineficiente.
- Dificultades en la migración de datos desde la antigua estructura a la nueva.

## **REDUCCIÓN:**

- Realizar una evaluación exhaustiva de los requisitos antes de iniciar el rediseño.
- Utilizar principios de normalización de bases de datos para garantizar la eficiencia.
- Realizar pruebas exhaustivas de rendimiento y migración antes de implementar el nuevo diseño.

## **SUPERVISIÓN:**

- Establecer revisiones periódicas del diseño de la base de datos durante el proceso.
- Realizar pruebas de integridad y consistencia de datos de manera continua.
- Obtener retroalimentación de los desarrolladores y usuarios sobre la usabilidad de la base de datos.

## **GESTIÓN:**

- Asignar roles específicos para la gestión y revisión del diseño de la base de datos.
- Proporcionar capacitación continua al equipo en mejores prácticas de diseño de bases de datos.
- Tener un plan de contingencia para revertir el rediseño en caso de problemas graves post-implementación.

## **ESTADO ACTUAL:**

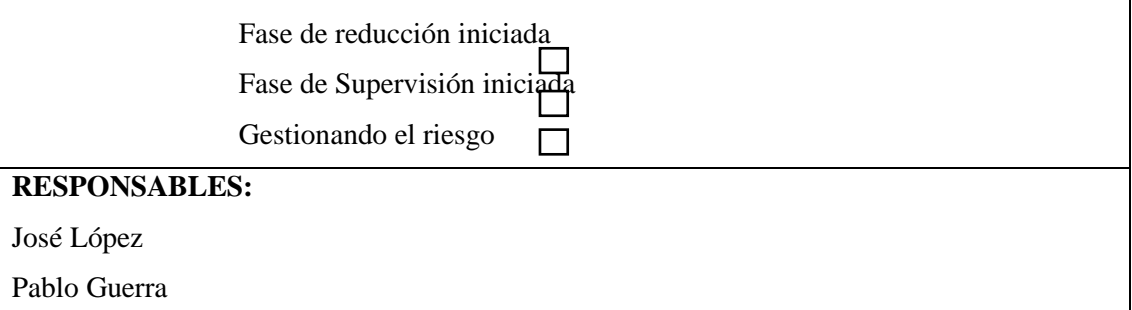

**Realizado por:** Guerra P. y López J., 2023.

## **ANEXO C:** INFORMES DE PROBLEMAS

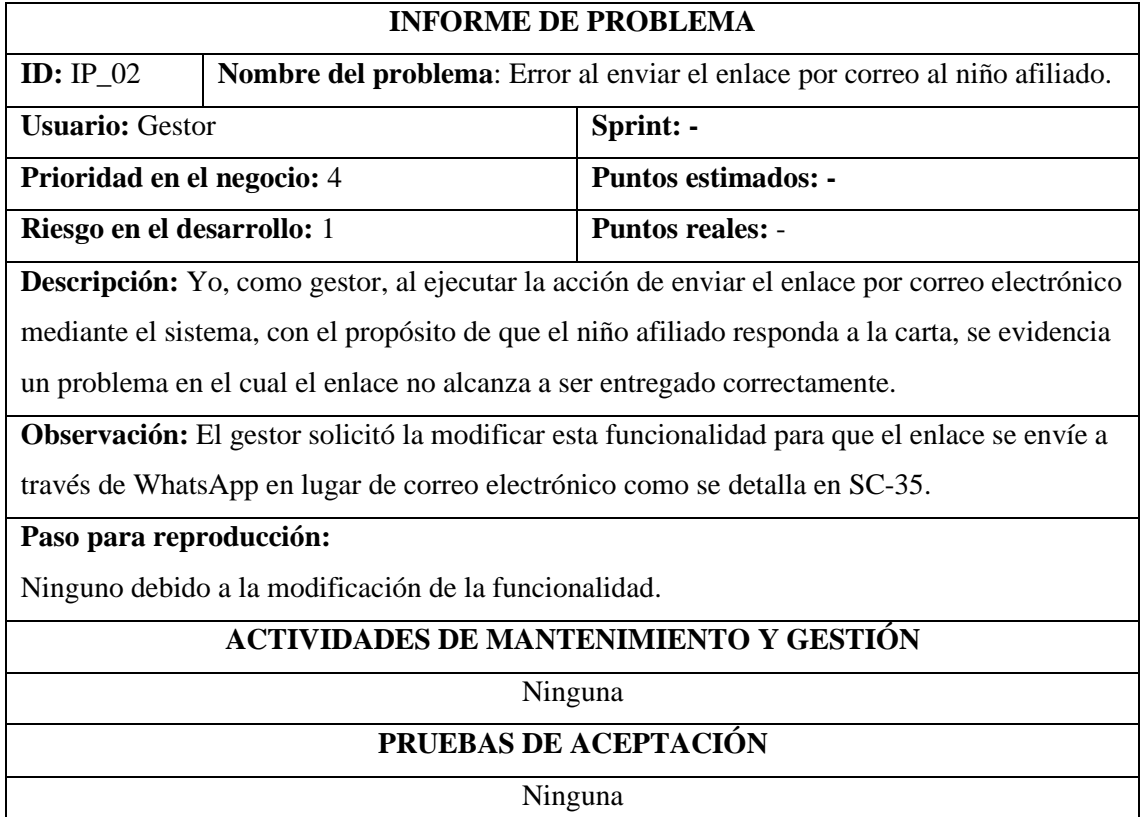

**Tabla 1:** Error al enviar el enlace por correo al niño afiliado.

**Realizado por:** Guerra P. y López J., 2023.

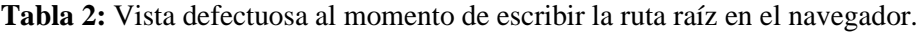

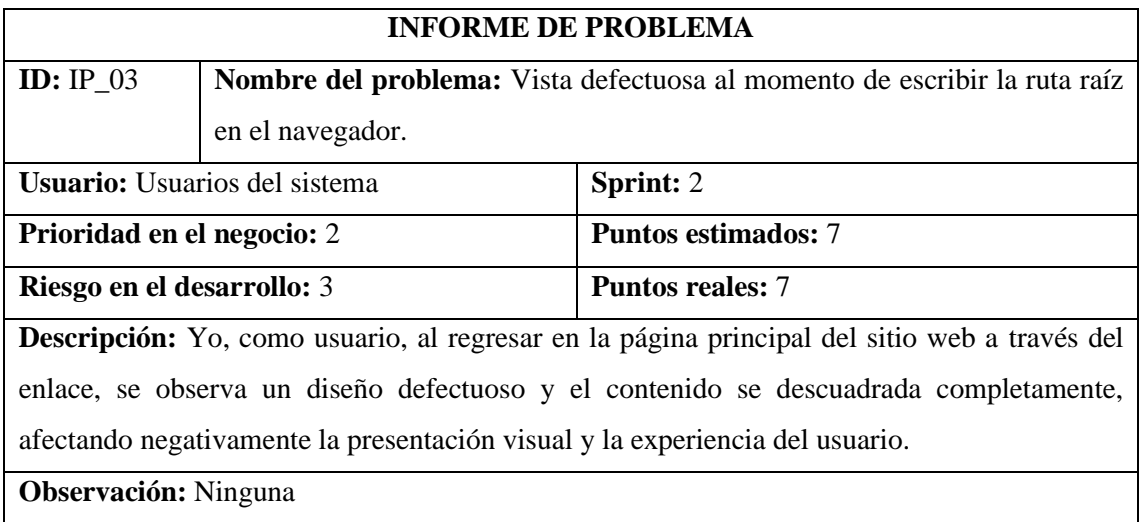

# **Paso para reproducción:**

- 1. Ingresar al enlace del sistema.
- 2. Ingresar el correo electrónico y la contraseña.
- 3. Hacer clic en cualquier botón o imagen que lleven a la página principal.

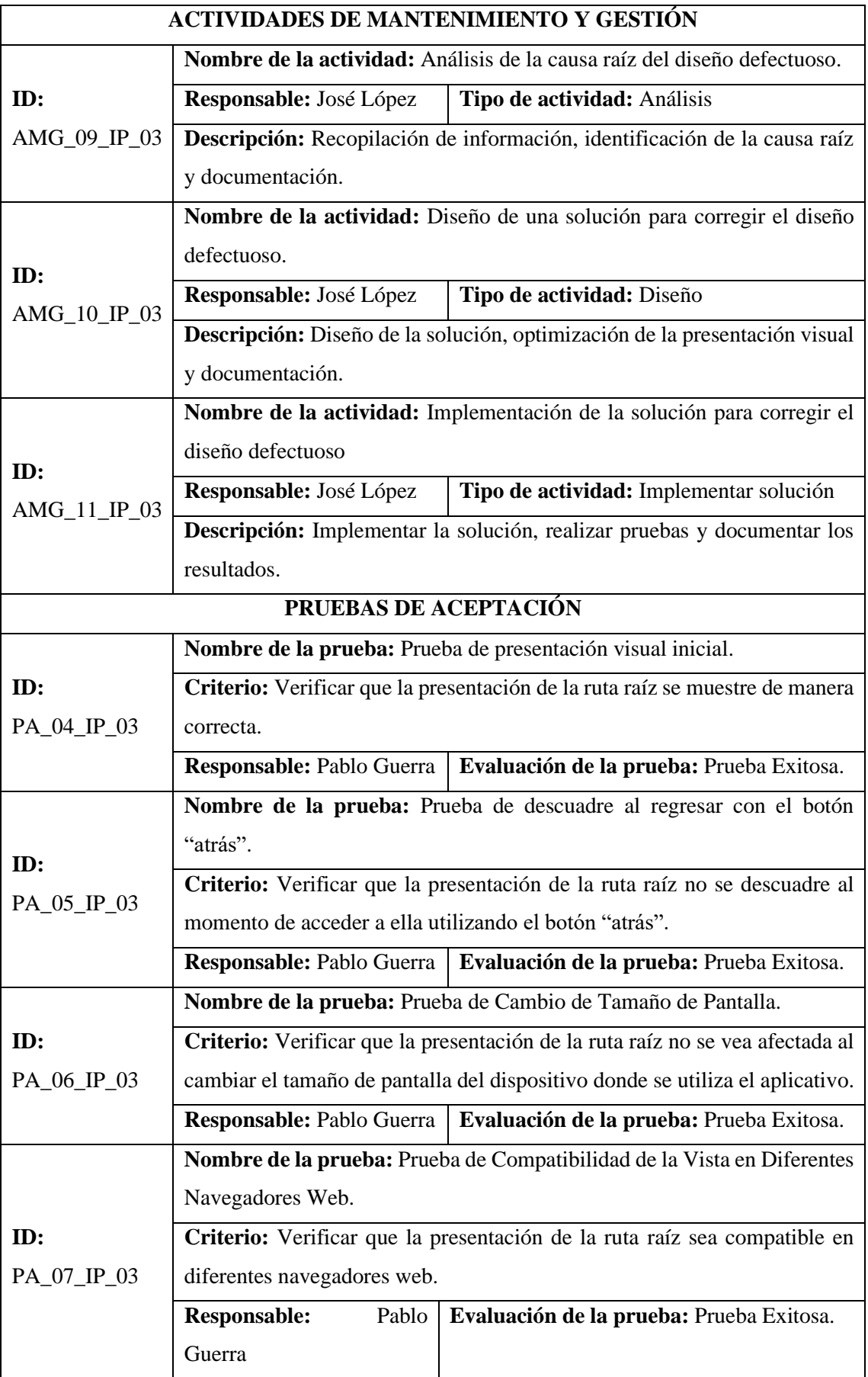

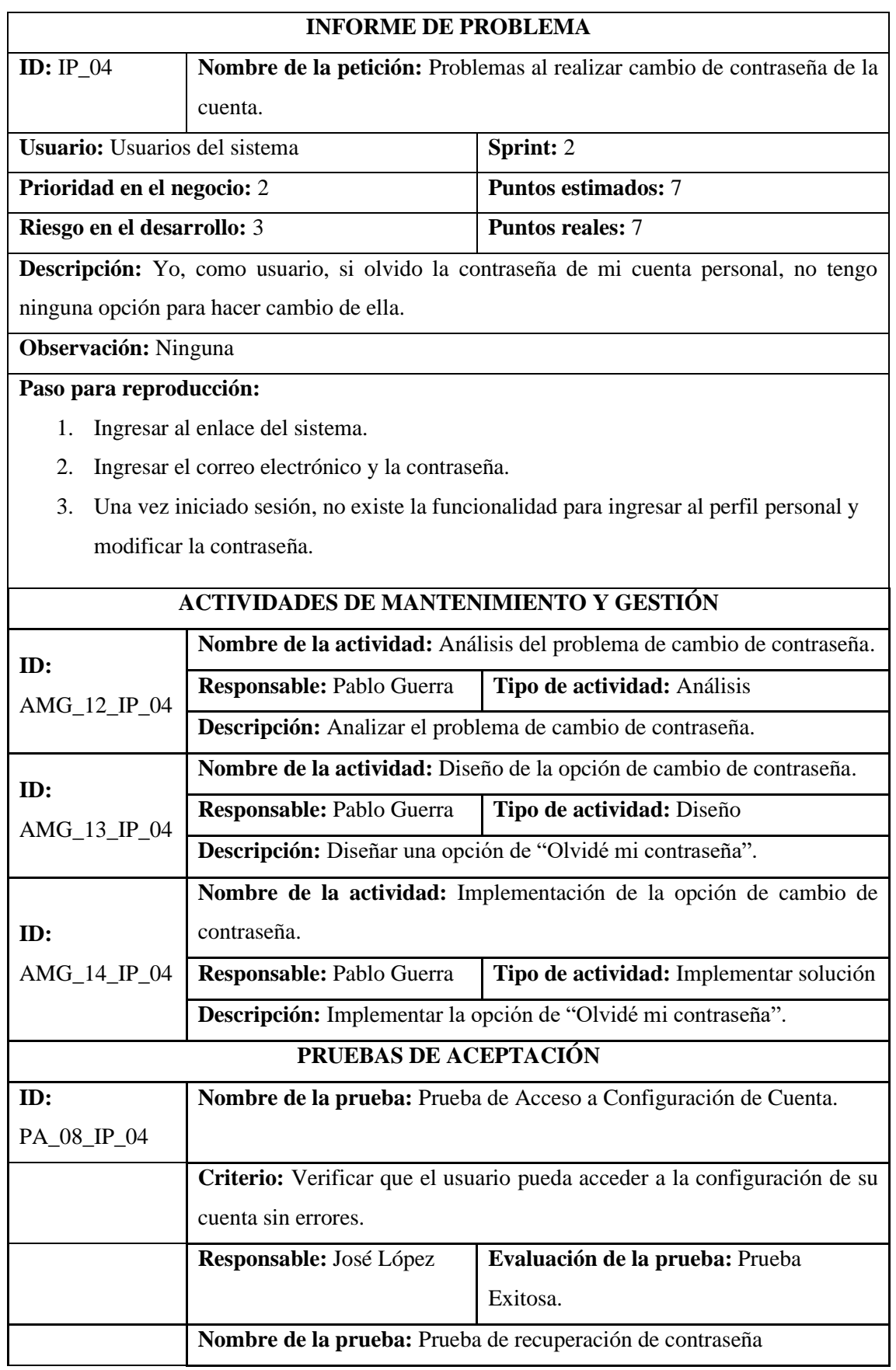

**Tabla 3:** Problemas al realizar cambio de contraseña de la cuenta.
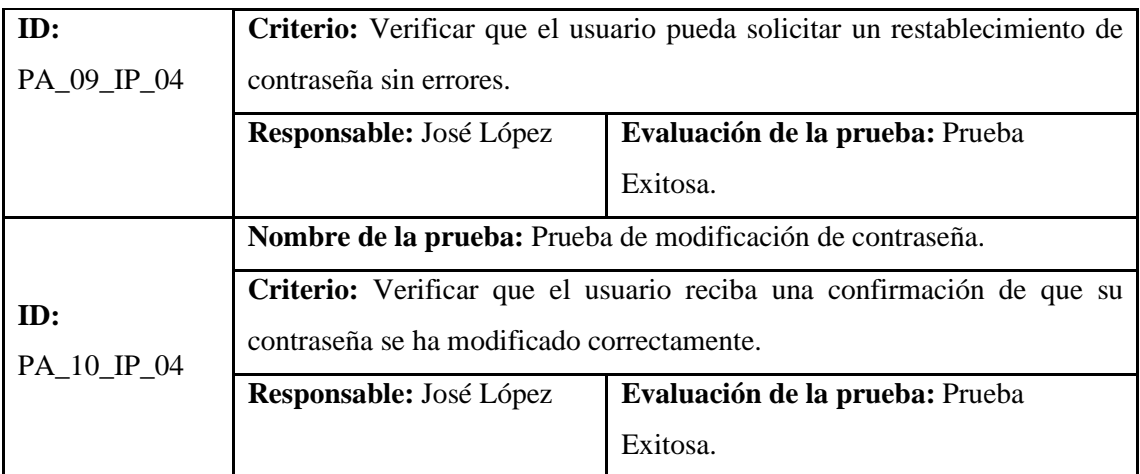

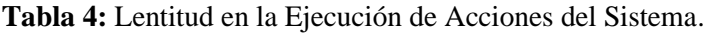

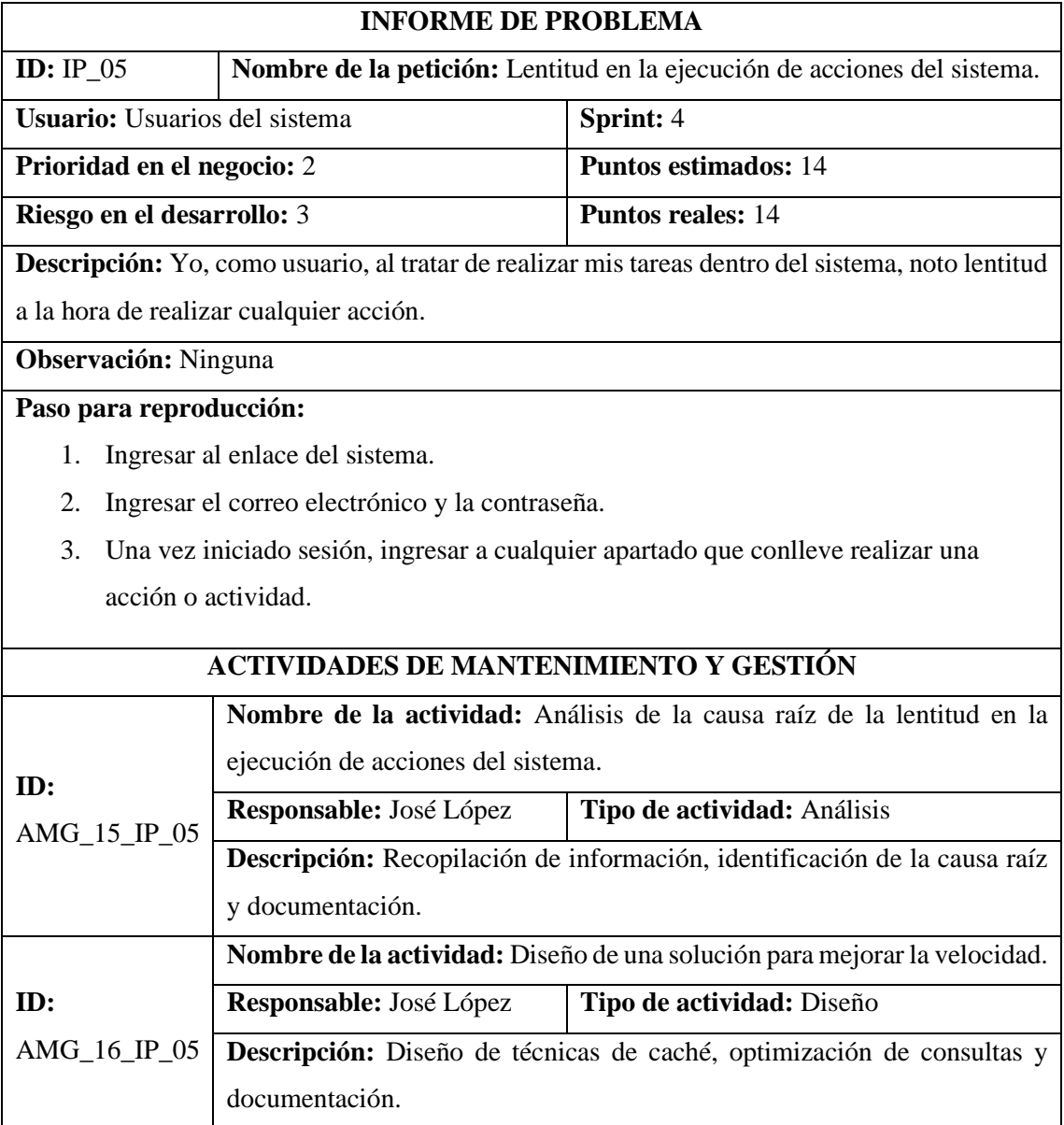

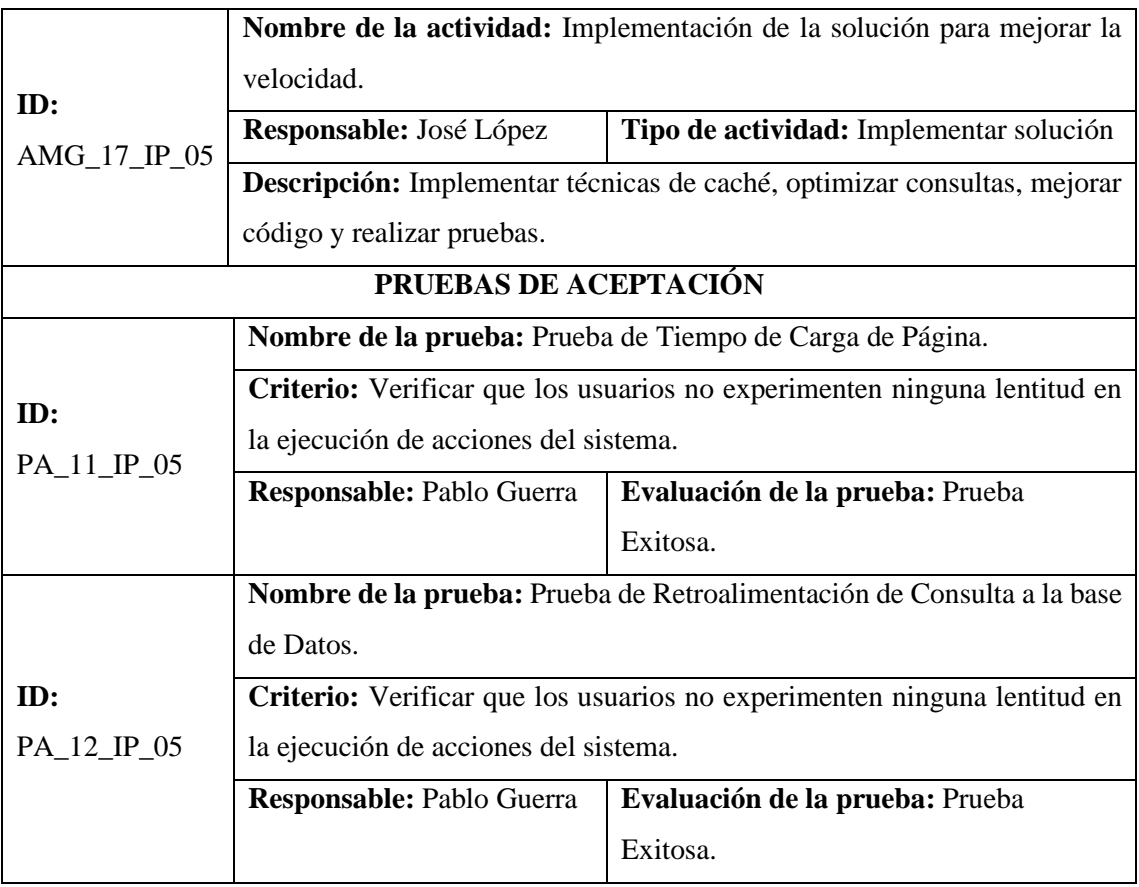

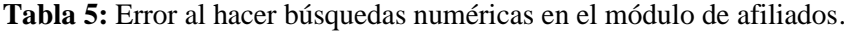

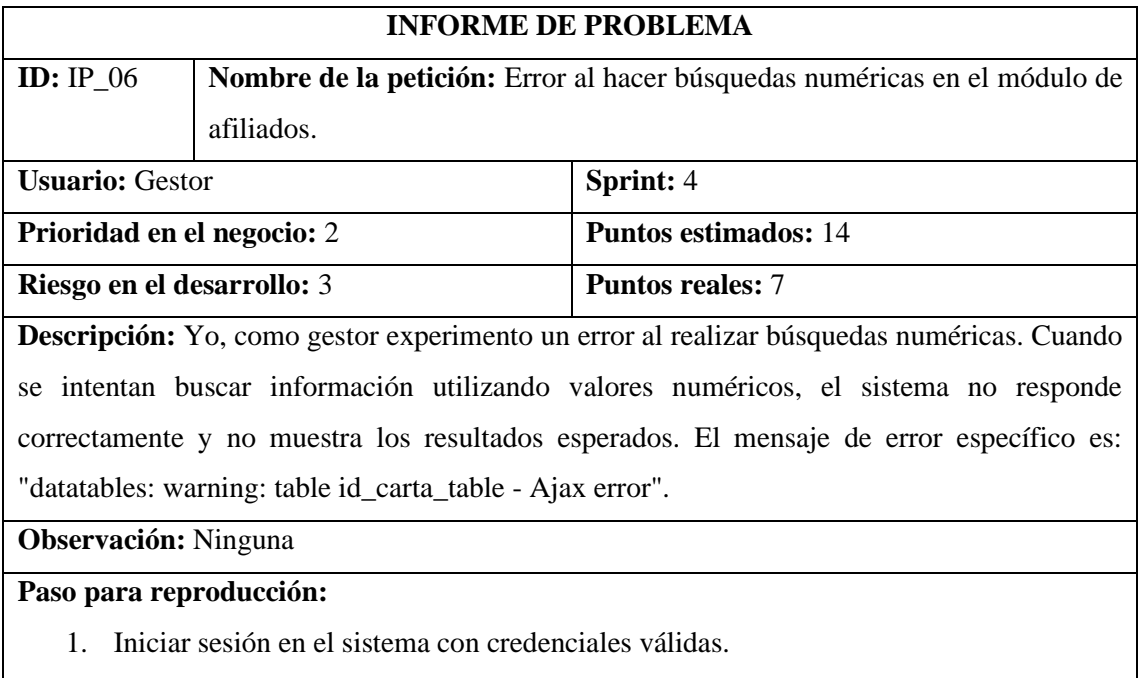

- 2. Navegar al módulo de afiliados.
- 3. Intentar realizar una búsqueda utilizando valores numéricos (por ejemplo, el número personal del afiliado o número de caso).

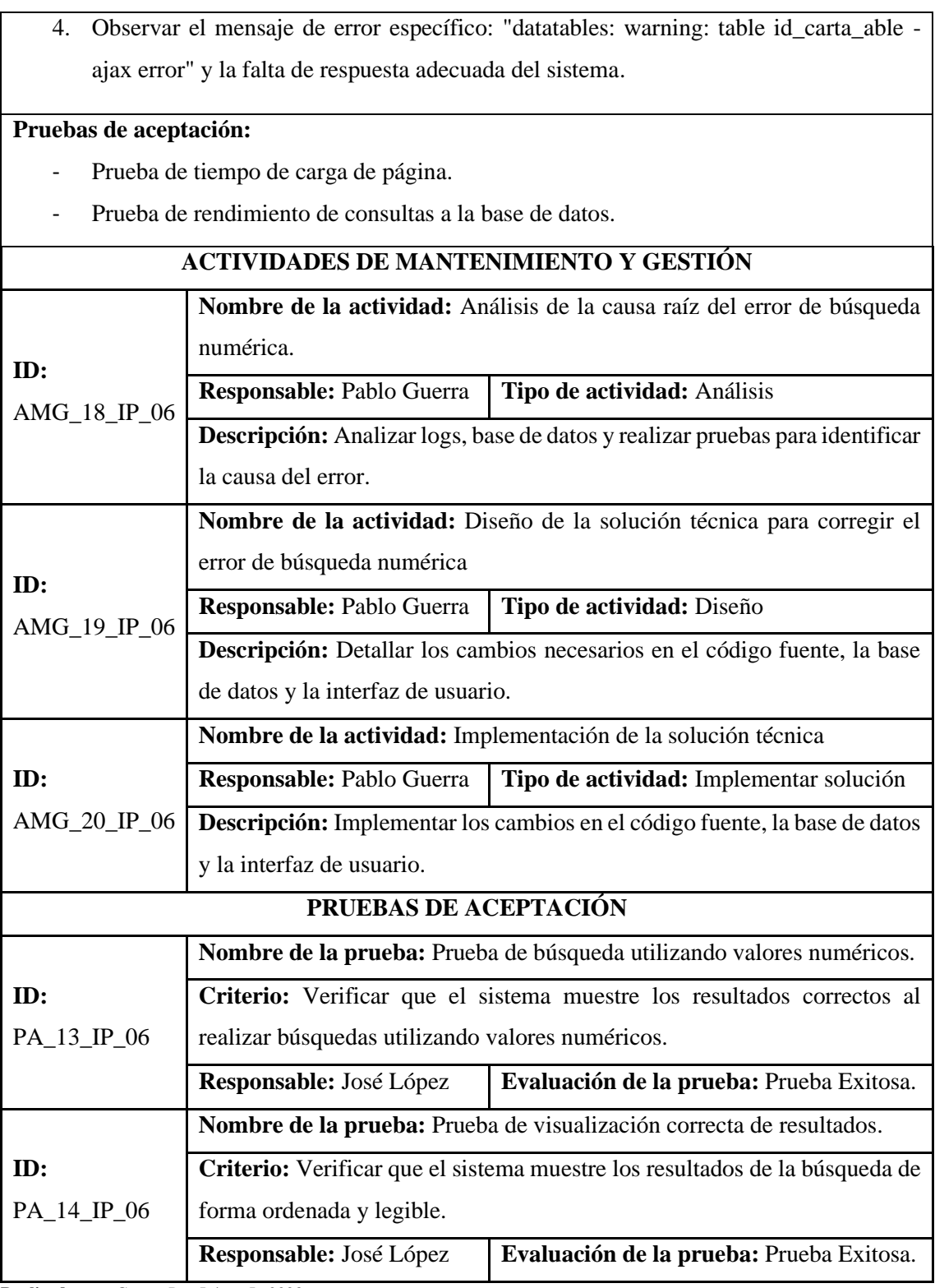

**Tabla 6:** Error al intentar ingresar al módulo gestión de perfil de usuario.

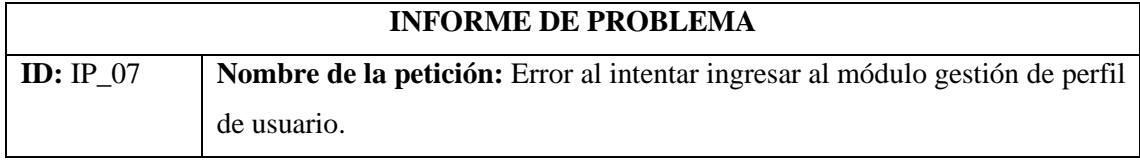

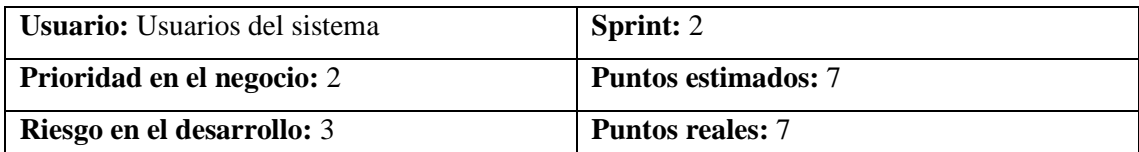

**Descripción:** Yo, como usuario del sistema, enfrento un problema al intentar entrar al módulo de gestión de perfil. Al hacer clic en la opción "mi perfil" del menú de usuario, no puedo acceder y en su lugar, recibo un mensaje de error que ha ocurrido una excepción y el controlador no existe.

# **Observación:** Ninguna

#### **Paso para reproducción:**

- 1. Iniciar sesión en el sistema con credenciales válidas.
- 2. Intentar acceder al módulo de gestión de perfil de usuario, haciendo clic en la opción correspondiente en el menú.
- 3. Observar el mensaje de error que indica la ausencia del controlador para el módulo de gestión de usuarios.

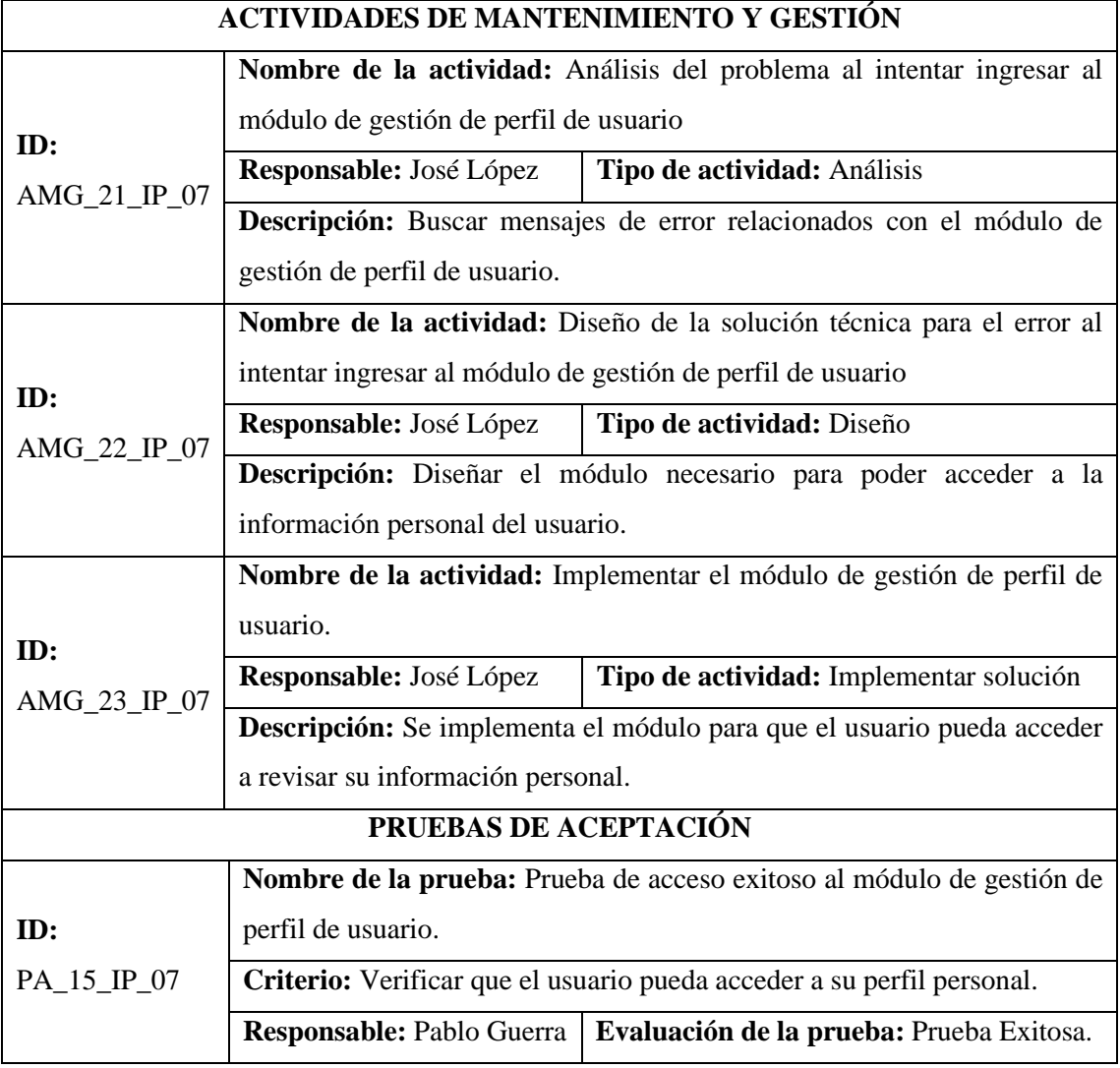

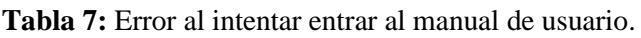

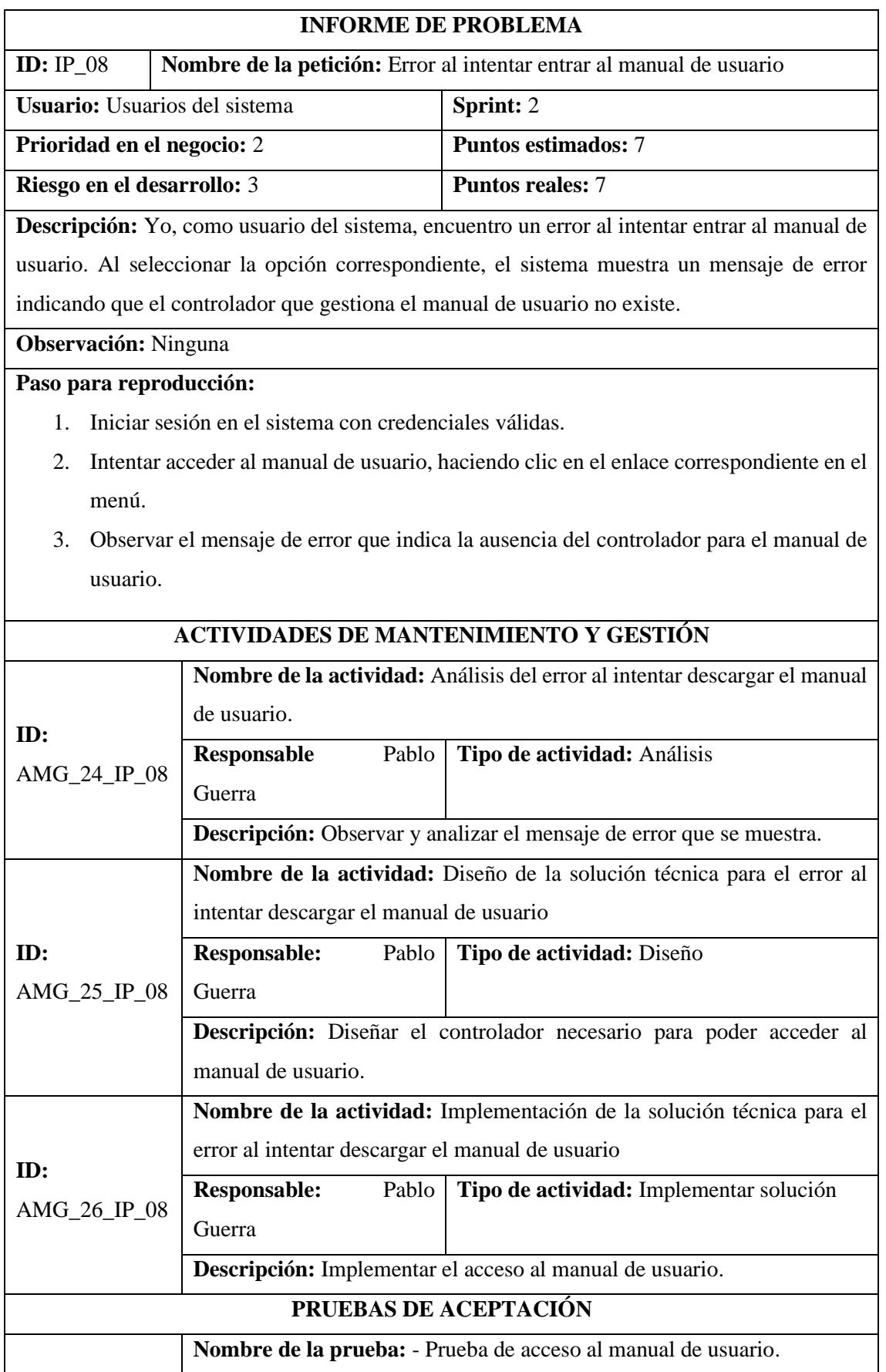

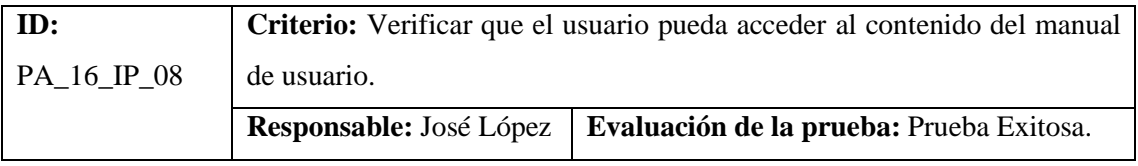

**Tabla 8:** Error al intentar descargar listado PDF de niños afiliados.

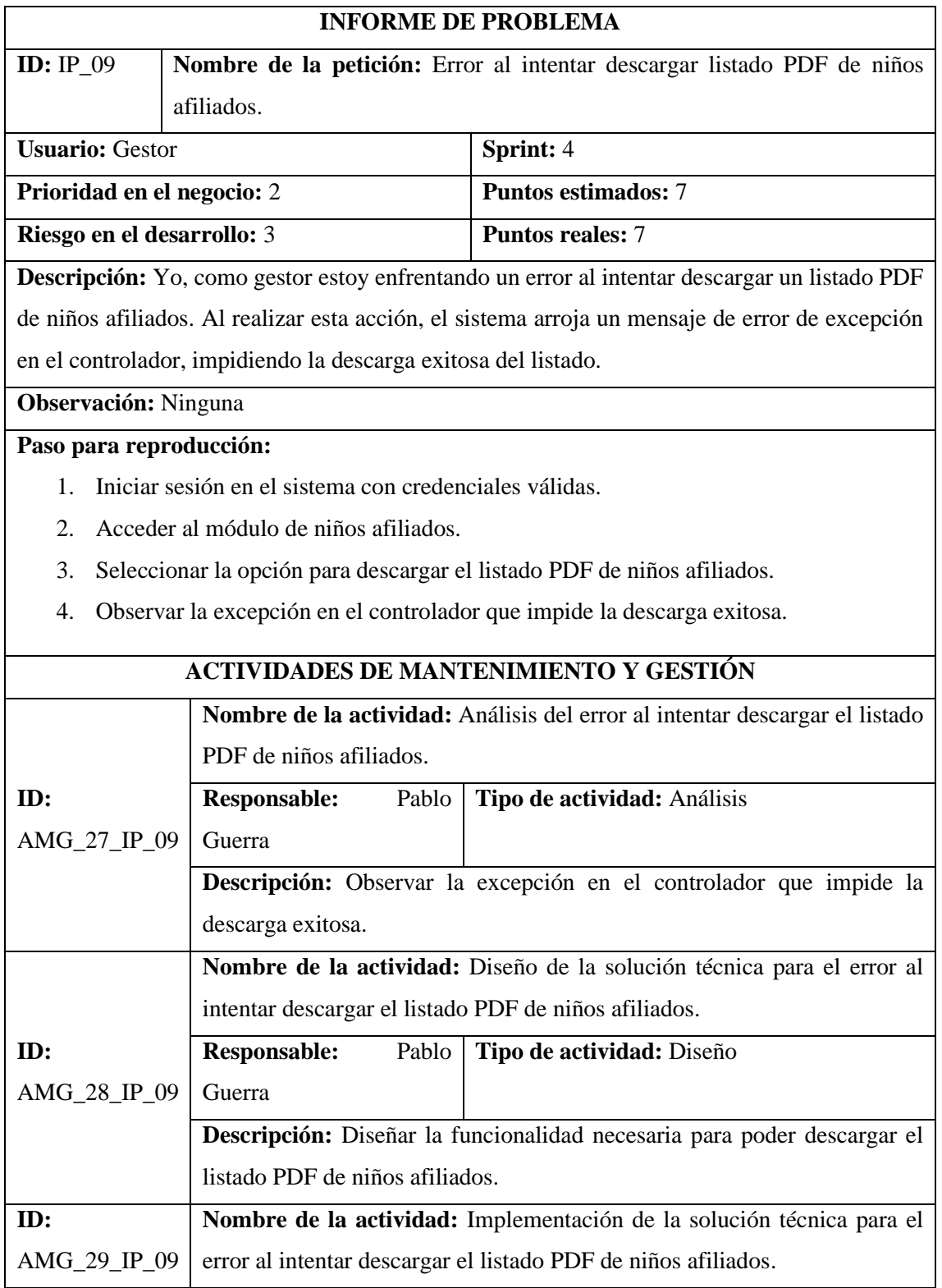

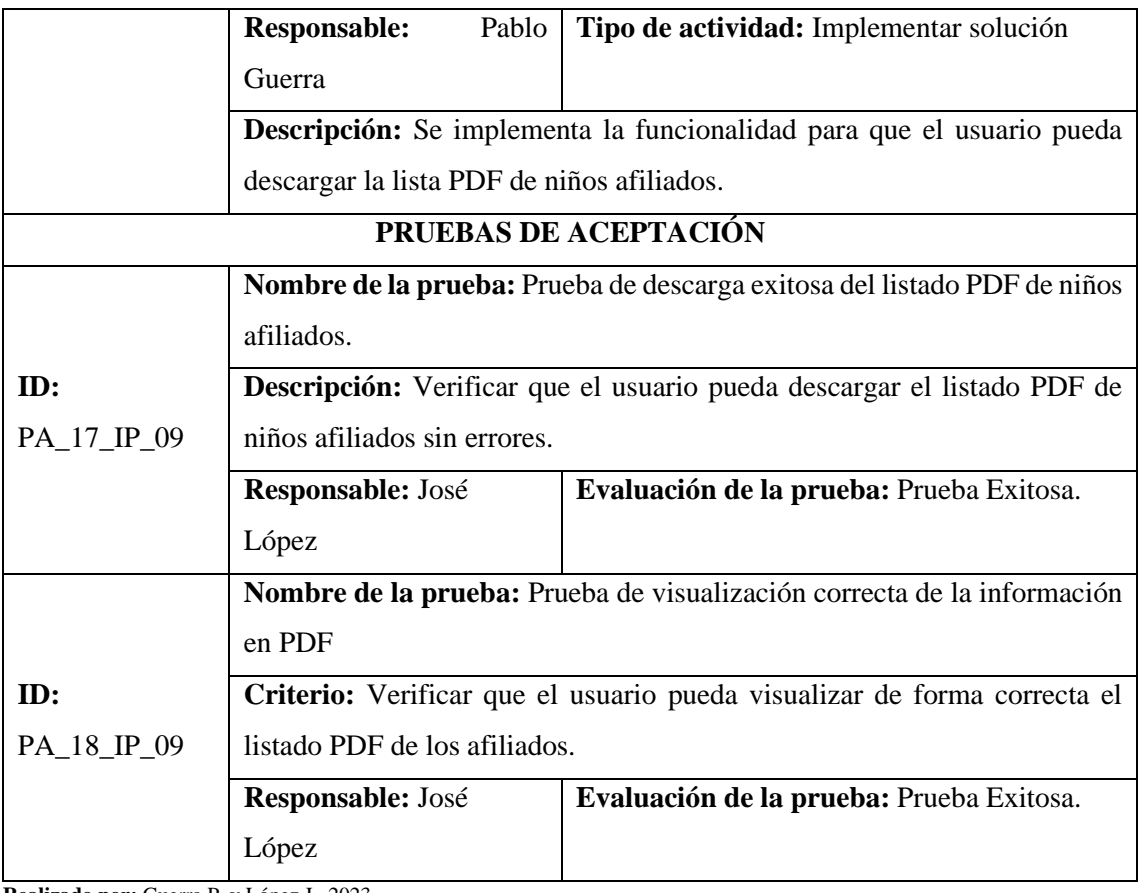

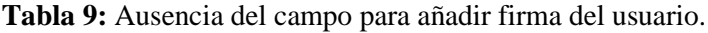

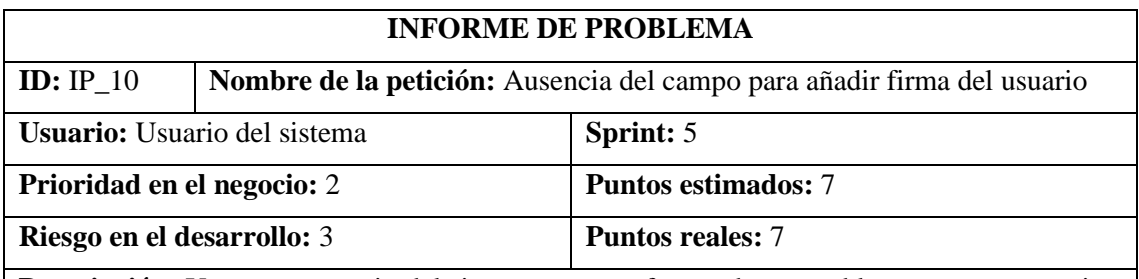

**Descripción:** Yo, como usuario del sistema estoy enfrentando un problema, ya que no existe el campo necesario para registrar mi firma. Según los requisitos establecidos, cada usuario debe tener la capacidad de registrar su firma en el sistema, pero actualmente no hay un campo específico destinado para este propósito.

**Observación:** Este problema se ve doblemente afectado por el IP\_09, tampoco hay evidencia en el sistema de que esta funcionalidad este desarrollada salvo un campo en la tabla usuario de la base de datos

### **Paso para reproducción:**

- 1. Iniciar sesión en el sistema con credenciales válidas.
- 2. Acceder al perfil del usuario.
- 3. Observar la falta de un campo para registrar la firma del usuario.

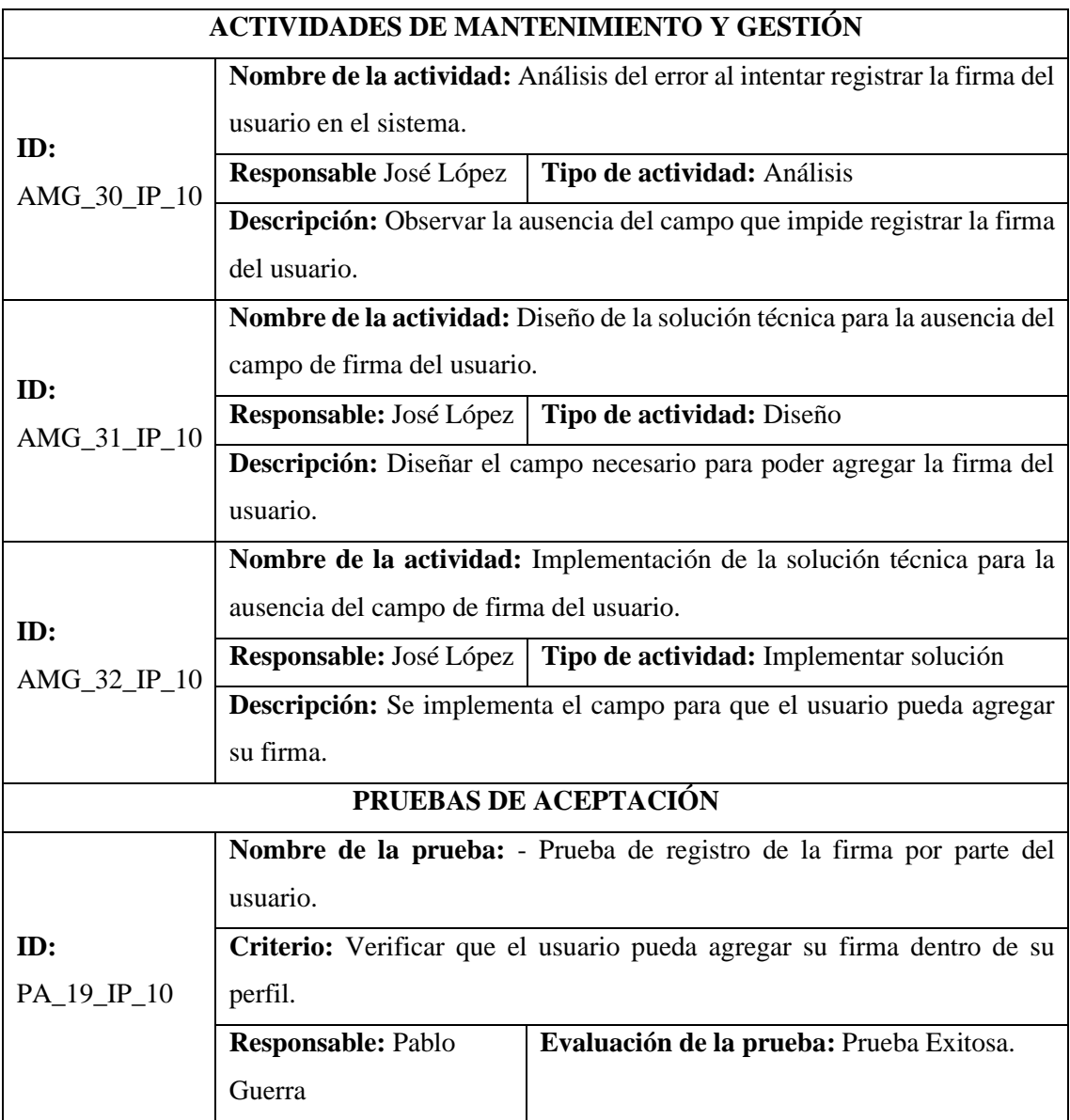

**Tabla 10:** Clave de Google Maps expuesta en código.

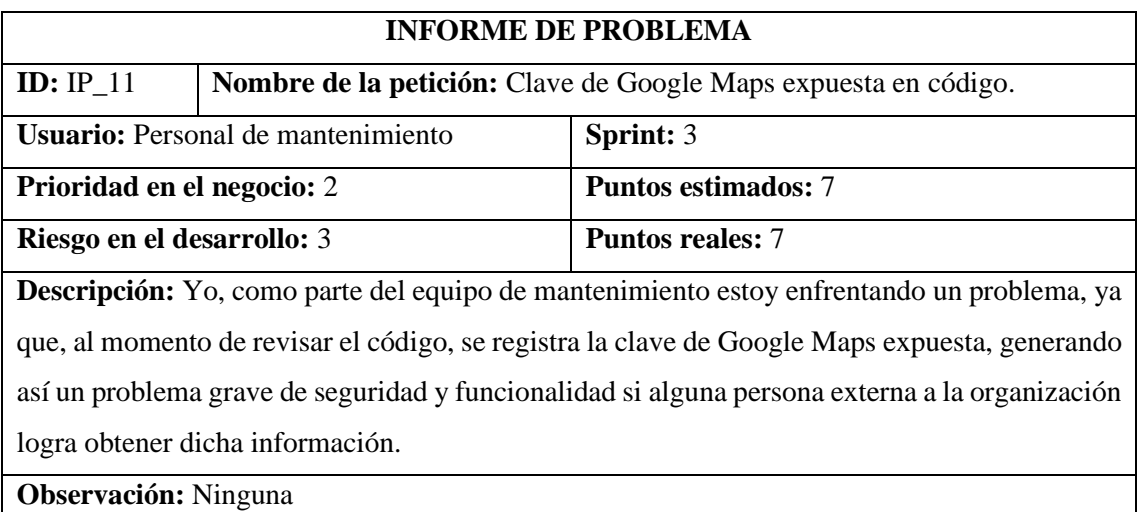

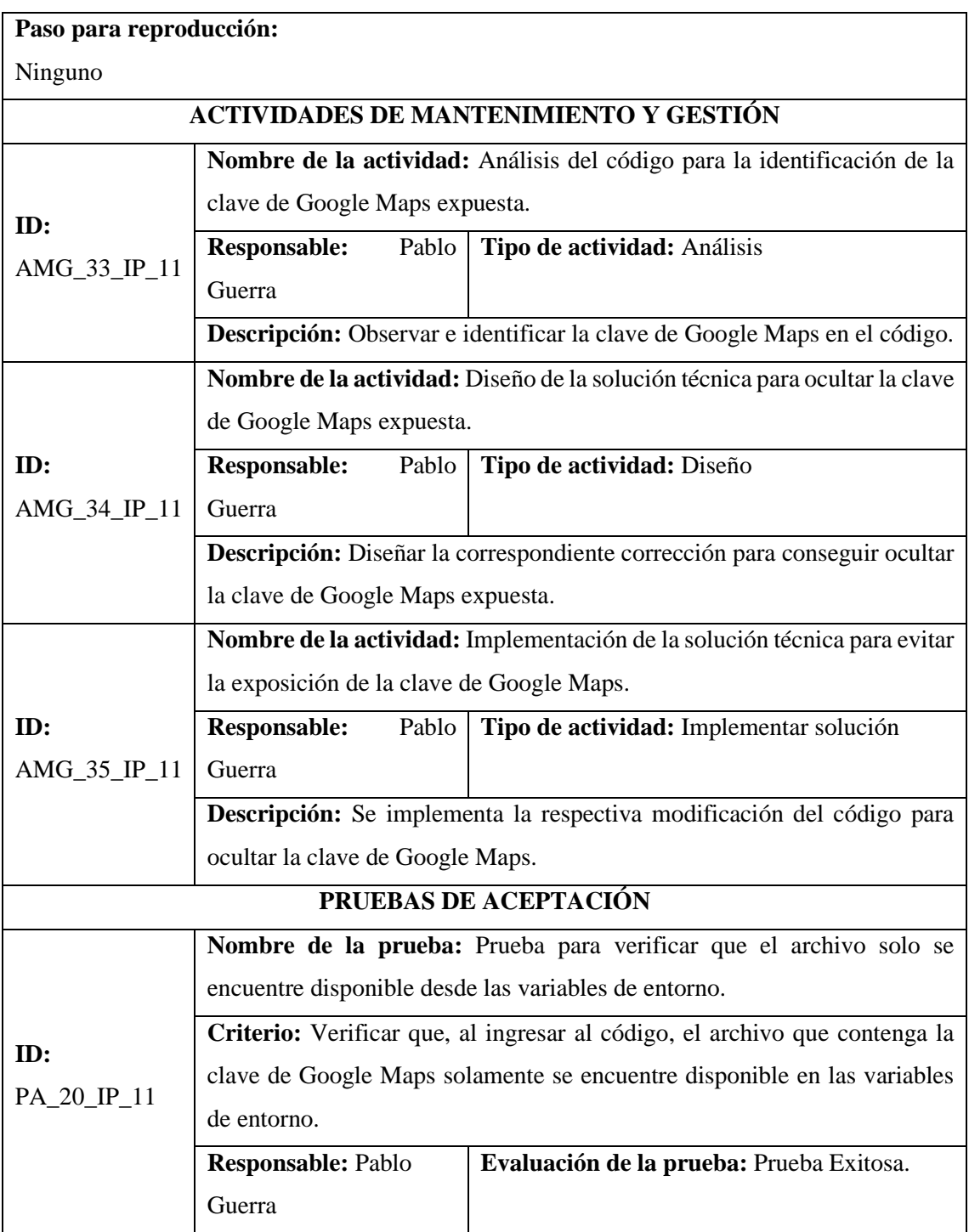

**Tabla 11:** Error al revertir migraciones de la base de datos.

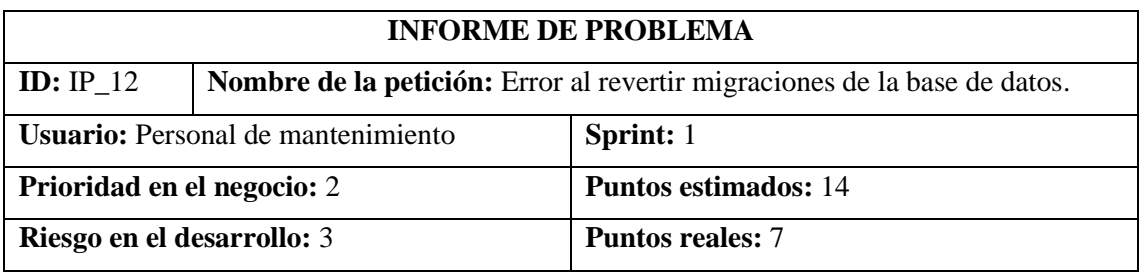

**Descripción:** Yo, como parte del equipo de mantenimiento estoy enfrentando un problema, ya

que, al momento de deshacer las modificaciones realizadas durante el proceso de migración de

la base de datos, me genera un error.

#### **Observación:** Ninguna

#### **Paso para reproducción:**

- 1. Abrir el terminal dentro del proyecto.
- 2. Dentro de la carpeta raíz del proyecto ejecutar el comando "php artisan migrate".
- 3. Realizar las modificaciones necesarias.
- 4. Intentar revertir las migraciones con el comando "php artisan migrate:rollback".

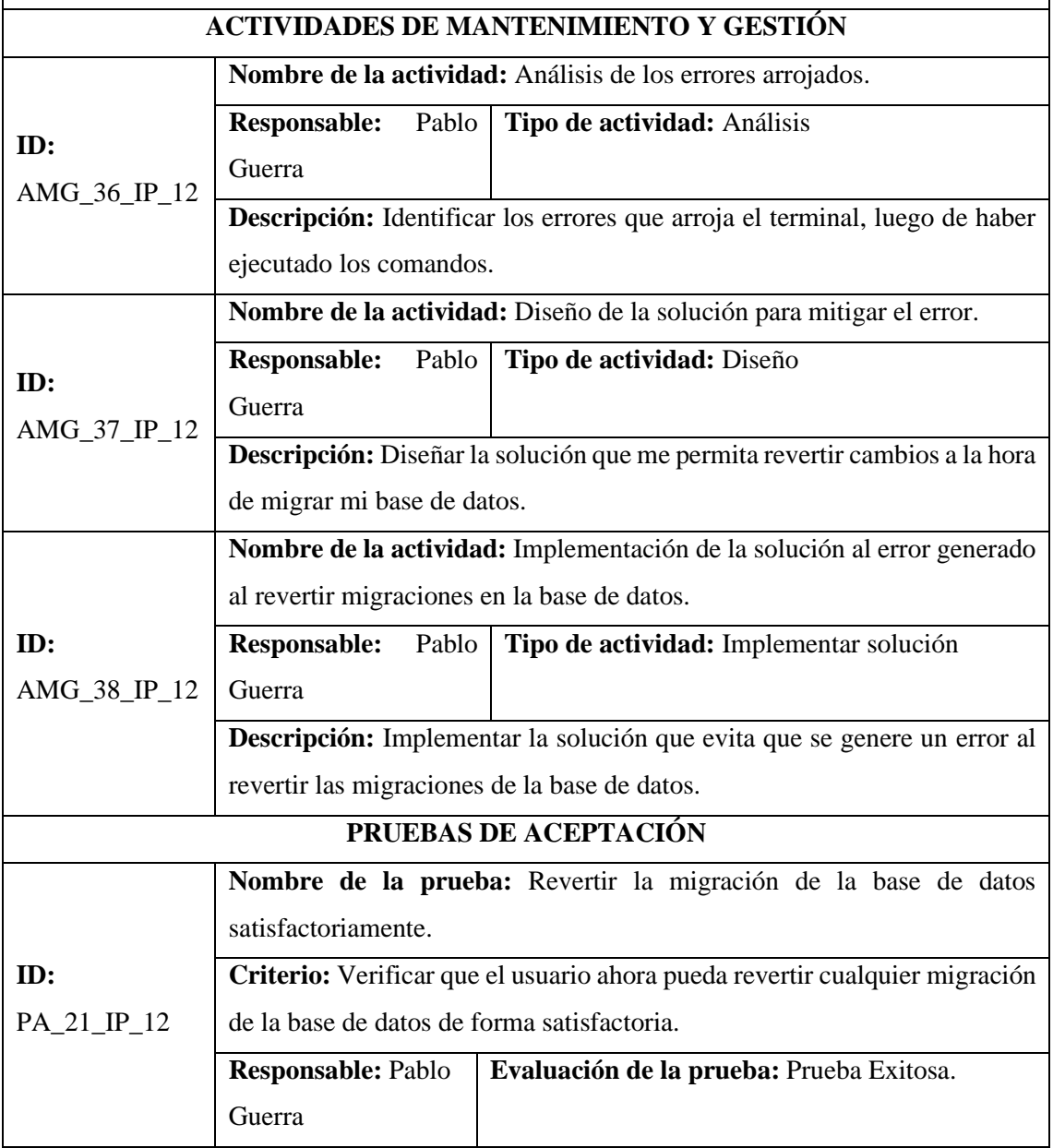

# **Tabla 12:** Error al ejecutar "seeders".

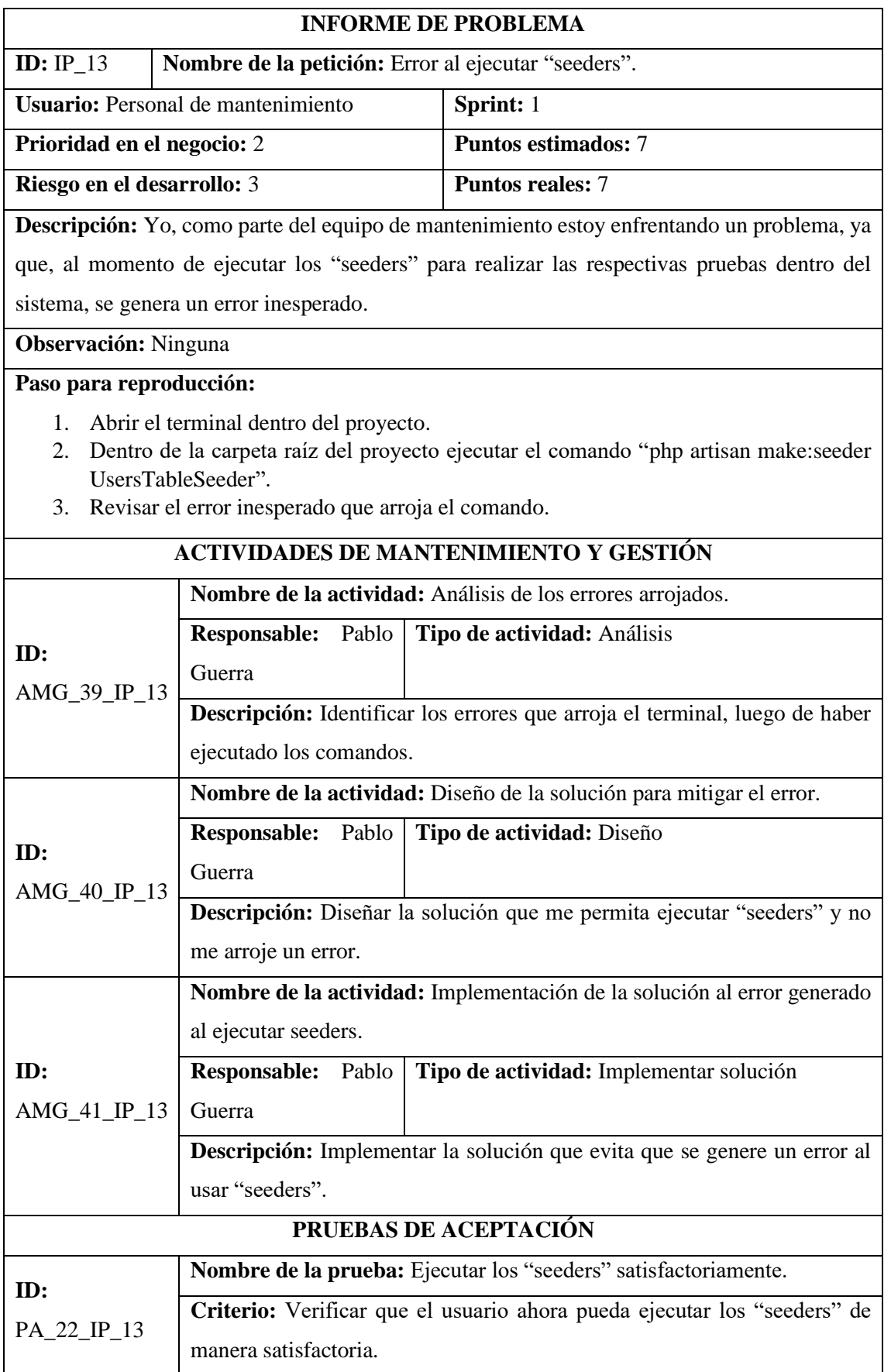

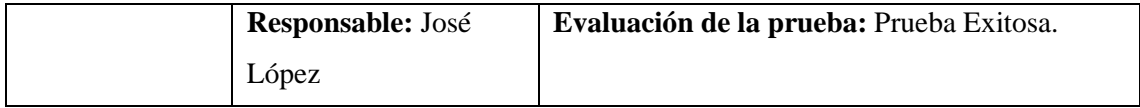

**Tabla 13:** Problemas de rendimiento en consultas SQL.

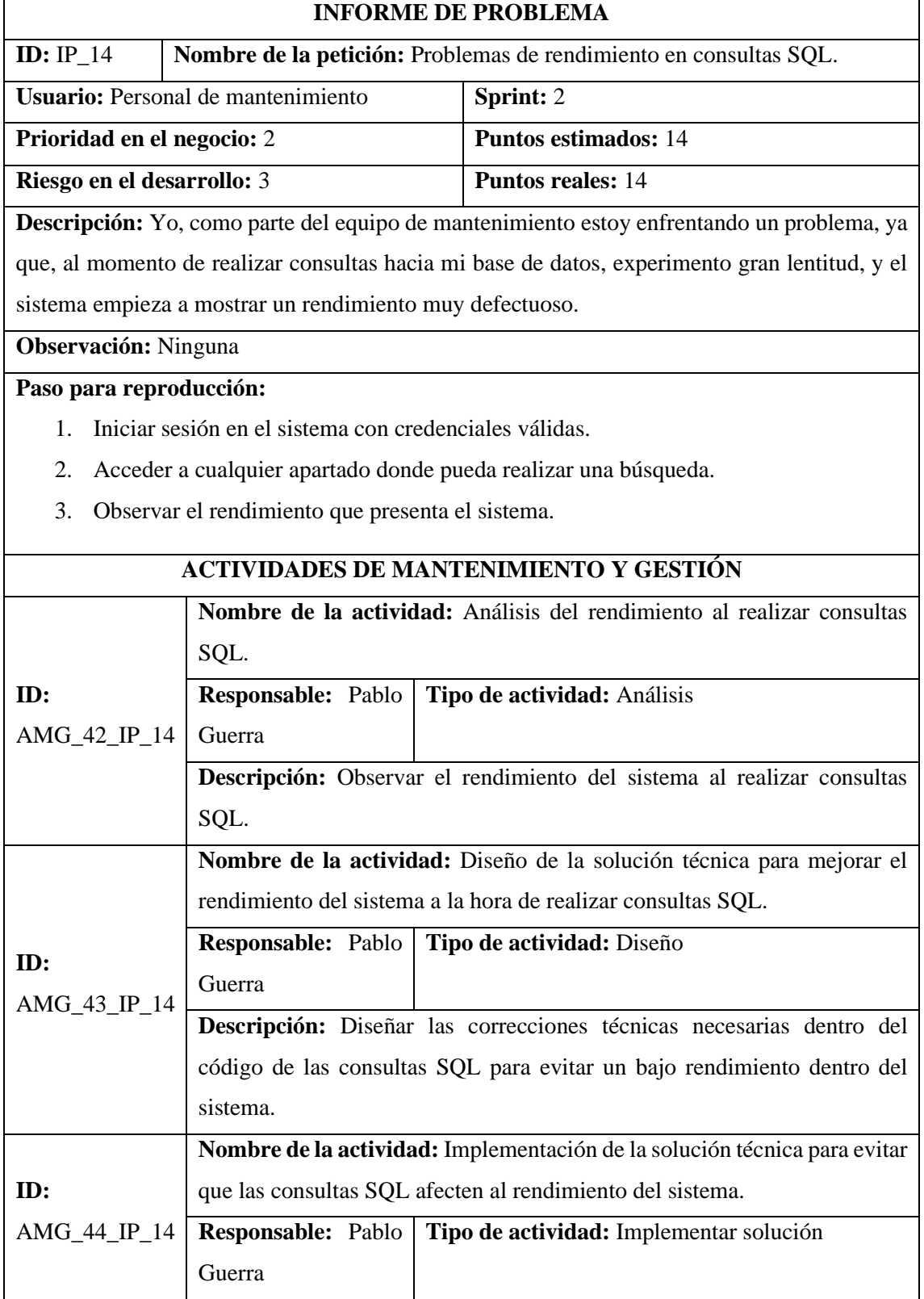

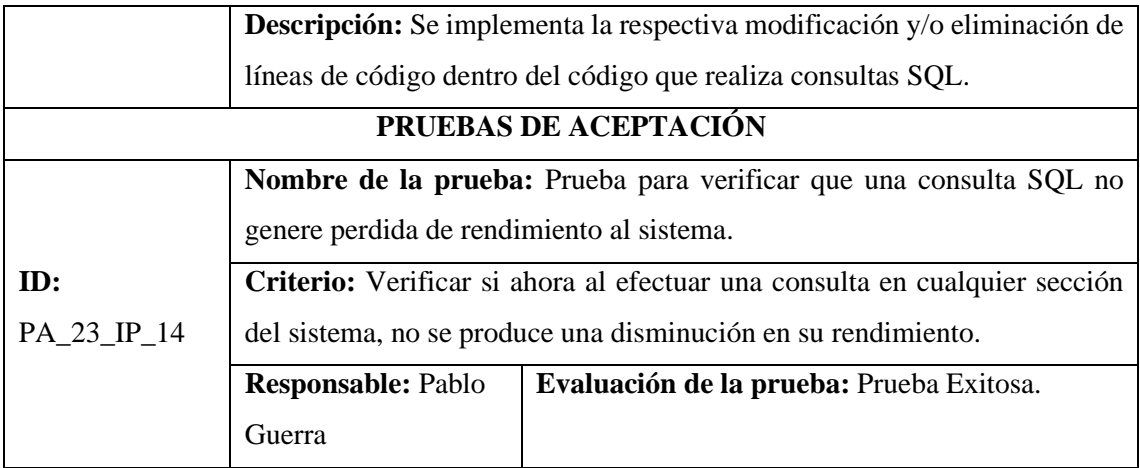

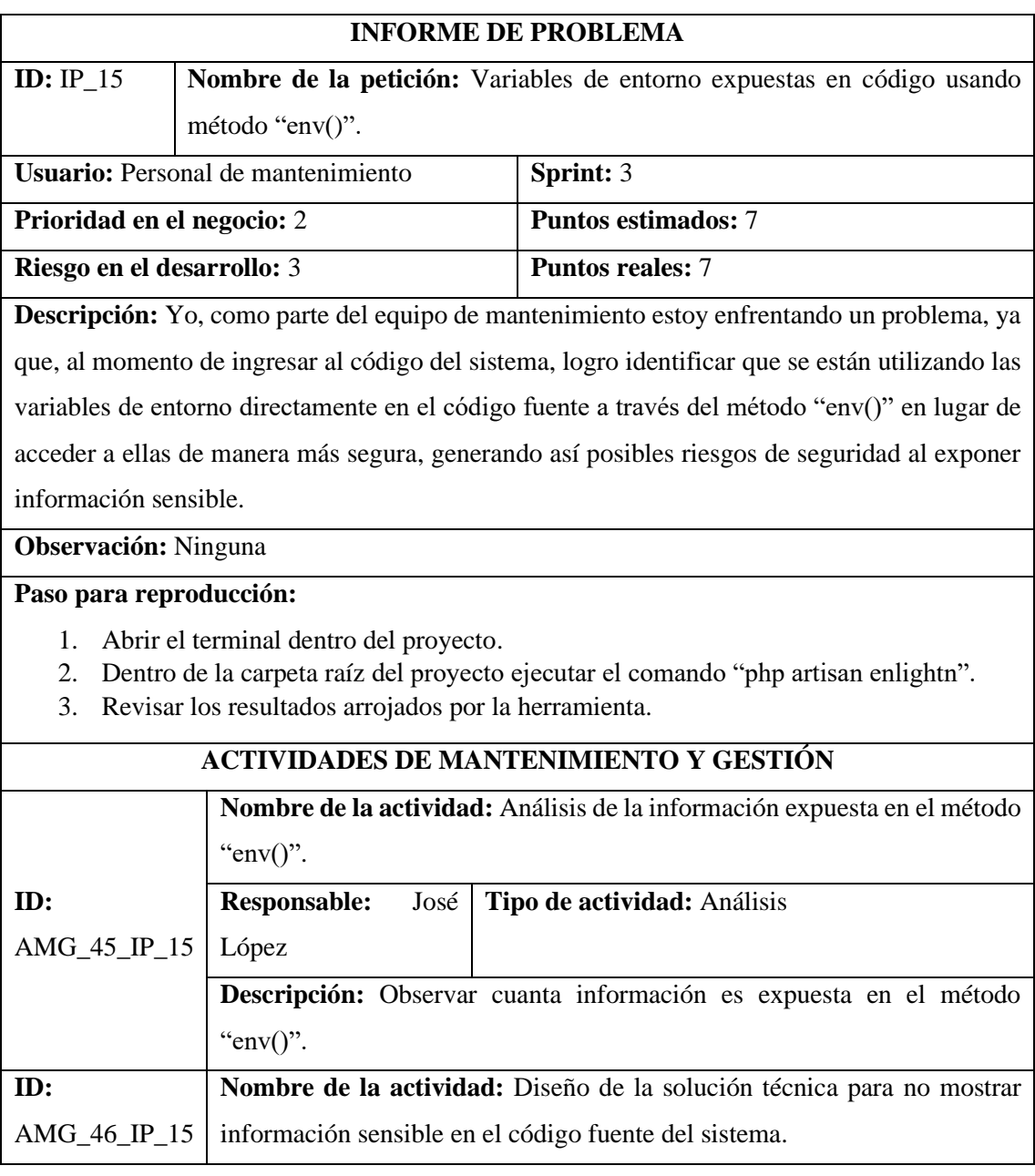

**Tabla 14:** Variables de entorno expuestas en código usando método "env()".

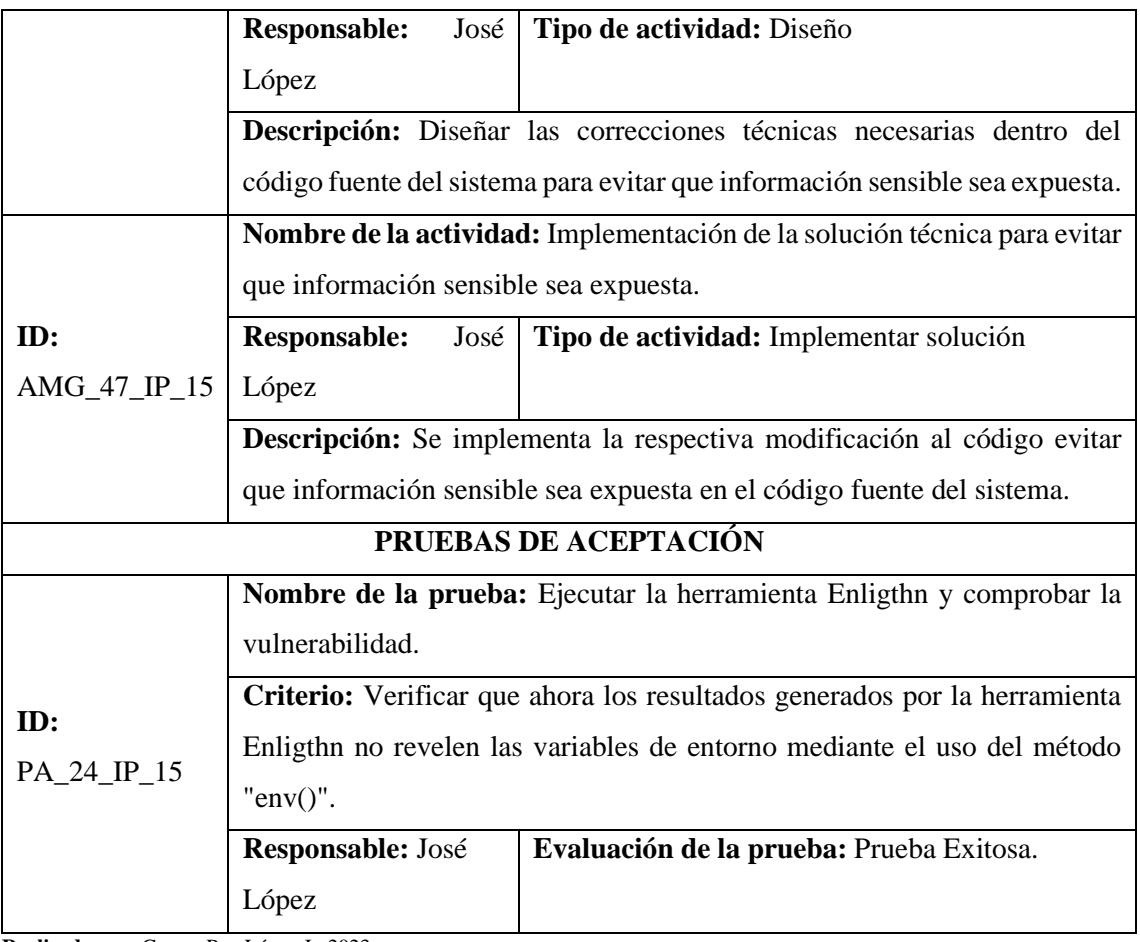

### **Tabla 15:** Rutas inaccesibles

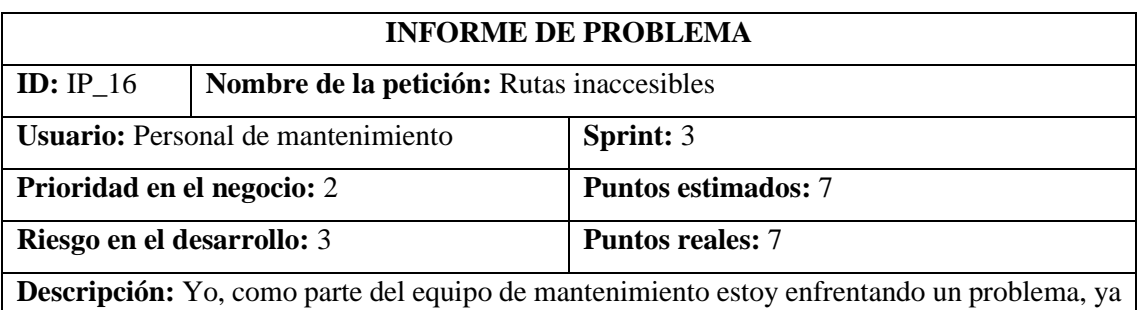

que, al momento de ingresar a ciertas rutas específicas, me generan un mensaje de error. Al consultar dentro del código, existen rutas invalidas o que no llevan a ningún apartado del sistema.

**Observación:** Ninguna

# **Paso para reproducción:**

- 5. Abrir el terminal dentro del proyecto.
- 6. Dentro de la carpeta raíz del proyecto ejecutar el comando "php artisan enlightn".
- 7. Revisar los resultados arrojados por la herramienta.

### **ACTIVIDADES DE MANTENIMIENTO Y GESTIÓN**

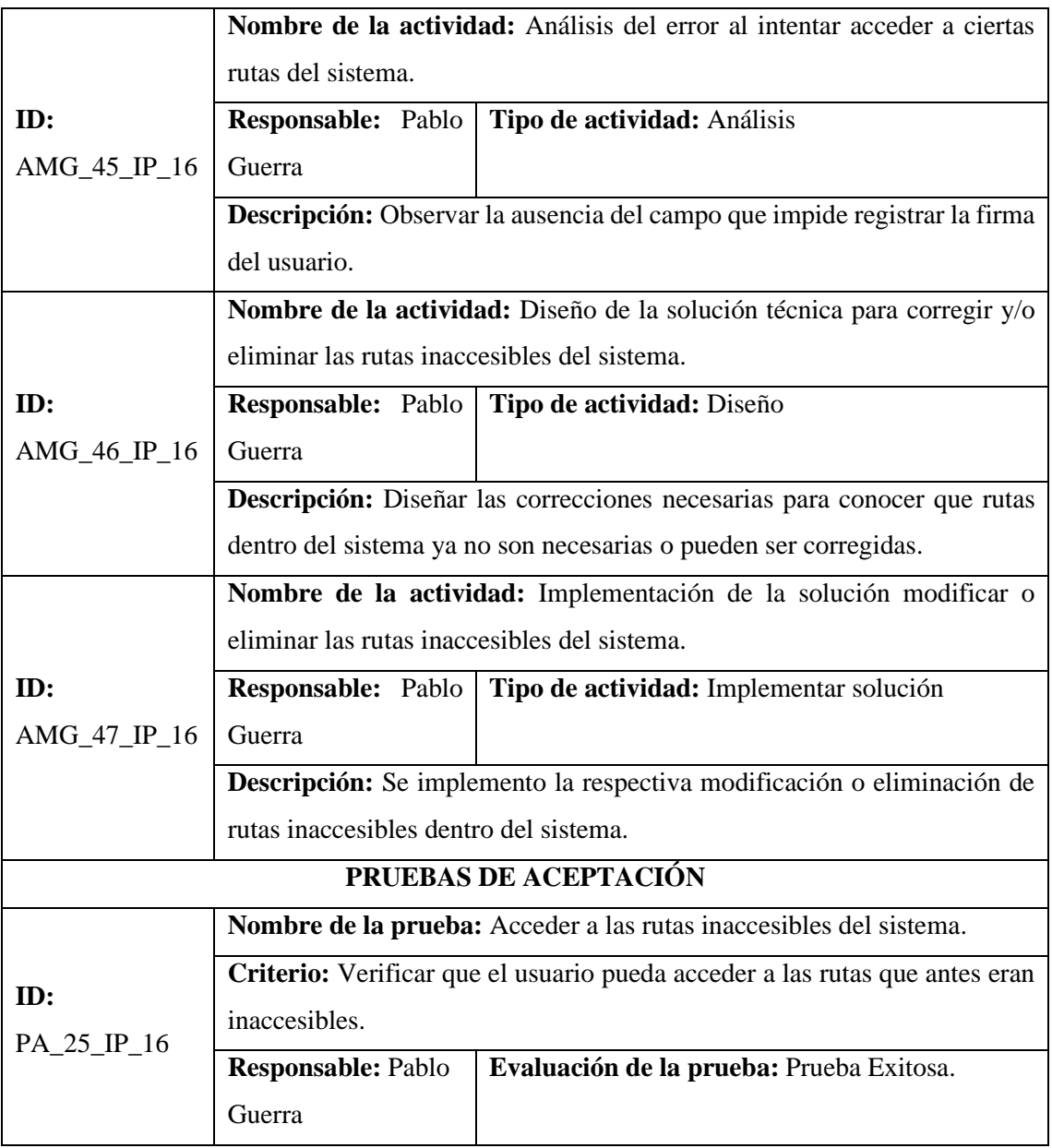

**Tabla 16:** Secciones de módulos con funcionalidades repetidas.

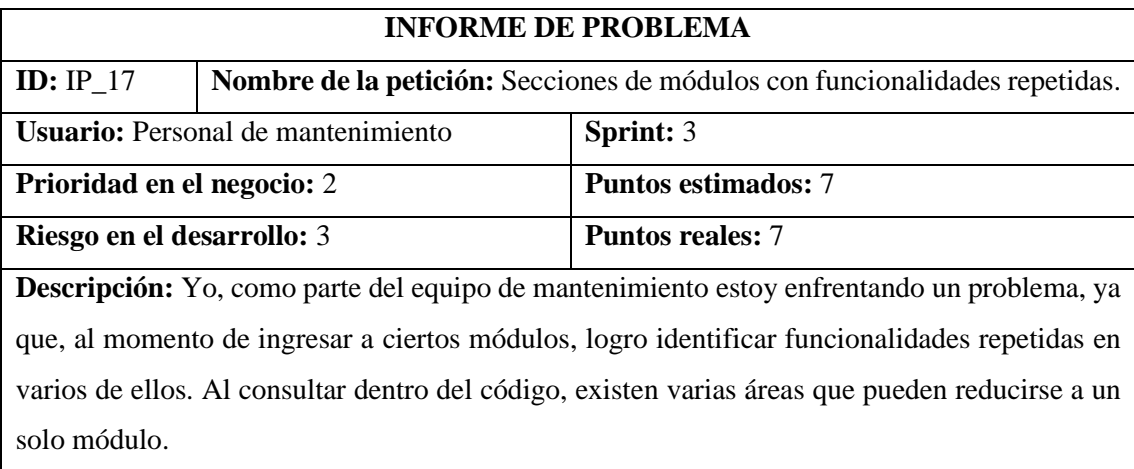

## **Observación:** Ninguna

### **Paso para reproducción:**

- 1. Abrir el terminal dentro del proyecto.
- 2. Dentro de la carpeta raíz del proyecto ejecutar el comando "php artisan enlightn".
- 3. Revisar los resultados arrojados por la herramienta.

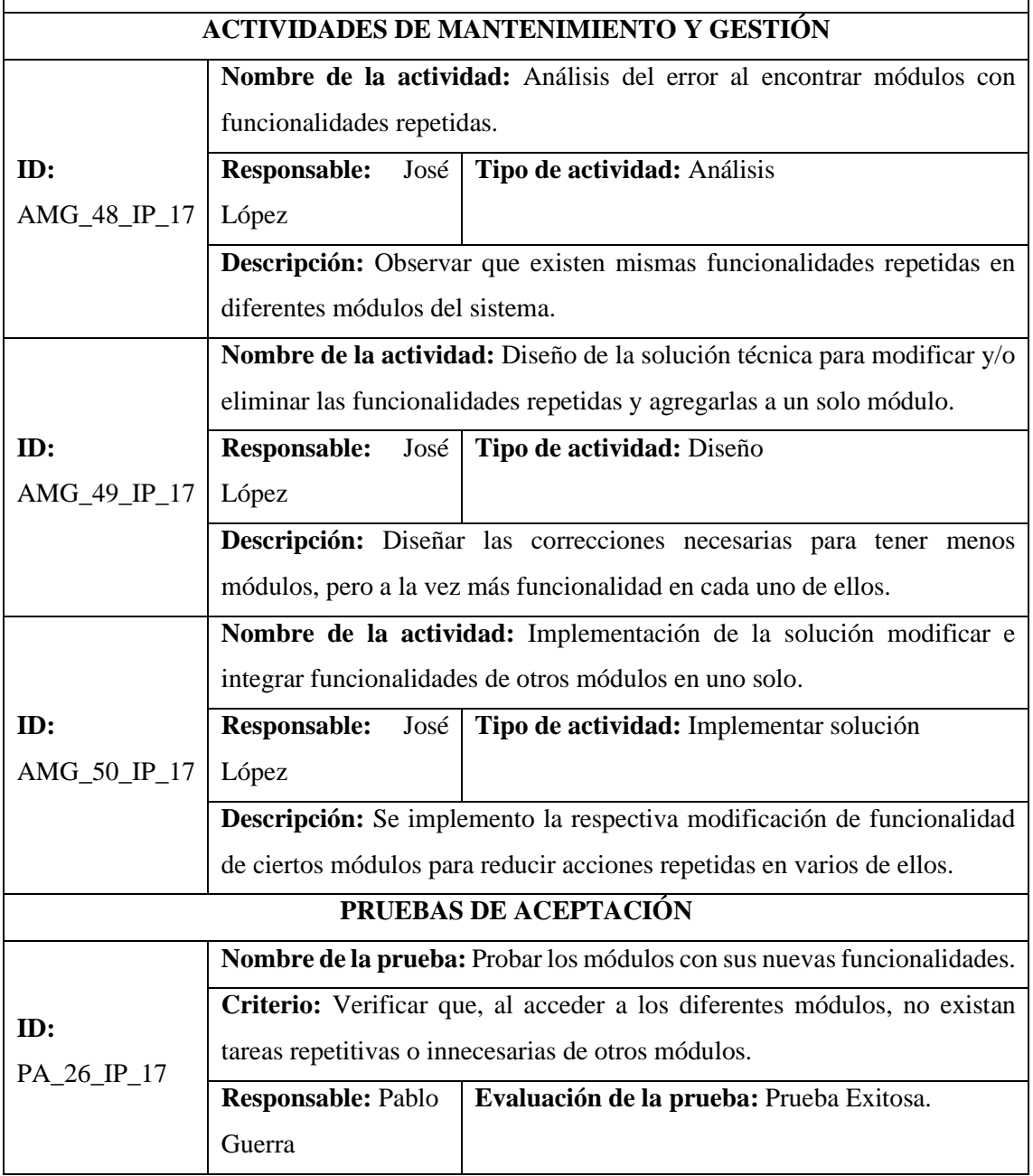

**Realizado por:** Guerra P. y López J., 2023.

### **Tabla 17:** Código muerto y código comentado.

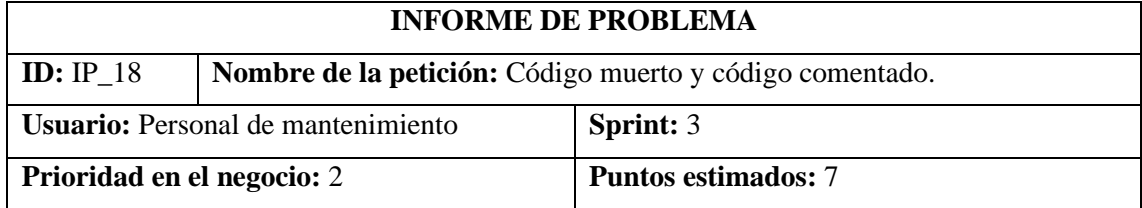

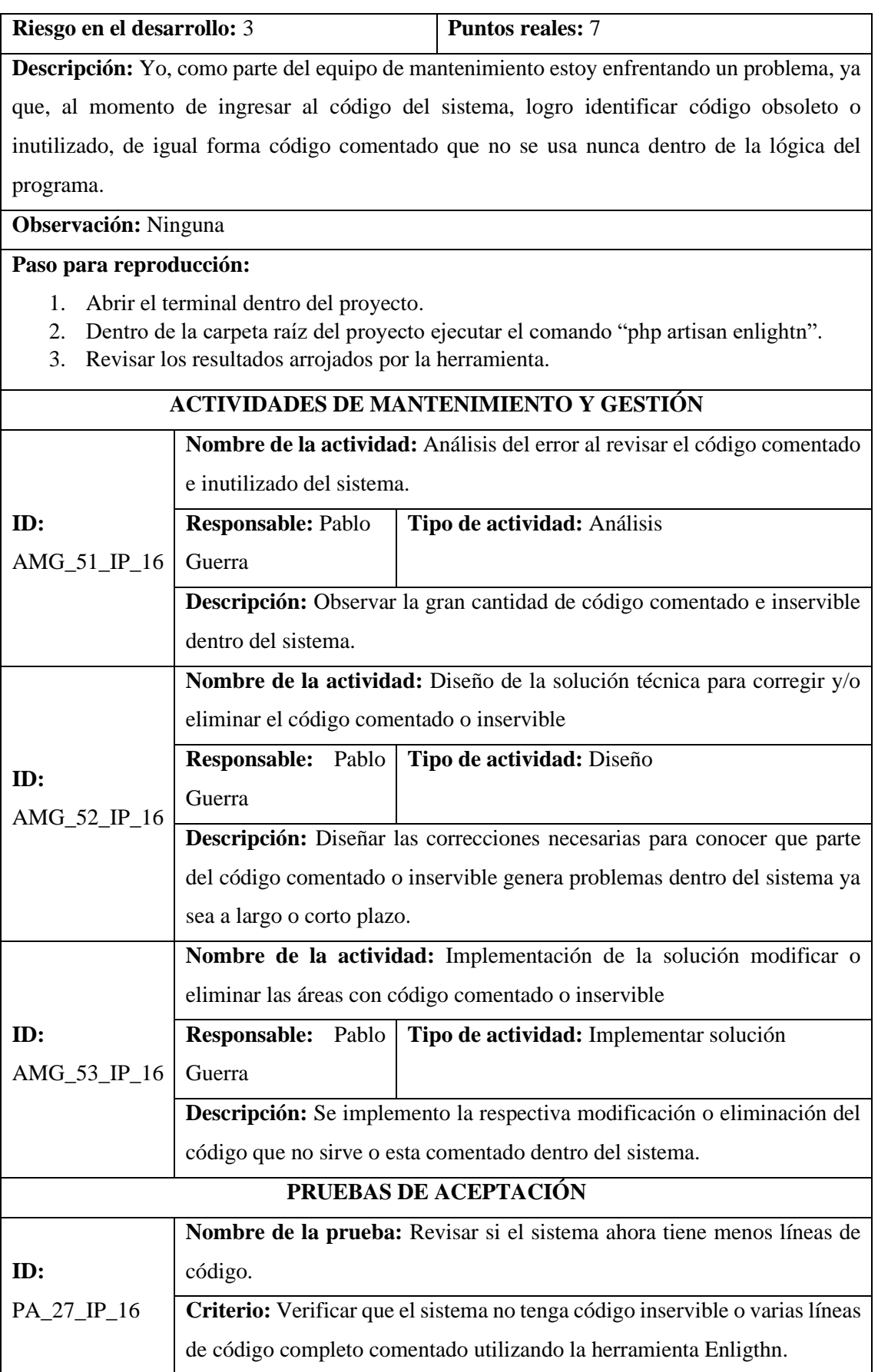

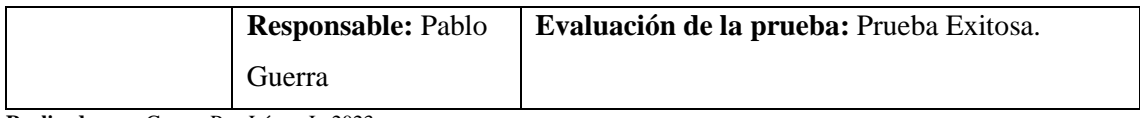

# **ANEXO D:** RESULTADOS ANÁLISIS PRE-MANTENIMIENTO

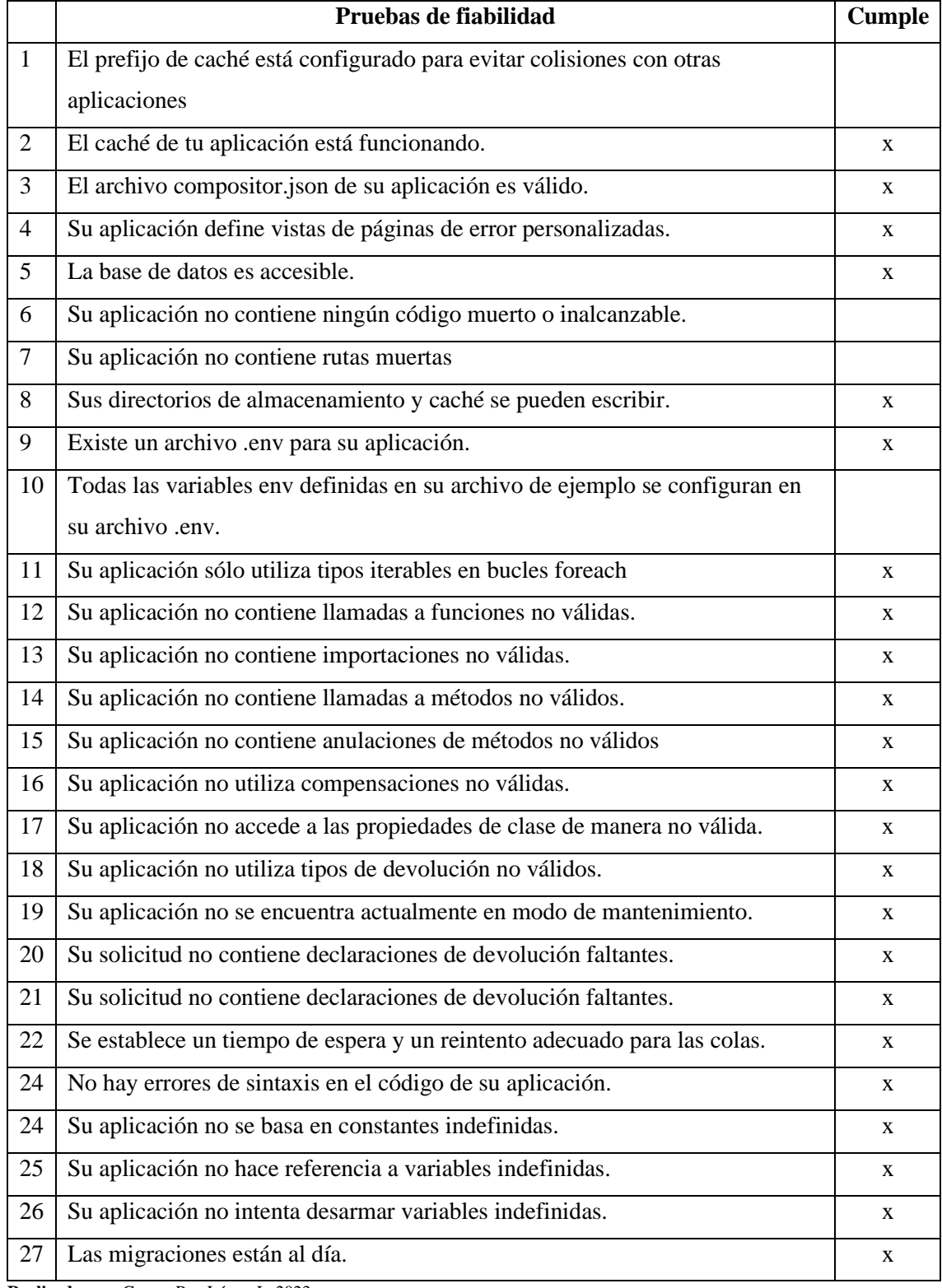

# **Tabla 1:** Resultados de la herramienta Enlightn

| <b>Usuario Simulado</b>   | <b>TO</b> | <b>MTTR</b> | <b>NE</b>                | <b>MTBF</b> |
|---------------------------|-----------|-------------|--------------------------|-------------|
| pre - mantenimiento 1-1   | 18,88693  | 2,297414    | 7                        | 2,369931    |
| pre - mantenimiento 1-10  | 20,89335  | 2,740583    | 6                        | 3,025461    |
| pre - mantenimiento 1-100 | 13,22435  | 2,874542    | $\overline{c}$           | 5,174904    |
| pre - mantenimiento 1-11  | 20,68475  | 2,442364    | 6                        | 3,040398    |
| pre - mantenimiento 1-12  | 21,77018  | 2,672631    | $\boldsymbol{7}$         | 2,728222    |
| pre - mantenimiento 1-13  | 18,16318  | 2,638089    | 6                        | 2,587516    |
| pre - mantenimiento 1-14  | 17,46928  | 2,961221    | $\overline{4}$           | 3,627016    |
| pre - mantenimiento 1-15  | 19,38435  | 3,140238    | $\overline{4}$           | 4,061028    |
| pre - mantenimiento 1-16  | 18,14183  | 2,48824     | 5                        | 3,130719    |
| pre - mantenimiento 1-17  | 19,32822  | 2,577019    | 6                        | 2,791866    |
| pre - mantenimiento 1-18  | 19,61932  | 3,488646    | $\overline{4}$           | 4,032668    |
| pre - mantenimiento 1-19  | 20,36013  | 2,457983    | $\mathfrak{Z}$           | 5,967383    |
| pre - mantenimiento 1-2   | 19,8501   | 2,358731    | 7                        | 2,498767    |
| pre - mantenimiento 1-20  | 21,18793  | 2,986164    | 6                        | 3,033628    |
| pre - mantenimiento 1-21  | 15,64087  | 1,653833    | 6                        | 2,331172    |
| pre - mantenimiento 1-22  | 17,8247   | 2,324211    | 6                        | 2,583415    |
| pre - mantenimiento 1-23  | 15,9049   | 2,993078    | 3                        | 4,303941    |
| pre - mantenimiento 1-24  | 13,17715  | 1,813938    | $\overline{4}$           | 2,840803    |
| pre - mantenimiento 1-25  | 15,05483  | 2,388633    | $\overline{4}$           | 3,16655     |
| pre - mantenimiento 1-26  | 23,08687  | 3,107031    | 6                        | 3,329973    |
| pre - mantenimiento 1-27  | 18,07595  | 2,69746     | 5                        | 3,075698    |
| pre - mantenimiento 1-28  | 17,85843  | 2,618567    | $\mathfrak{S}$           | 3,047973    |
| pre - mantenimiento 1-29  | 21,16013  | 3,005597    | 6                        | 3,025756    |
| pre - mantenimiento 1-3   | 18,5637   | 2,38383     | 5                        | 3,235974    |
| pre - mantenimiento 1-30  | 19,51053  | 3,645658    | $\overline{4}$           | 3,966219    |
| pre - mantenimiento 1-31  | 18,0006   | 1,899121    | $\boldsymbol{7}$         | 2,300211    |
| pre - mantenimiento 1-32  | 19,03572  | 2,327717    | $\overline{4}$           | 4,177       |
| pre - mantenimiento 1-33  | 19,44483  | 3,443721    | $\overline{4}$           | 4,000278    |
| pre - mantenimiento 1-34  | 18,67885  | 2,723769    | 6                        | 2,65918     |
| pre - mantenimiento 1-35  | 19,67867  | 3,304279    | 4                        | 4,093597    |
| pre - mantenimiento 1-36  | 17,35925  | 1,864853    | 6                        | 2,5824      |
| pre - mantenimiento 1-37  | 16,81923  | 2,454625    | 2                        | 7,182304    |
| pre - mantenimiento 1-38  | 22,45318  | 4,148579    | $\overline{\mathbf{4}}$  | 4,576151    |
| pre - mantenimiento 1-39  | 19,97787  | 2,964947    | 5                        | 3,402584    |
| pre - mantenimiento 1-4   | 18,1319   | 2,608363    | $\overline{4}$           | 3,880884    |
| pre - mantenimiento 1-40  | 19,39092  | 3,22605     | $\overline{4}$           | 4,041217    |
| pre - mantenimiento 1-41  | 16,63418  | 3,047554    | 4                        | 3,396657    |
| pre - mantenimiento 1-42  | 17,67797  | 2,586269    | 6                        | 2,515283    |
| pre - mantenimiento 1-43  | 18,14953  | 2,35665     | 3                        | 5,264294    |
| pre - mantenimiento 1-44  | 19,30113  | 2,359411    | 6                        | 2,82362     |
| pre - mantenimiento 1-45  | 20,01793  | 3,500375    | $\overline{4}$           | 4,12939     |
| pre - mantenimiento 1-46  | 13,40047  | 2,307121    | $\overline{\mathcal{A}}$ | 2,773336    |

**Tabla 2:** Resultados de la herramienta JMeter

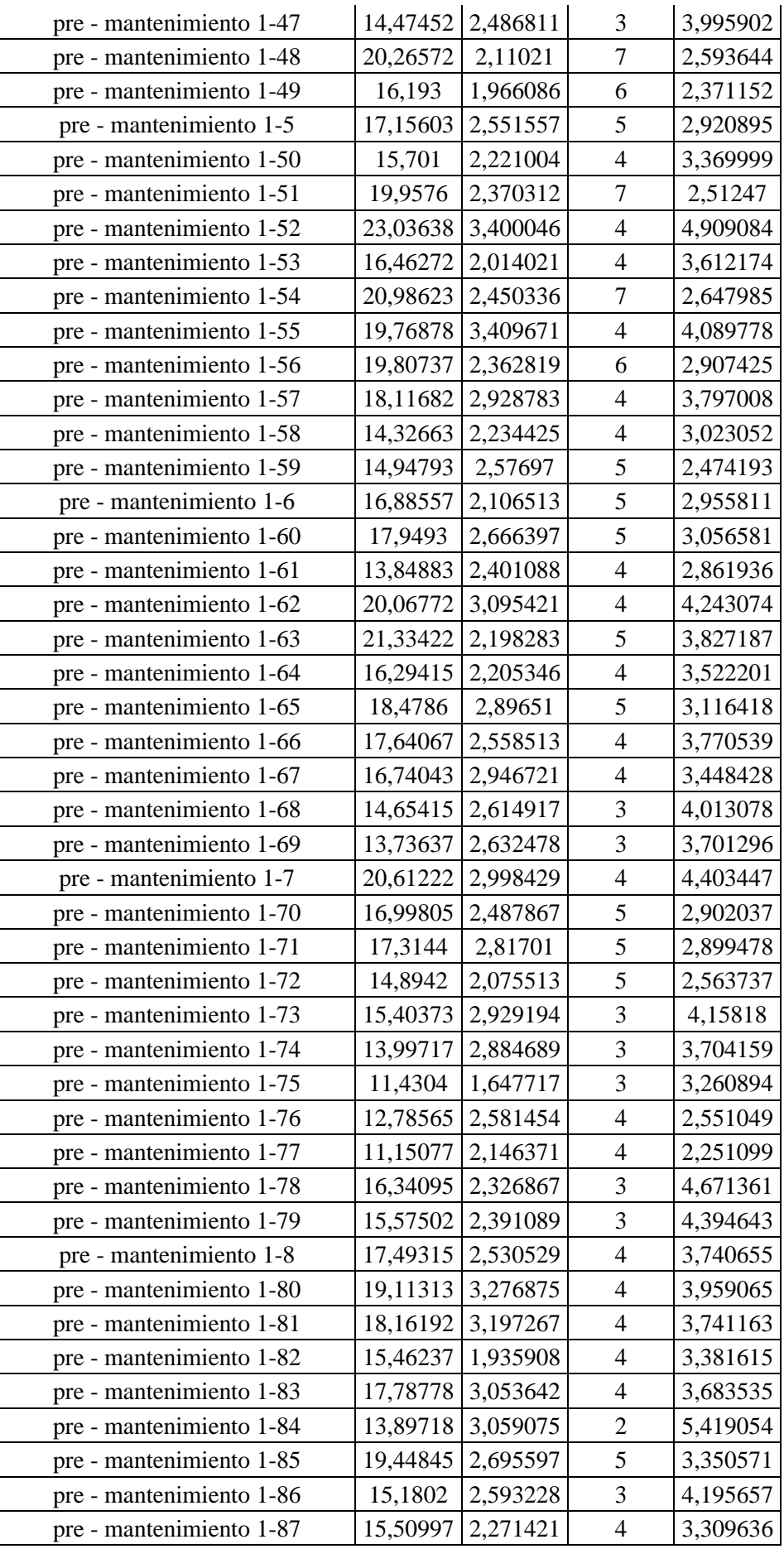

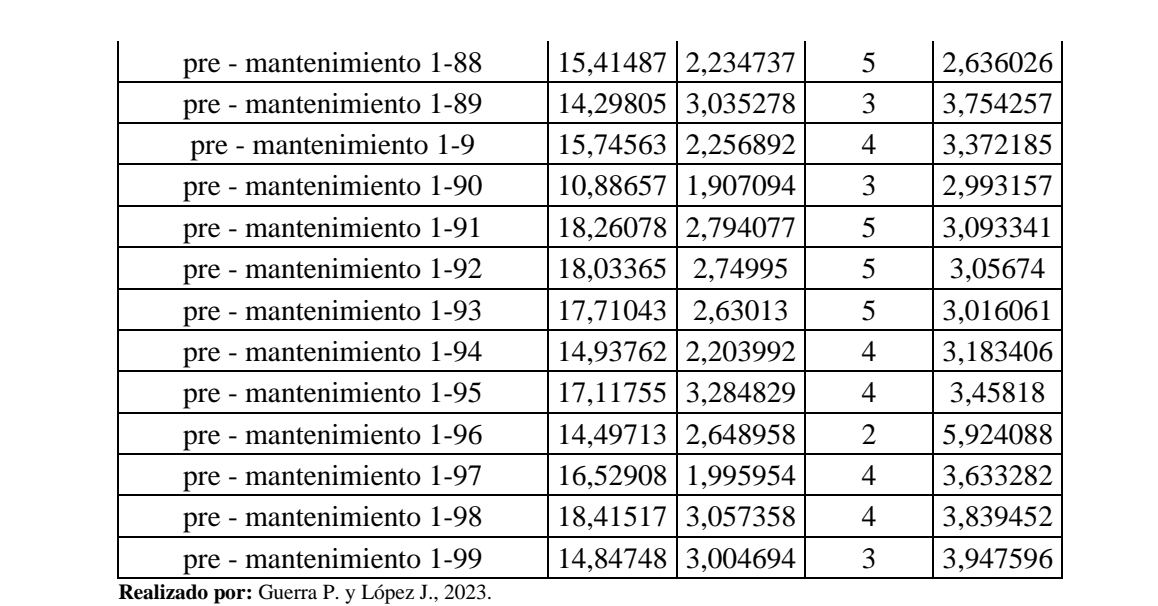

# **ANEXO E:** SOLICITUDES DE CAMBIO

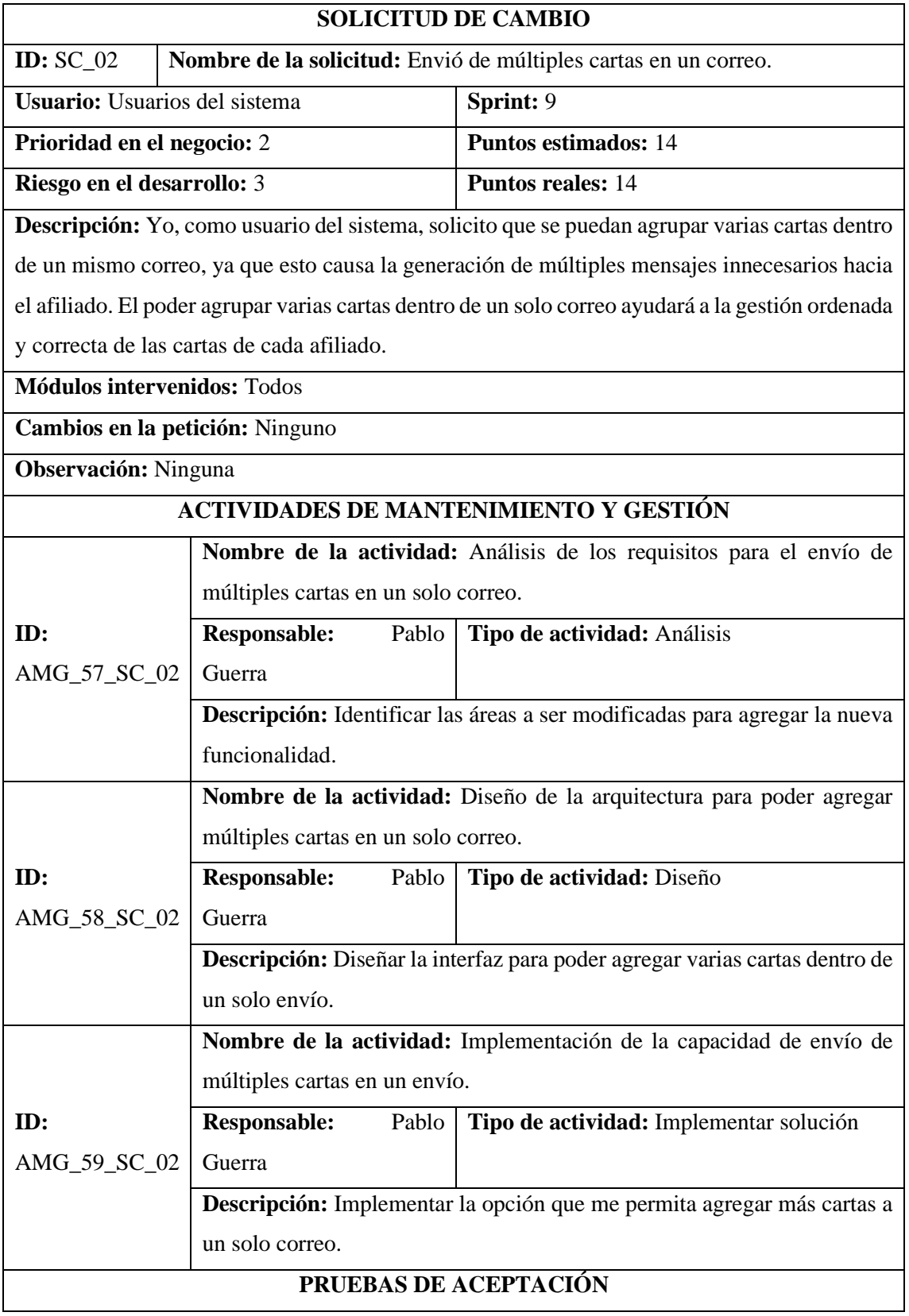

**Tabla 1:** Envió de múltiples cartas en un correo.

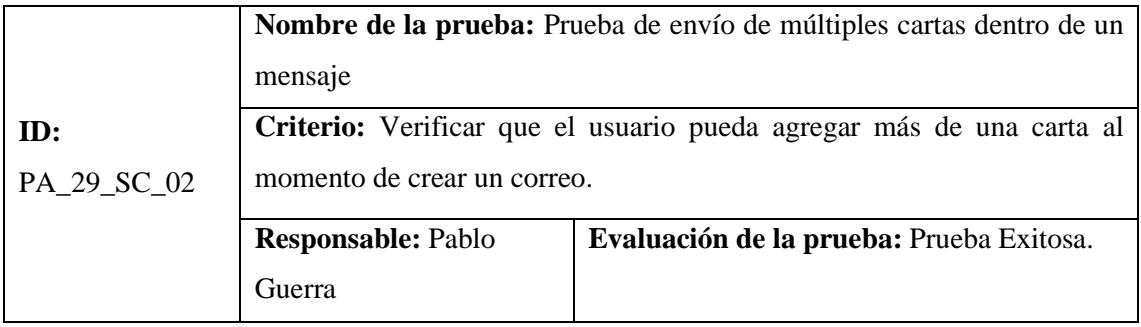

# **Tabla 2:** Registro de tutores.

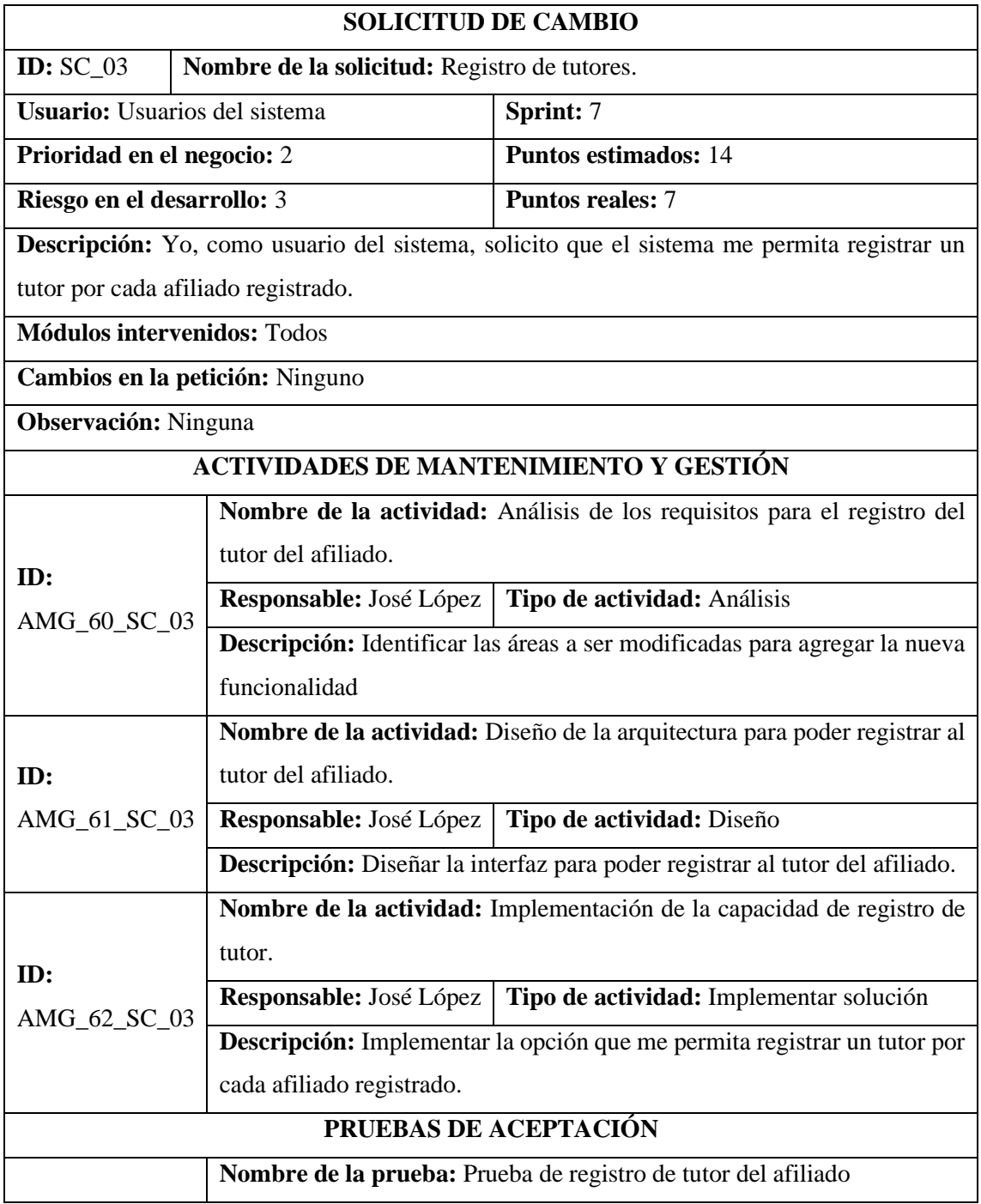

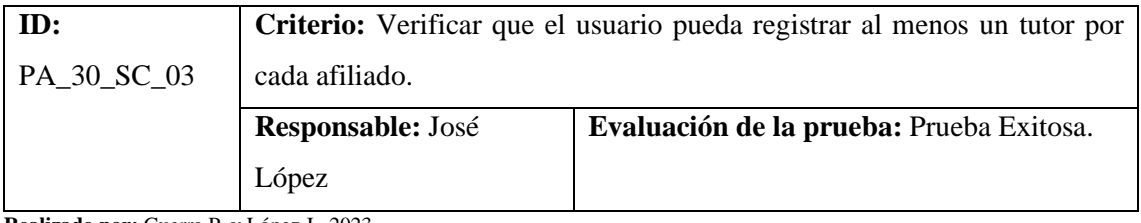

**Tabla 3:** Gestión de respuestas de cartas.

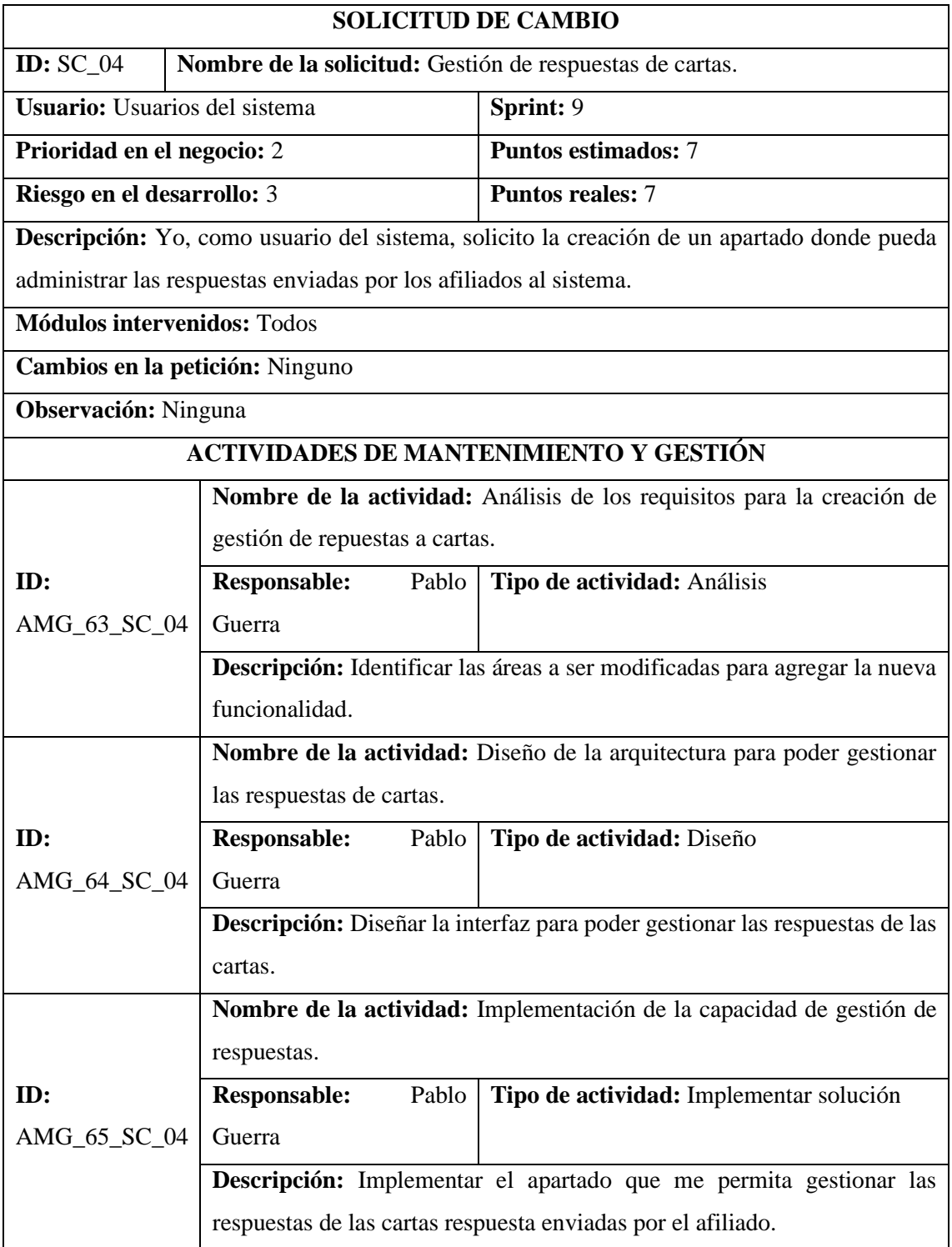

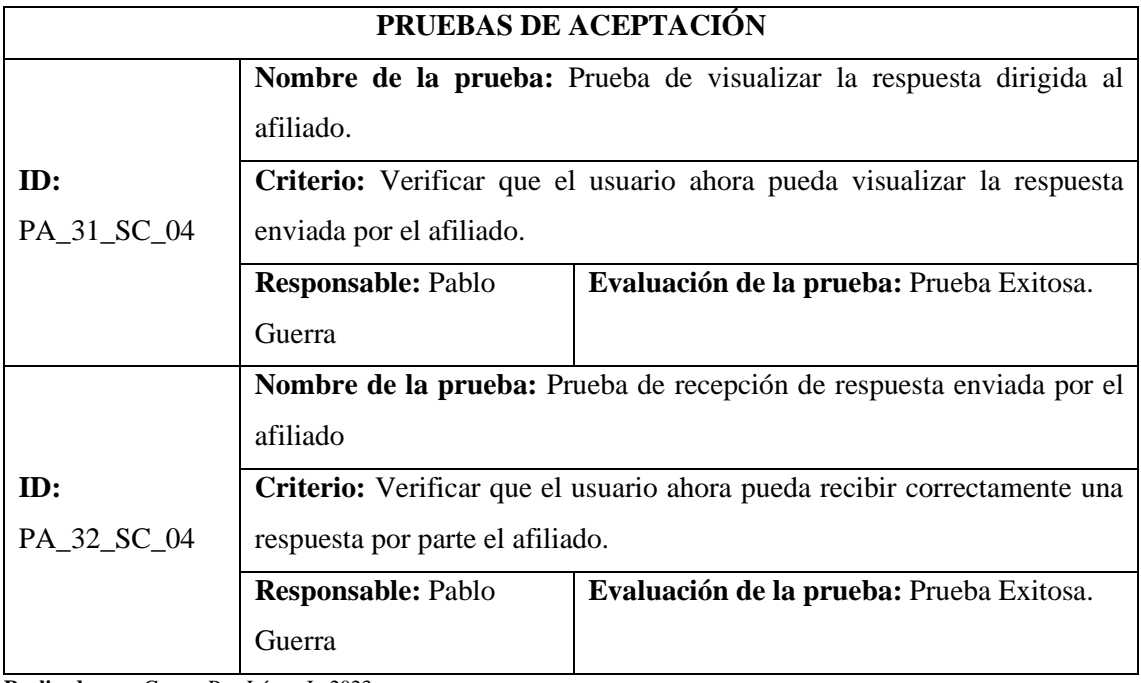

### **Tabla 4:** Autenticación en dos factores.

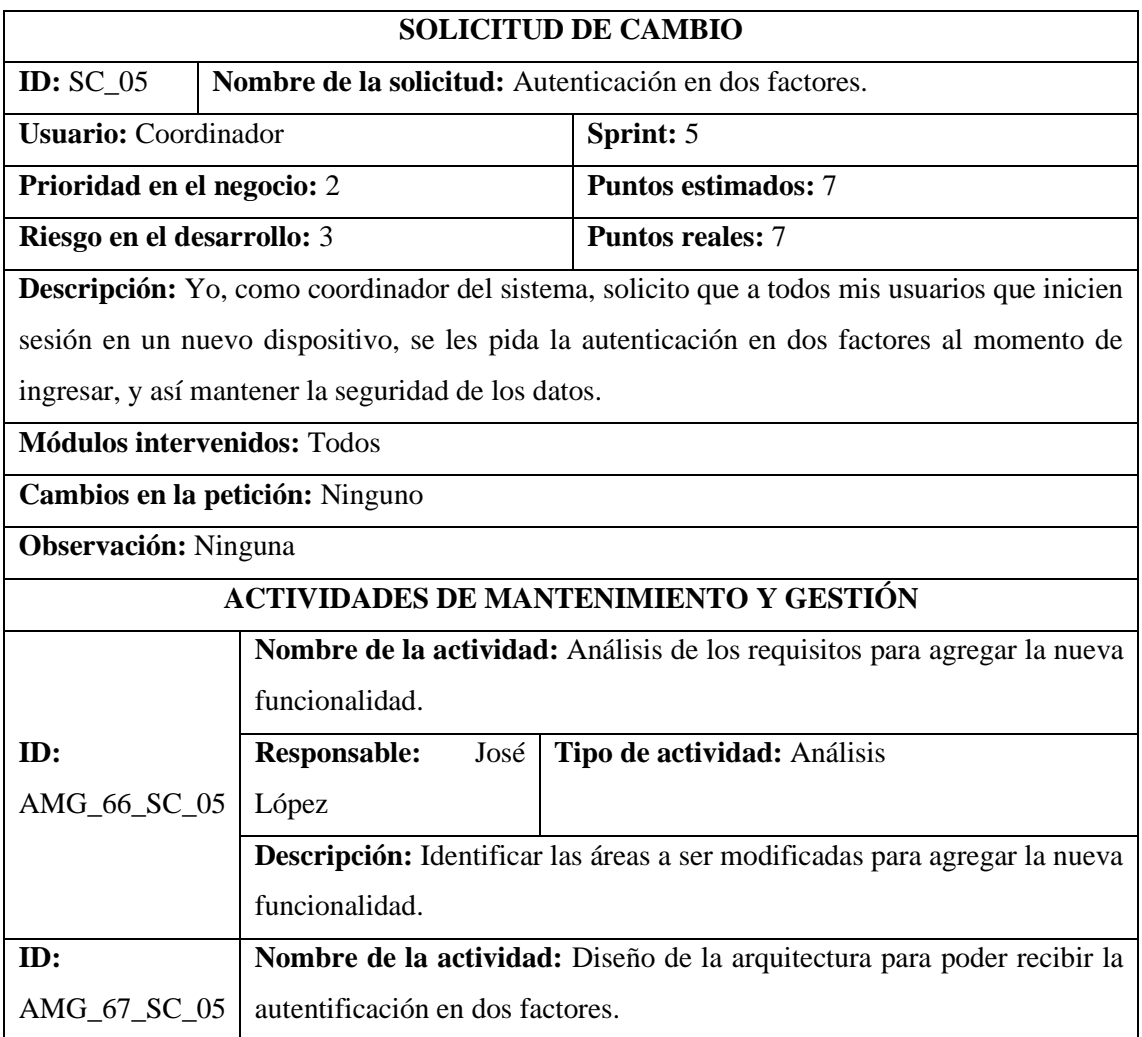

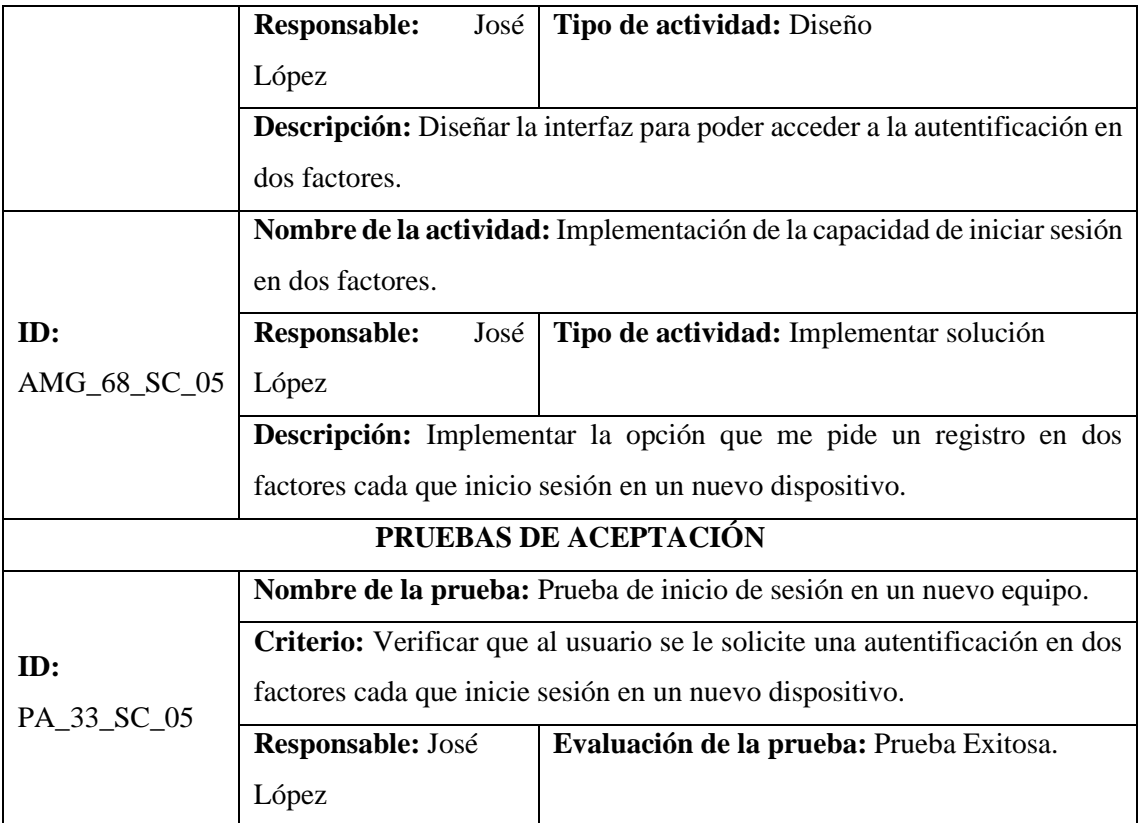

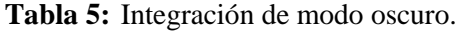

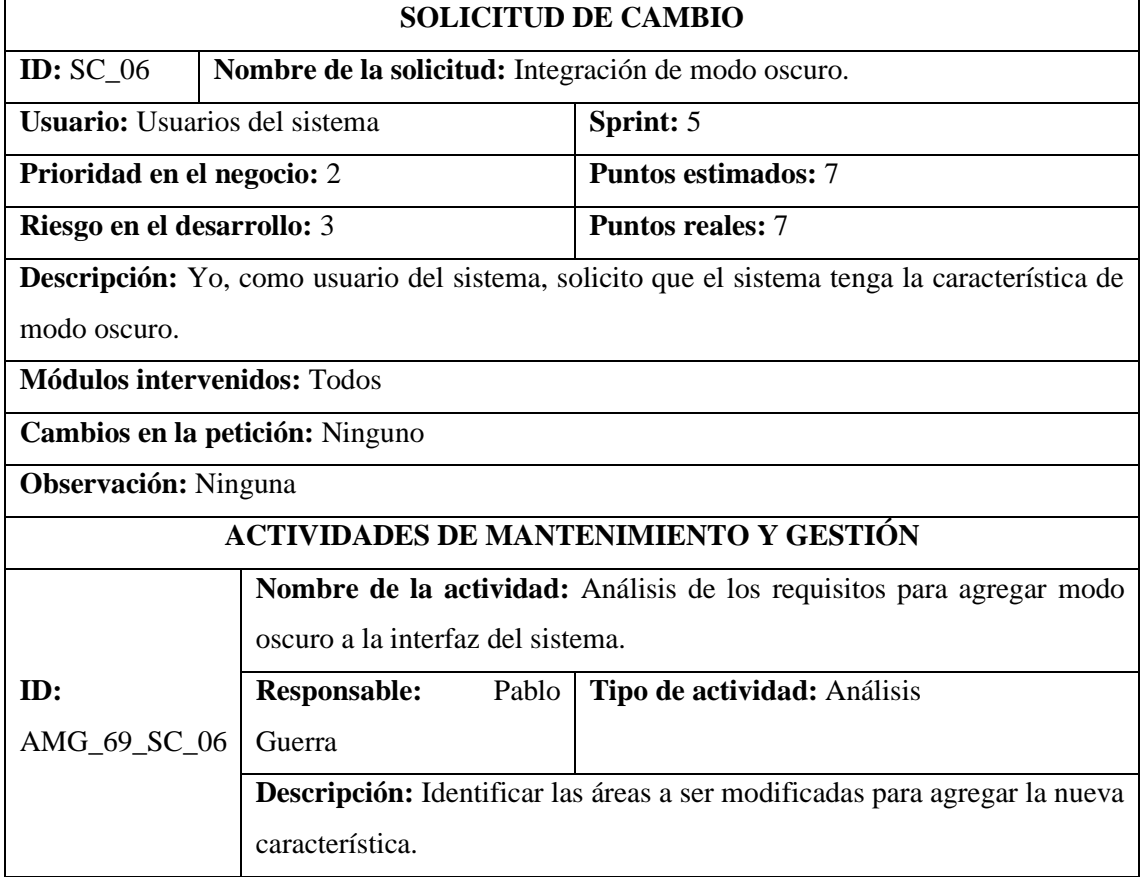

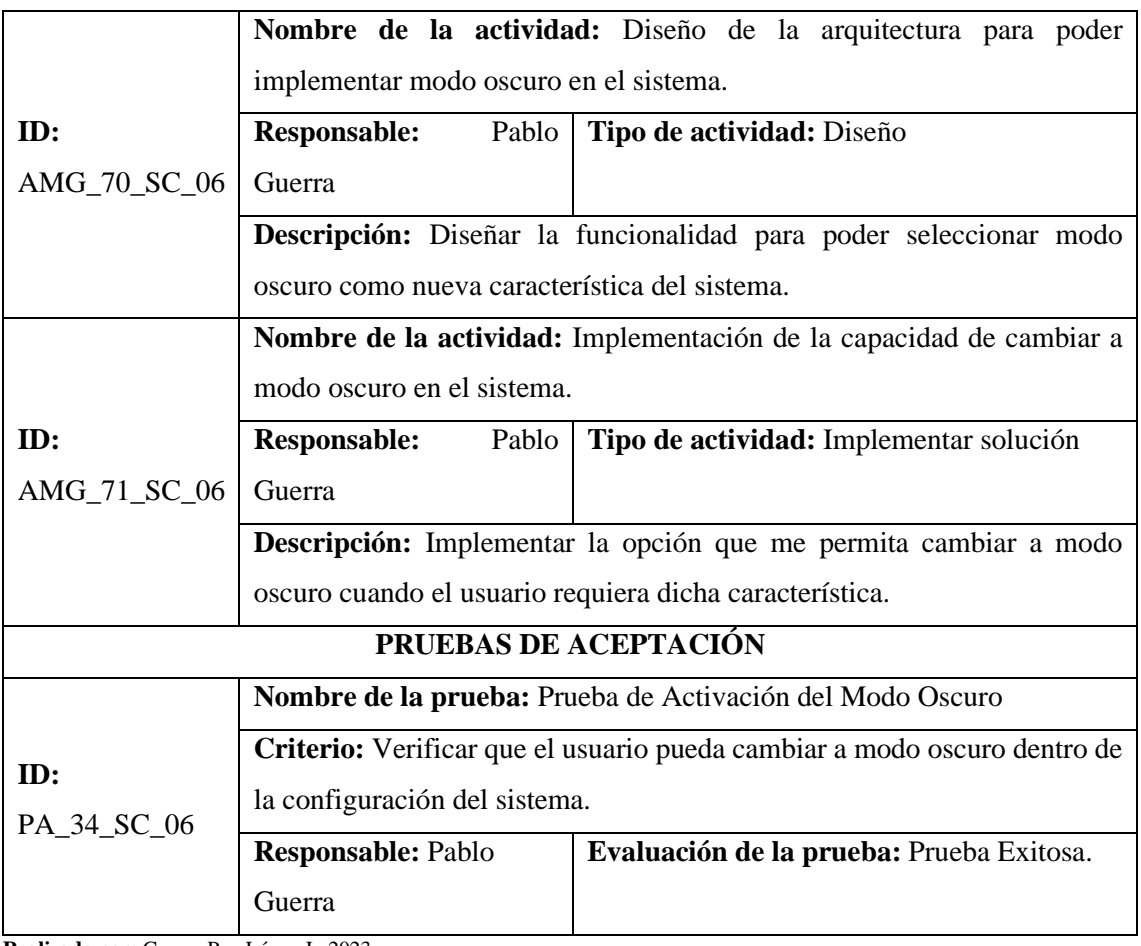

### **Tabla 6:** Creación de nuevos roles.

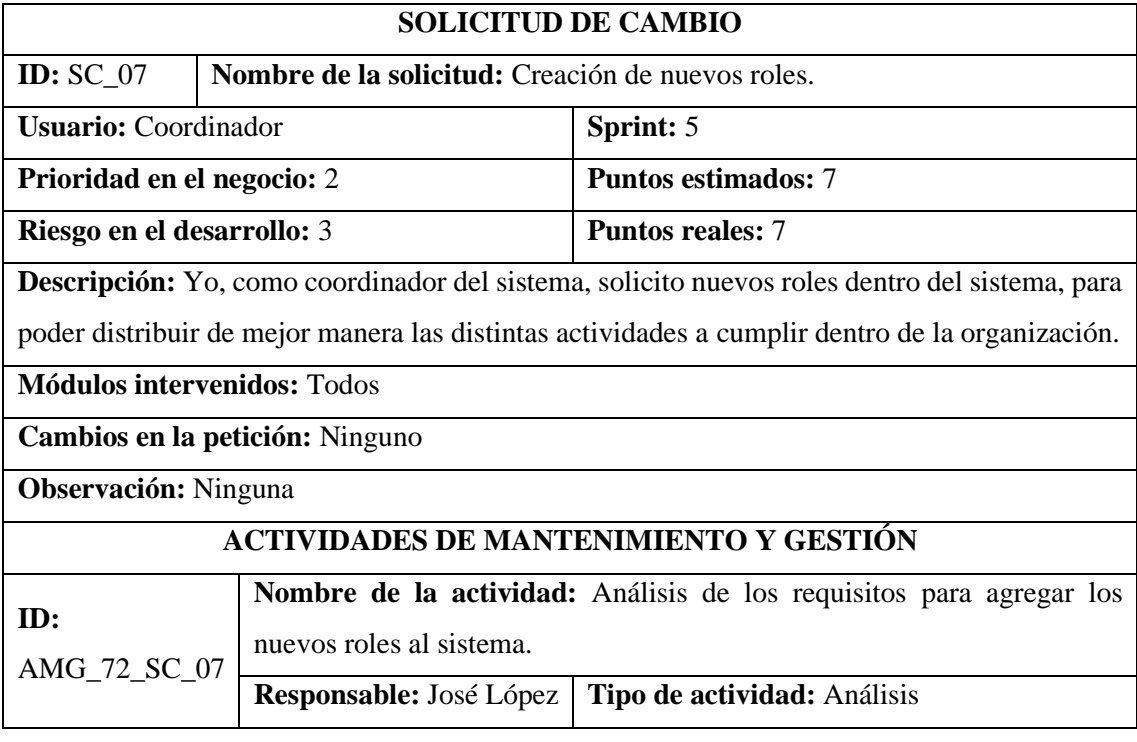

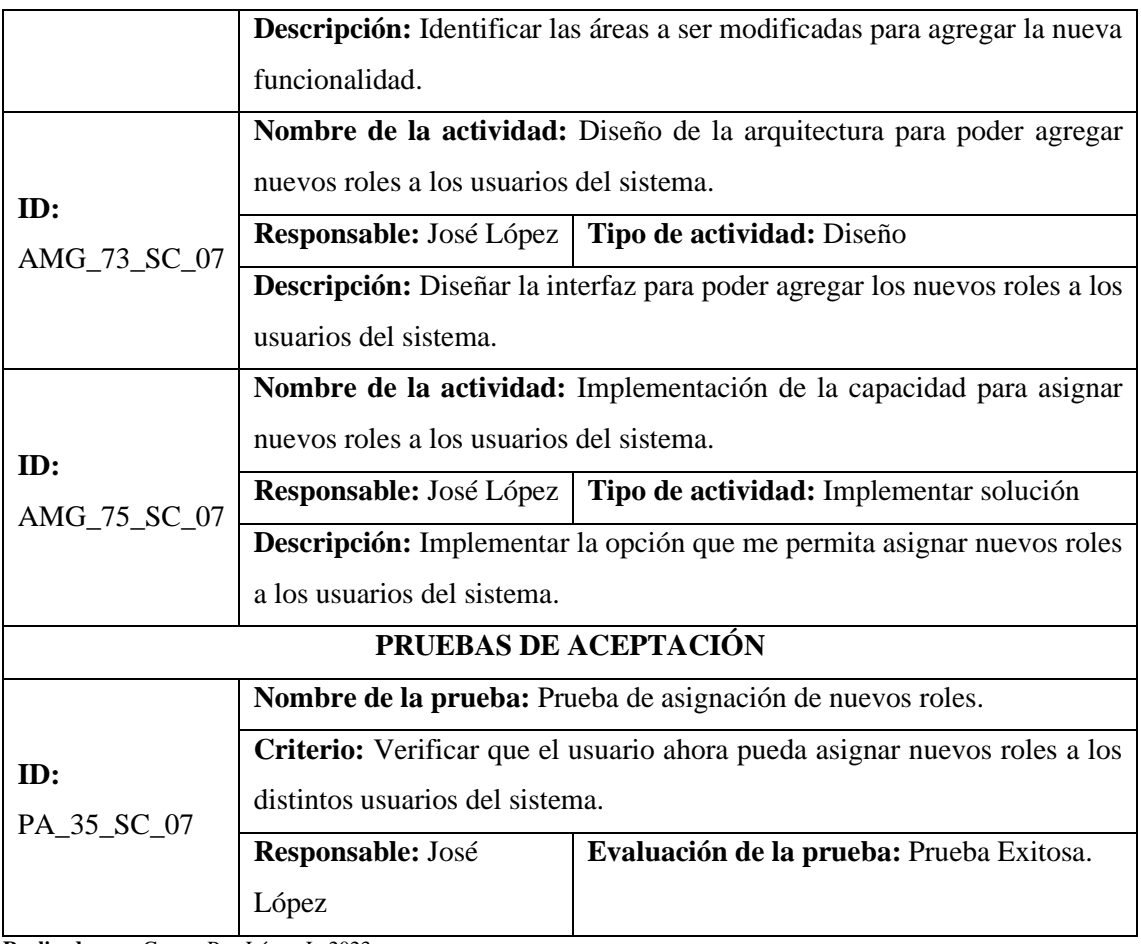

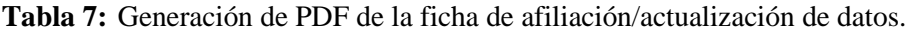

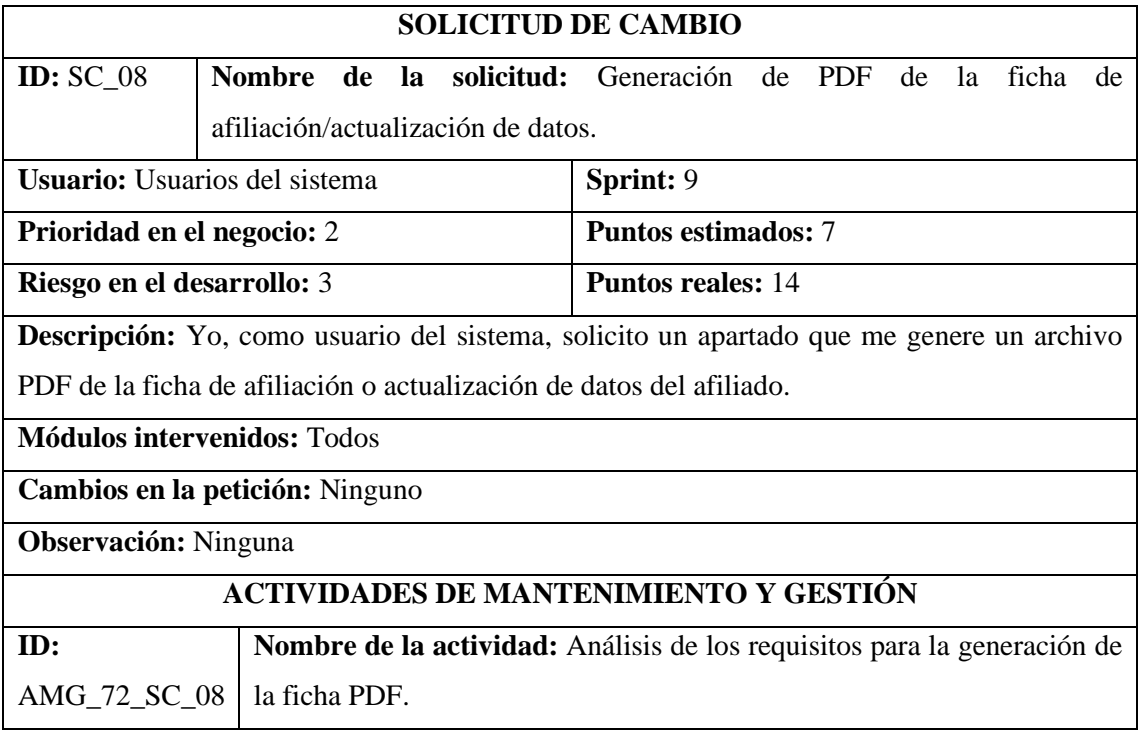

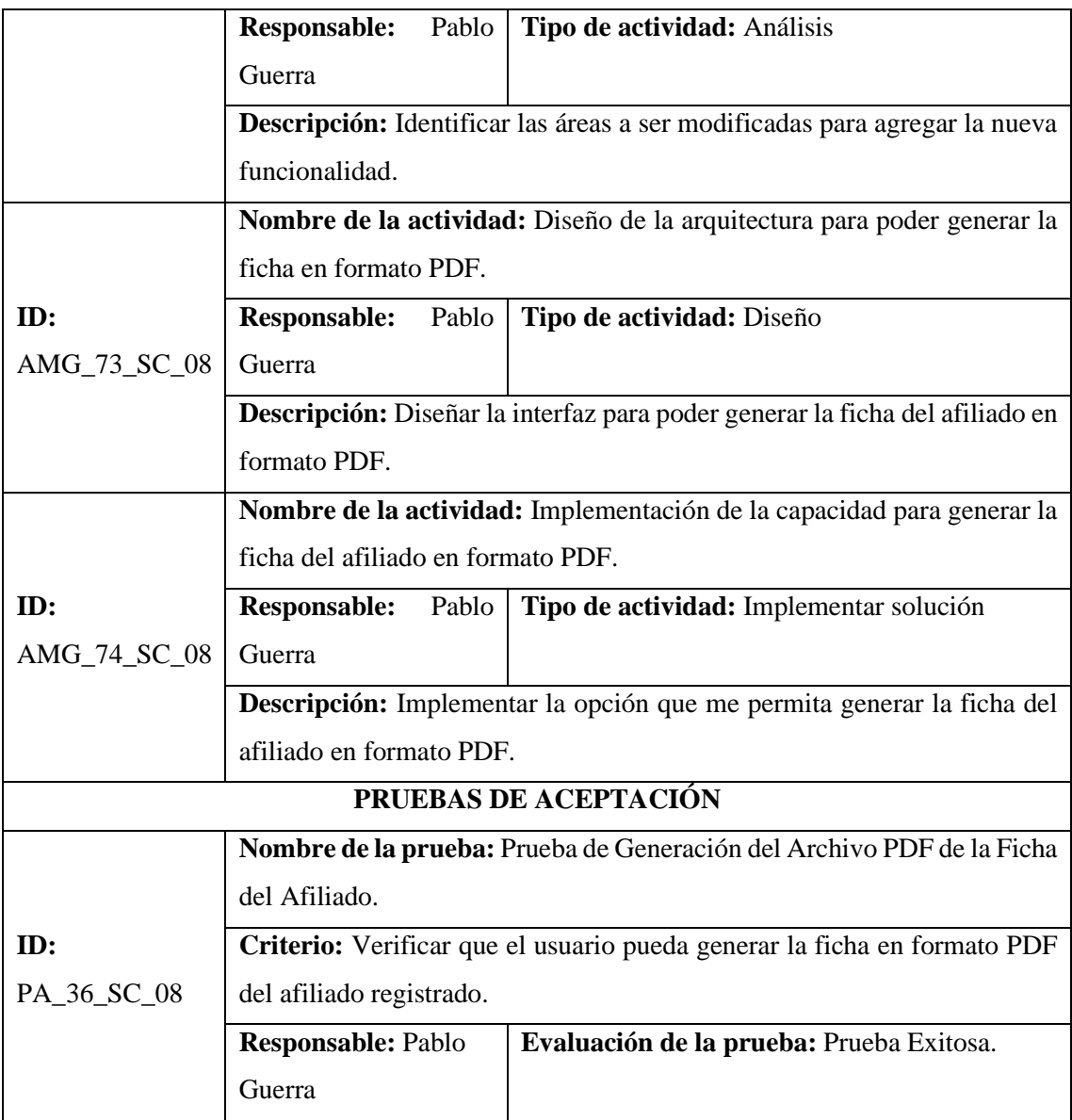

# **Tabla 8:** Gestión de gestores por comunidad.

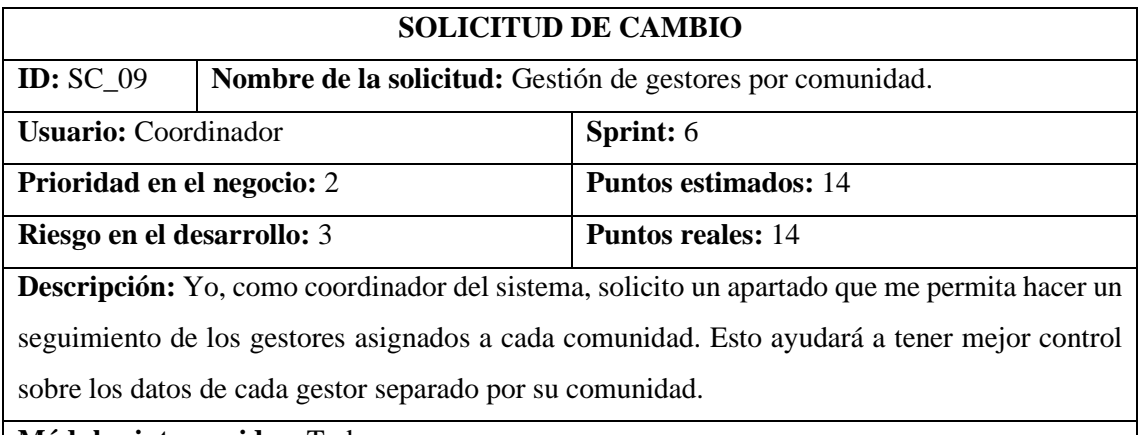

**Módulos intervenidos:** Todos

**Cambios en la petición:** Ninguno

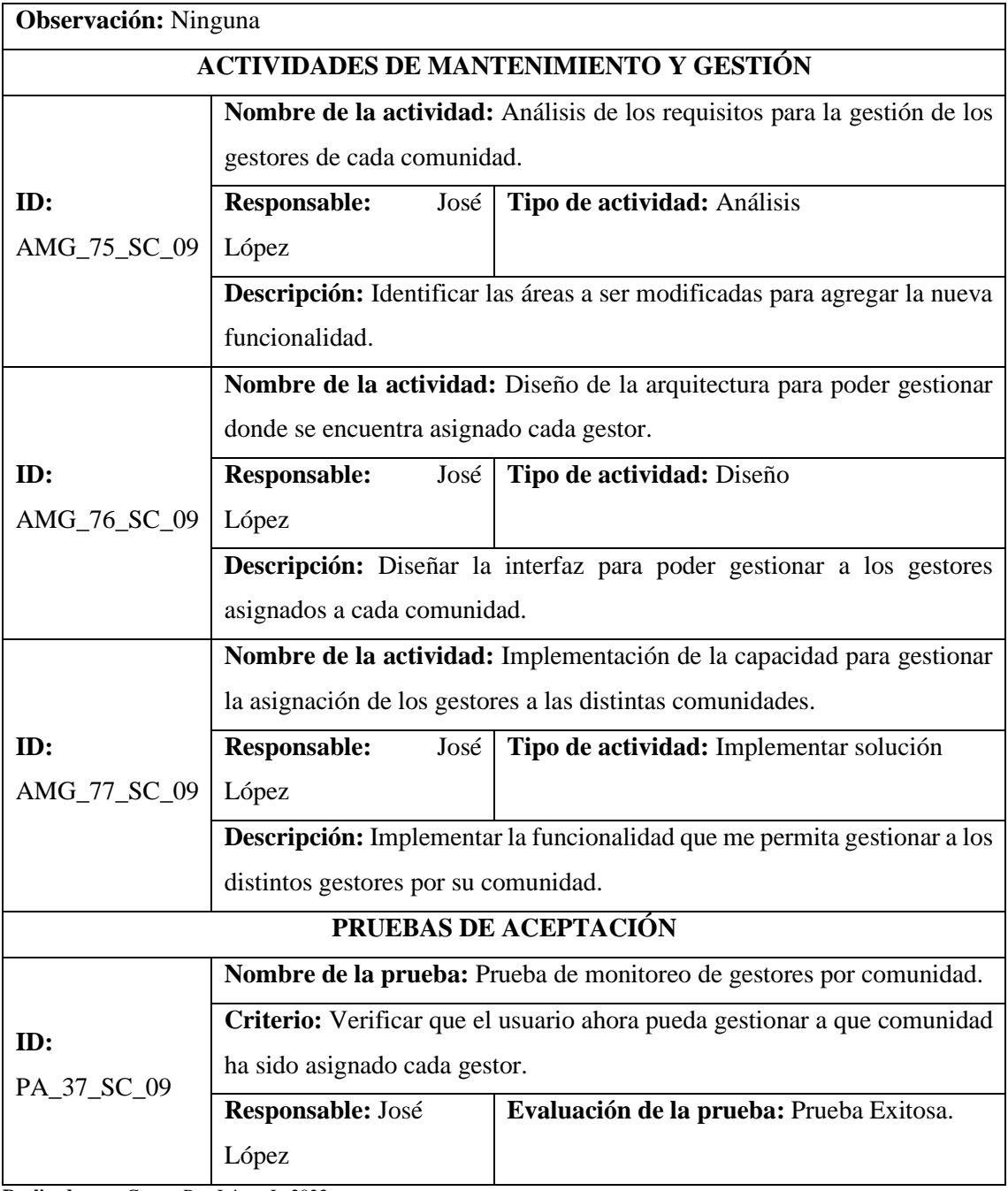

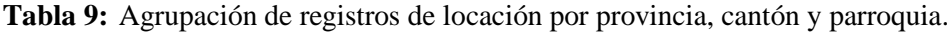

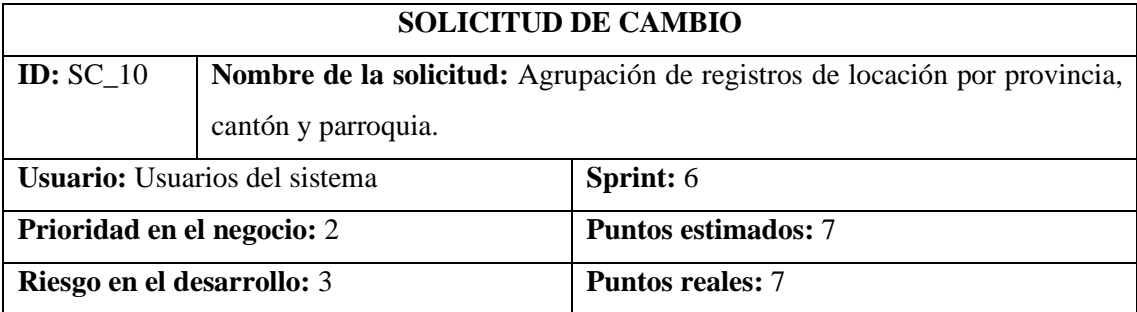

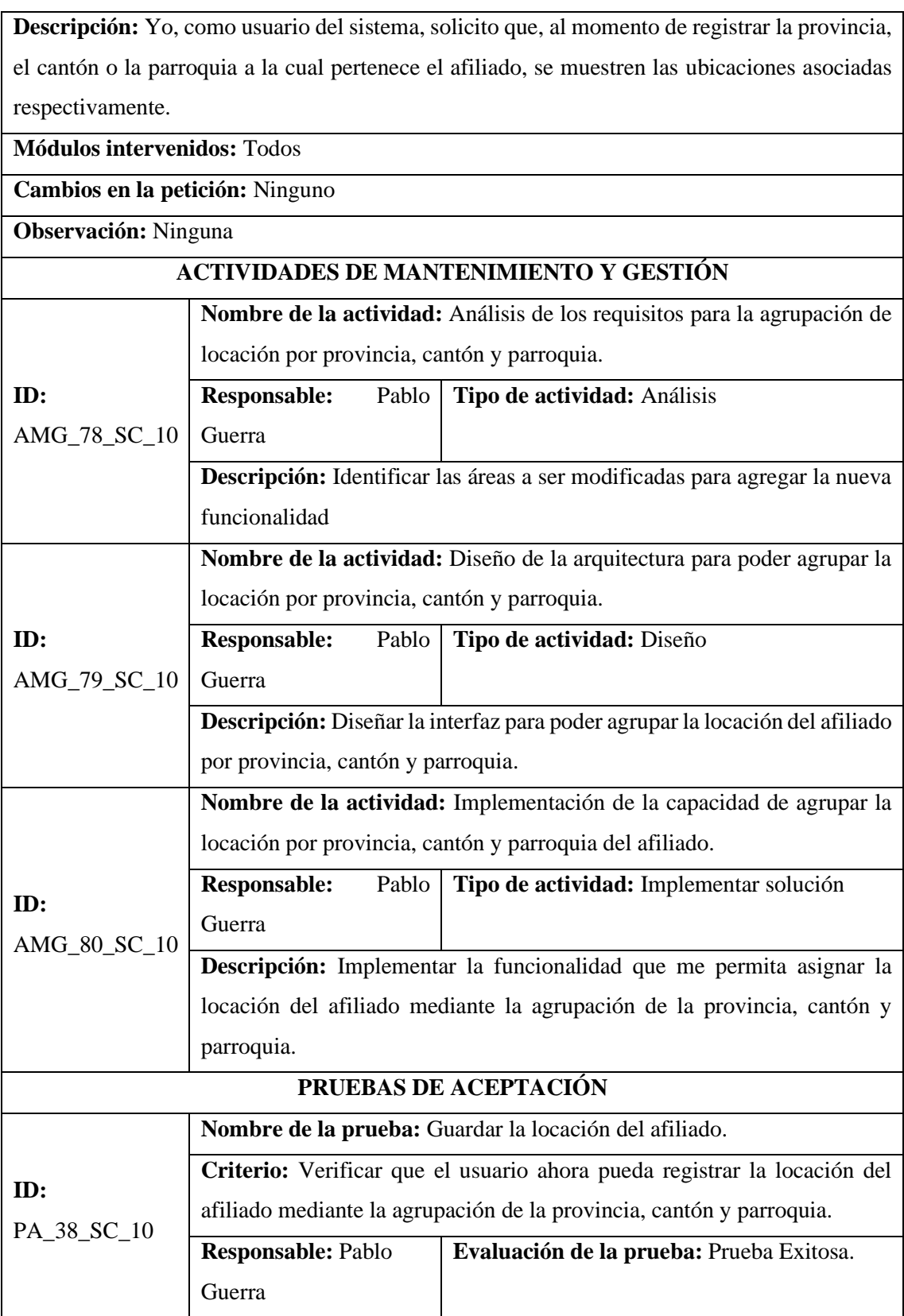

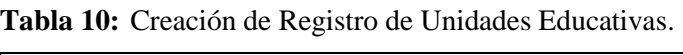

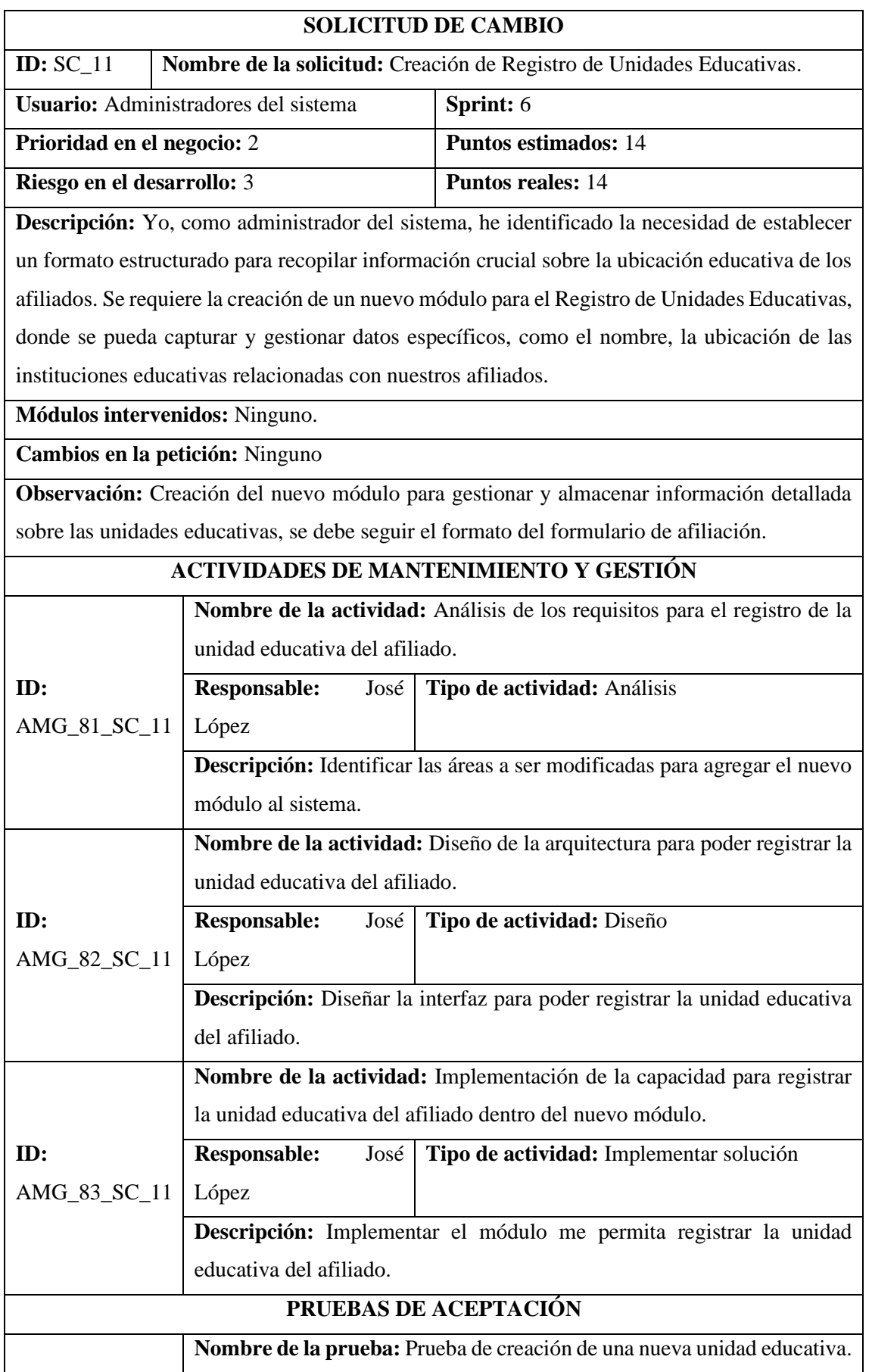

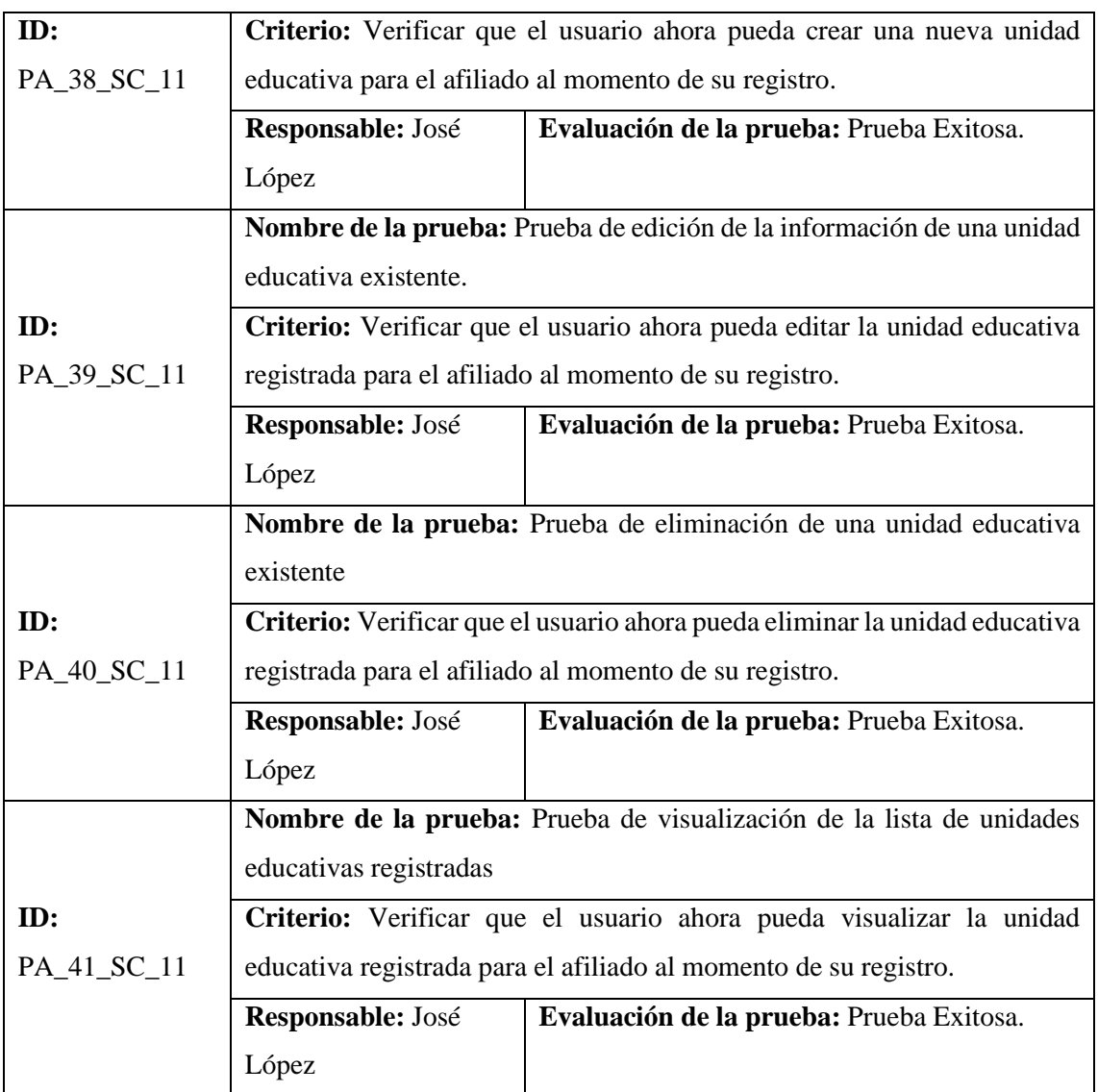

**Tabla 11:** Registro del domicilio del afiliado.

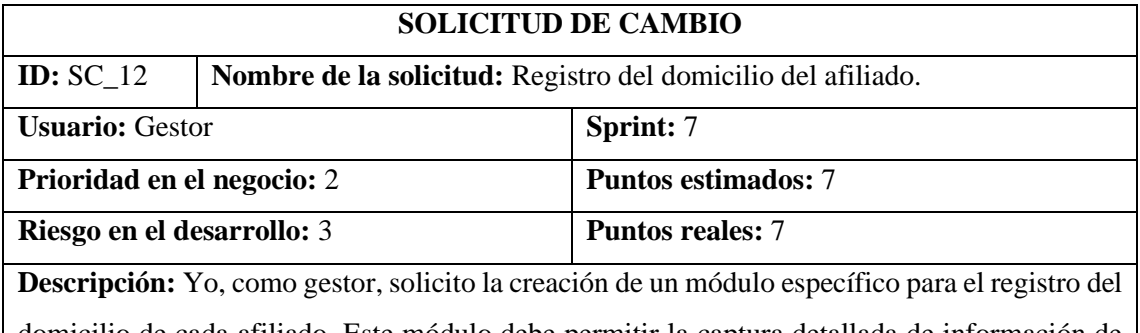

domicilio de cada afiliado. Este módulo debe permitir la captura detallada de información de domicilio, incluyendo dirección, referencias, y la opción de geolocalización a través de Google Maps, además la descripción de la vivienda (materiales de construcción, servicios básicos, riesgos cercanos, etc.)

**Módulos intervenidos:** Módulo de gestión del afiliado

**Cambios en la petición:** Ninguno

**Observación:** Se creará un nuevo módulo para el registro del domicilio del afiliado

### **Pruebas de aceptación:**

- Prueba de registro exitoso del domicilio de un afiliado.
- Prueba de edición de la información de domicilio de un afiliado existente.
- Prueba de eliminación de la información de domicilio de un afiliado.
- Prueba de visualización correcta de la lista de domicilios registrados para afiliados.

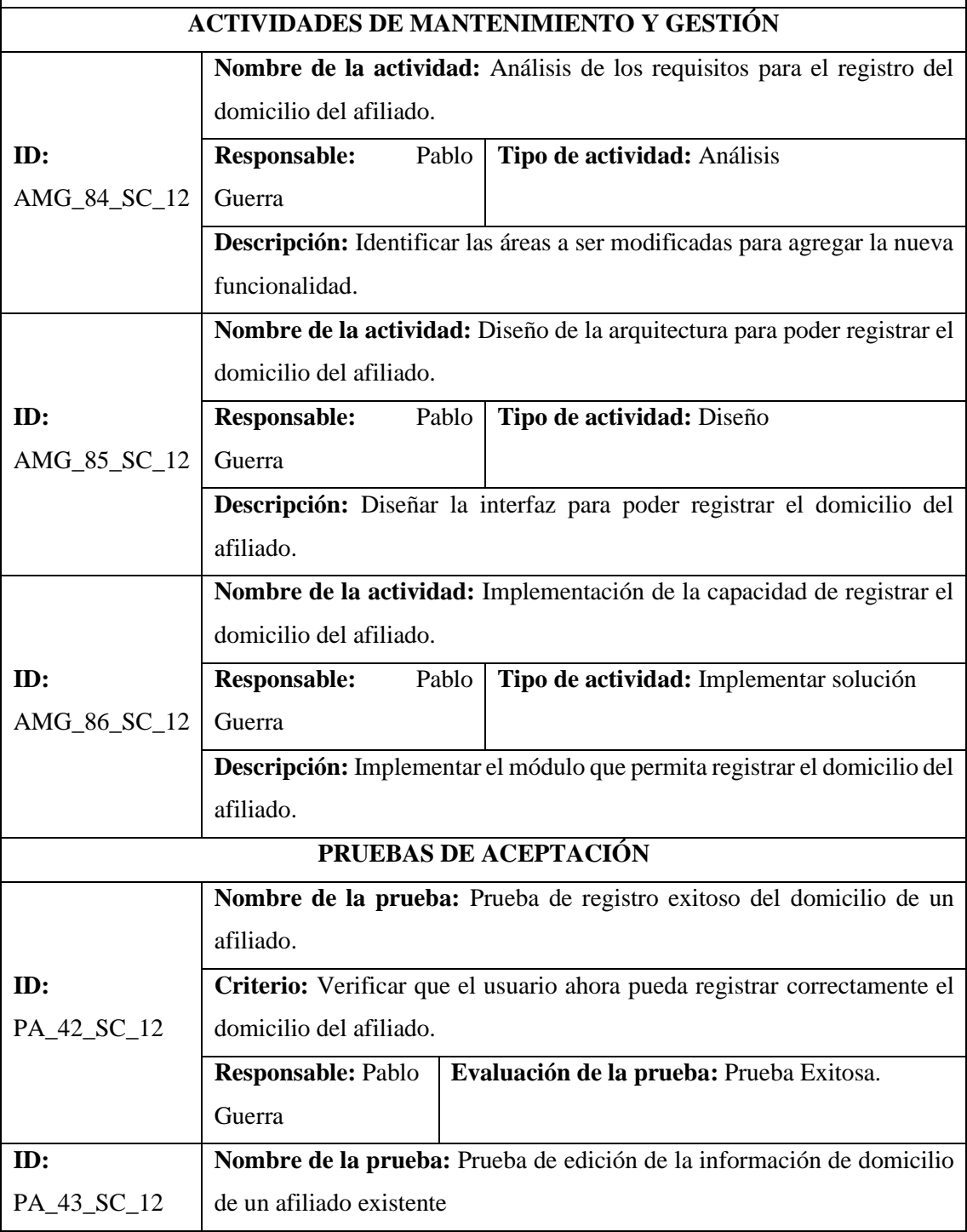

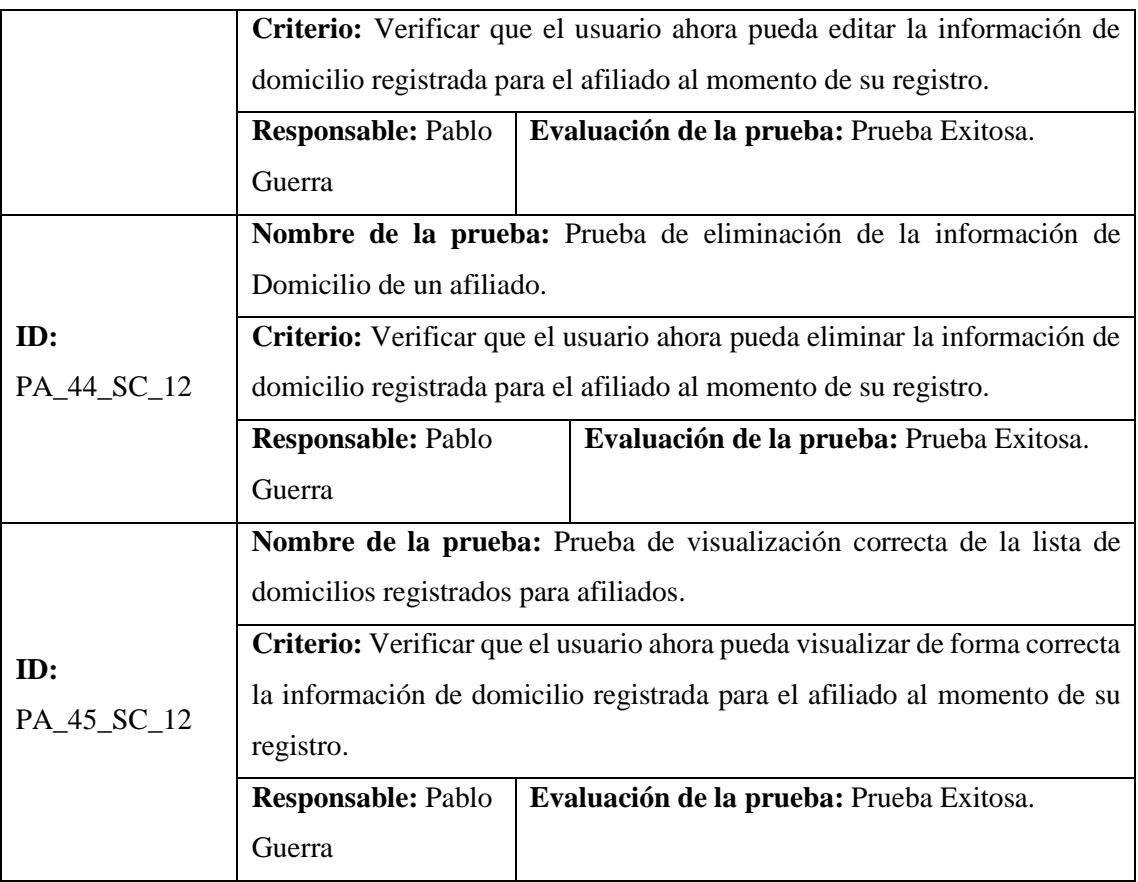

**Tabla 12:** Adición de miembros familiares.

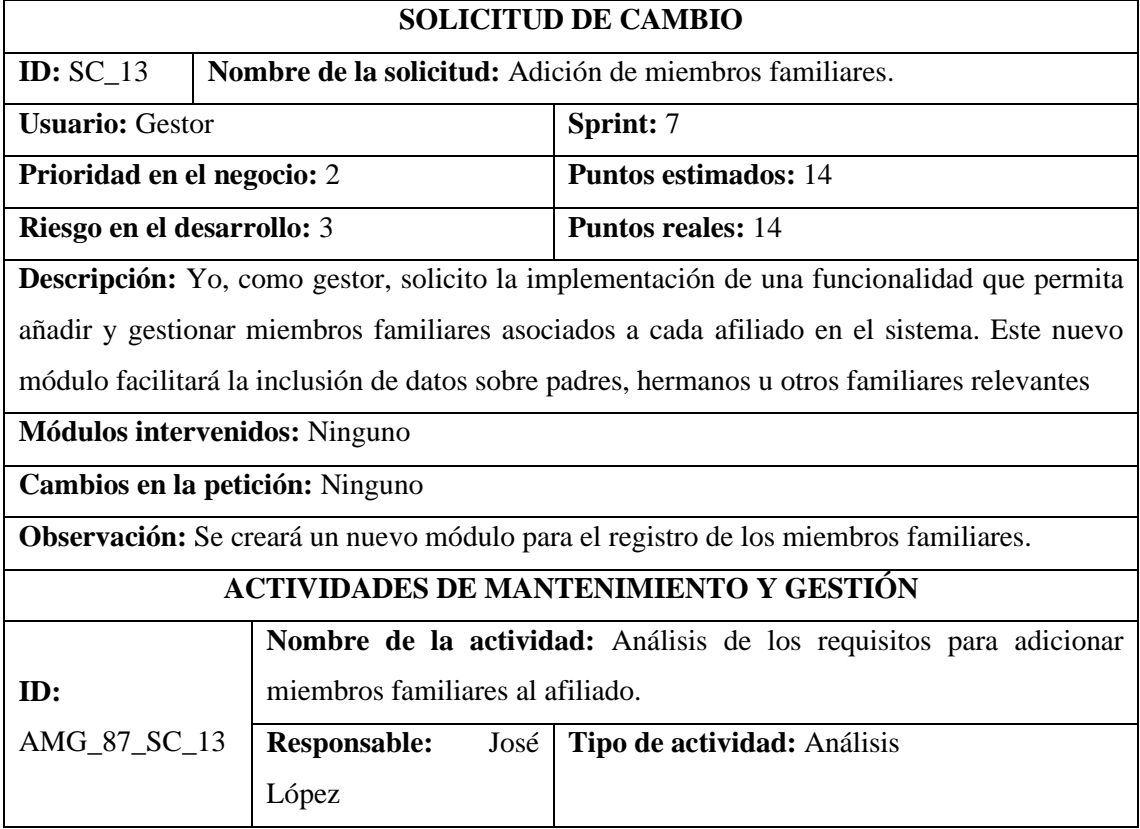
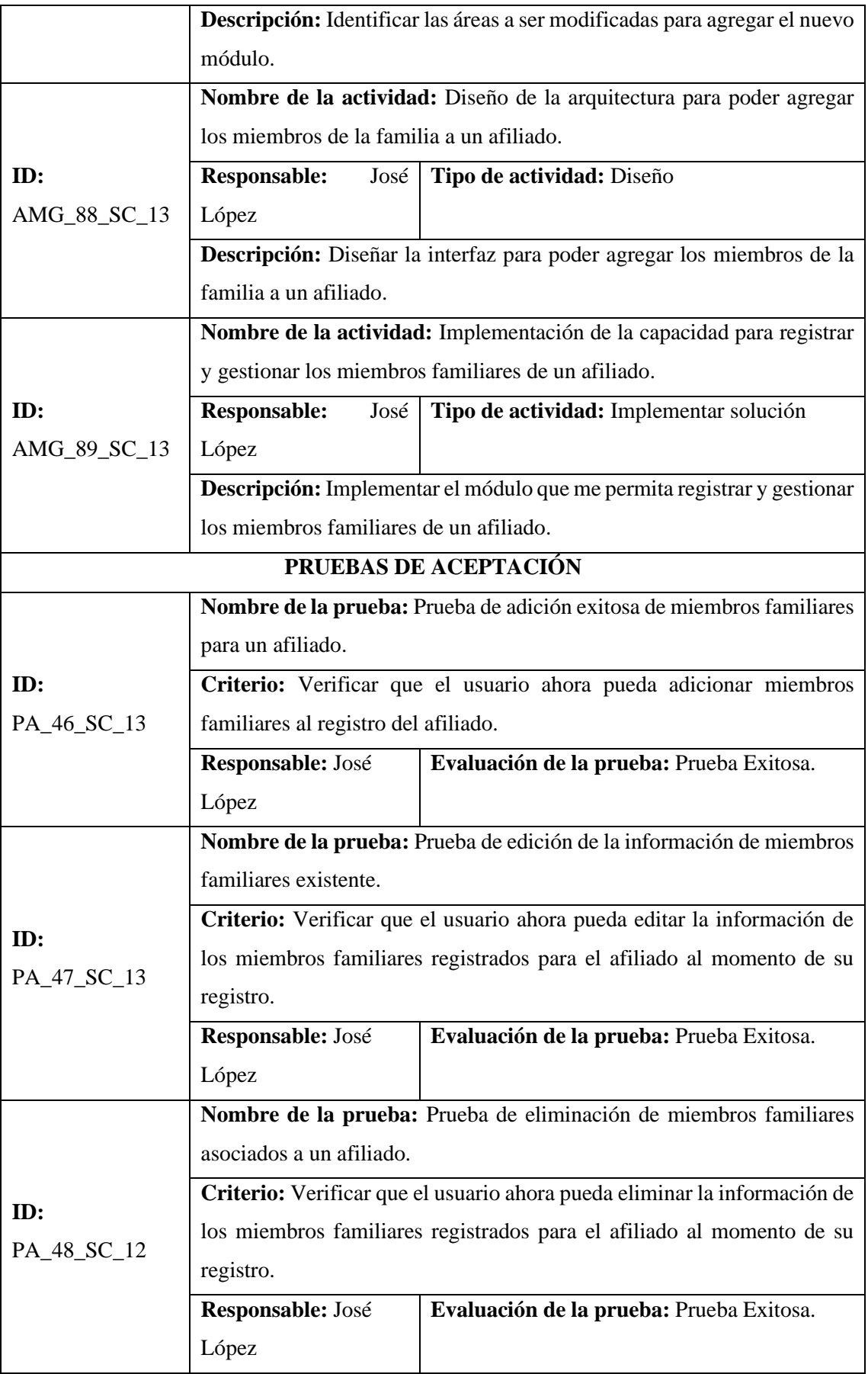

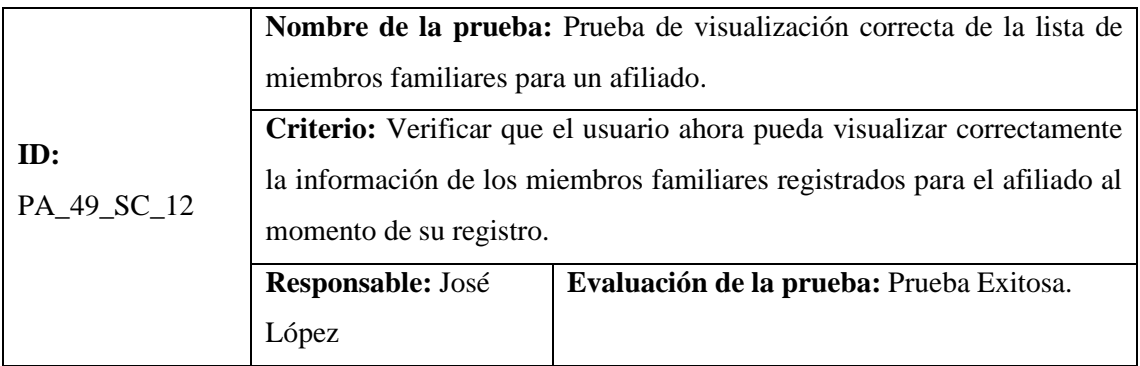

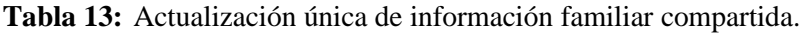

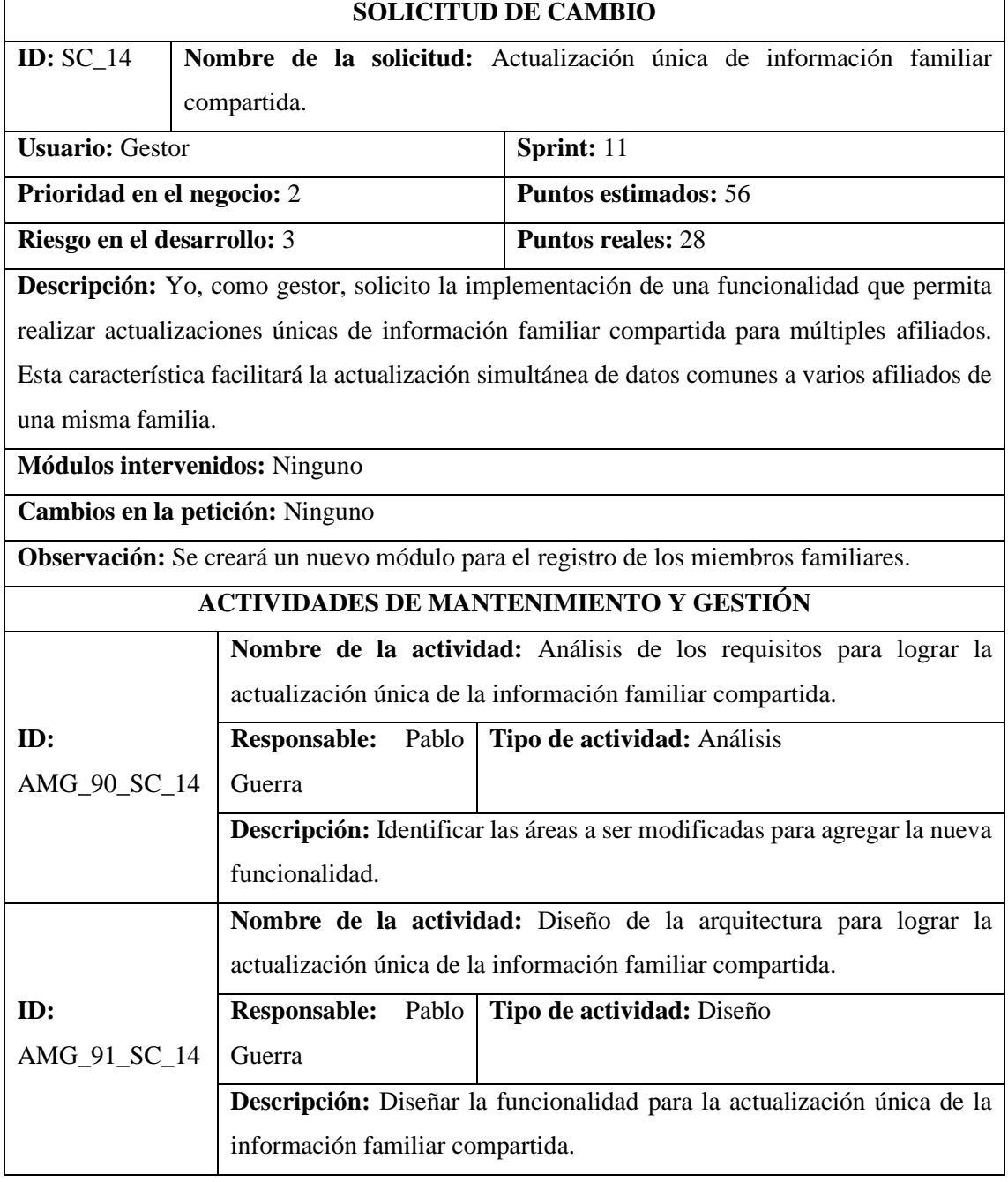

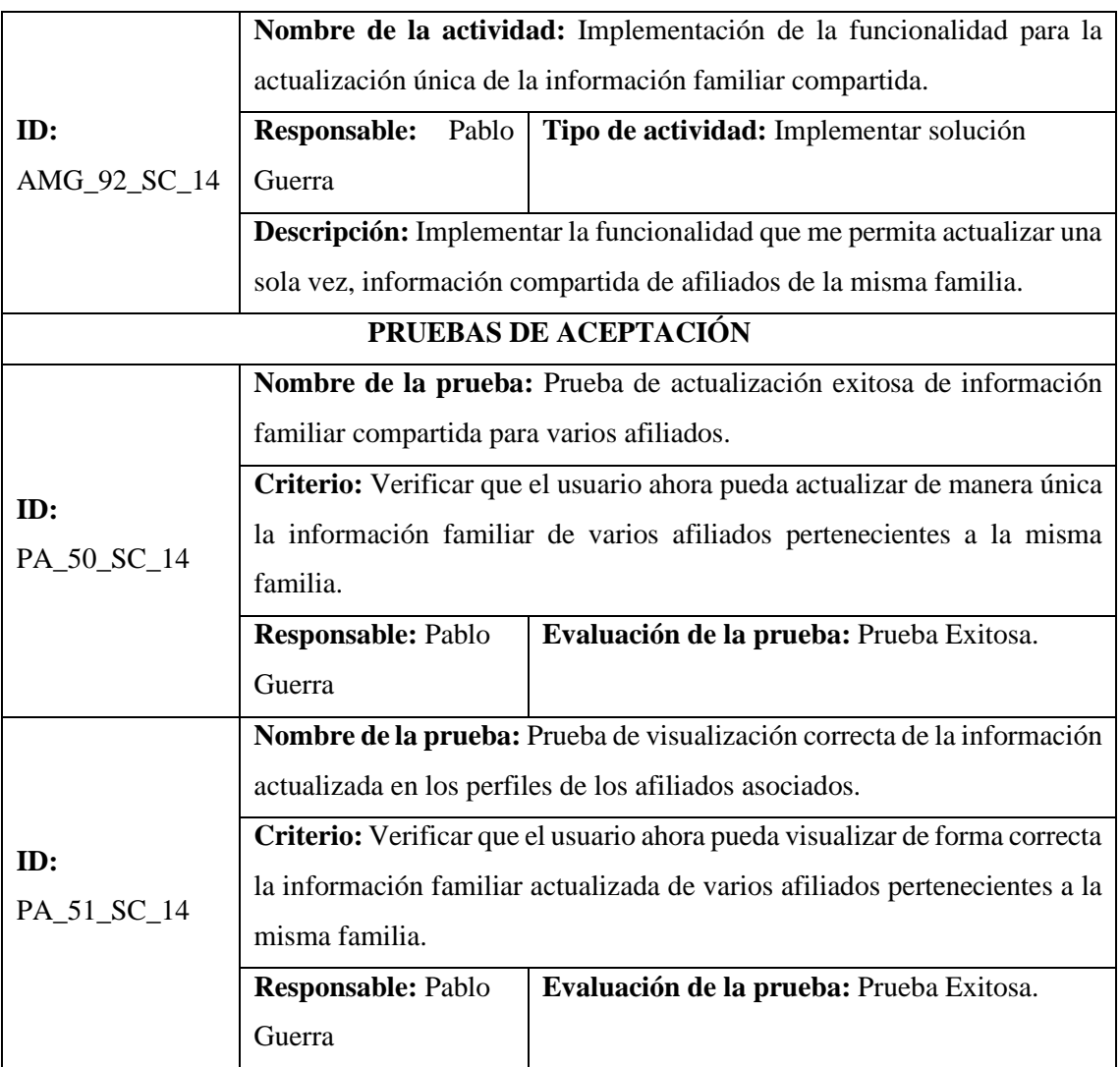

**Tabla 14:** Buzón activo para afiliados.

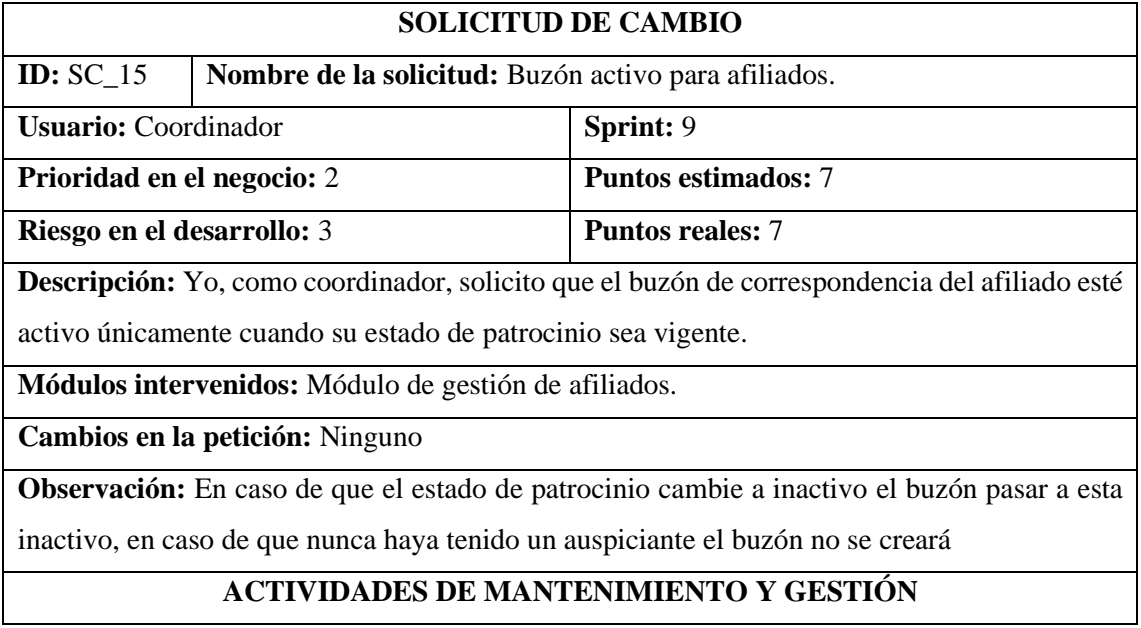

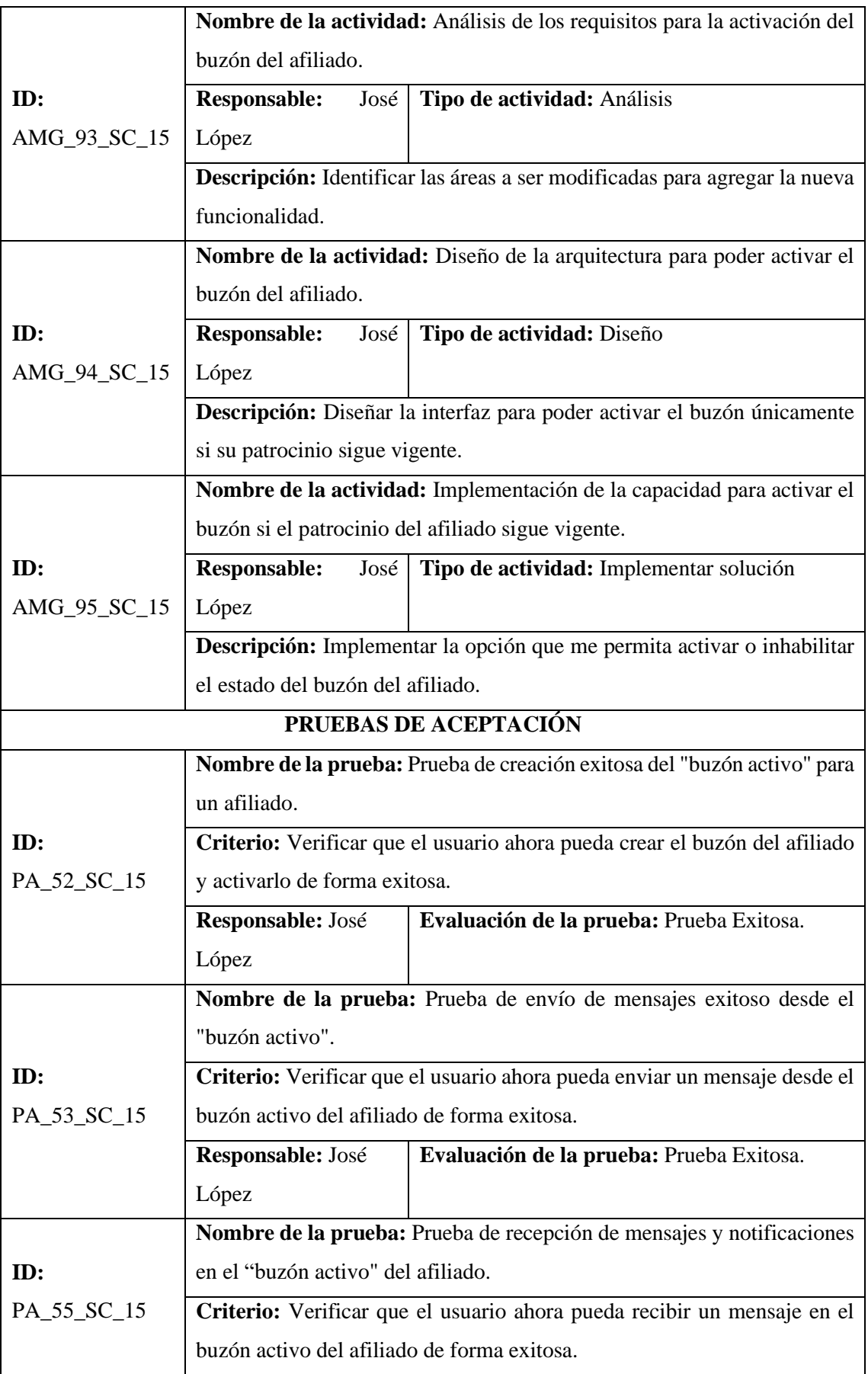

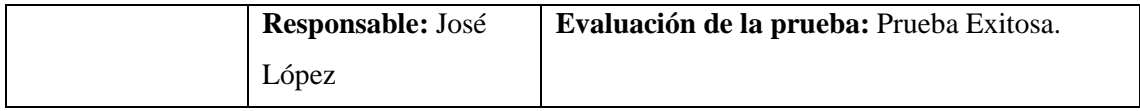

**Tabla 15:** Registro de cuenta bancaria propia del afiliado y tutor.

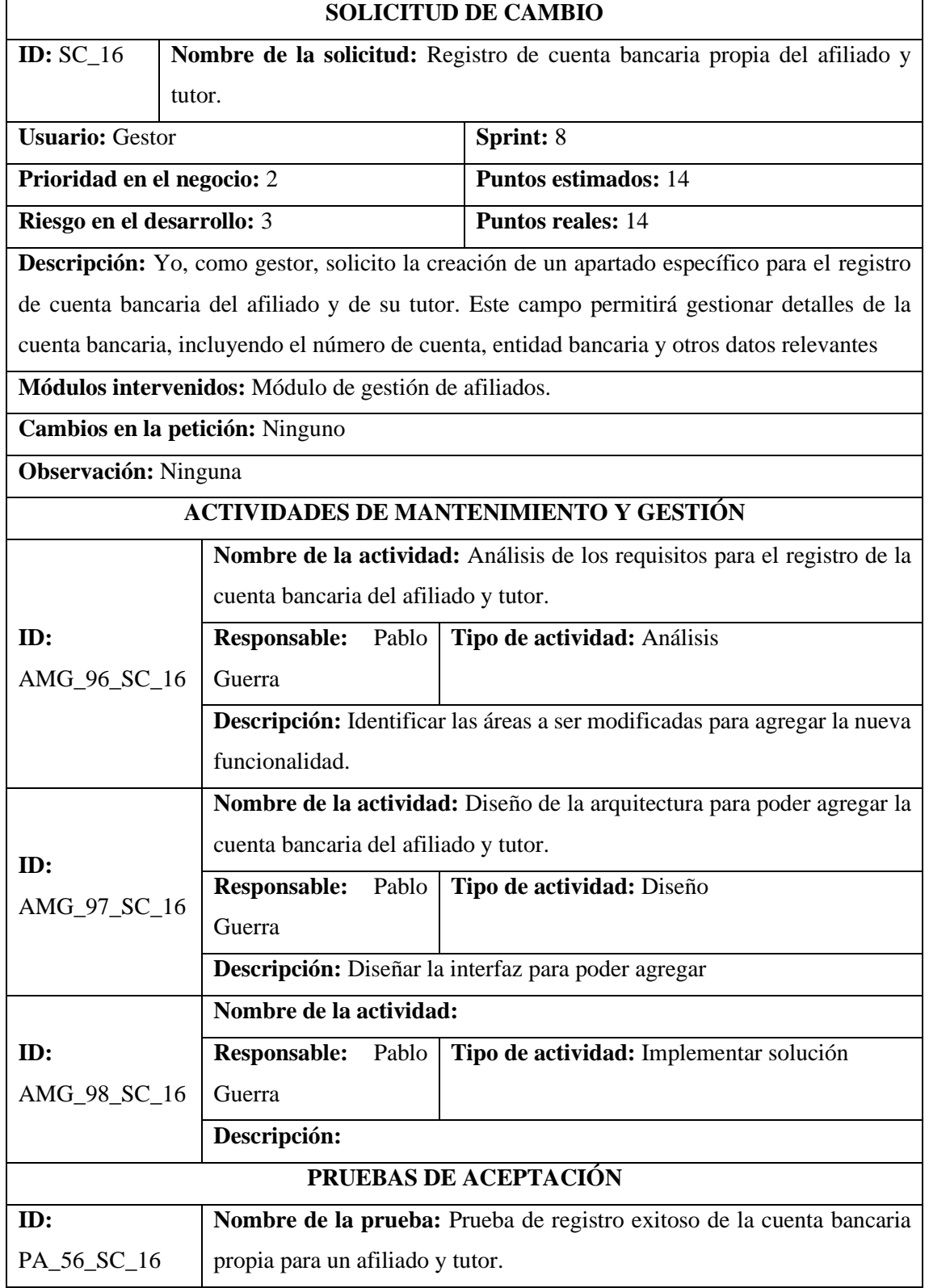

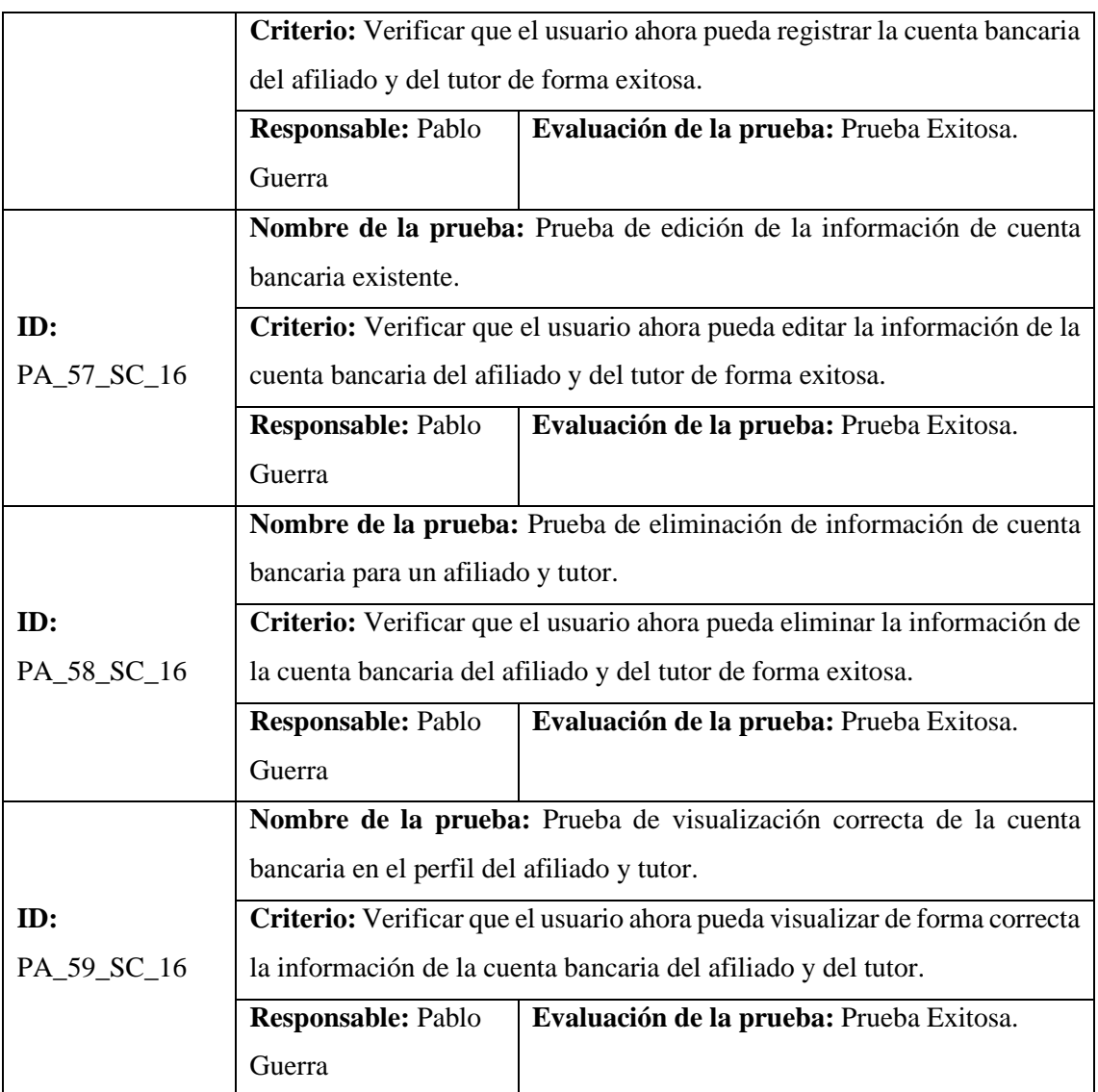

**Tabla 16:** Rediseño de controles bajo el mismo estilo.

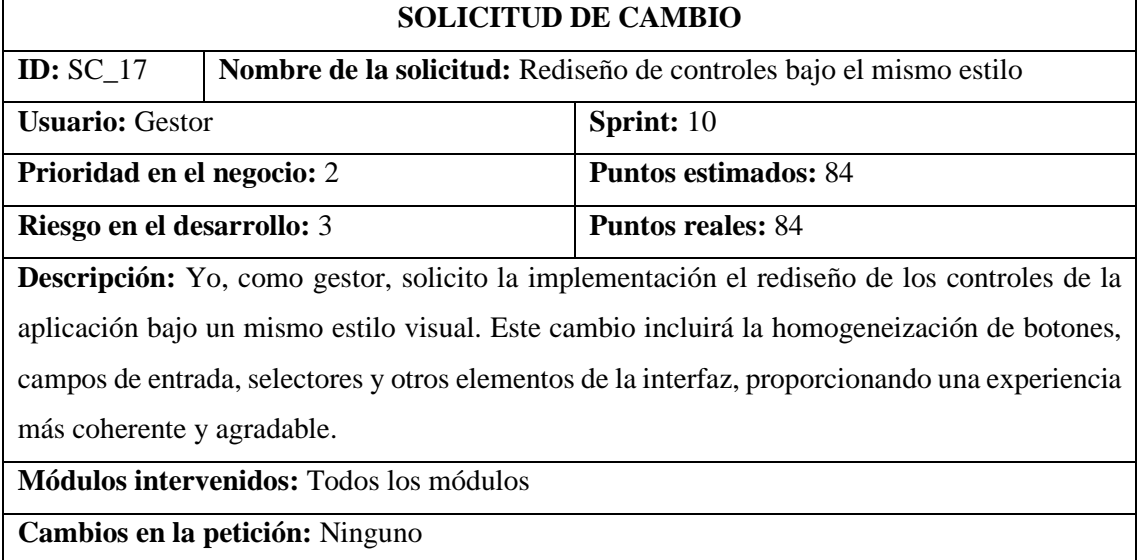

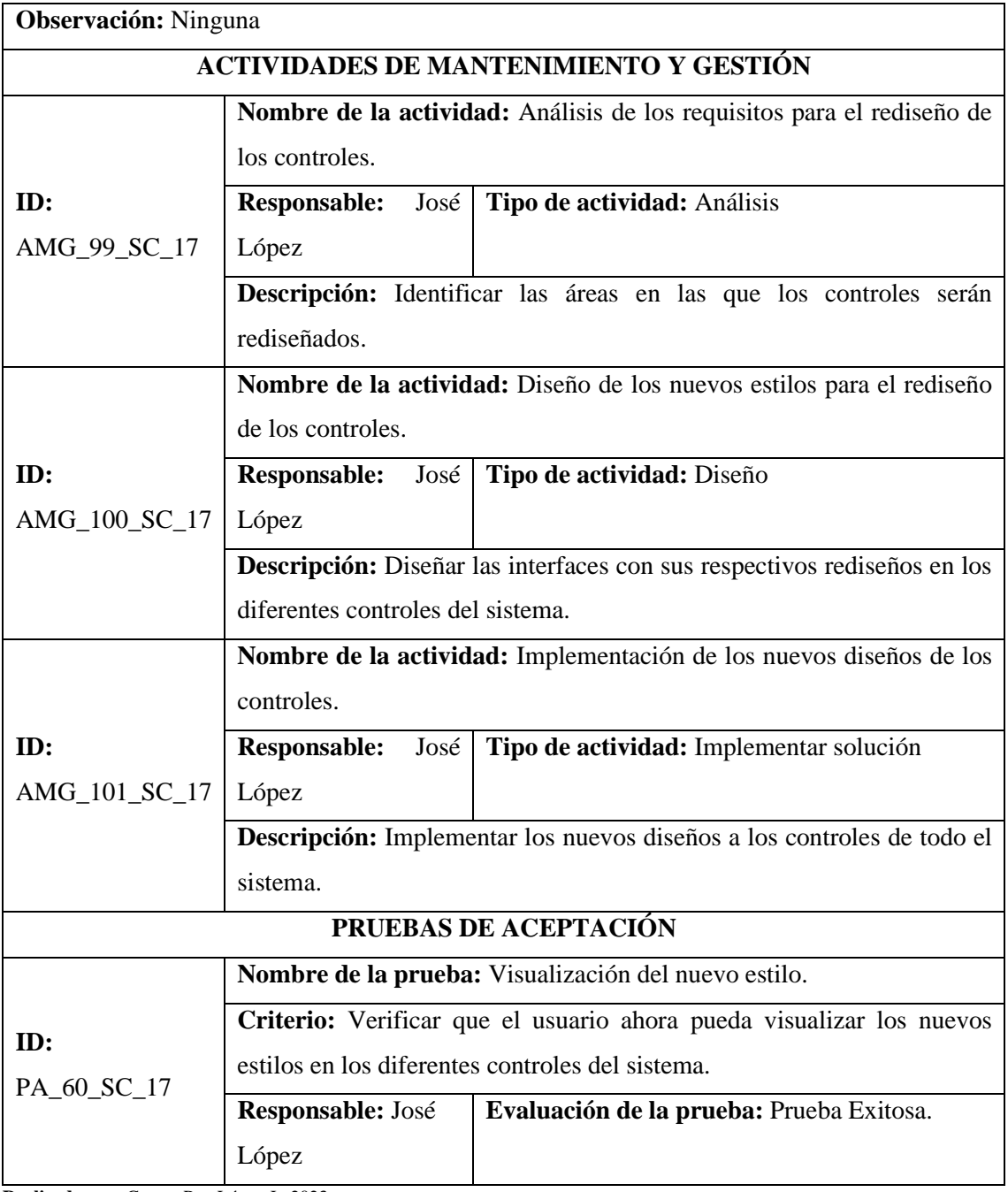

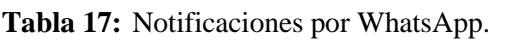

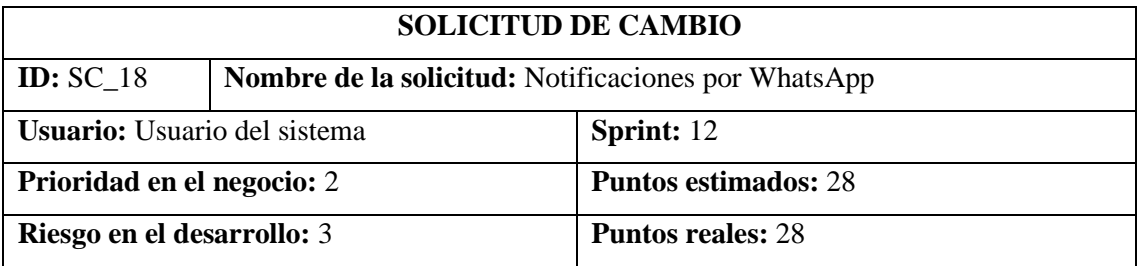

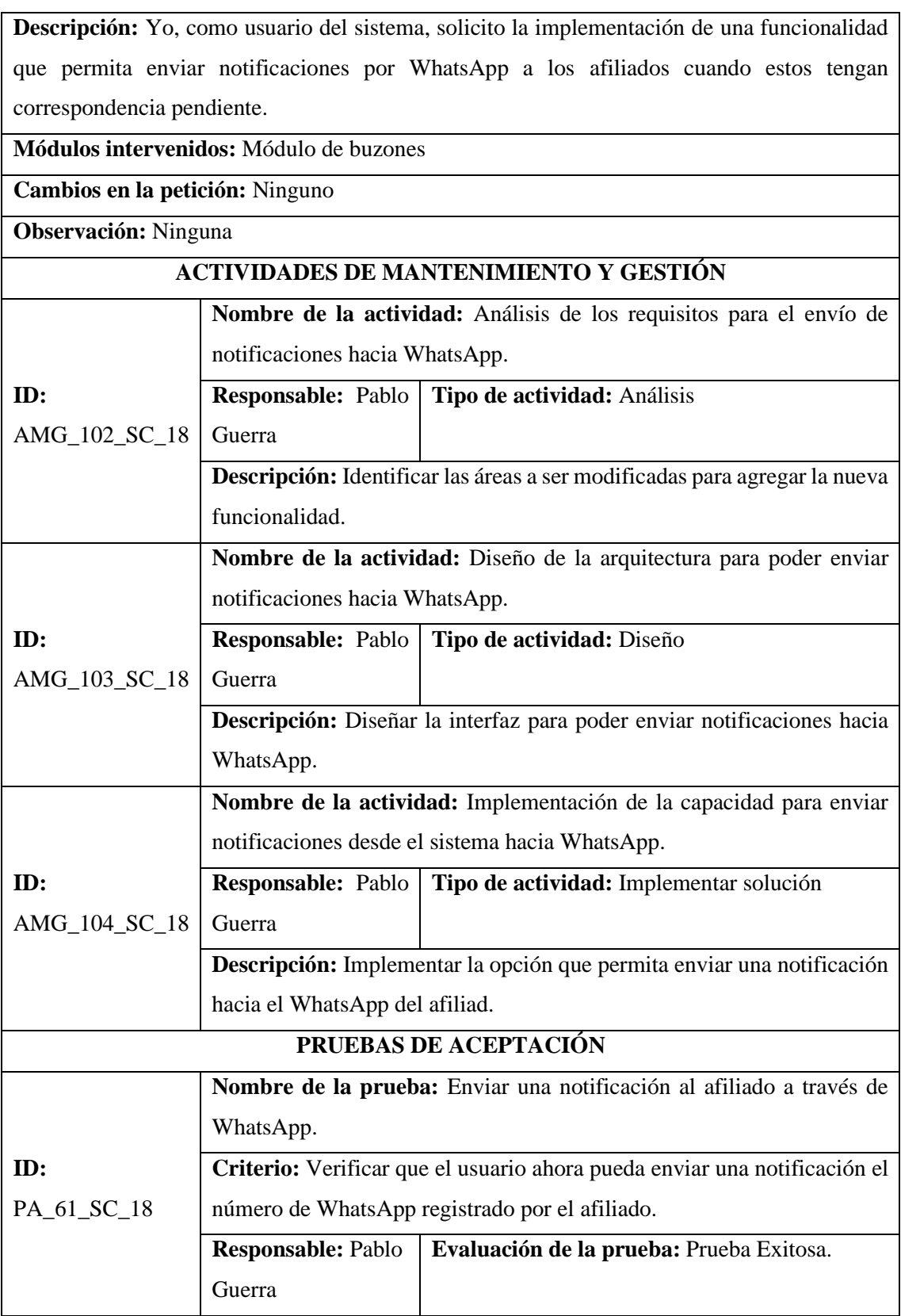

# **Tabla 18:** Creación de carta por WhatsApp.

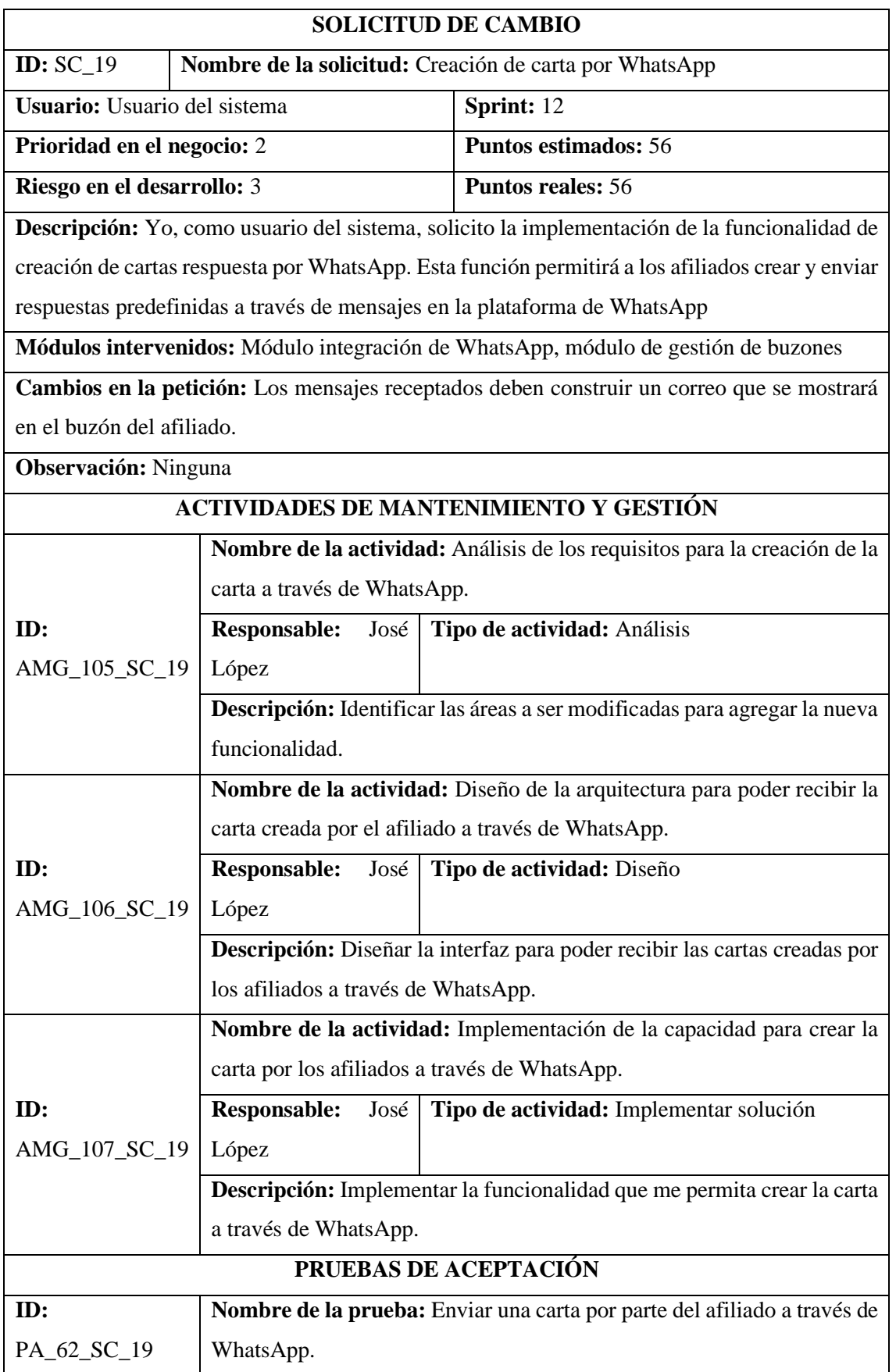

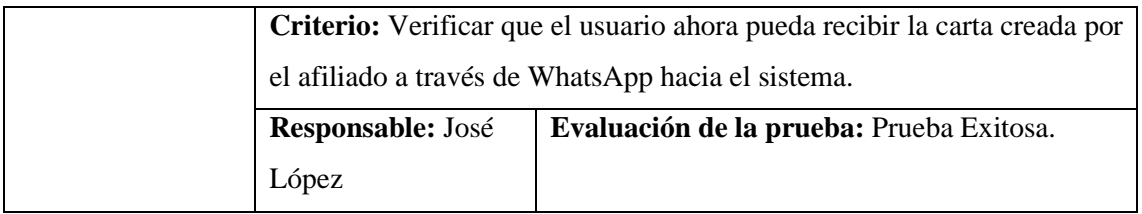

## **ANEXO F:** ACTIVIDADES DE MANTENIMIENTO Y GESTIÓN

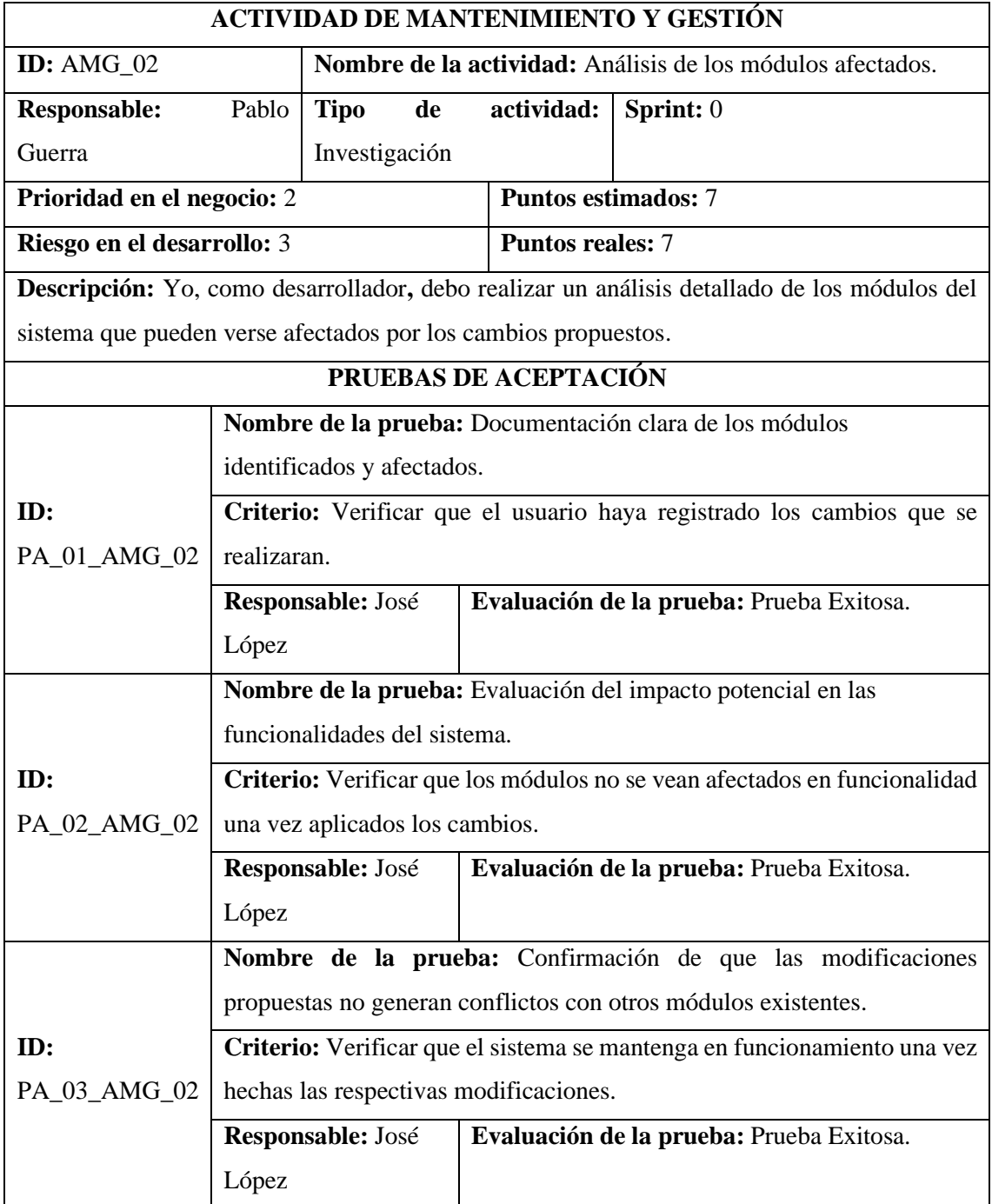

#### **Tabla 1:** Análisis de los módulos afectados.

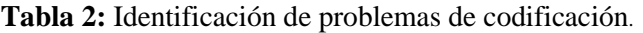

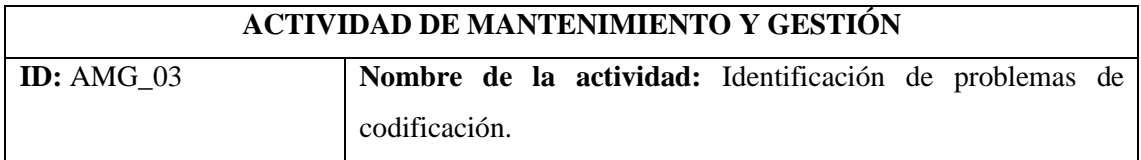

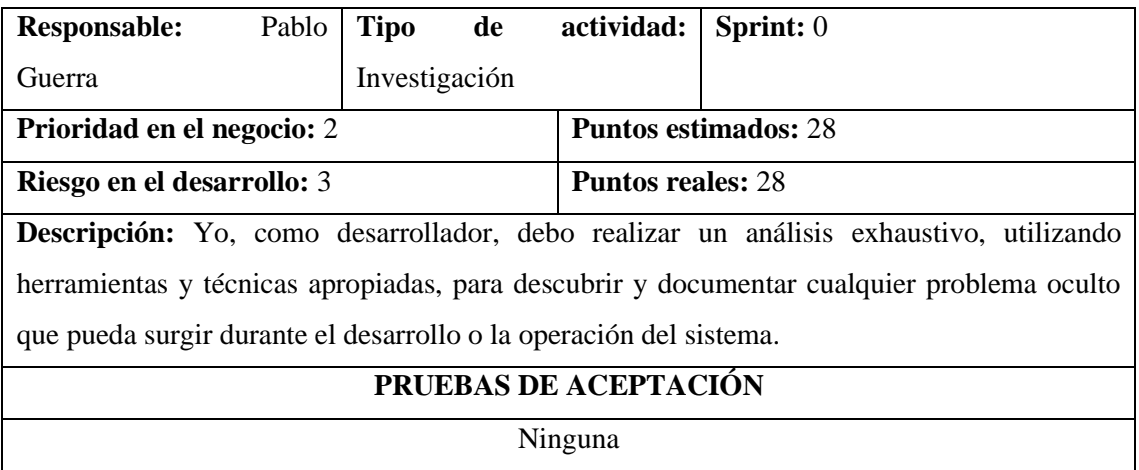

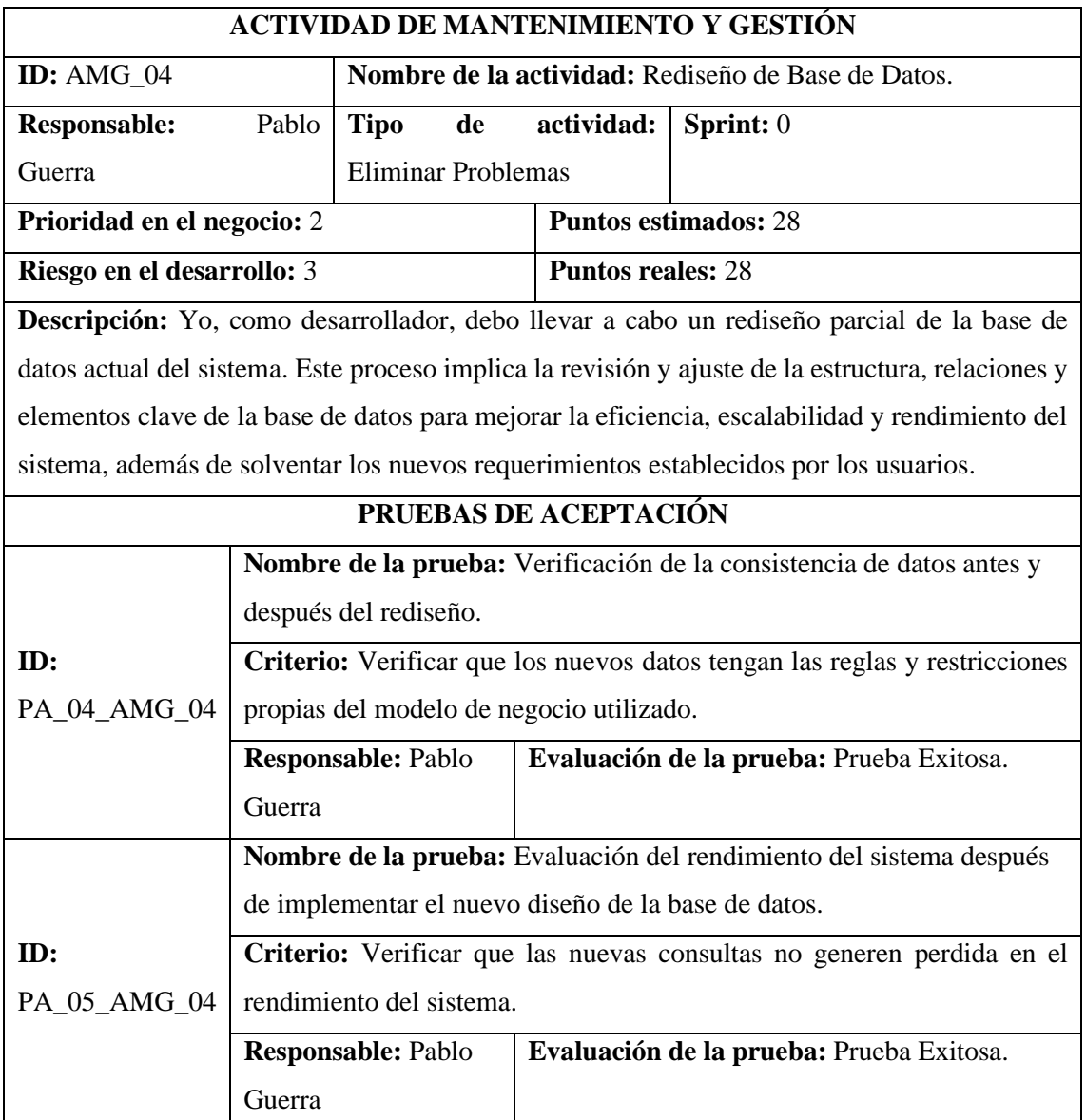

**Tabla 3:** Rediseño de Base de Datos.

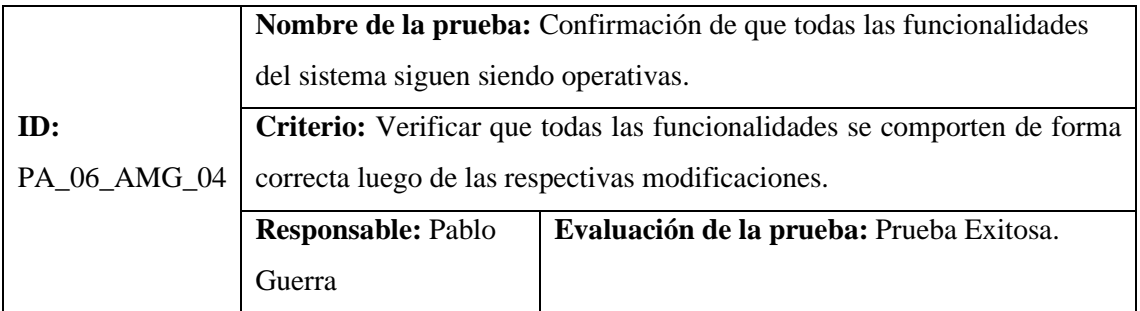

## **Tabla 4:** Migración del rediseño de la base de datos.

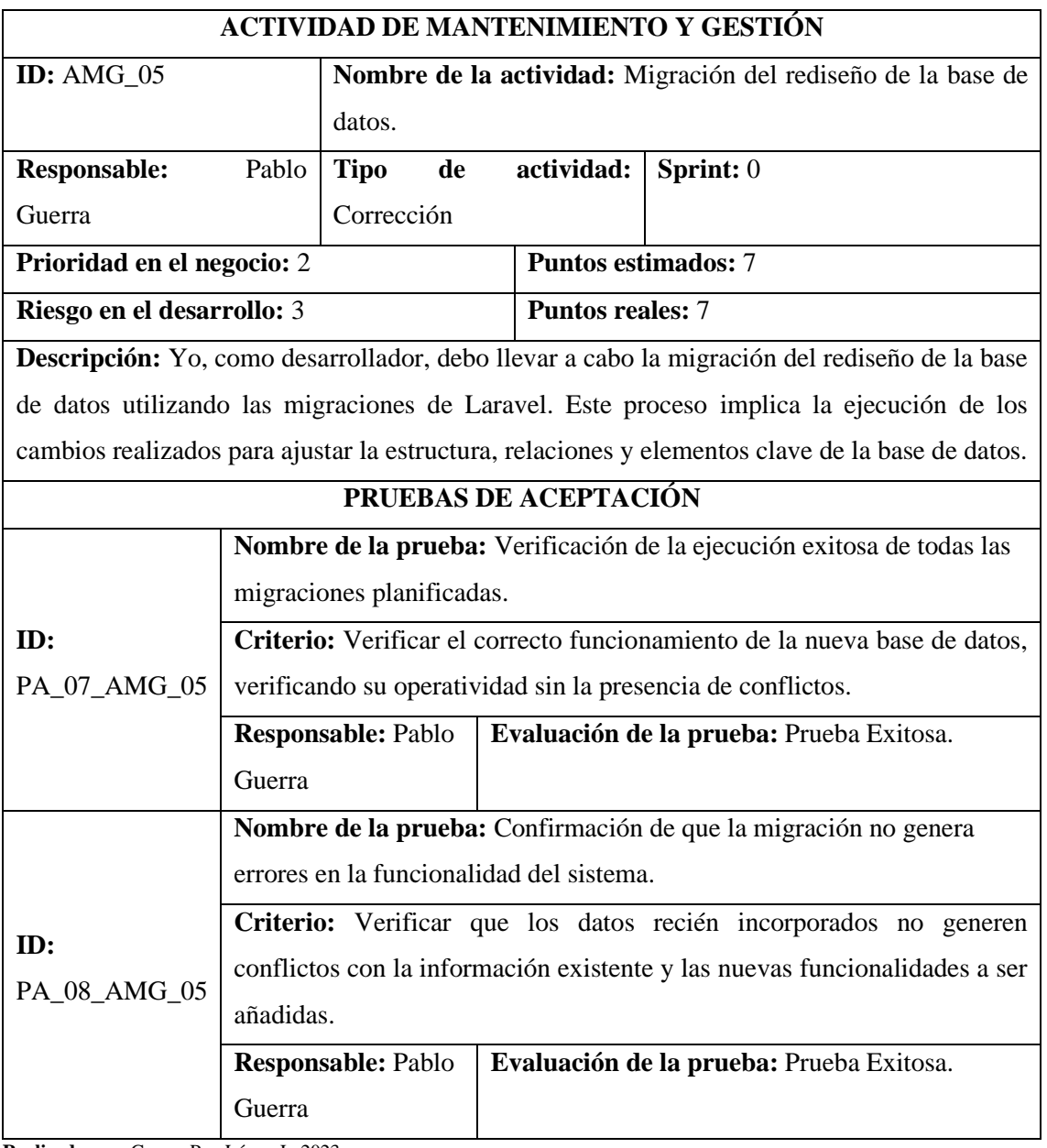

**Realizado por:** Guerra P. y López J., 2023.

**Tabla 5:** Implementación de nuevas interfaces.

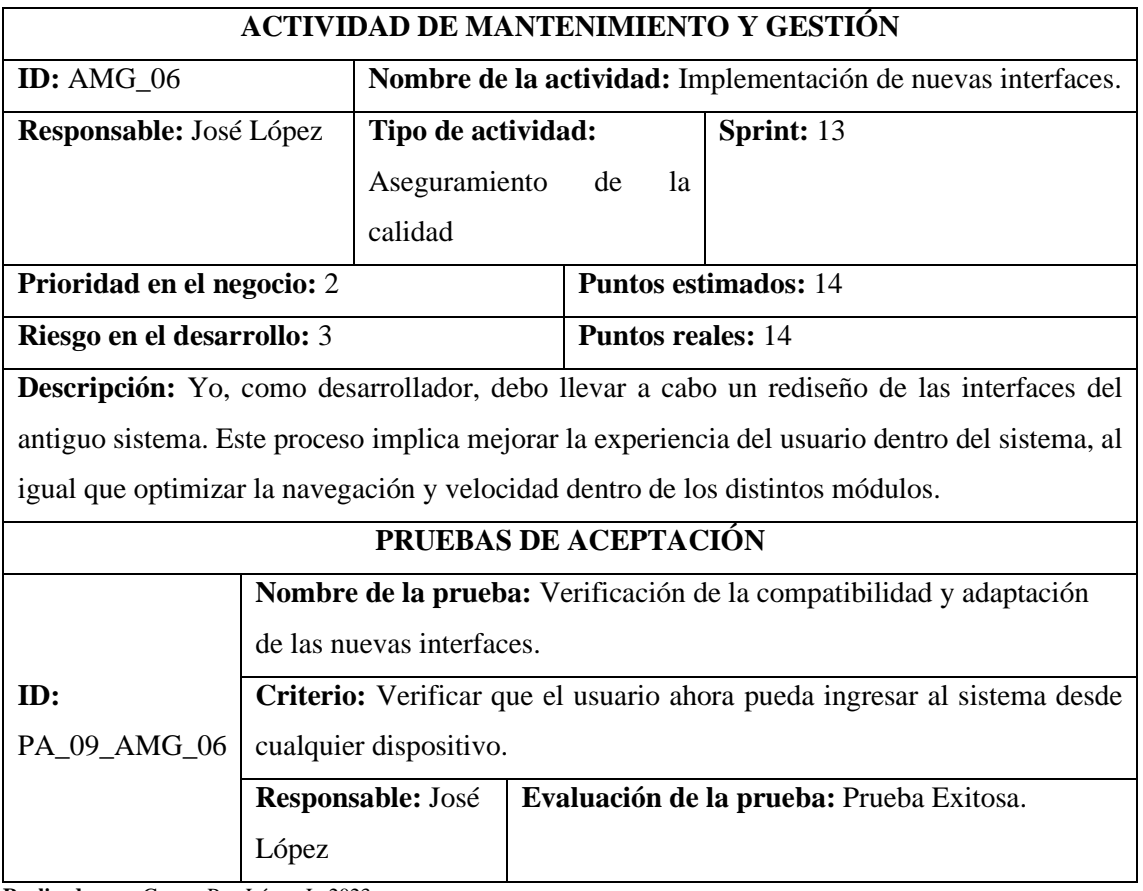

**Tabla 6:** Pruebas de fiabilidad con Enlightn.

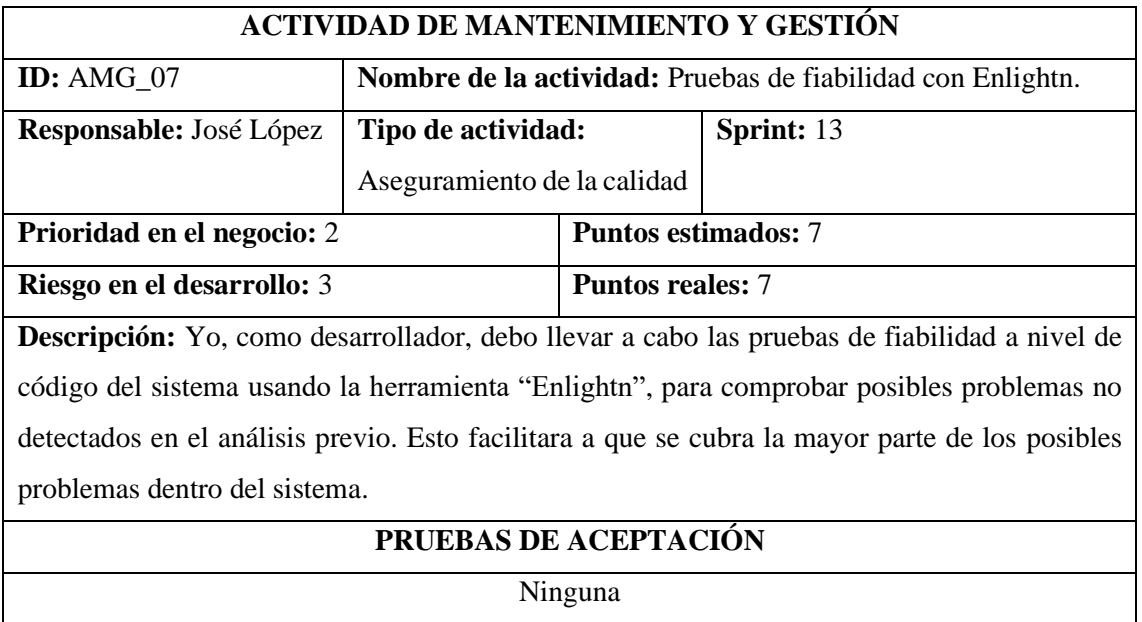

**Realizado por:** Guerra P. y López J., 2023.

**Tabla 7:** Pruebas de estrés con JMeter.

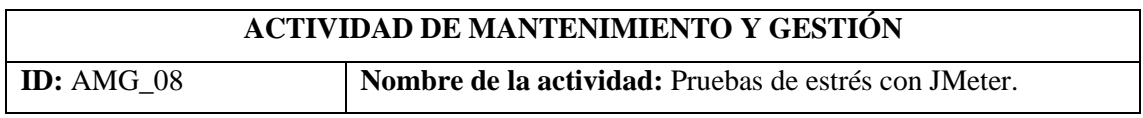

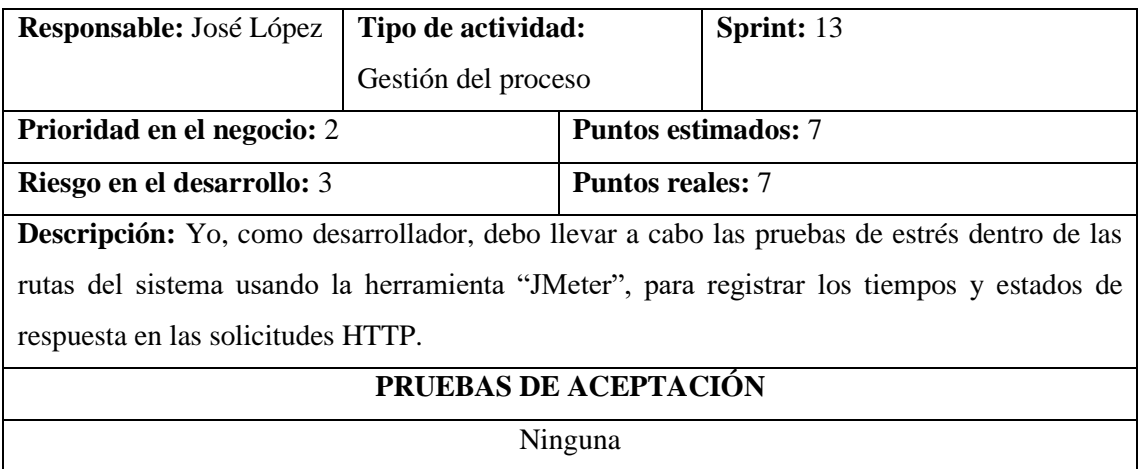

# **ANEXO G:** PETICIONES DE MODIFICACIÓN

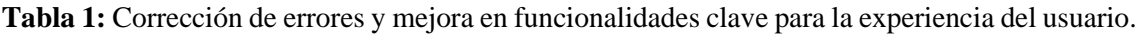

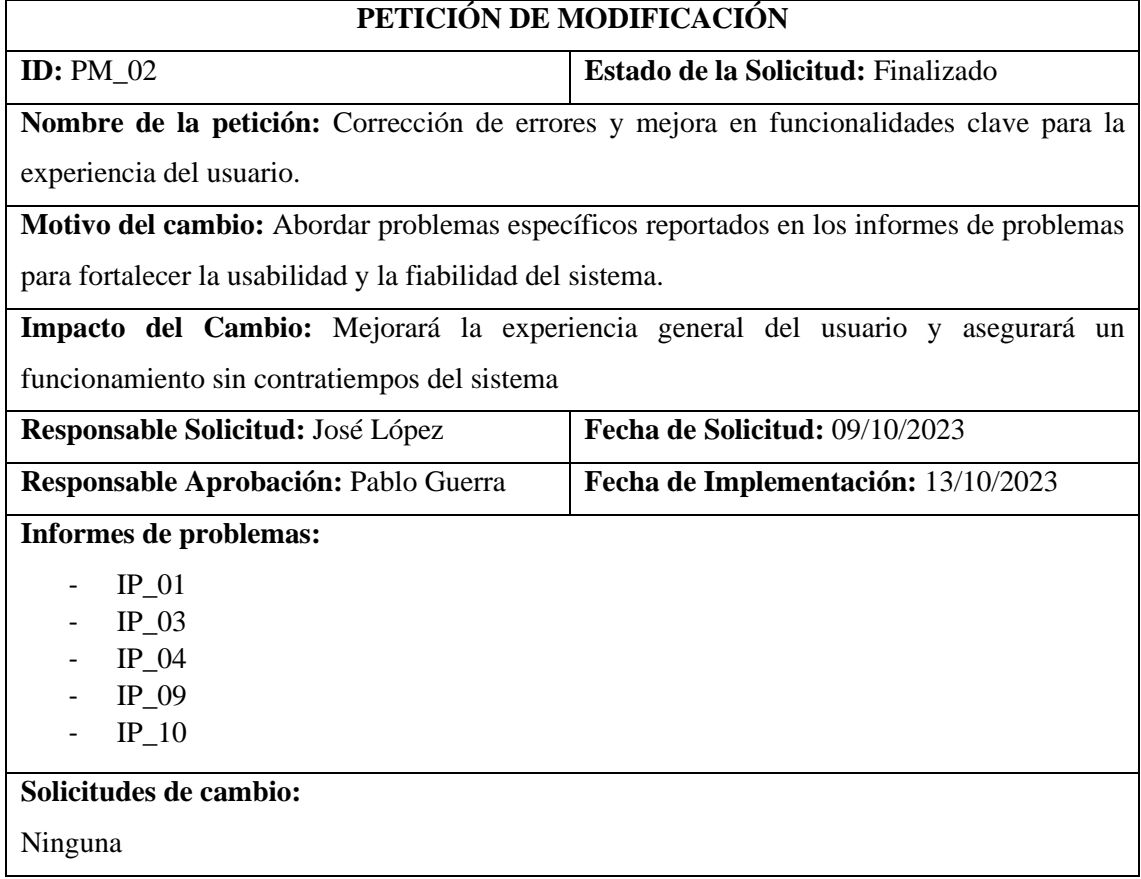

**Realizado por:** Guerra P. y López J., 2023.

**Tabla 2:** Mejora de seguridad y optimización del código fuente.

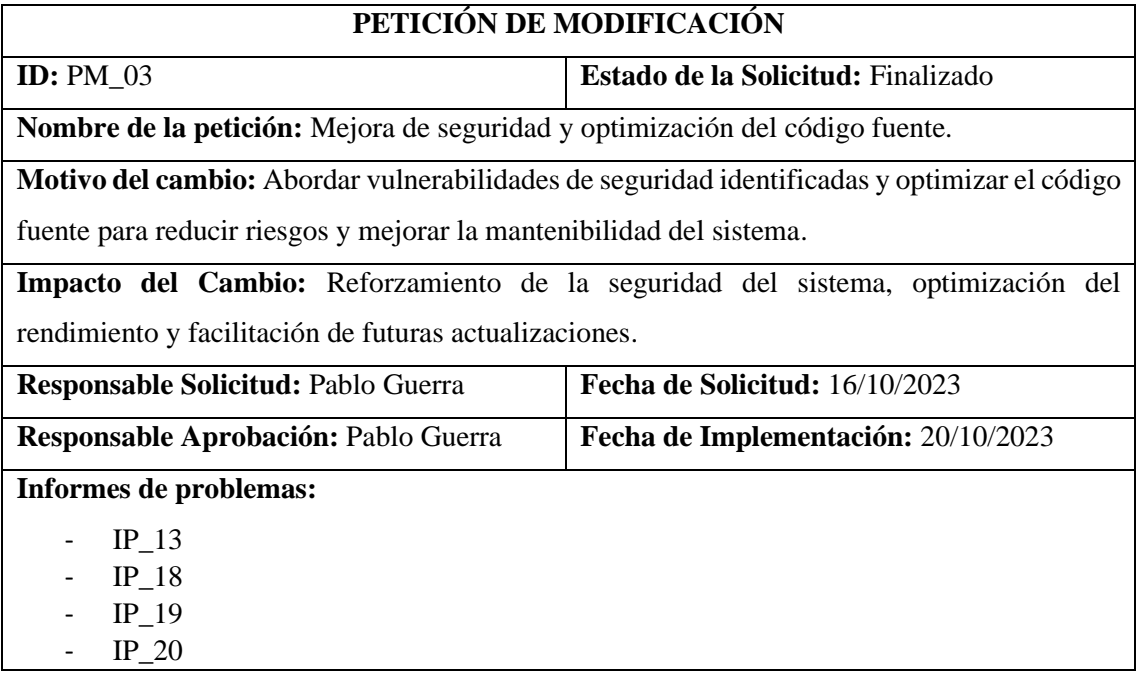

- IP\_21

### **Solicitudes de cambio:**

Ninguna

**Realizado por:** Guerra P. y López J., 2023.

## **Tabla 3:** Mejora de rendimiento y corrección de errores en acciones del sistema.

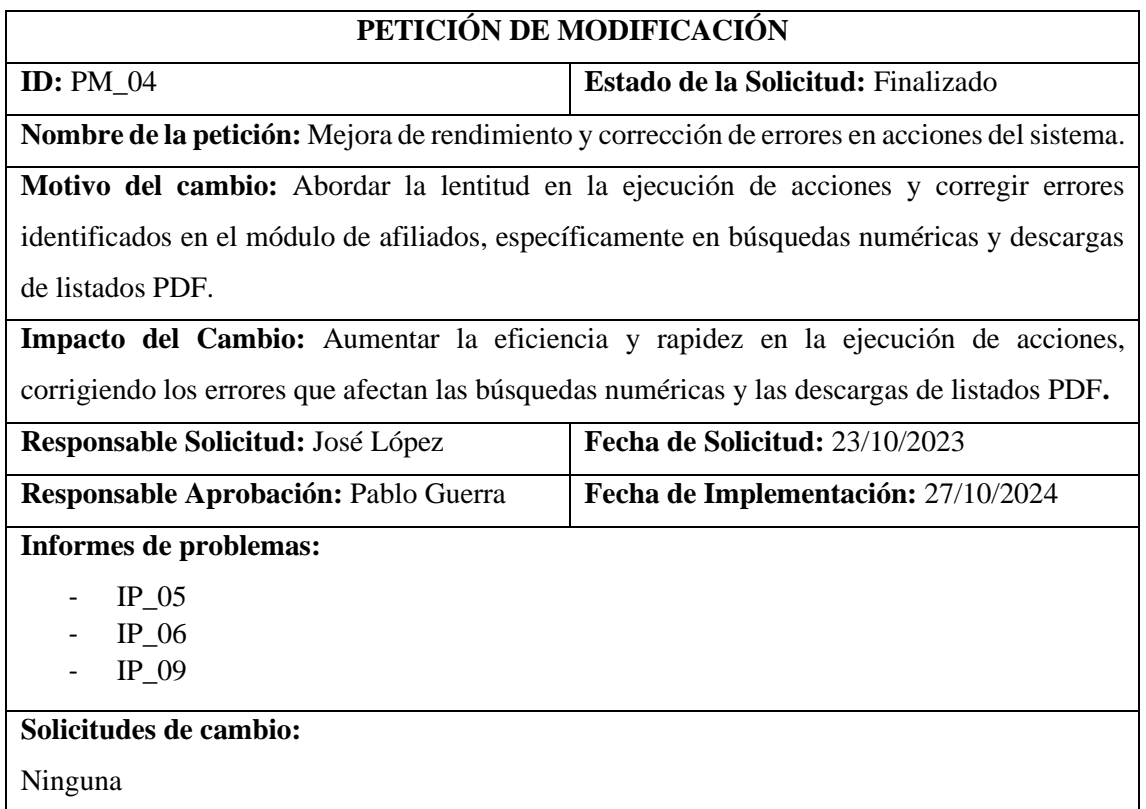

**Realizado por:** Guerra P. y López J., 2023.

**Tabla 4:** Mejora de seguridad y funcionalidades del sistema.

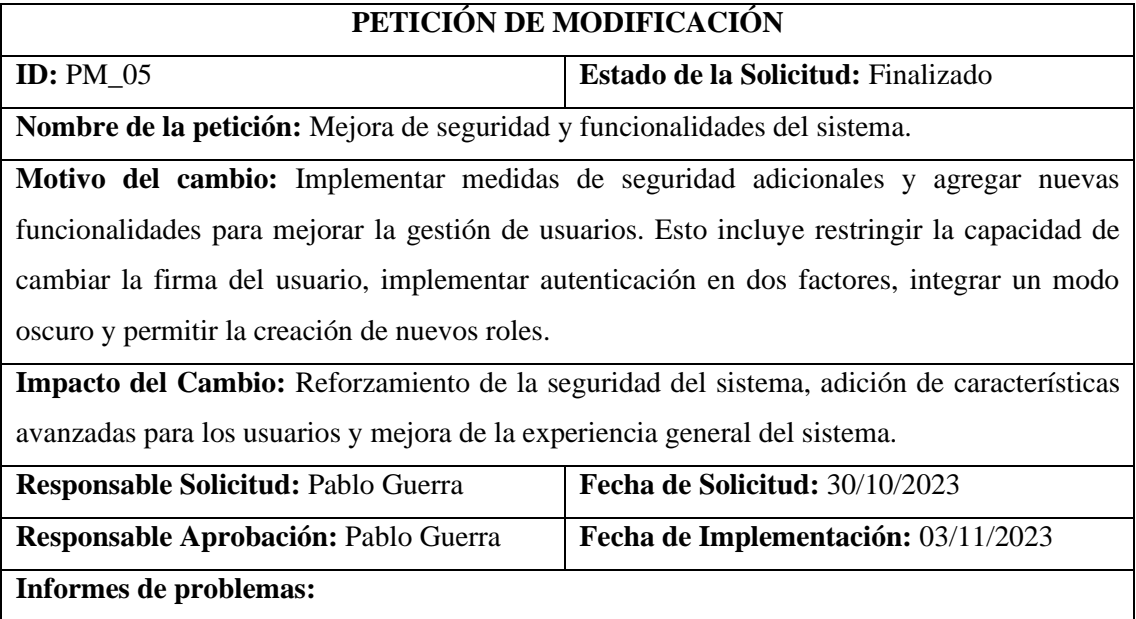

- IP\_10

**Solicitudes de cambio:**

 $- SC_05$ 

- SC\_06

- SC\_07

**Realizado por:** Guerra P. y López J., 2023.

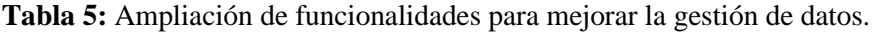

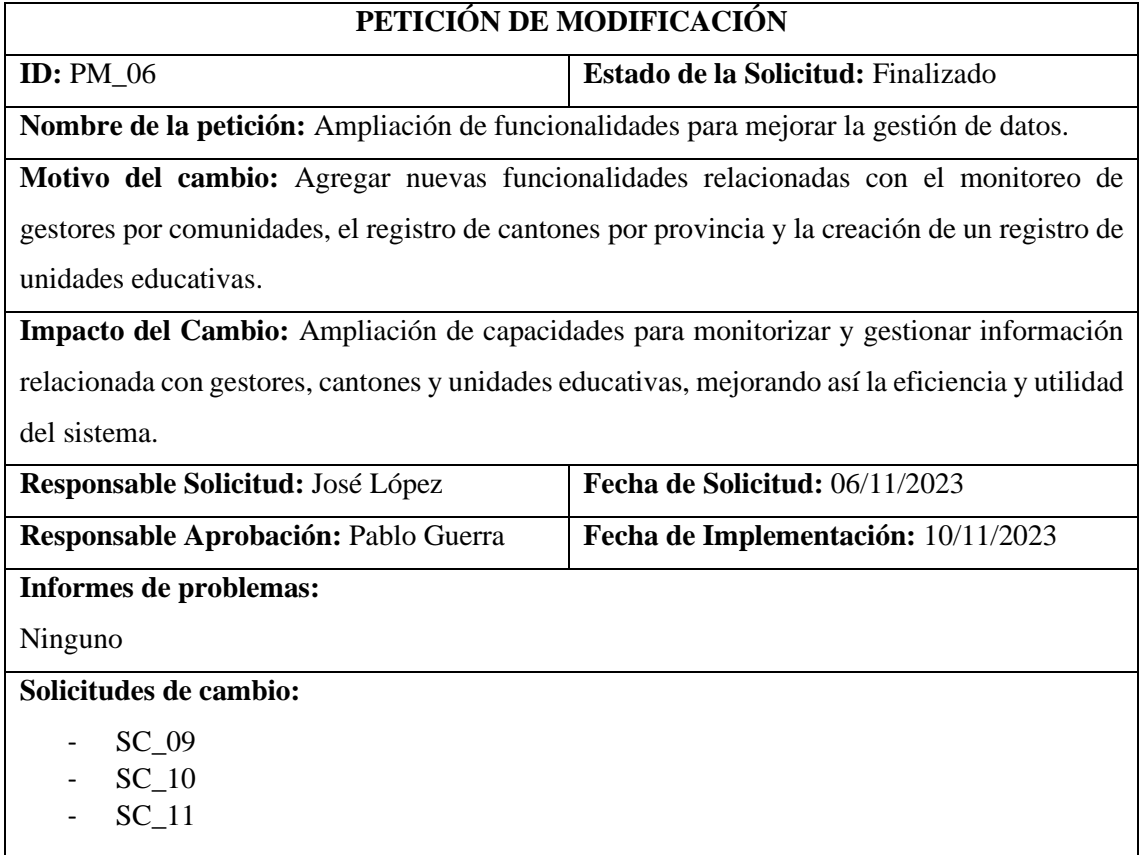

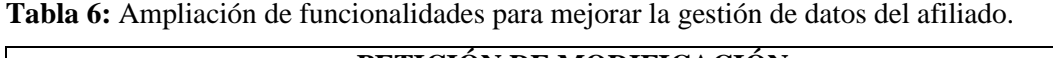

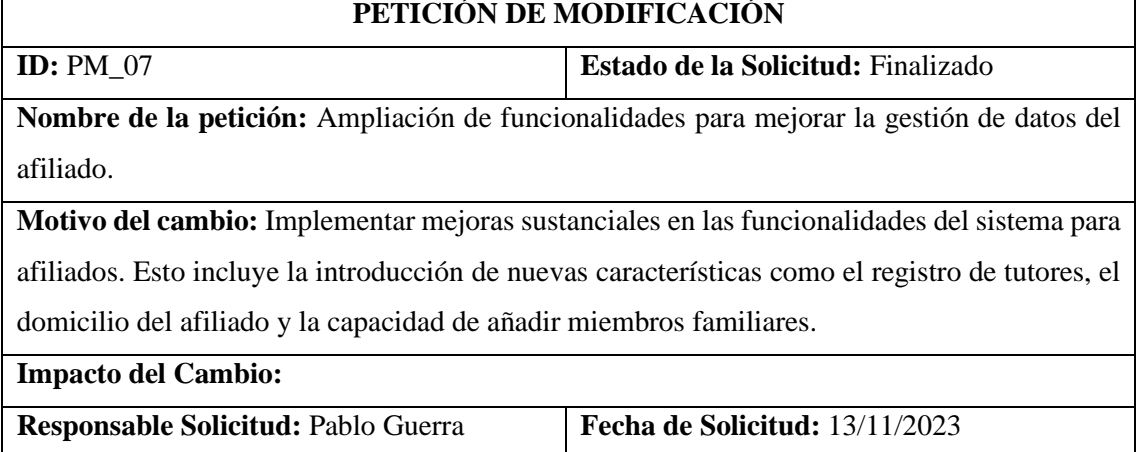

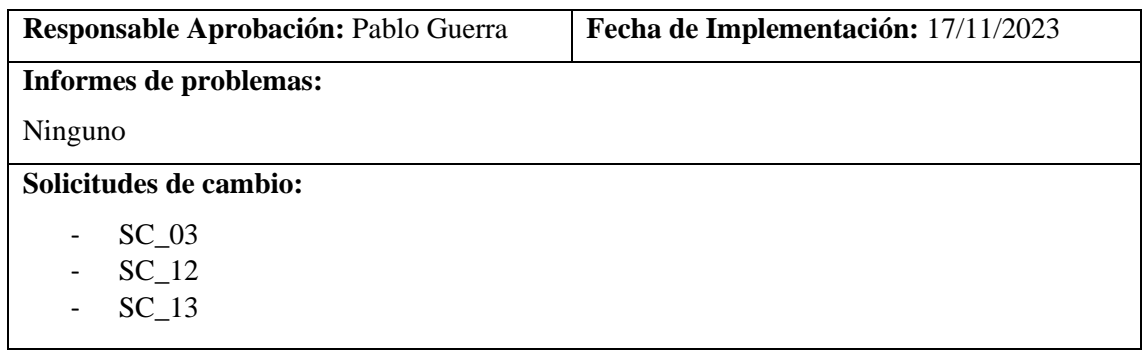

## **Tabla 7:** Expansión del registro de afiliados y adición de cuenta bancaria.

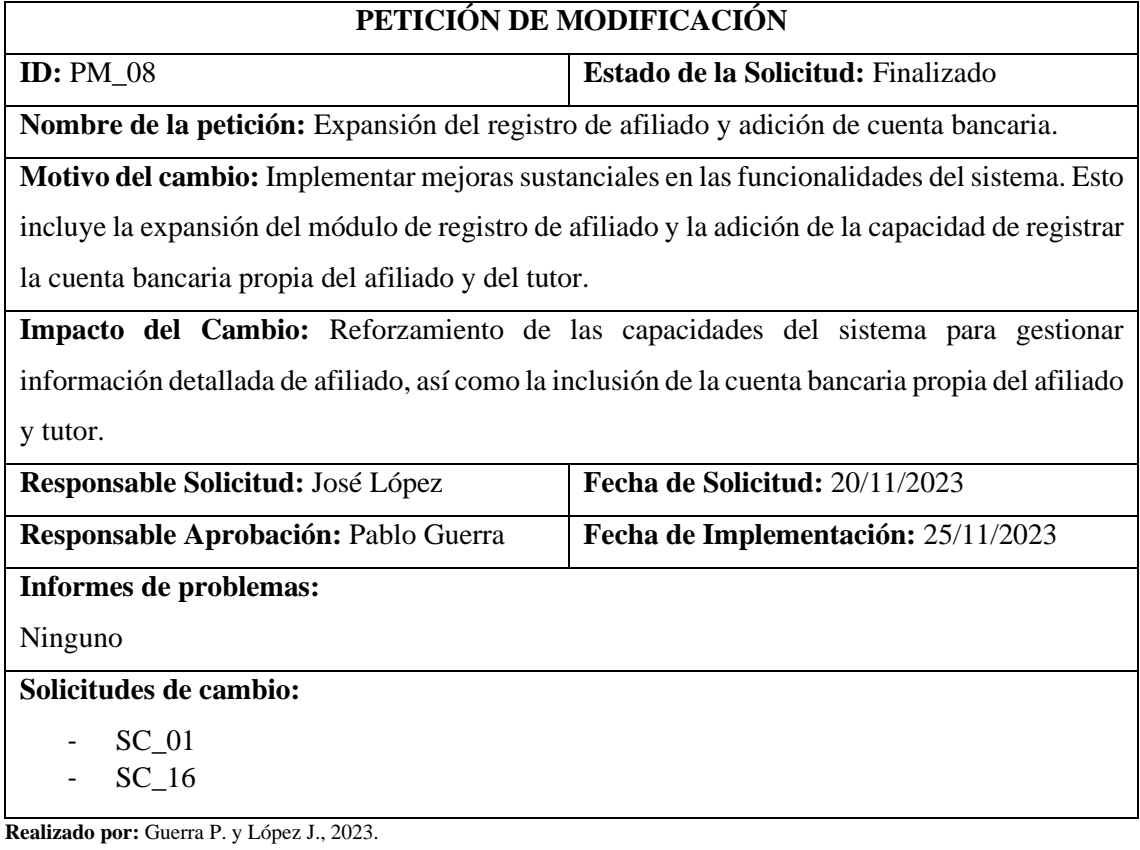

### **Tabla 8:** Optimización de comunicaciones.

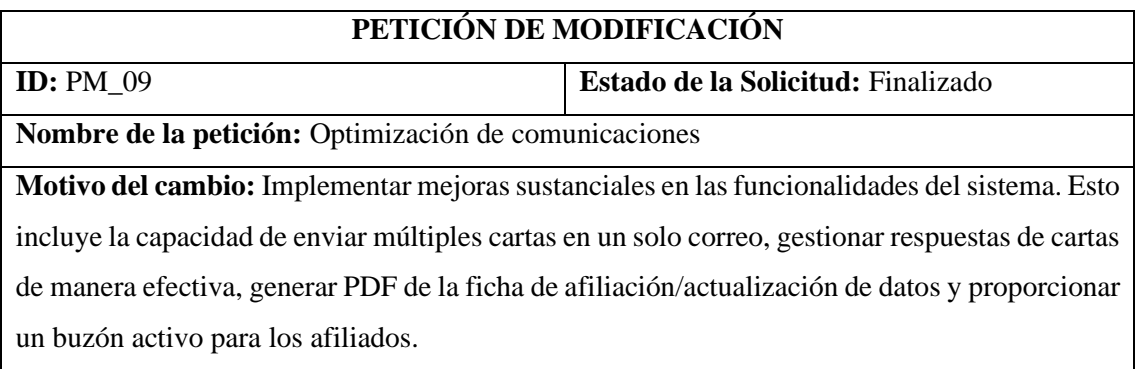

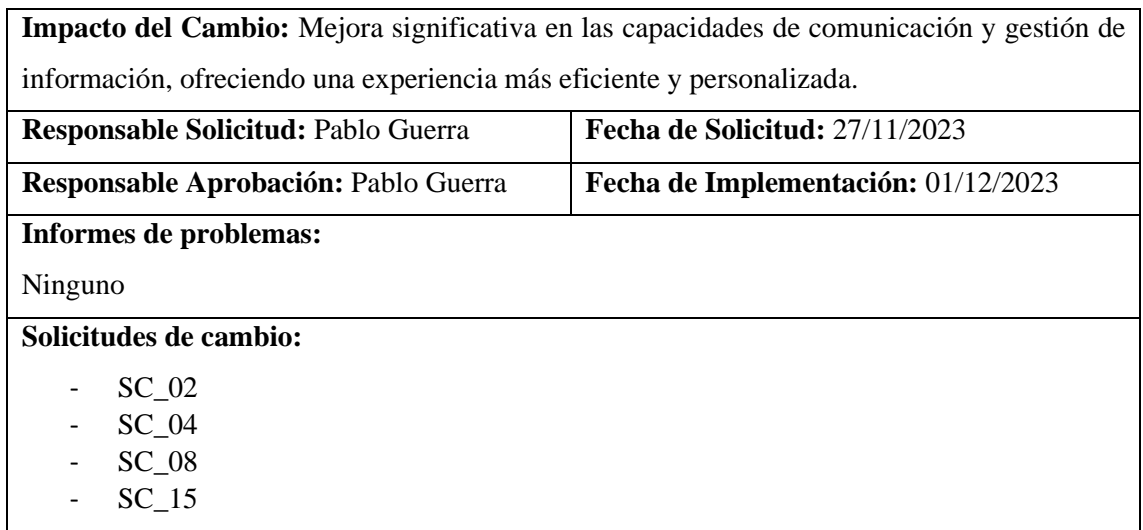

**Tabla 9:** Rediseño de controles para una experiencia uniforme.

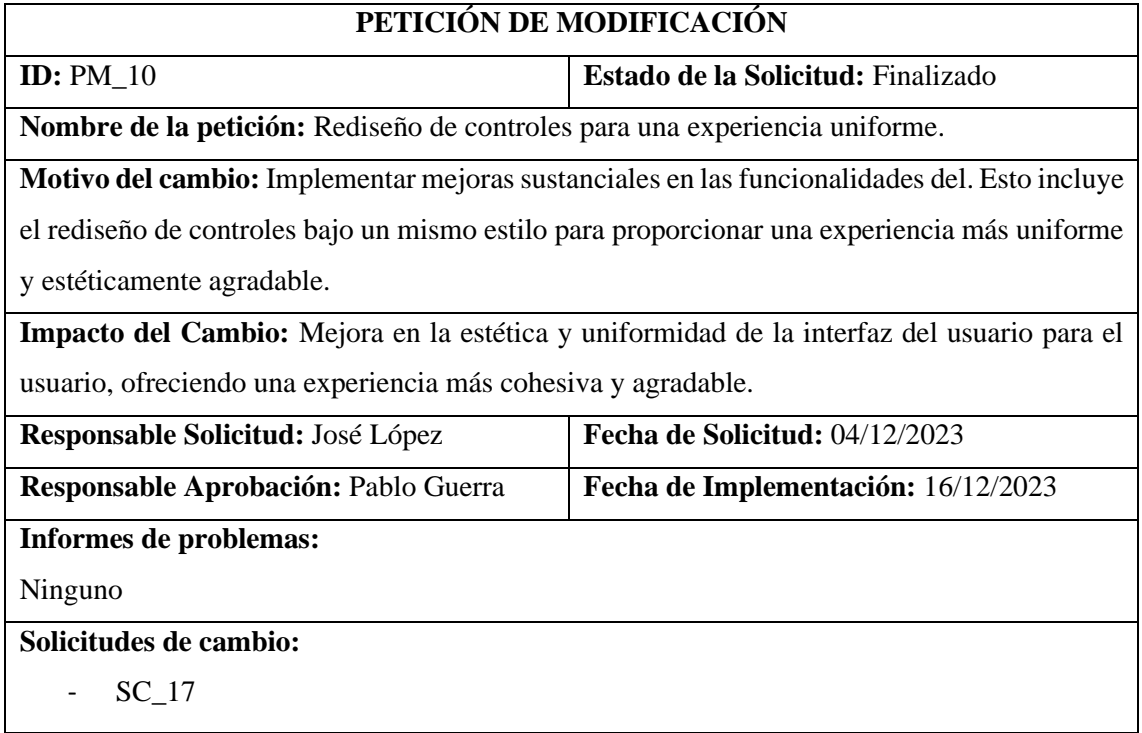

**Realizado por:** Guerra P. y López J., 2023.

**Tabla 11:** Actualización única de información familiar compartida.

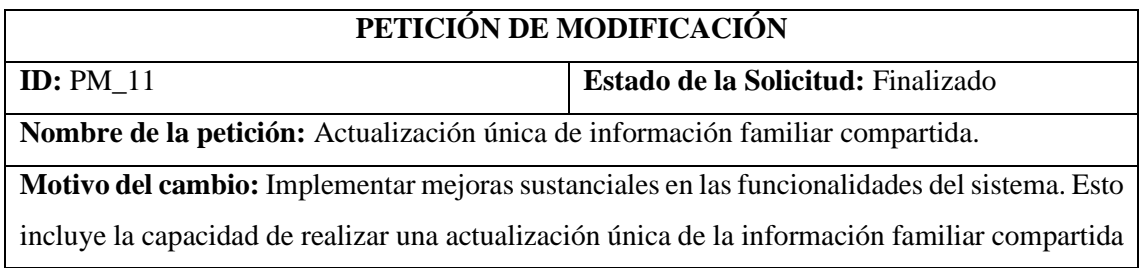

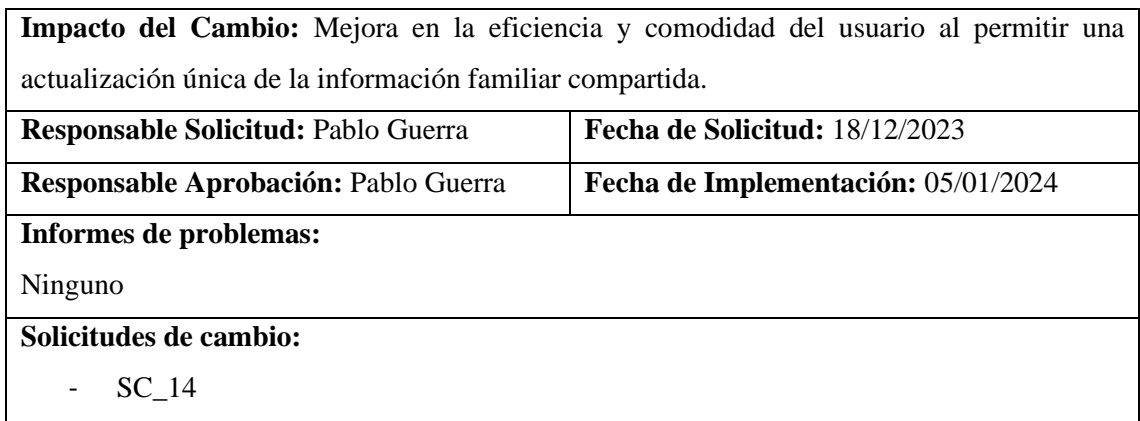

**Tabla 10:** Mejoras en comunicaciones por WhatsApp.

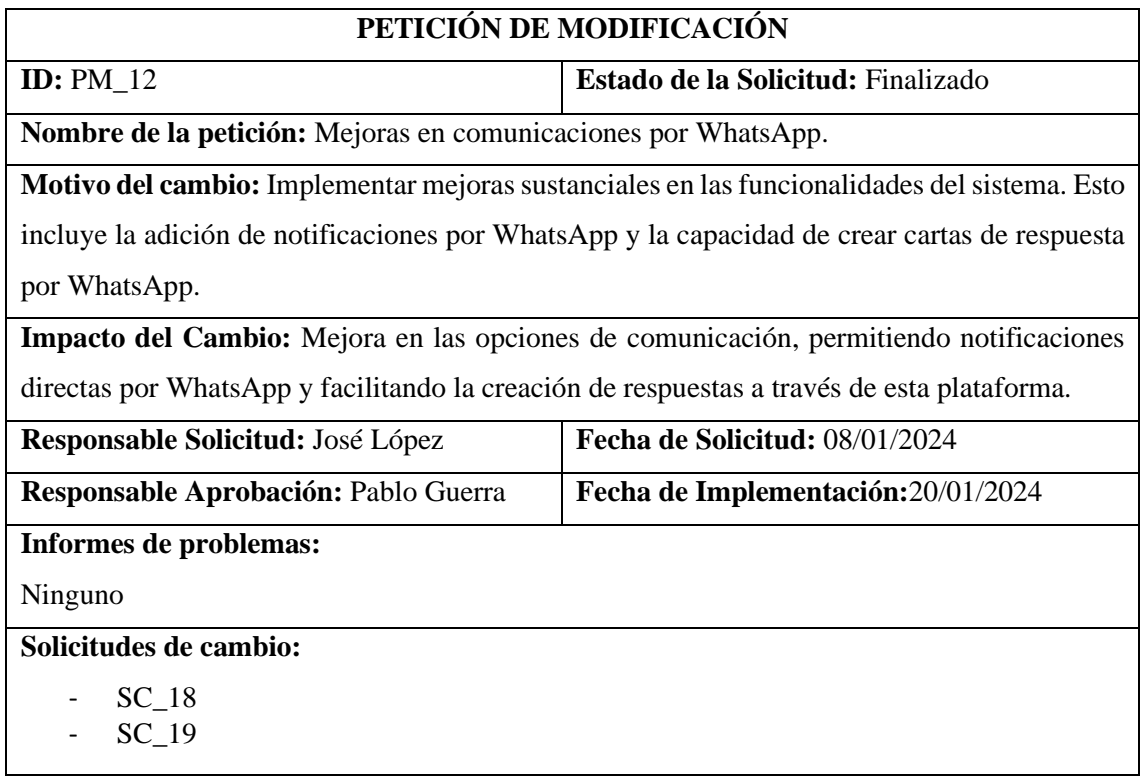

# **ANEXO H:** REGLAS ESTÁNDAR DE CODIFICACIÓN PSR-12

**Tabla 1:** Reglas implementadas utilizando estándar PSR-12.

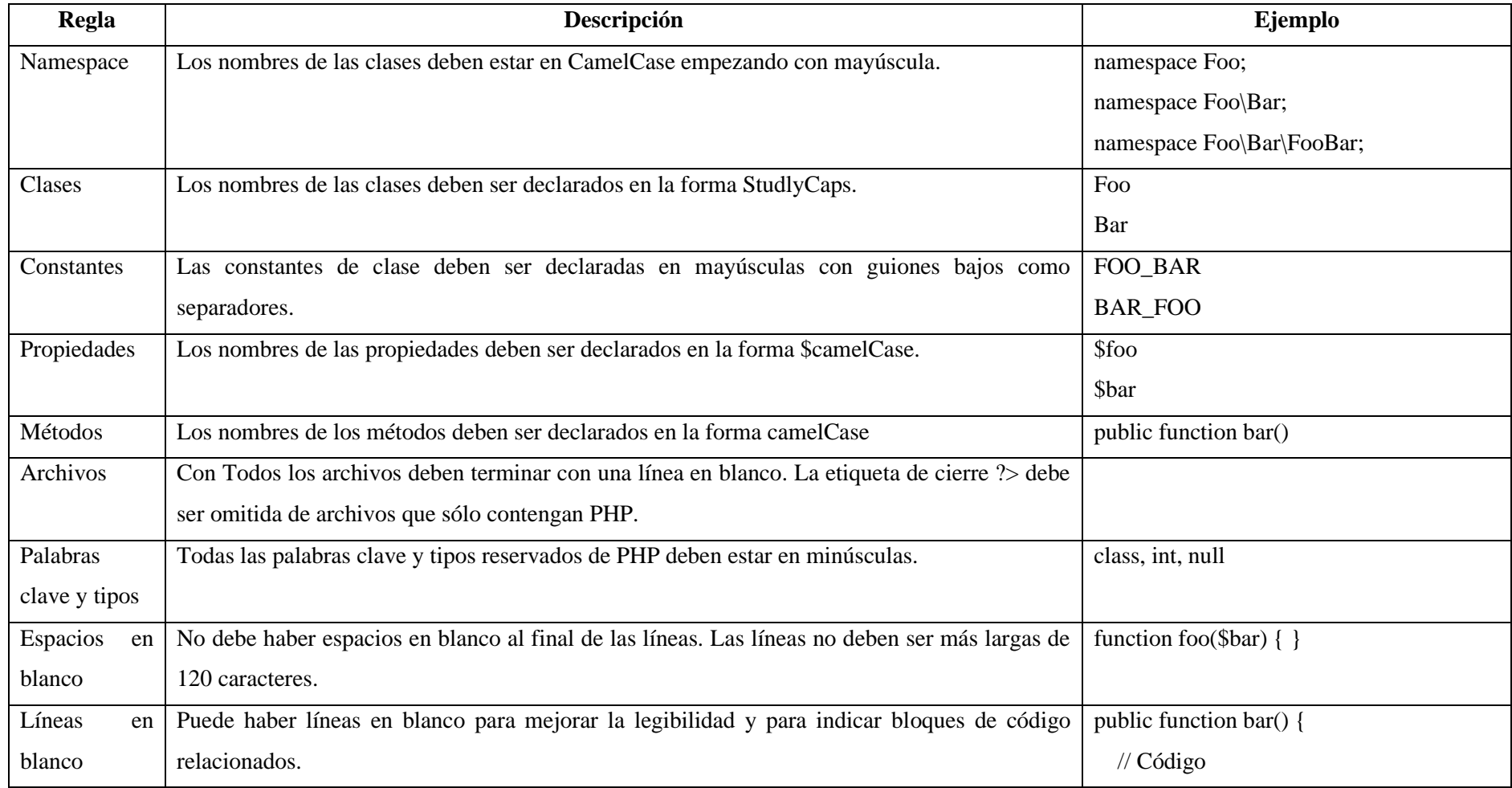

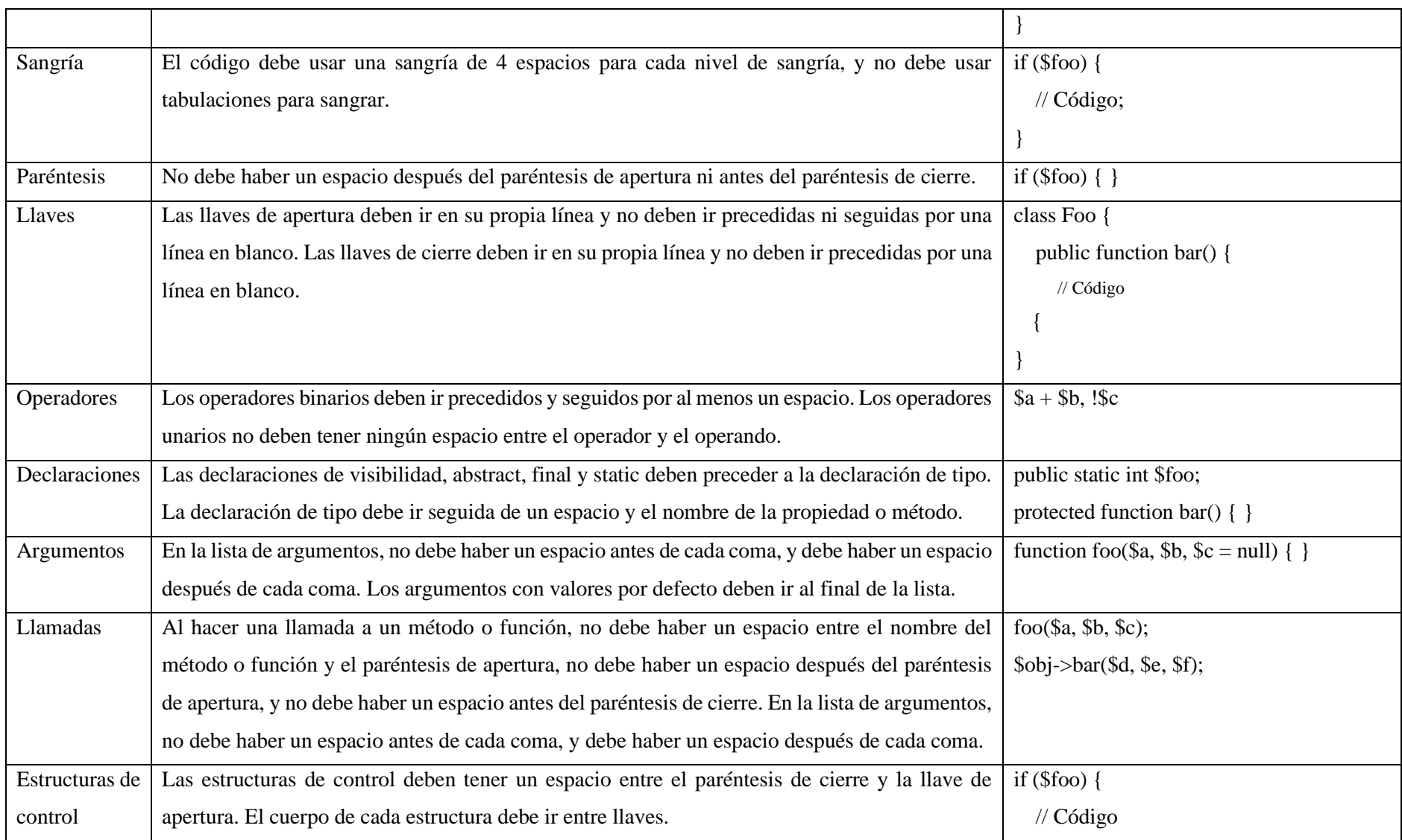

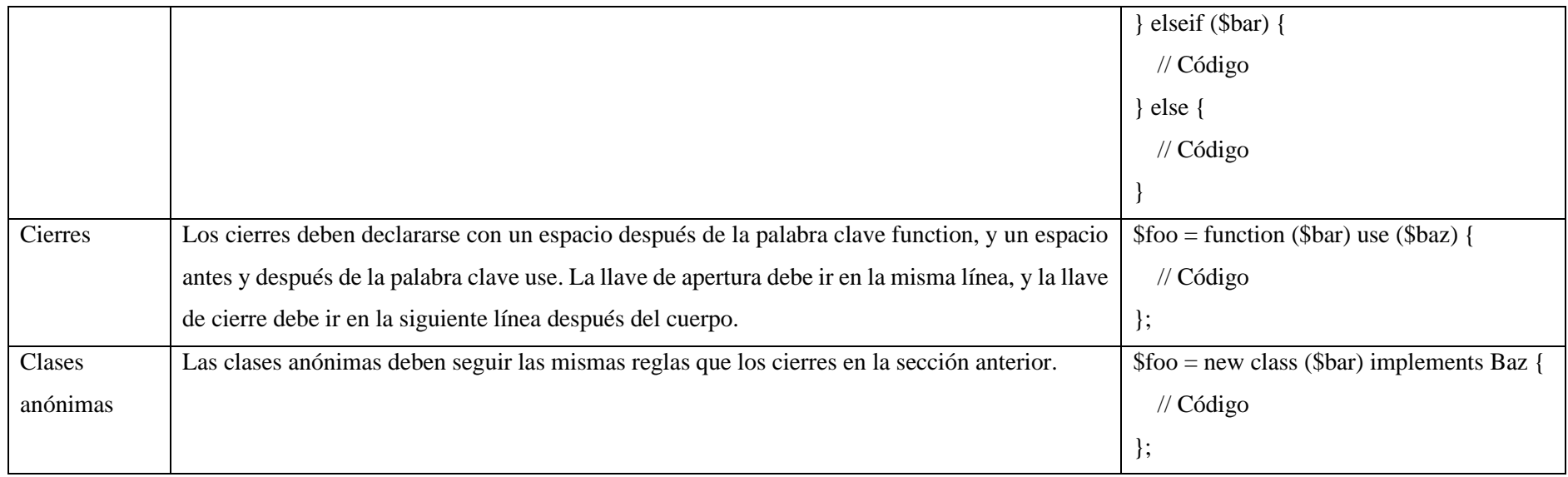

### **ANEXO I:** DISEÑO DE NUEVAS INTERFACES

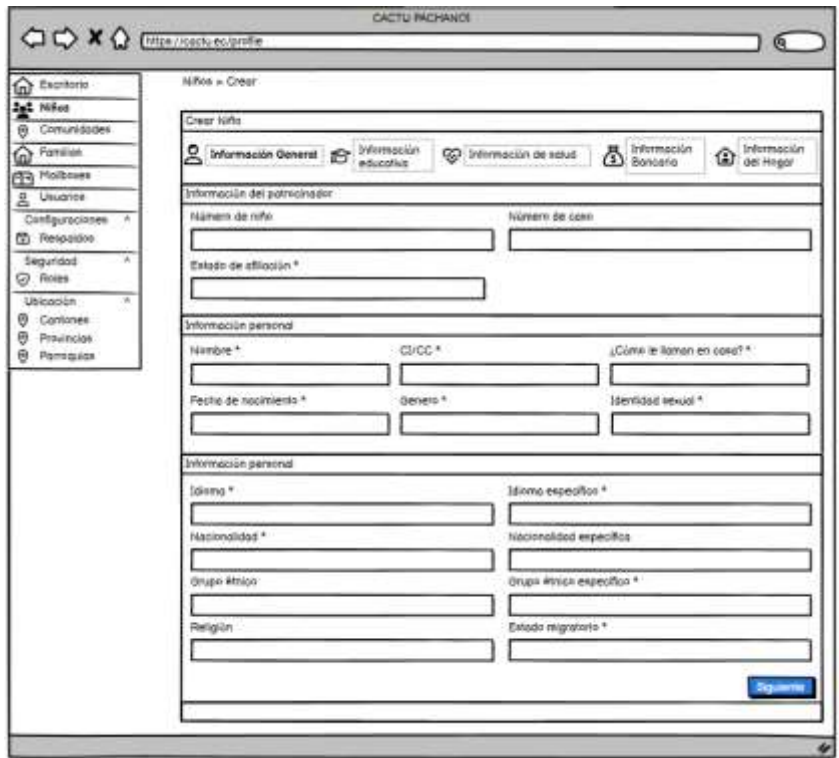

**Ilustración 1:** Diseño del prototipado de la pantalla de afiliados información general **Realizado por:** Guerra P. y López J., 2023.

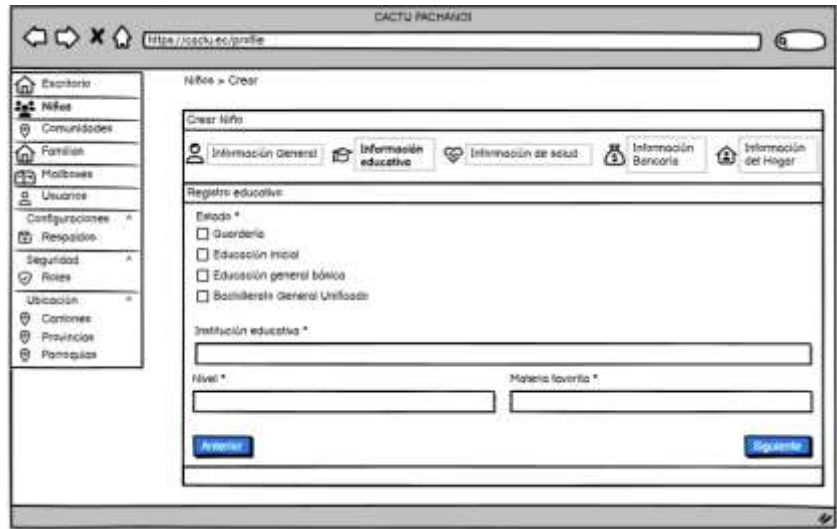

**Ilustración 2:** Diseño del prototipado de la pantalla afiliados información educativa **Realizado por:** Guerra P. y López J., 2023.

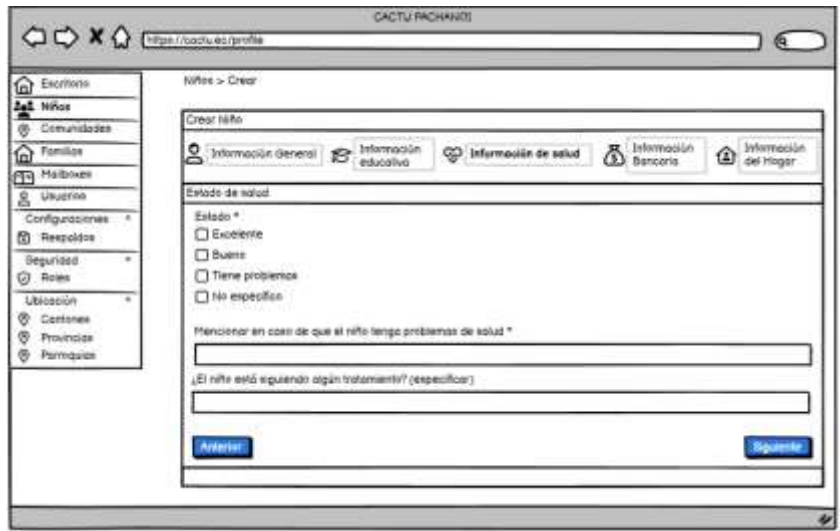

**Ilustración 3:** Diseño del prototipado de la pantalla afiliados información de salud **Realizado por:** Guerra P. y López J., 2023.

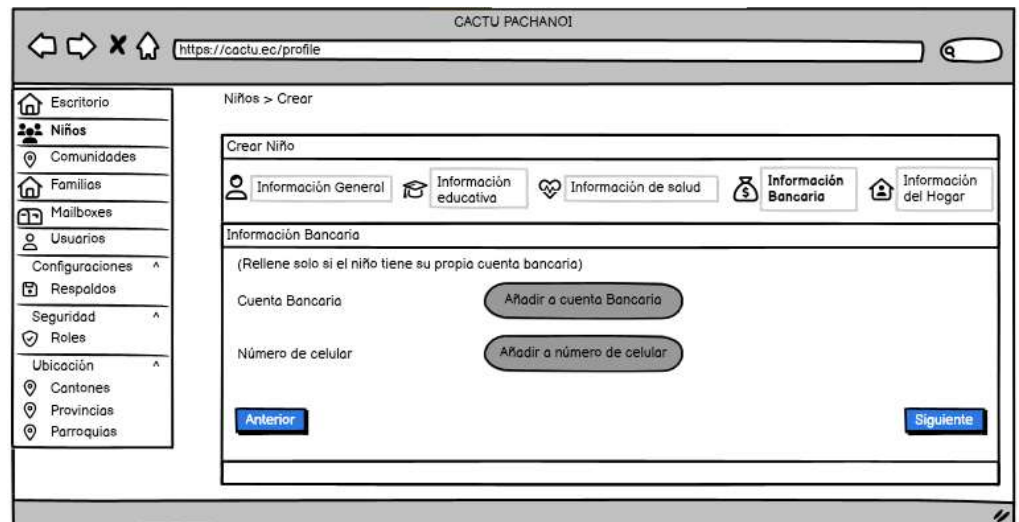

**Ilustración 4:** Diseño del prototipado de la pantalla afiliados información bancaria

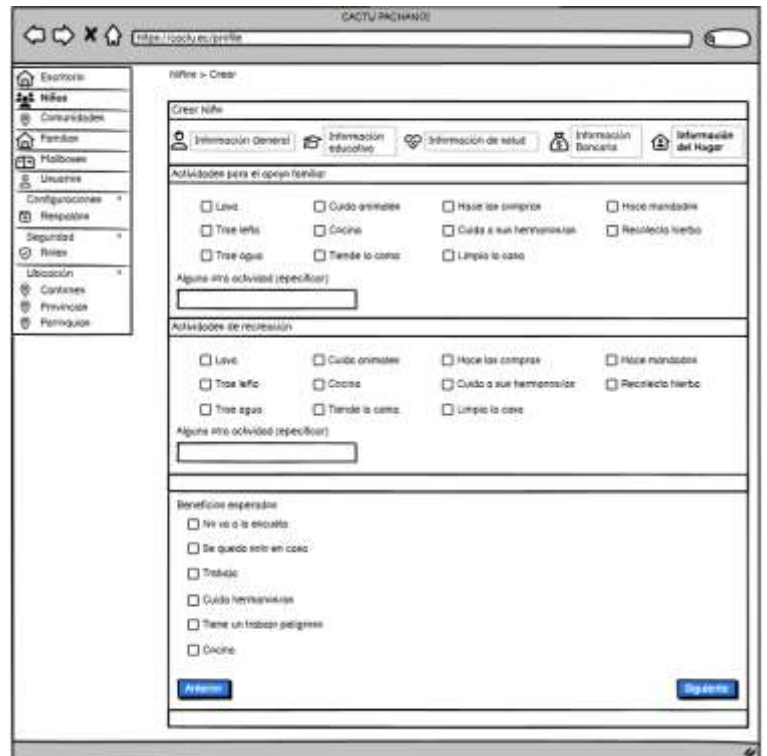

**Ilustración 5:** Diseño del prototipado de la pantalla afiliados información de hogar **Realizado por:** Guerra P. y López J., 2023.

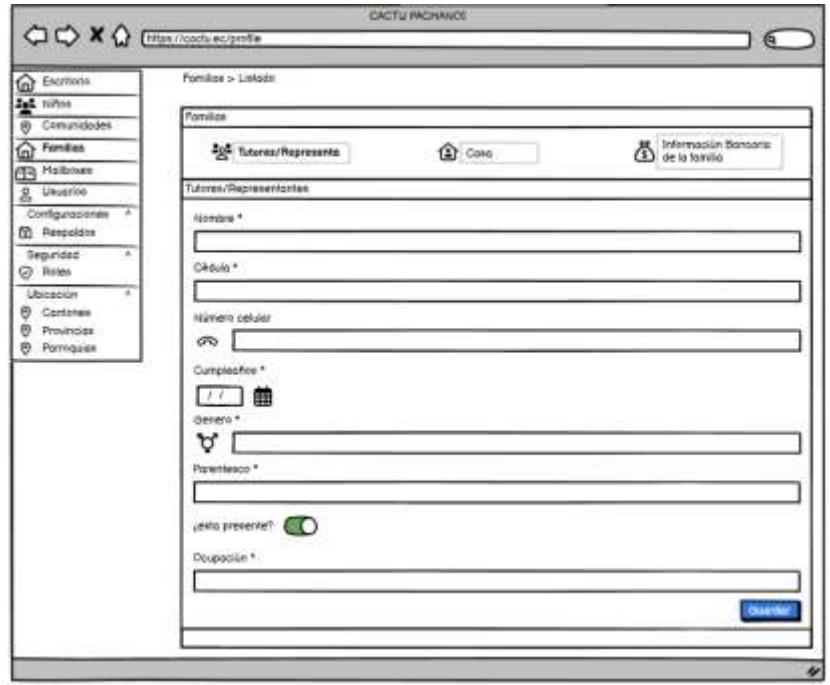

**Ilustración 6:** Diseño del prototipado de la pantalla Familias Tutores **Realizado por:** Guerra P. y López J., 2023.

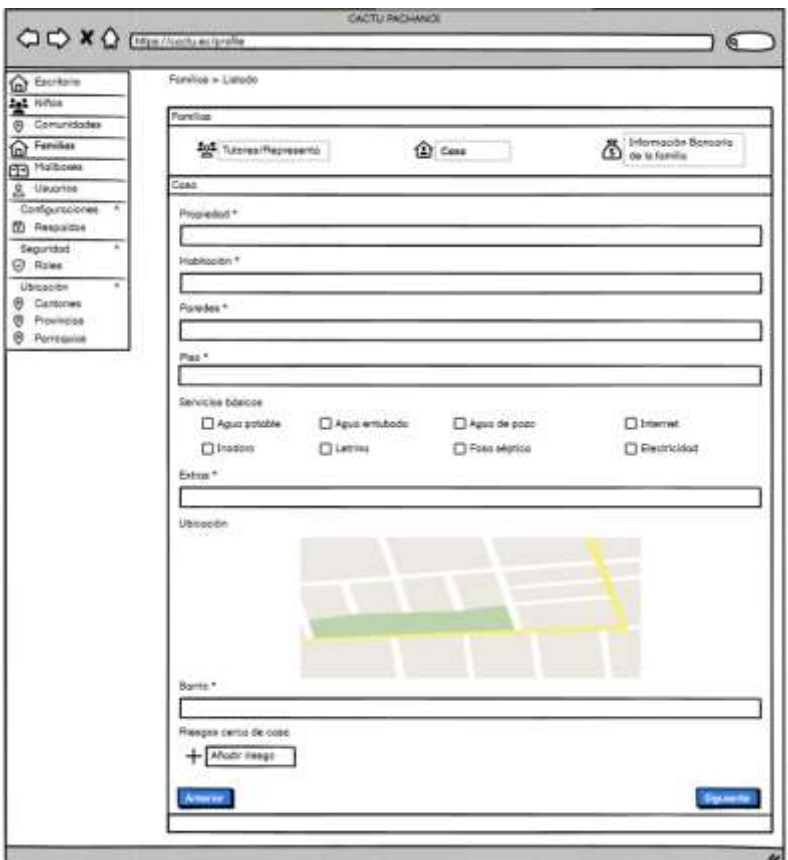

**Ilustración 7:** Diseño del prototipado de la pantalla Familias Casa

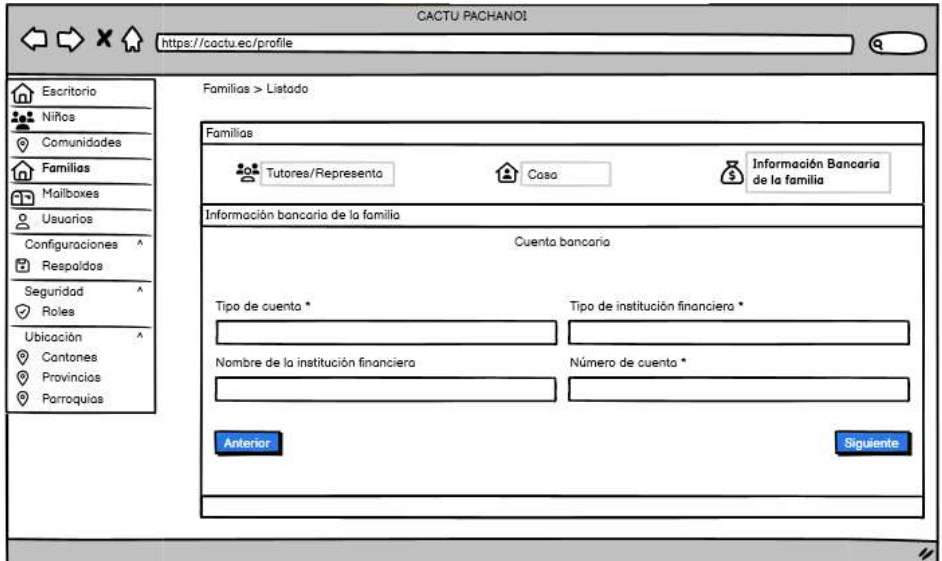

**Ilustración 8:** Diseño del prototipado de la pantalla Familias Información Bancaria **Realizado por:** Guerra P. y López J., 2023.

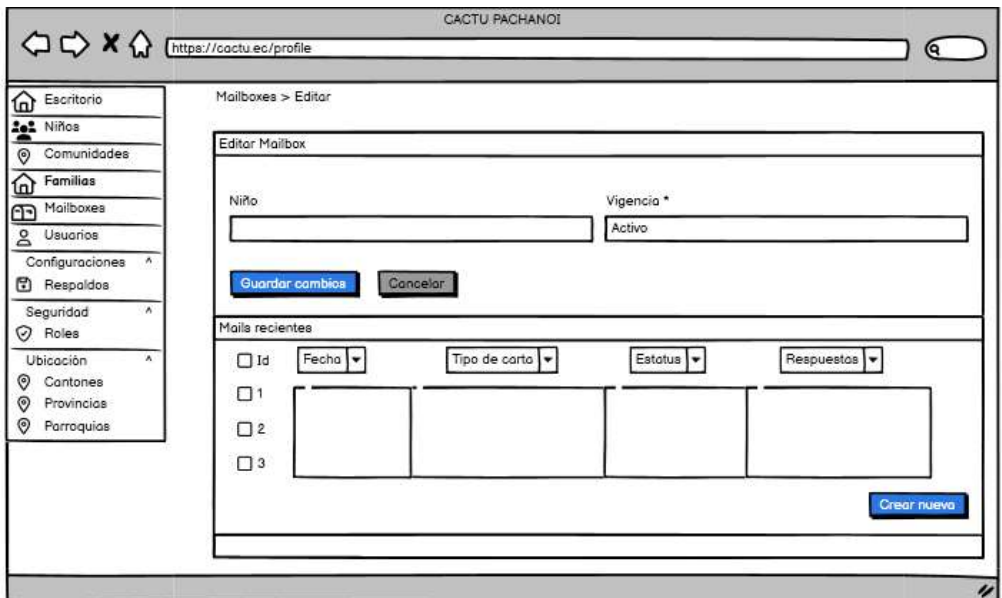

**Ilustración 9:** Diseño del prototipado de la pantalla Familias Mailboxes

## **ANEXO J:** REGISTROS DE CAMBIOS

| Fecha: 09/10/2023                                                |                                                      |  |
|------------------------------------------------------------------|------------------------------------------------------|--|
| Responsable: José López                                          |                                                      |  |
| <b>ID:</b> RC_02_PM_02                                           |                                                      |  |
| Estado:                                                          | Finalizado                                           |  |
| Localización                                                     | <b>Módulos afectados:</b>                            |  |
|                                                                  | Todos                                                |  |
|                                                                  | <b>Entradas afectadas:</b>                           |  |
|                                                                  | Formularios                                          |  |
|                                                                  | Salidas afectadas:                                   |  |
|                                                                  | Mensajes de error                                    |  |
| <b>Tamaño</b>                                                    | Líneas de código añadidas, modificadas y eliminadas: |  |
|                                                                  | Añadidas: 894                                        |  |
|                                                                  | Nueva función: 532 líneas                            |  |
|                                                                  | Refactorización: 362 líneas                          |  |
|                                                                  | <b>Modificadas: 1327</b>                             |  |
|                                                                  | Corrección de errores: 879 líneas                    |  |
|                                                                  |                                                      |  |
|                                                                  | Mejoras de rendimiento: 448 líneas                   |  |
|                                                                  | Eliminadas: 243                                      |  |
|                                                                  | Código obsoleto: 243 líneas                          |  |
|                                                                  | Tipo de cambio:                                      |  |
|                                                                  | Correctivo no urgente                                |  |
| Esfuerzo dedicado (horas de trabajo, recursos utilizados, etc.): |                                                      |  |
| 1 base de datos de prueba                                        |                                                      |  |
| Herramienta de control de versiones Git                          |                                                      |  |
| 35 horas de trabajo                                              |                                                      |  |
|                                                                  |                                                      |  |
| Soluciones Técnicas (número de veces aplicada):                  |                                                      |  |
| Ingeniería inversa: 5<br>$\qquad \qquad -$                       |                                                      |  |
| Reingeniería: 5                                                  |                                                      |  |
| Modernización: 1                                                 |                                                      |  |
| Refactorización: 3                                               |                                                      |  |
|                                                                  | Duración del mantenimiento:                          |  |

**Tabla 1:** Registro de cambios RC\_02\_PM\_02

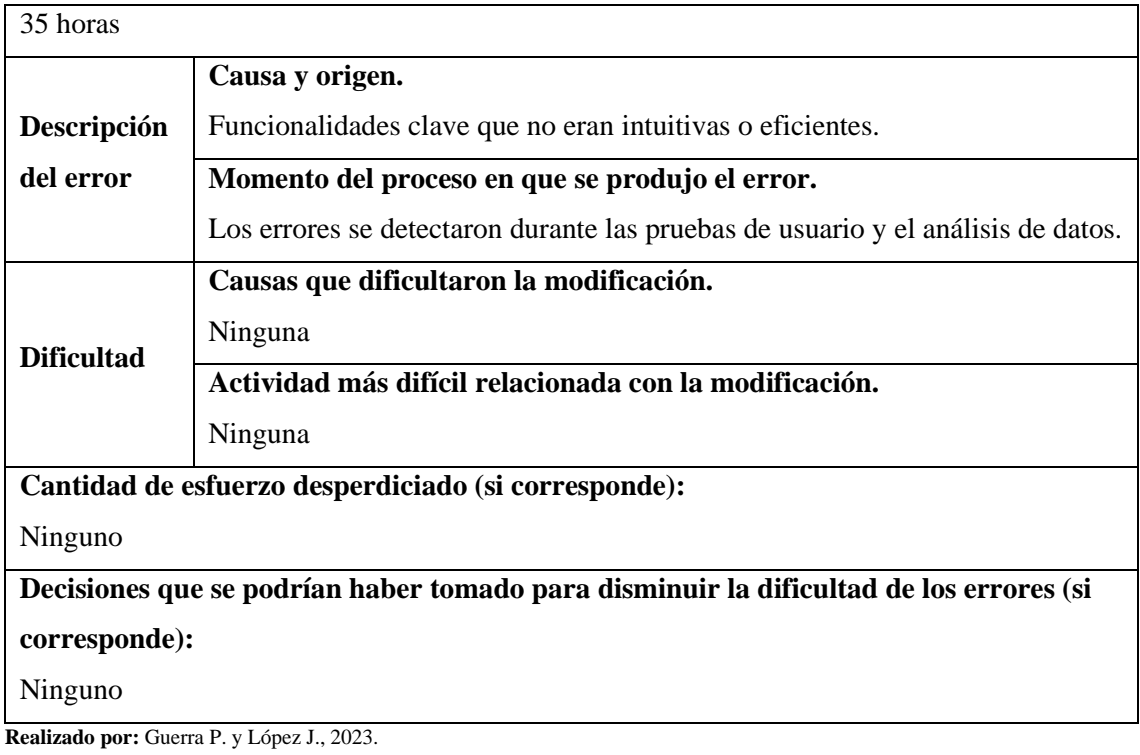

## **Tabla 2:** Registro de cambios RC\_03\_PM\_03

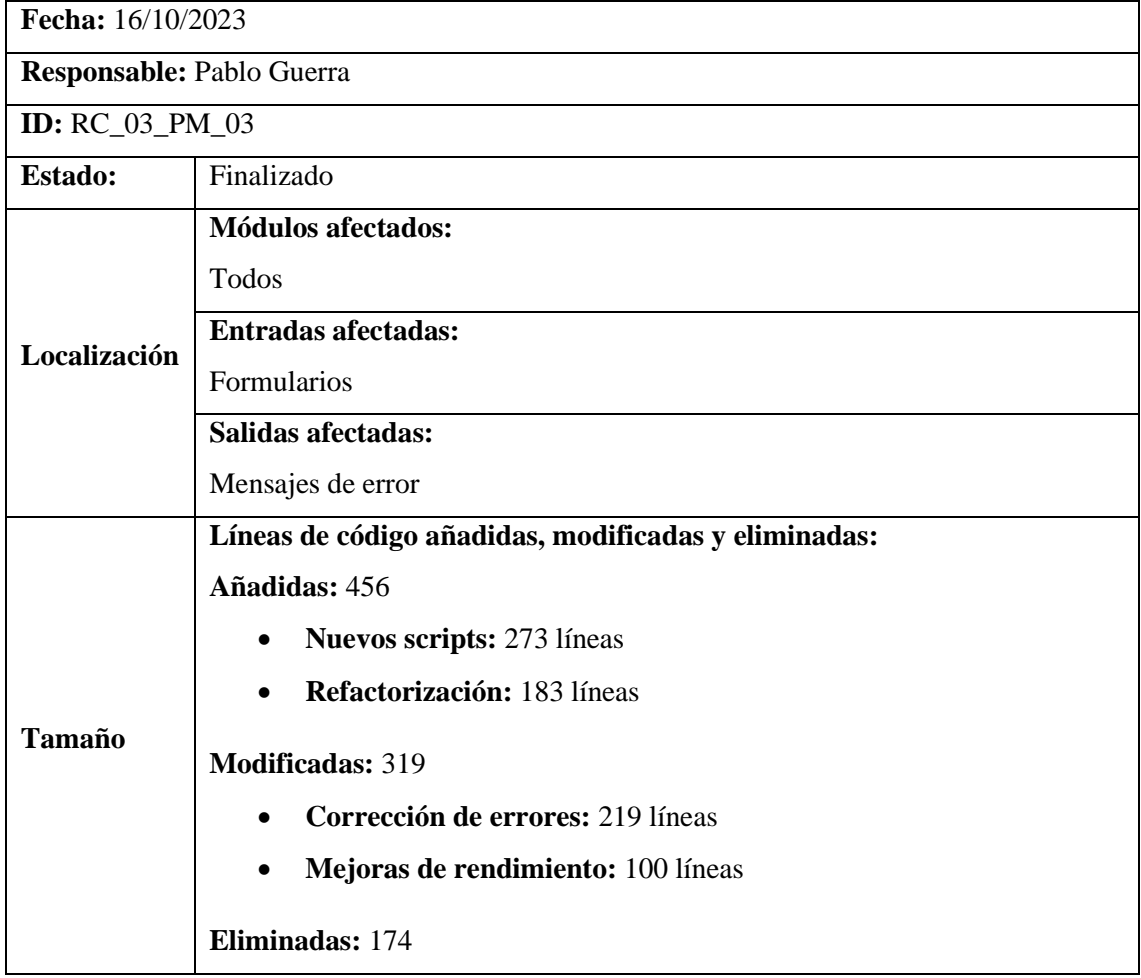

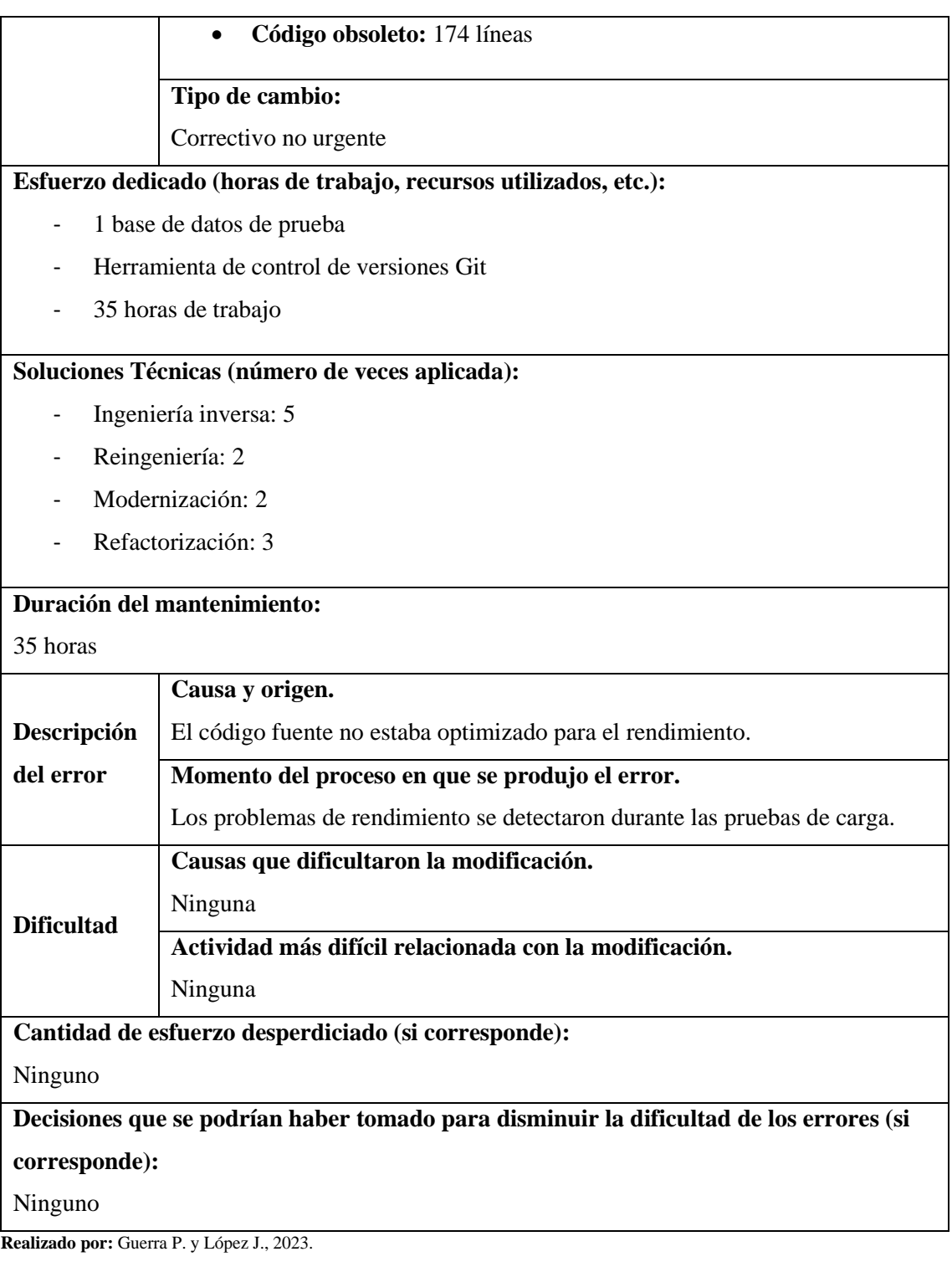

## **Tabla 3:** Registro de cambios RC\_04\_PM\_04

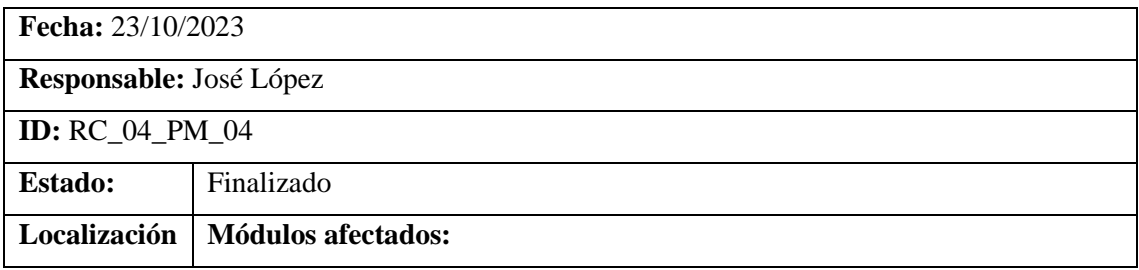

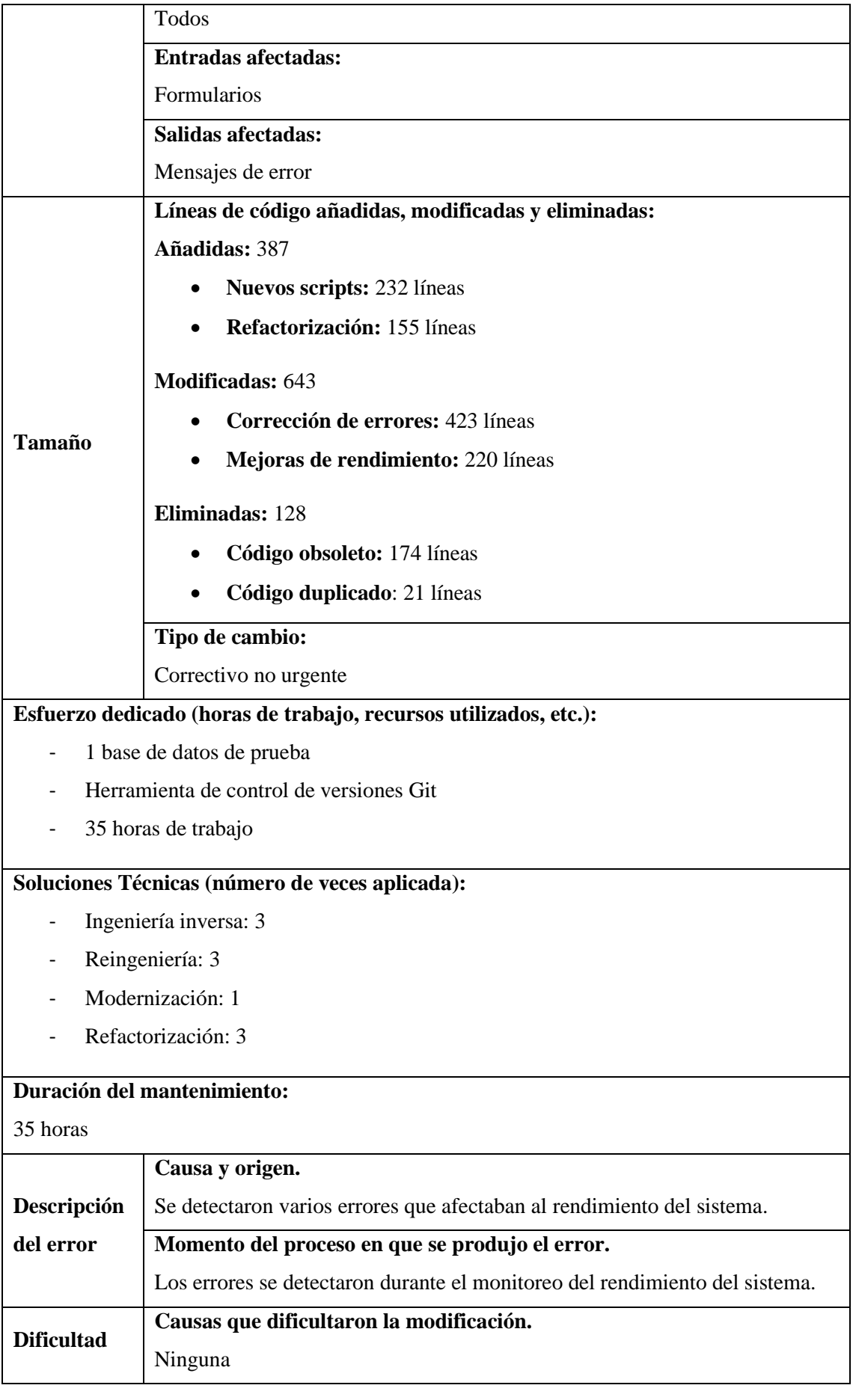

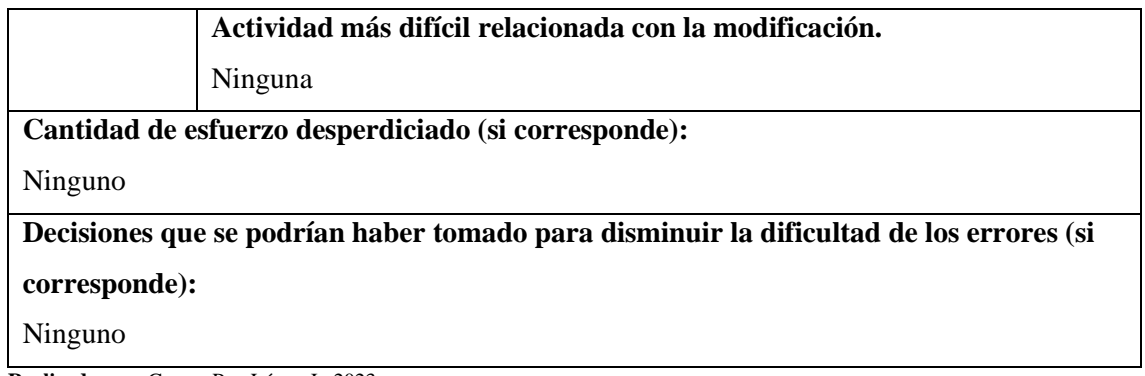

## **Tabla 4:** Registro de cambios RC\_05\_PM\_05

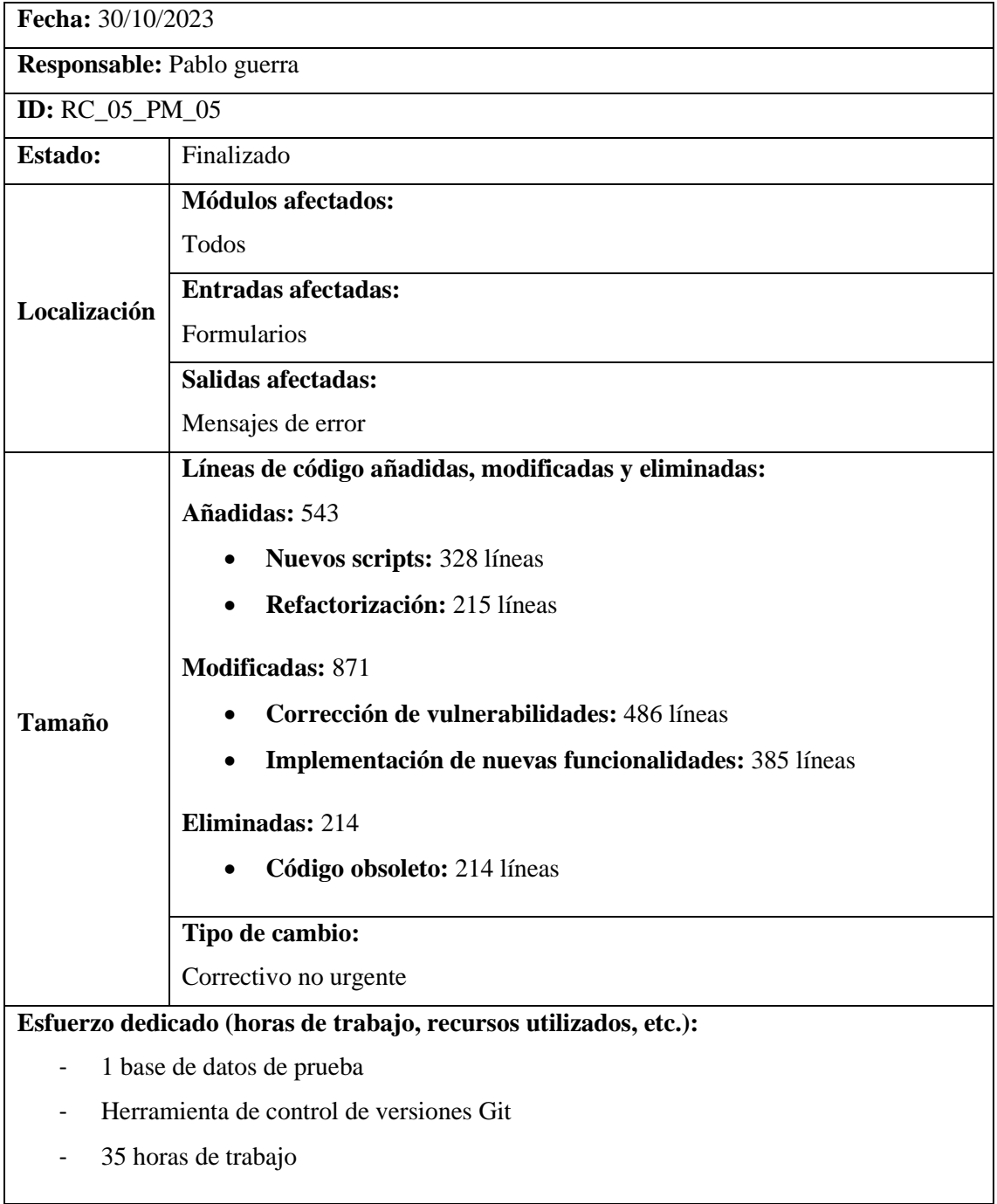

## **Soluciones Técnicas (número de veces aplicada):**

- Ingeniería inversa: 1
- Reingeniería: 1
- Modernización: 1
- Refactorización: 1

## **Duración del mantenimiento:**

35 horas

|                                                                                        | Causa y origen.                                                               |
|----------------------------------------------------------------------------------------|-------------------------------------------------------------------------------|
|                                                                                        | Se requería la implementación de nuevas funcionalidades para mejorar la       |
| <b>Descripción</b>                                                                     | experiencia del usuario.                                                      |
| del error                                                                              | Momento del proceso en que se produjo el error.                               |
|                                                                                        | La necesidad de nuevas funcionalidades se identificó a partir del análisis de |
|                                                                                        | las necesidades de los usuarios.                                              |
| <b>Dificultad</b>                                                                      | Causas que dificultaron la modificación.                                      |
|                                                                                        | Ninguna                                                                       |
|                                                                                        | Actividad más difícil relacionada con la modificación.                        |
|                                                                                        | Ninguna                                                                       |
| Cantidad de esfuerzo desperdiciado (si corresponde):                                   |                                                                               |
| Ninguno                                                                                |                                                                               |
| Decisiones que se podrían haber tomado para disminuir la dificultad de los errores (si |                                                                               |
| corresponde):                                                                          |                                                                               |
| Ninguno                                                                                |                                                                               |

**Realizado por:** Guerra P. y López J., 2023.

## **Tabla 5:** Registro de cambios RC\_06\_PM\_06

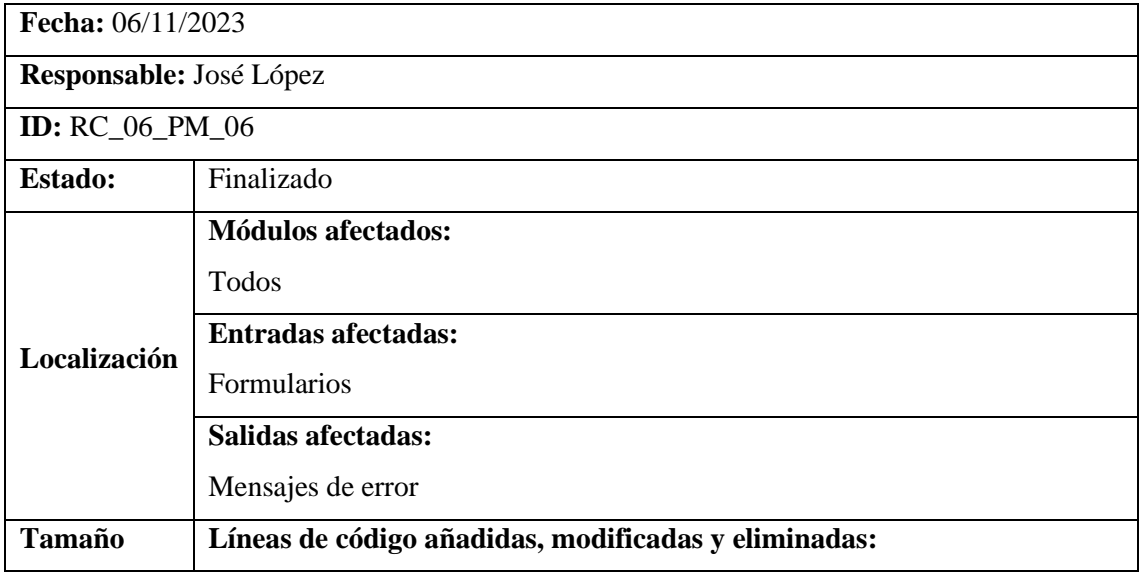

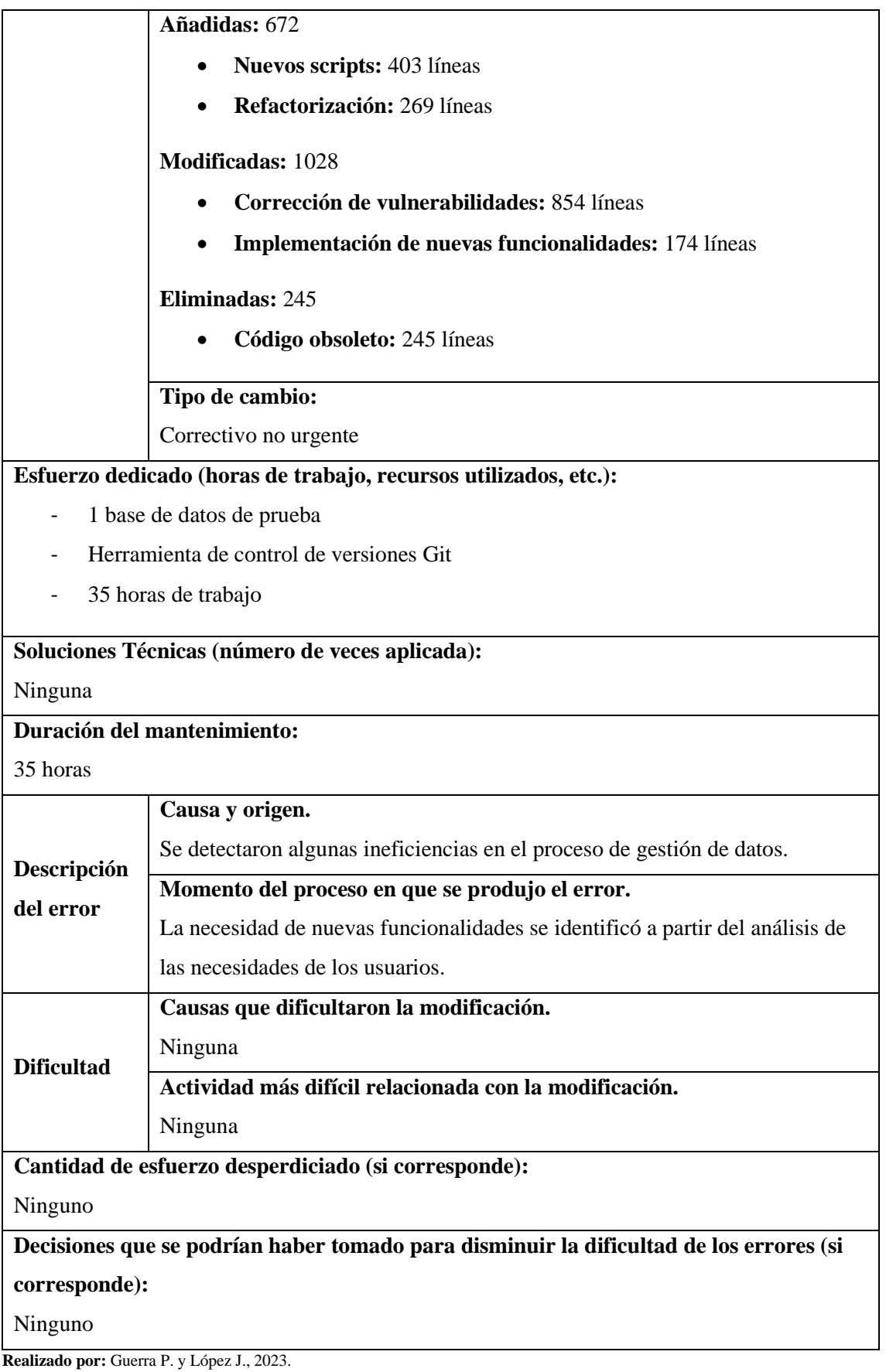
**Tabla 6:** Registro de cambios RC\_07\_PM\_07

| Fecha: 13/11/2023                                                |                                                                         |
|------------------------------------------------------------------|-------------------------------------------------------------------------|
| <b>Responsable: Pablo Guerra</b>                                 |                                                                         |
| <b>ID:</b> RC_07_PM_07                                           |                                                                         |
| Estado:                                                          | Finalizado                                                              |
| Localización                                                     | <b>Módulos afectados:</b>                                               |
|                                                                  | Todos                                                                   |
|                                                                  | <b>Entradas afectadas:</b>                                              |
|                                                                  | Formularios                                                             |
|                                                                  | <b>Salidas afectadas:</b>                                               |
|                                                                  | Mensajes de error                                                       |
| <b>Tamaño</b>                                                    | Líneas de código añadidas, modificadas y eliminadas:                    |
|                                                                  | Añadidas: 589                                                           |
|                                                                  | <b>Nuevos scripts: 352 líneas</b>                                       |
|                                                                  | Refactorización: 237 líneas                                             |
|                                                                  | Modificadas: 914                                                        |
|                                                                  | Corrección de vulnerabilidades: 743 líneas                              |
|                                                                  |                                                                         |
|                                                                  | Implementación de nuevas funcionalidades: 171 líneas                    |
|                                                                  | Eliminadas: 203                                                         |
|                                                                  | Código obsoleto: 203 líneas                                             |
|                                                                  | Tipo de cambio:                                                         |
|                                                                  | Correctivo no urgente                                                   |
| Esfuerzo dedicado (horas de trabajo, recursos utilizados, etc.): |                                                                         |
| 1 base de datos de prueba<br>-                                   |                                                                         |
| Herramienta de control de versiones Git                          |                                                                         |
| 35 horas de trabajo                                              |                                                                         |
| Soluciones Técnicas (número de veces aplicada):                  |                                                                         |
| Ninguna                                                          |                                                                         |
| Duración del mantenimiento:                                      |                                                                         |
| 35 horas                                                         |                                                                         |
|                                                                  | Causa y origen.                                                         |
| Descripción                                                      | Se requería la implementación de nuevas funcionalidades para mejorar la |
| del error                                                        | gestión de datos del afiliado.                                          |
|                                                                  | Momento del proceso en que se produjo el error.                         |

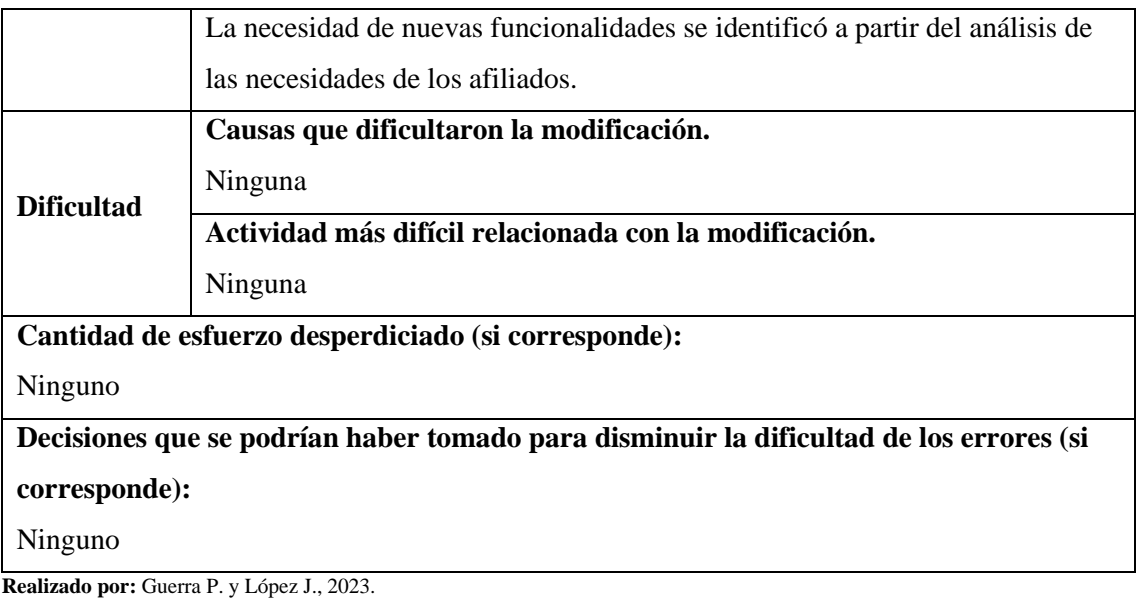

# **Tabla 7:** Registro de cambios RC\_08\_PM\_08

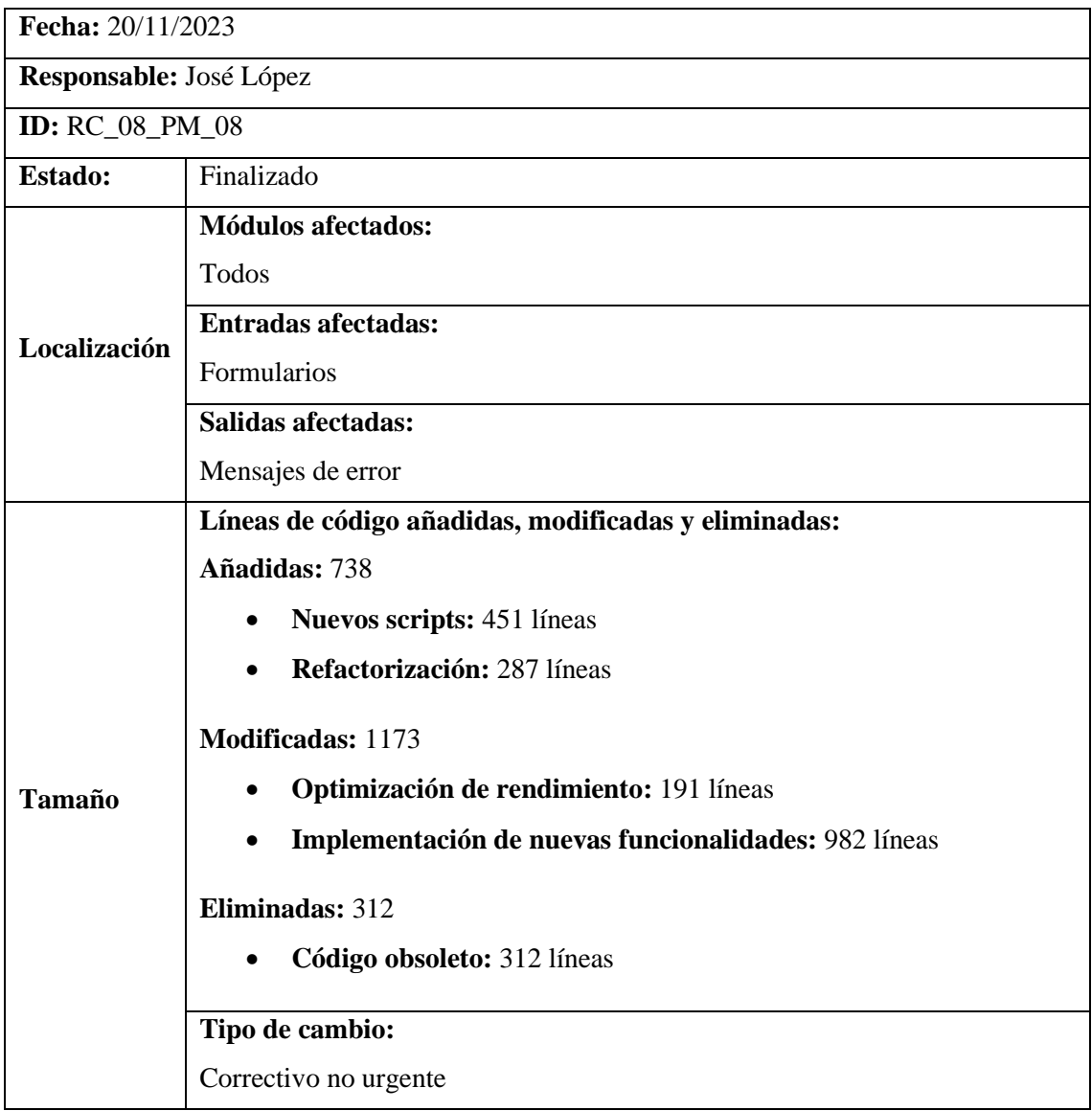

### **Esfuerzo dedicado (horas de trabajo, recursos utilizados, etc.):**

- 1 base de datos de prueba
- Herramienta de control de versiones Git
- 42 horas de trabajo

### **Soluciones Técnicas (número de veces aplicada):**

Ninguna

### **Duración del mantenimiento:**

42 horas

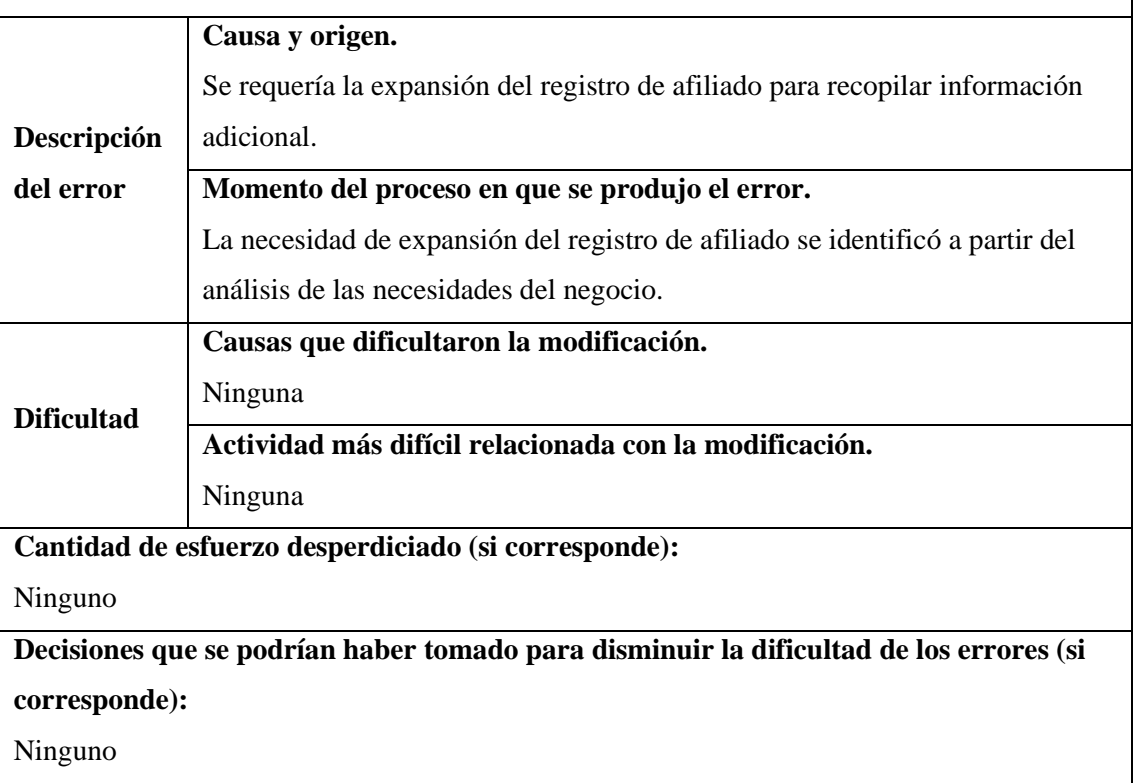

**Realizado por:** Guerra P. y López J., 2023.

#### **Tabla 8:** Registro de cambios RC\_09\_PM\_09

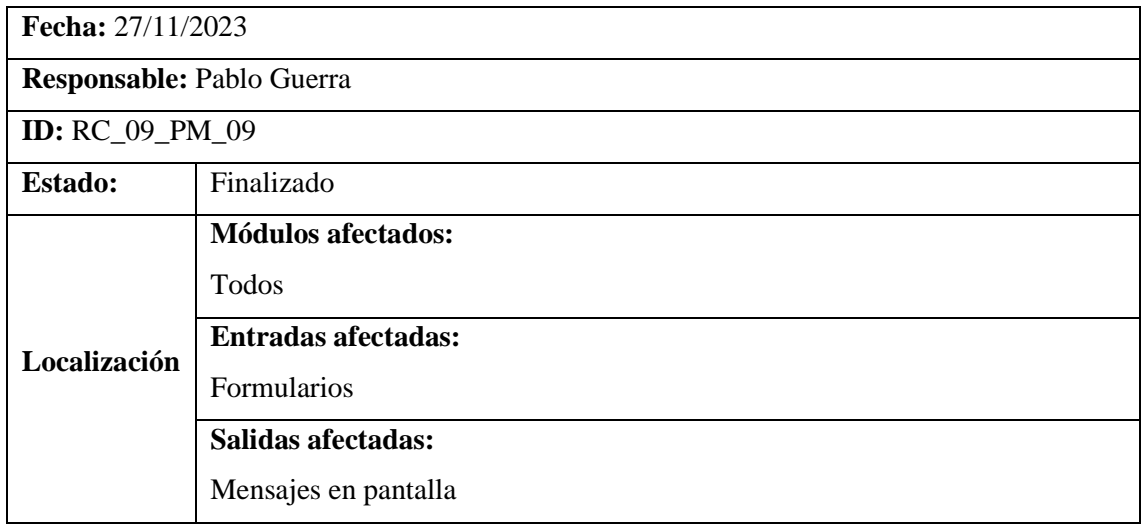

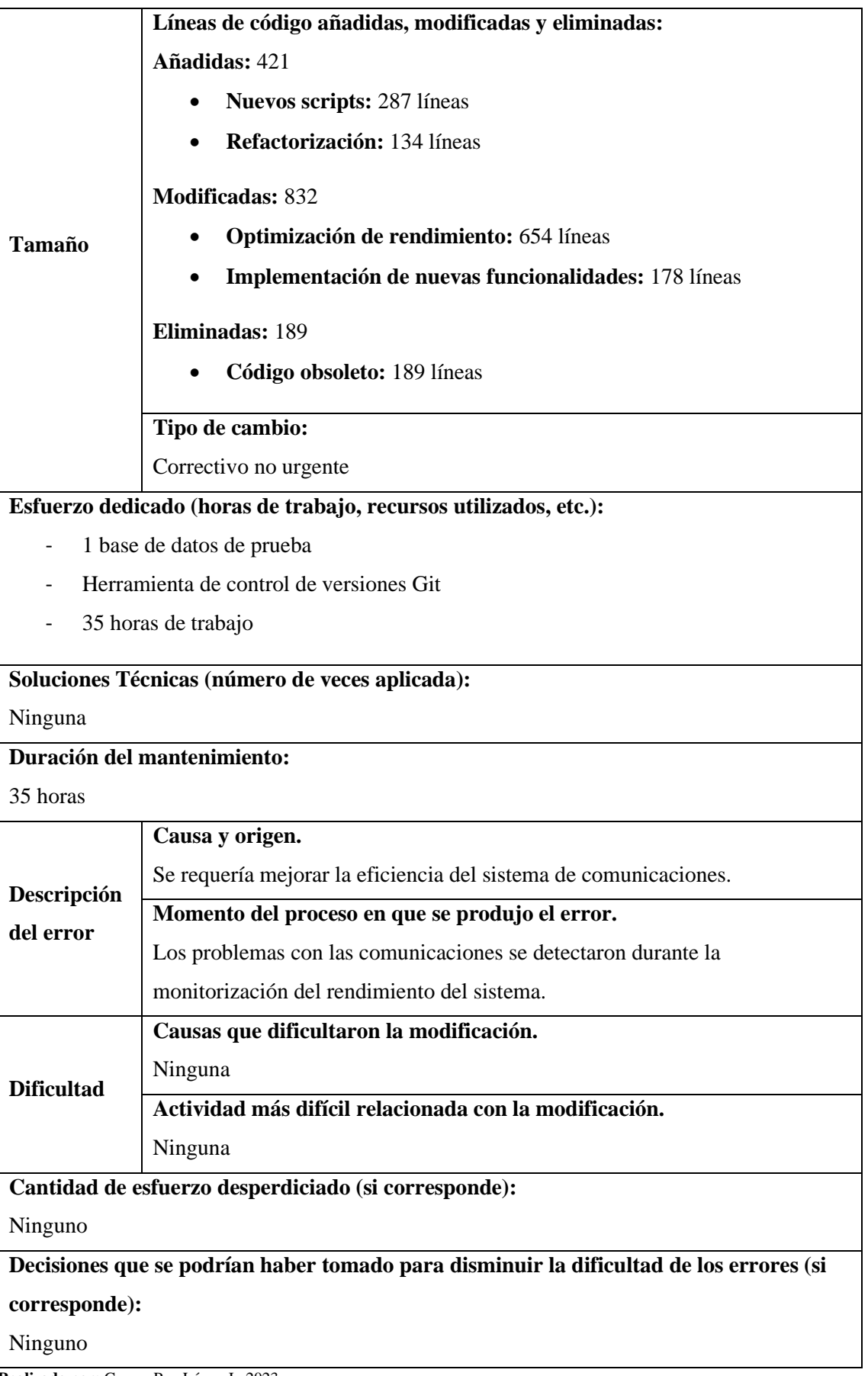

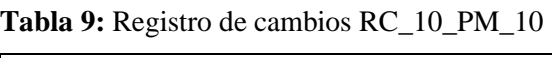

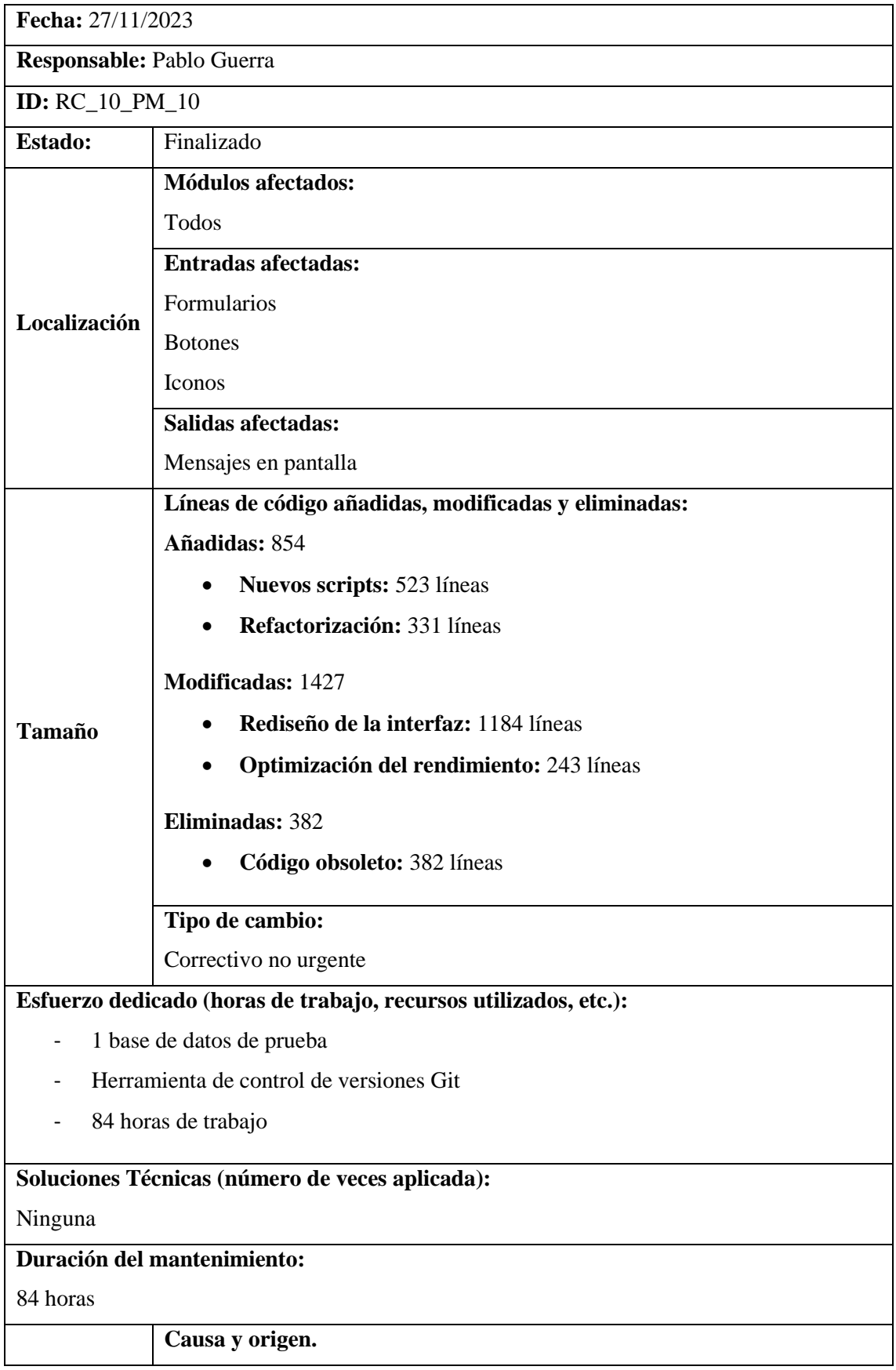

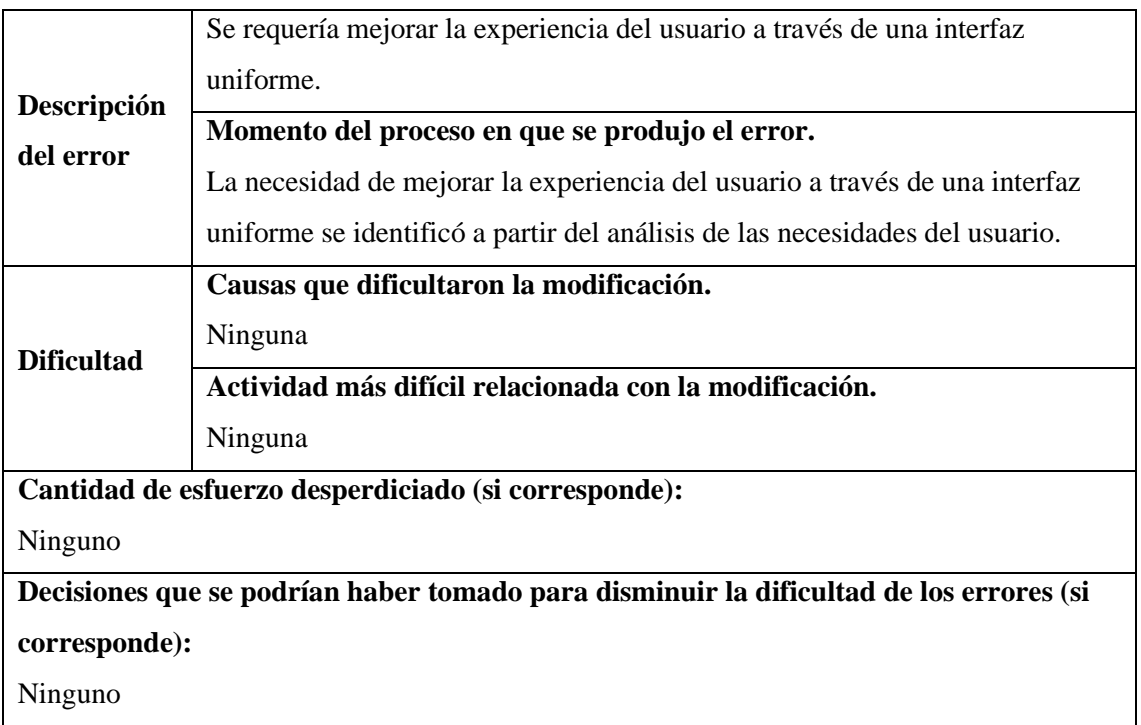

## **Tabla 10:** Registro de cambios RC\_11\_PM\_11

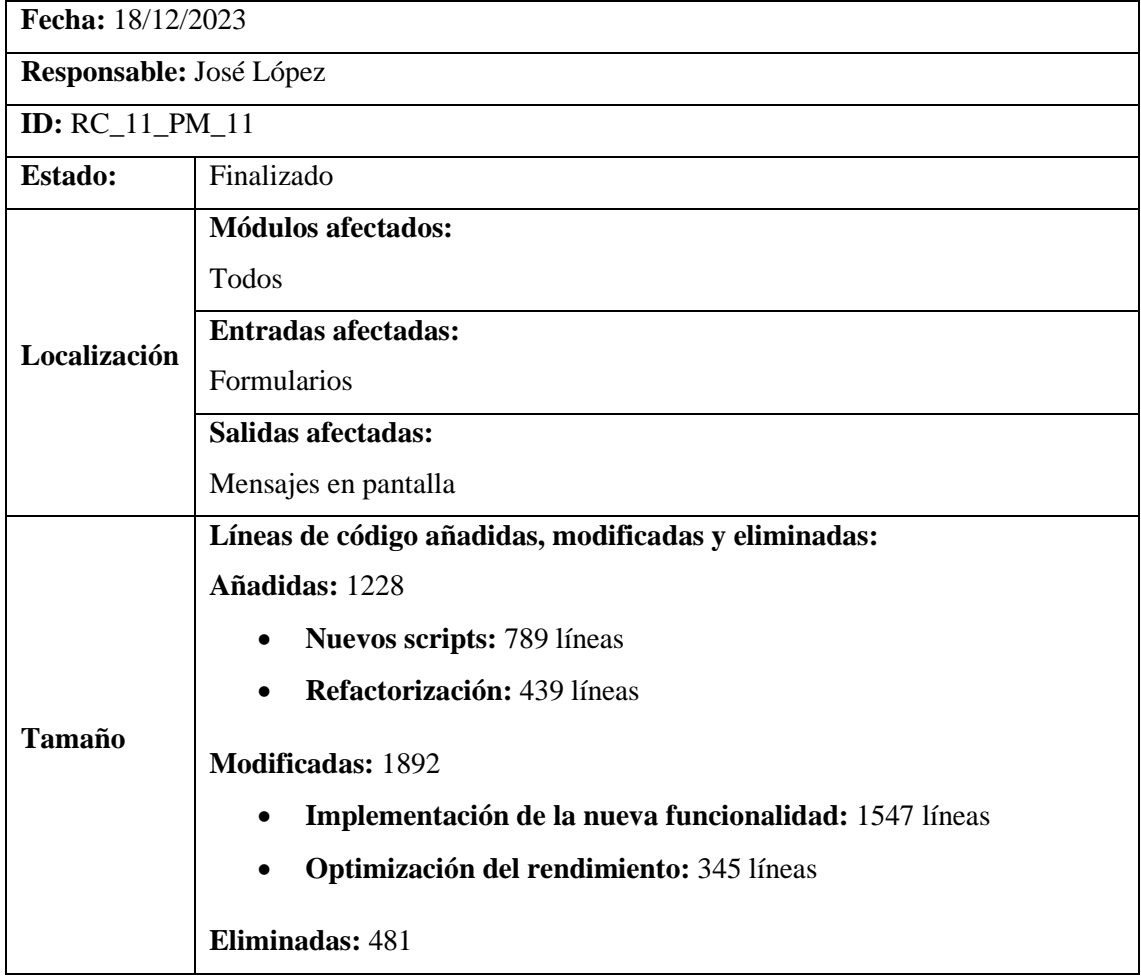

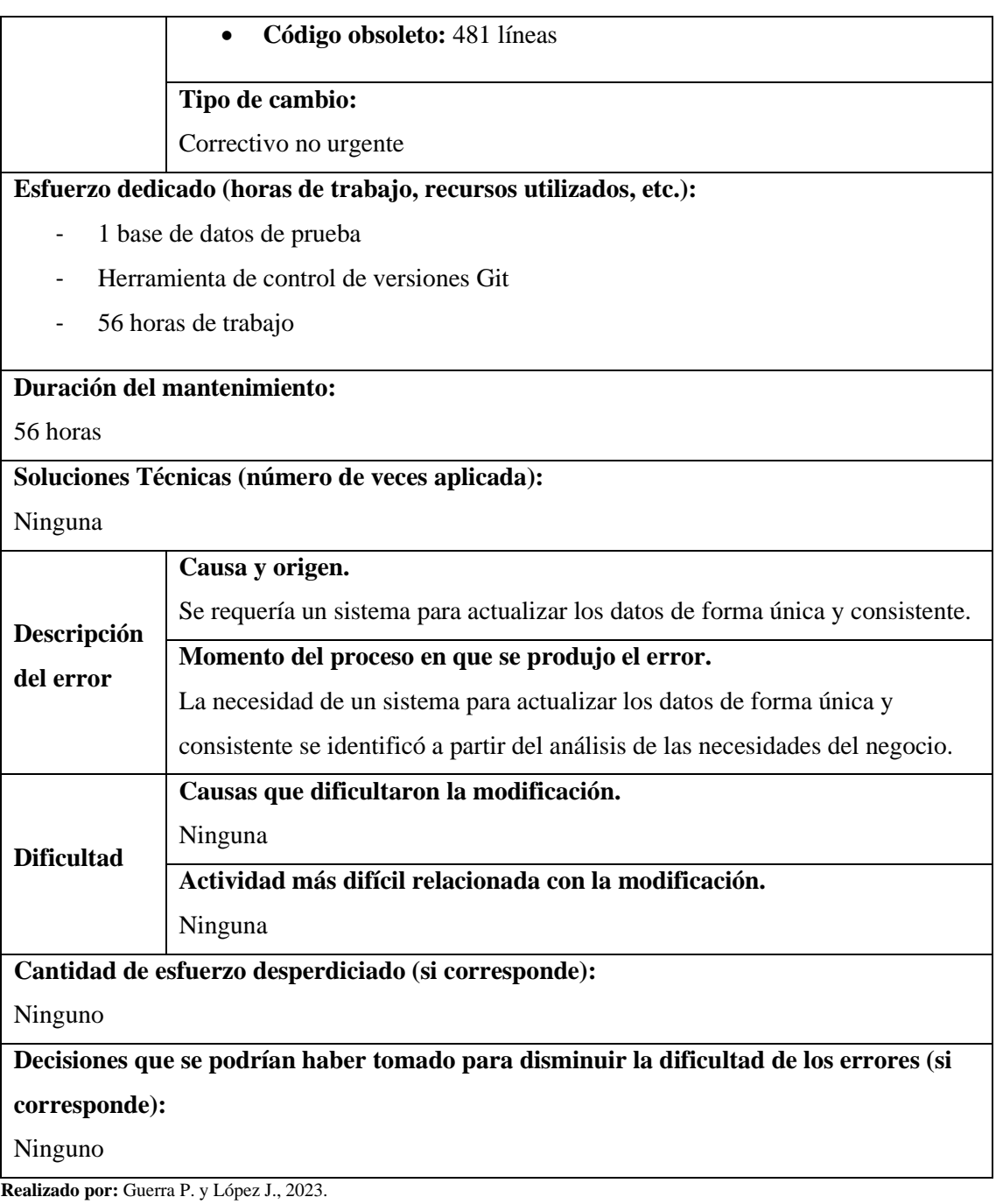

### **Tabla 11:** Registro de cambios RC\_12\_PM\_12

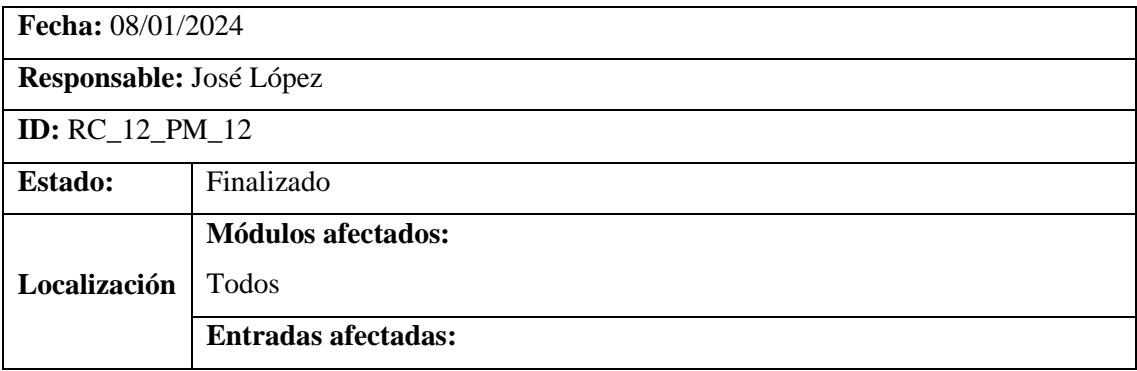

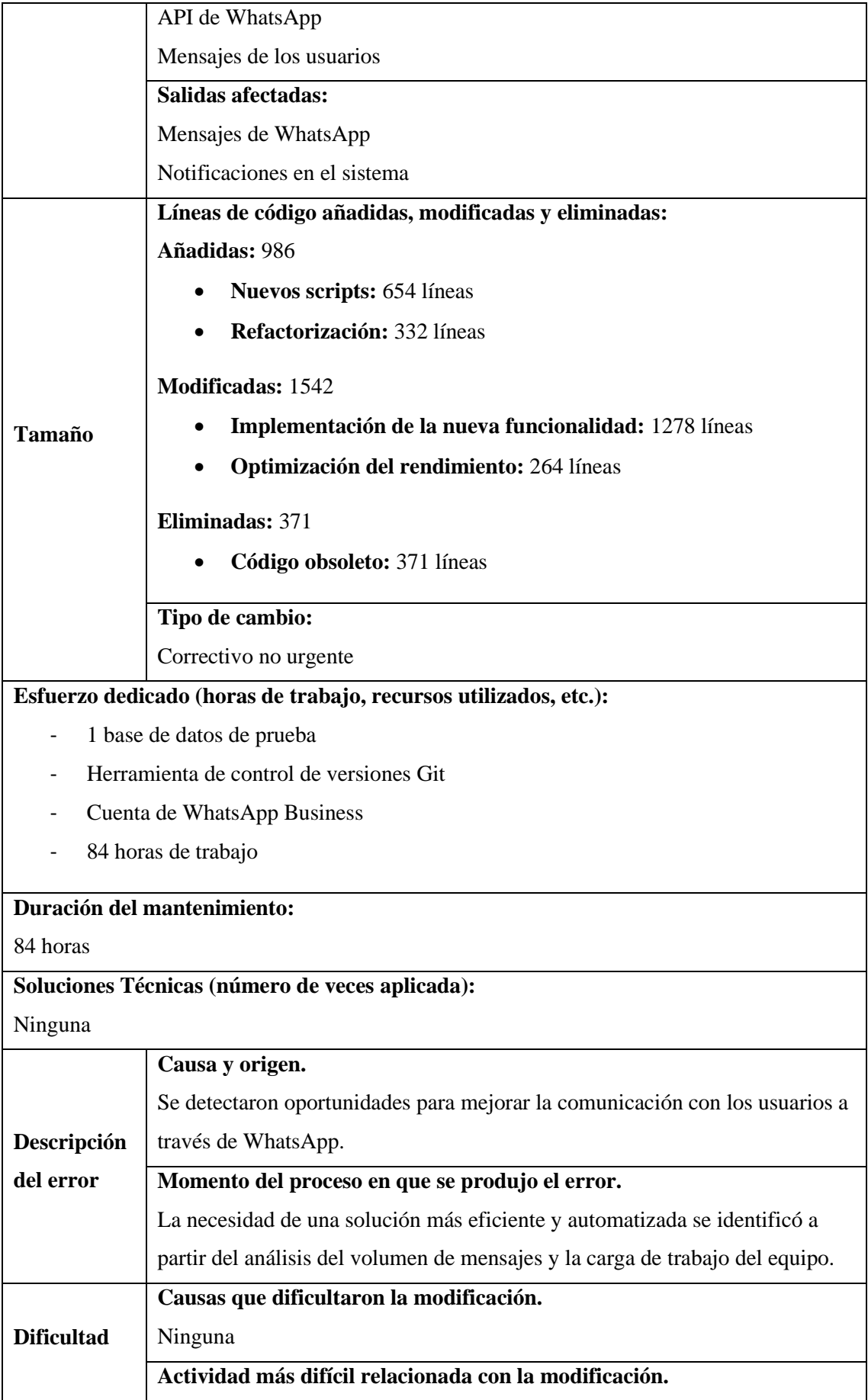

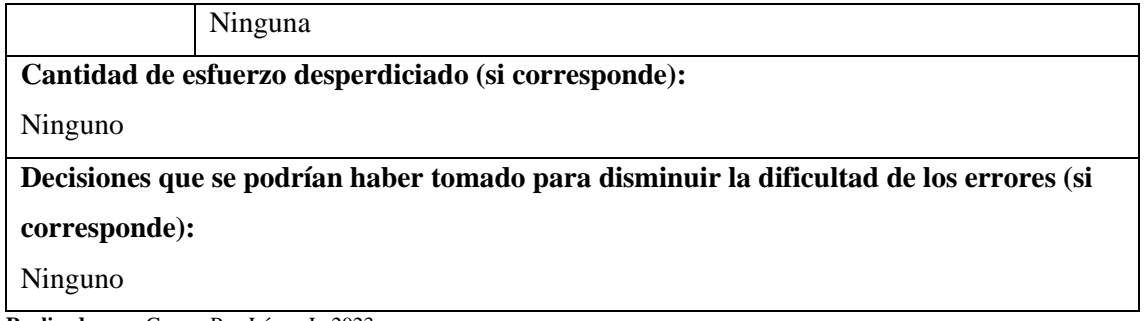

#### **ANEXO K:** DICCIONARIO DE DATOS

En el contexto de los archivos de registro, se han establecido cuatro columnas fundamentales que exhiben uniformidad a lo largo de todas las instancias de registro. Estas columnas proporcionan información esencial y se han estandarizado para garantizar coherencia en la captura de datos en todos los registros. A continuación, se detallan las características técnicas de dichas columnas en la **Tabla 1**:

#### **Tabla 1:** Campos comunes.

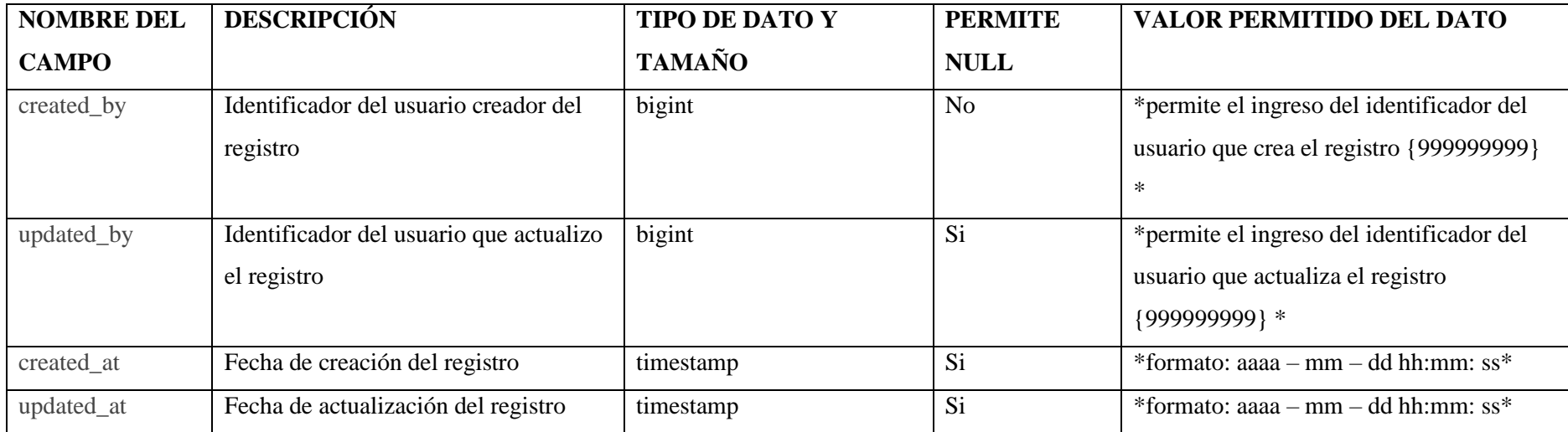

**Realizado por:** Guerra P. y López J., 2023.

**Tabla 2:** Datos de los roles.

**NOMBRE DEL ARCHIVO:** roles

**DESCRIPCIÓN DEL ARCHIVO:** Datos que forman parte de la información de los roles del sistema.

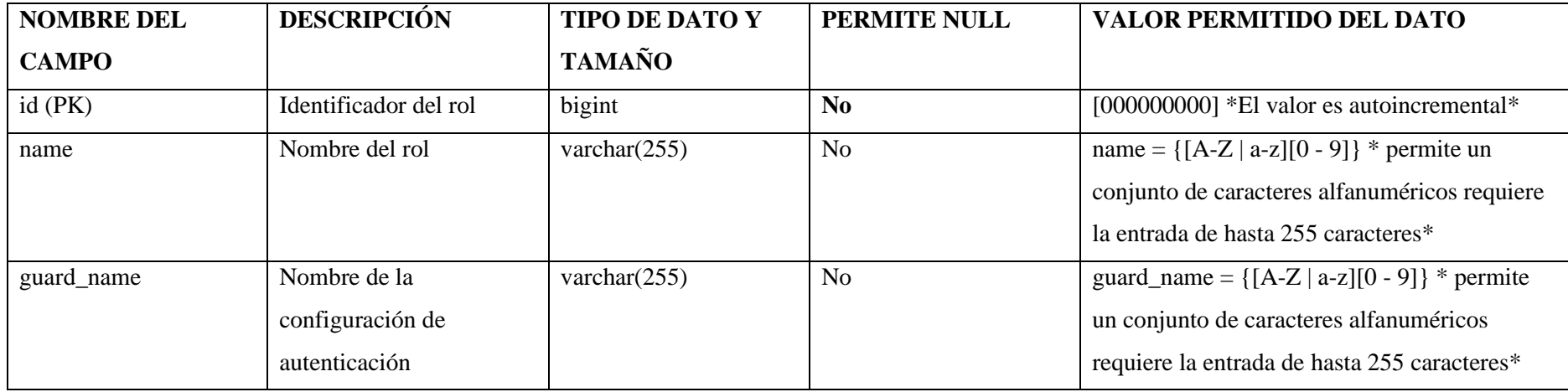

### **Tabla 3:** Datos de los permisos.

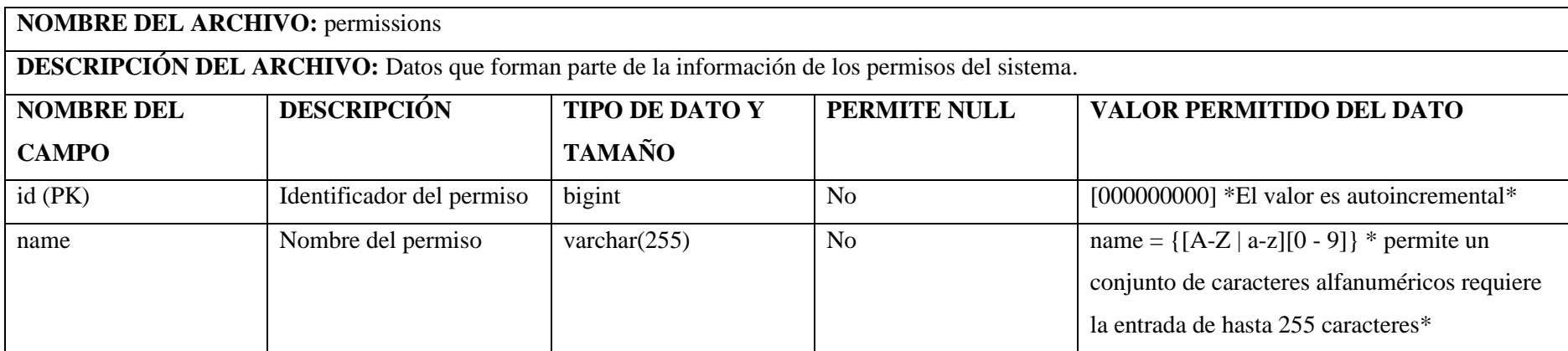

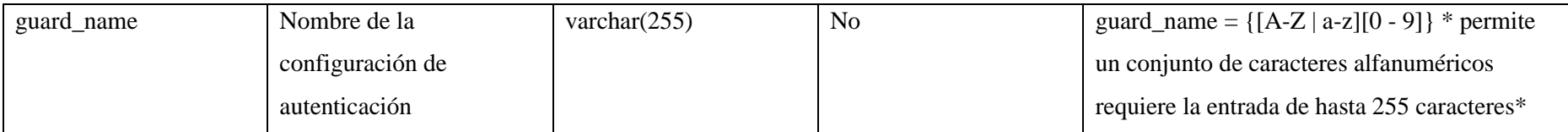

**Tabla 4:** Datos de los permisos que tienen los roles.

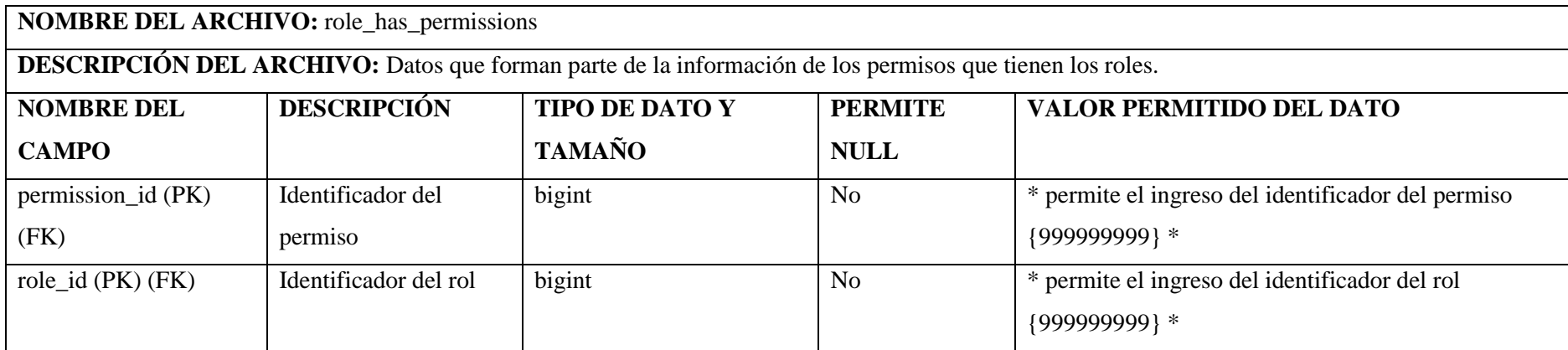

**Realizado por:** Guerra P. y López J., 2023.

**Tabla 4:** Datos de los permisos que tienen los modelos.

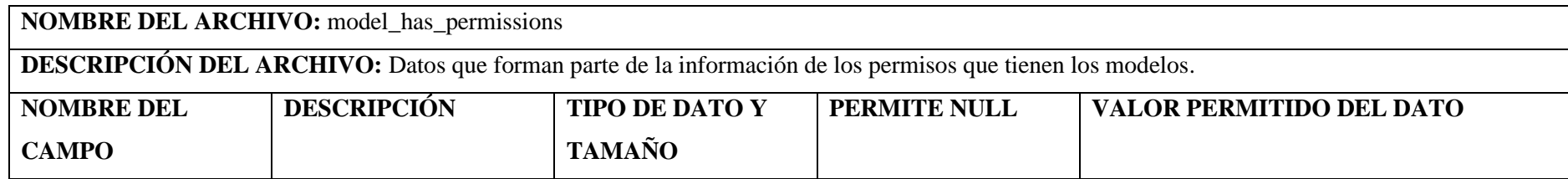

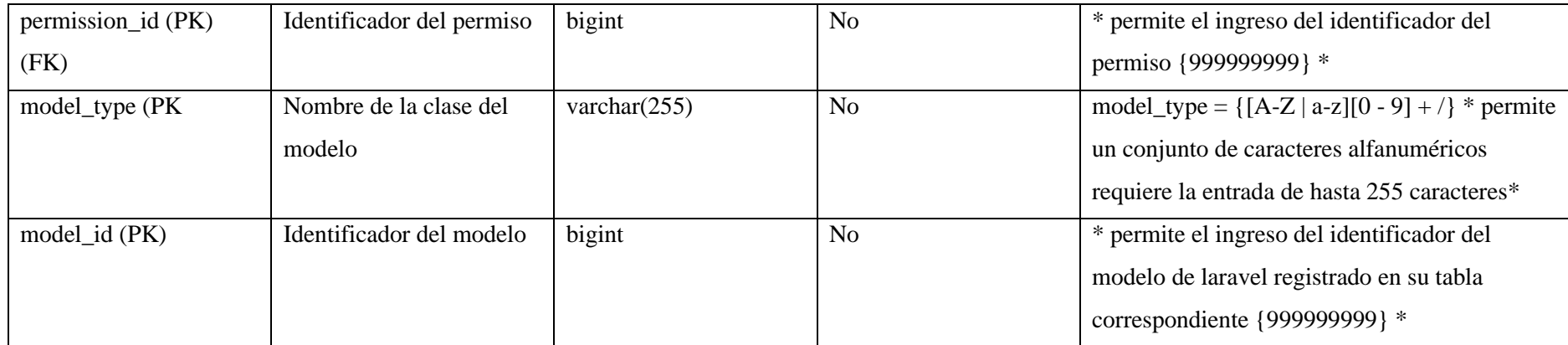

**Tabla 5:** Datos de los roles que tienen los modelos.

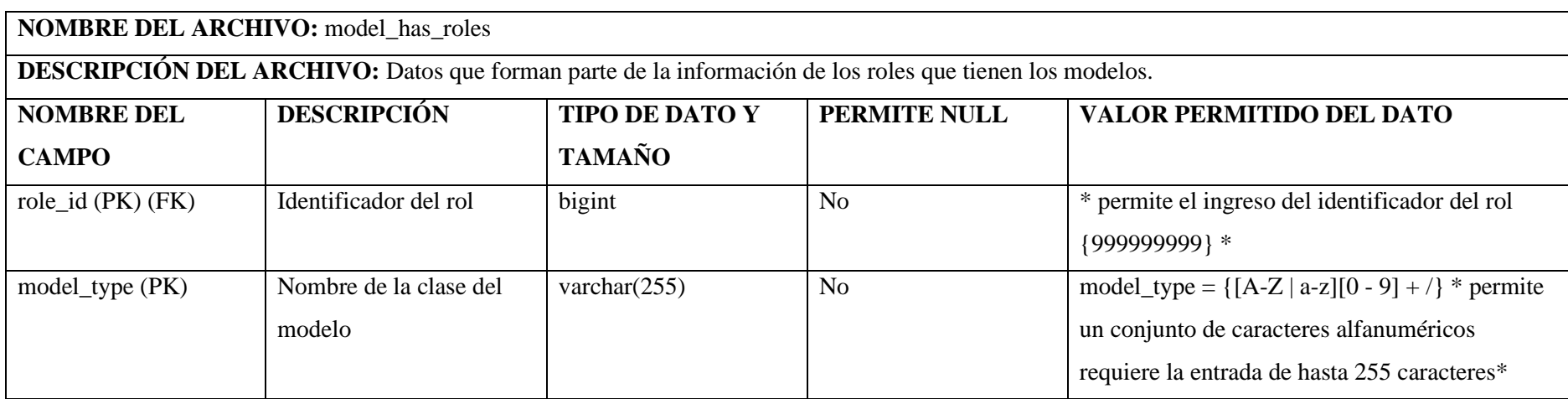

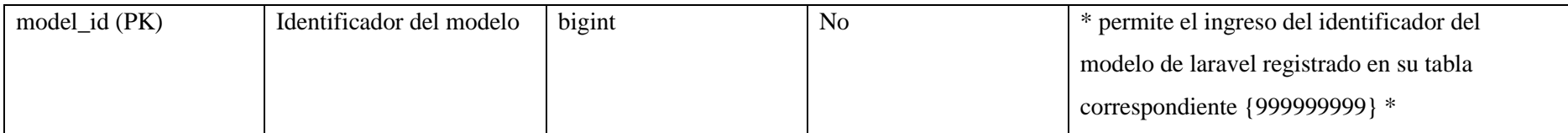

**Tabla 6:** Datos de la ubicación referente a la provincia del afiliado.

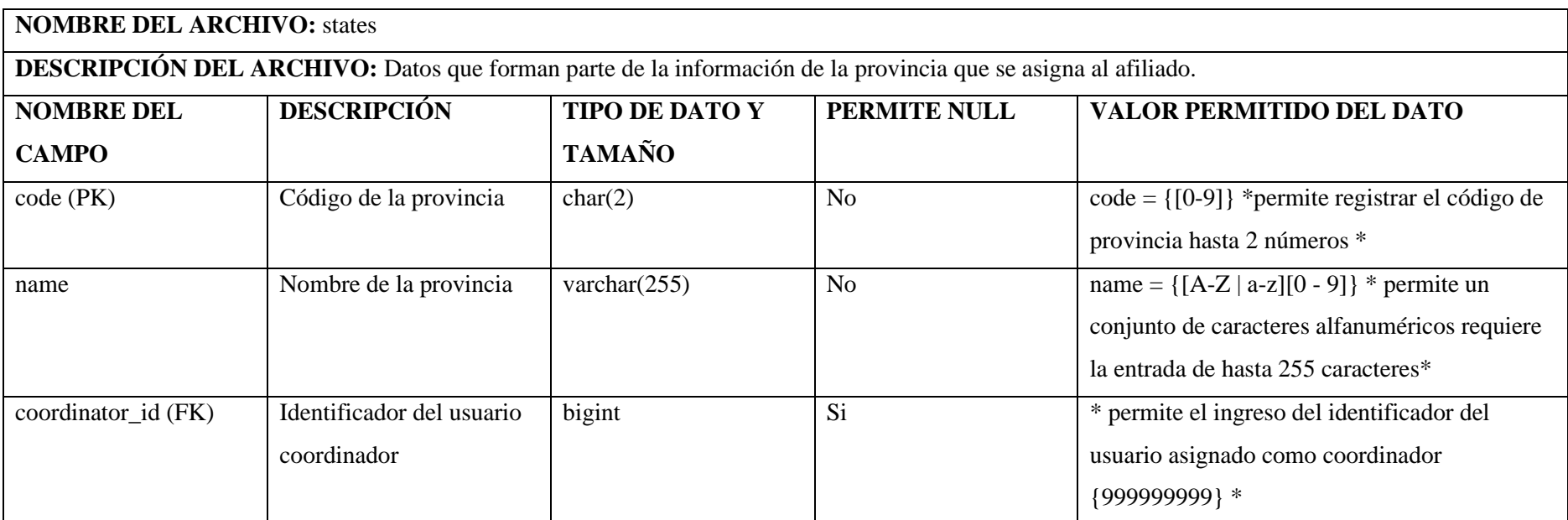

**Tabla 7:** Datos de la ubicación referente a la ciudad del afiliado.

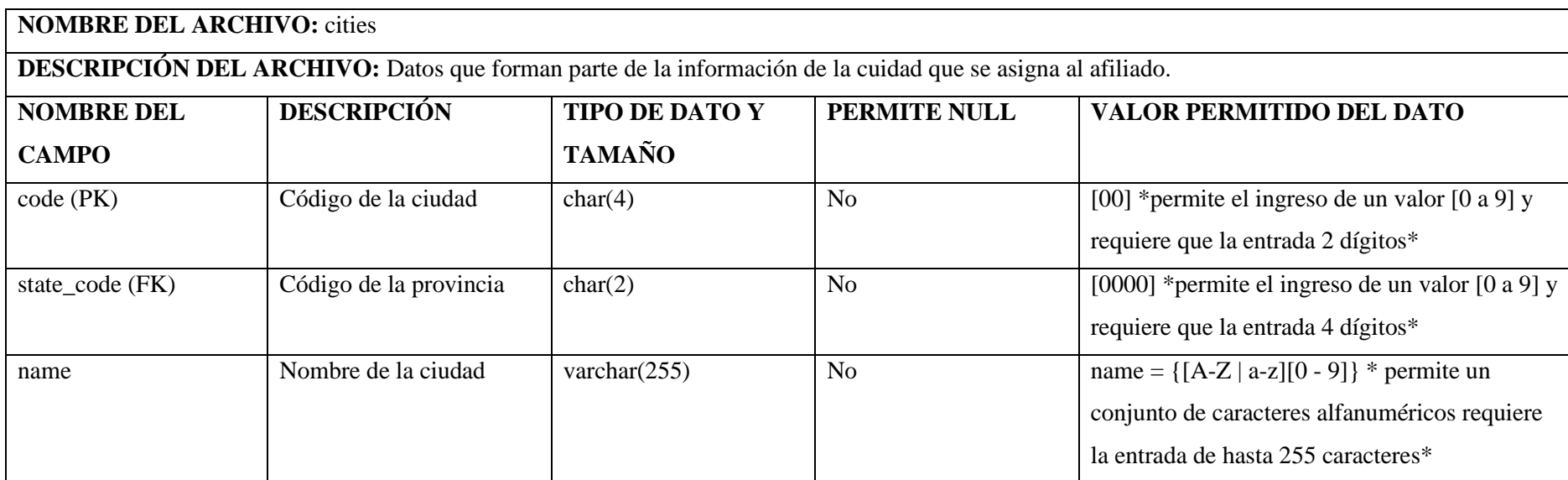

**Realizado por:** Guerra P. y López J., 2023.

**Tabla 8:** Datos de la ubicación referente a la parroquia del afiliado.

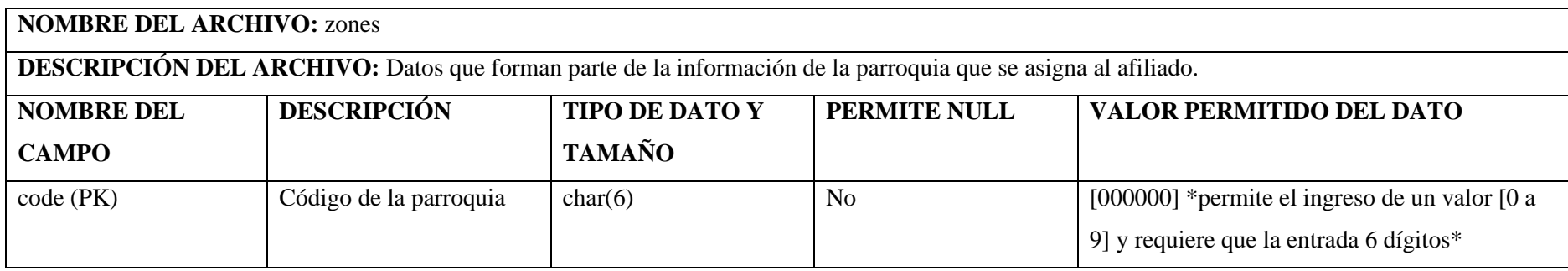

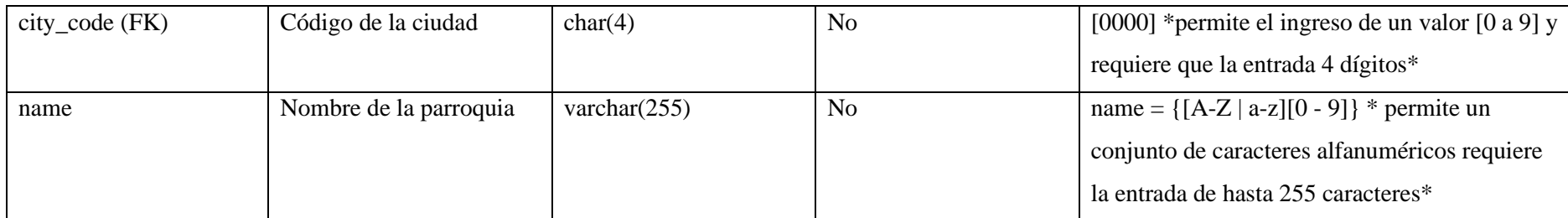

**Tabla 9:** Datos de la ubicación referente a la comunidad del afiliado.

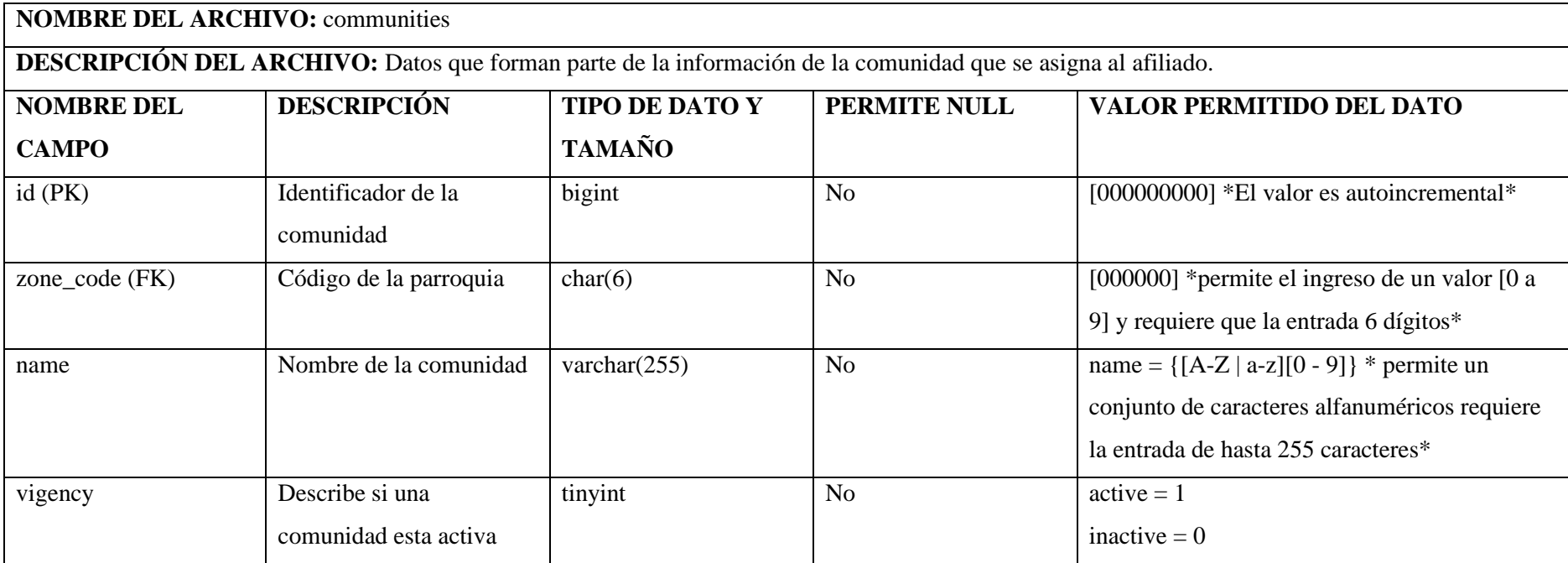

**Tabla 10:** Datos de la asignación por comunidad al gestor.

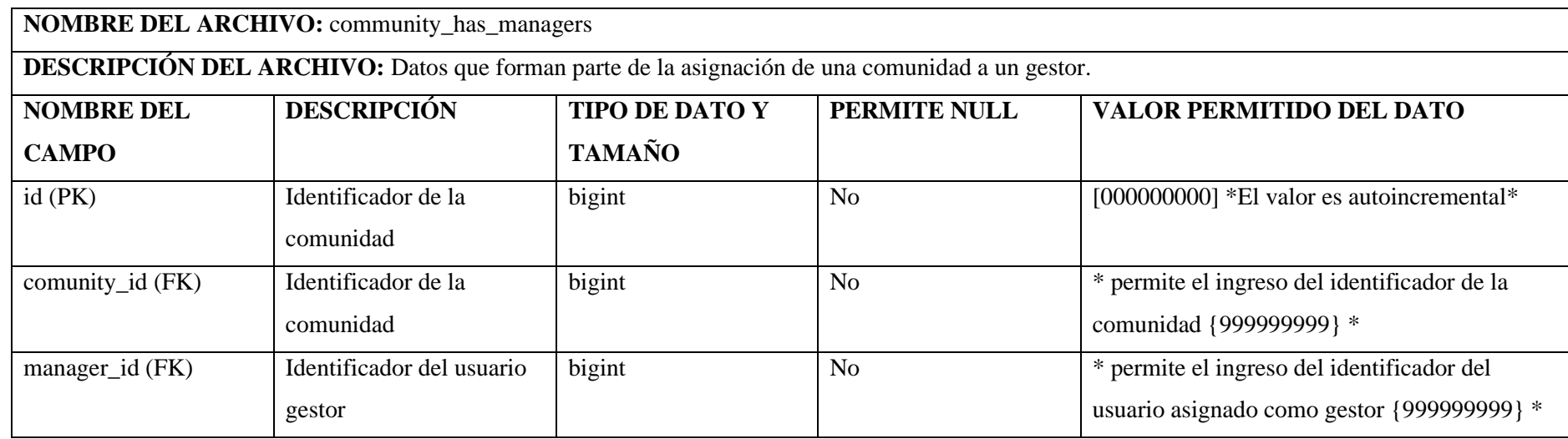

**Realizado por:** Guerra P. y López J., 2023.

**Tabla 11:** Datos de la información del núcleo familiar.

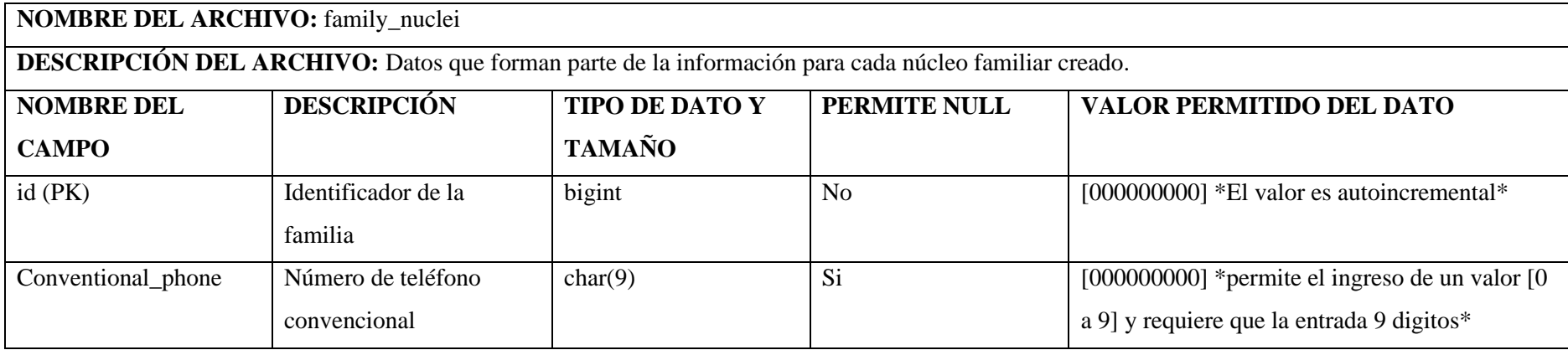

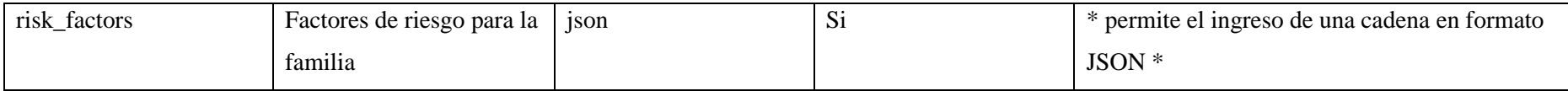

### **Tabla 12:** Datos de la información del tutor del afiliado.

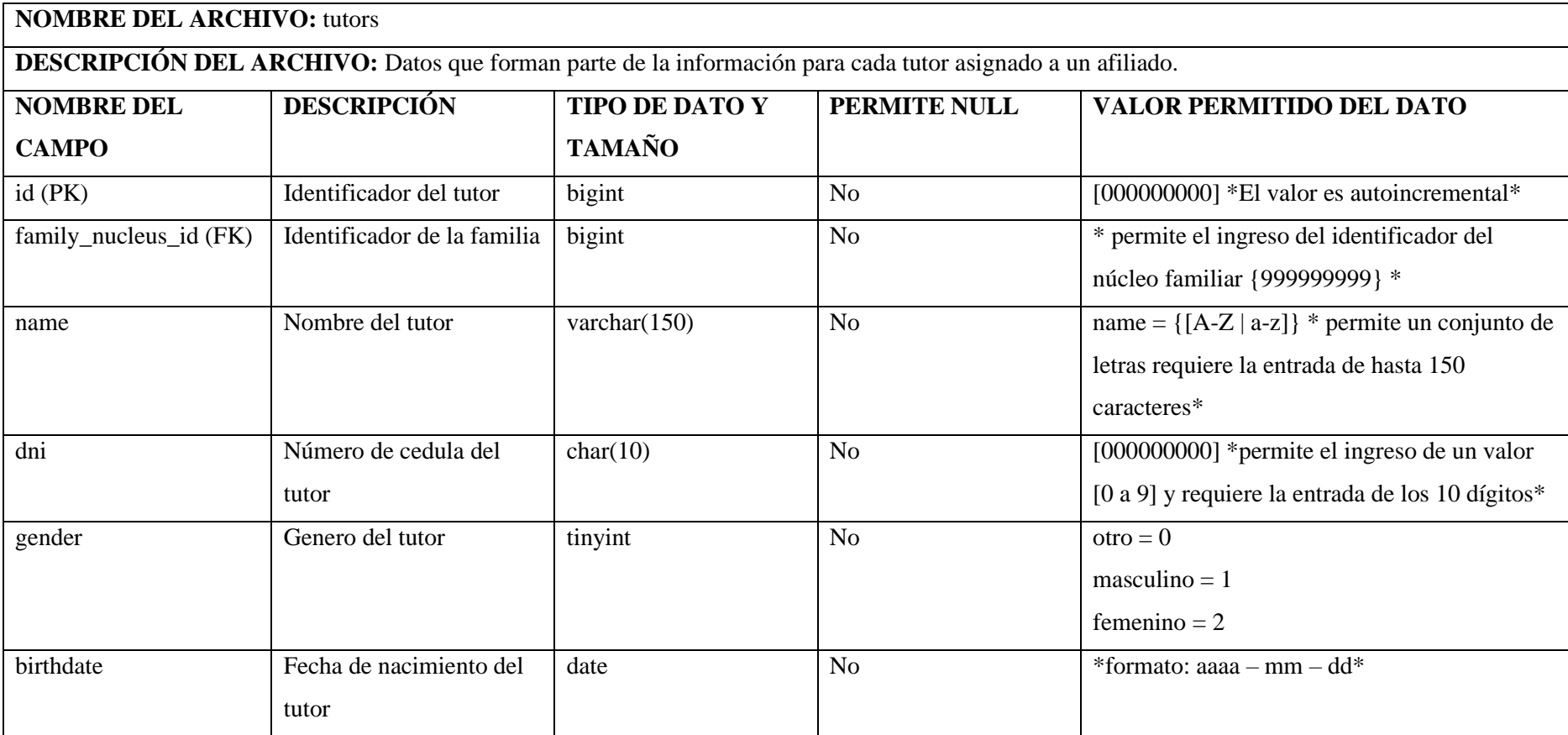

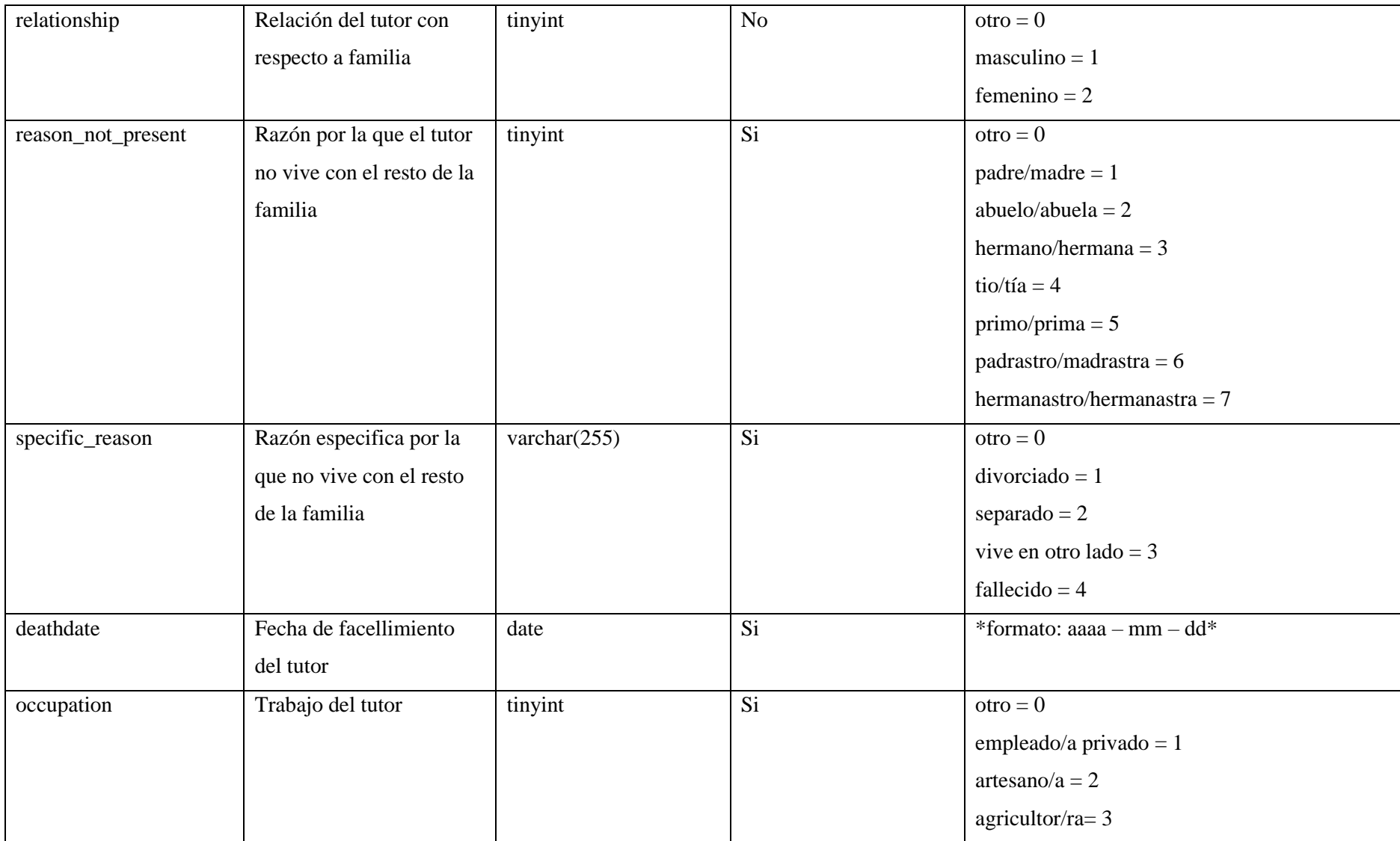

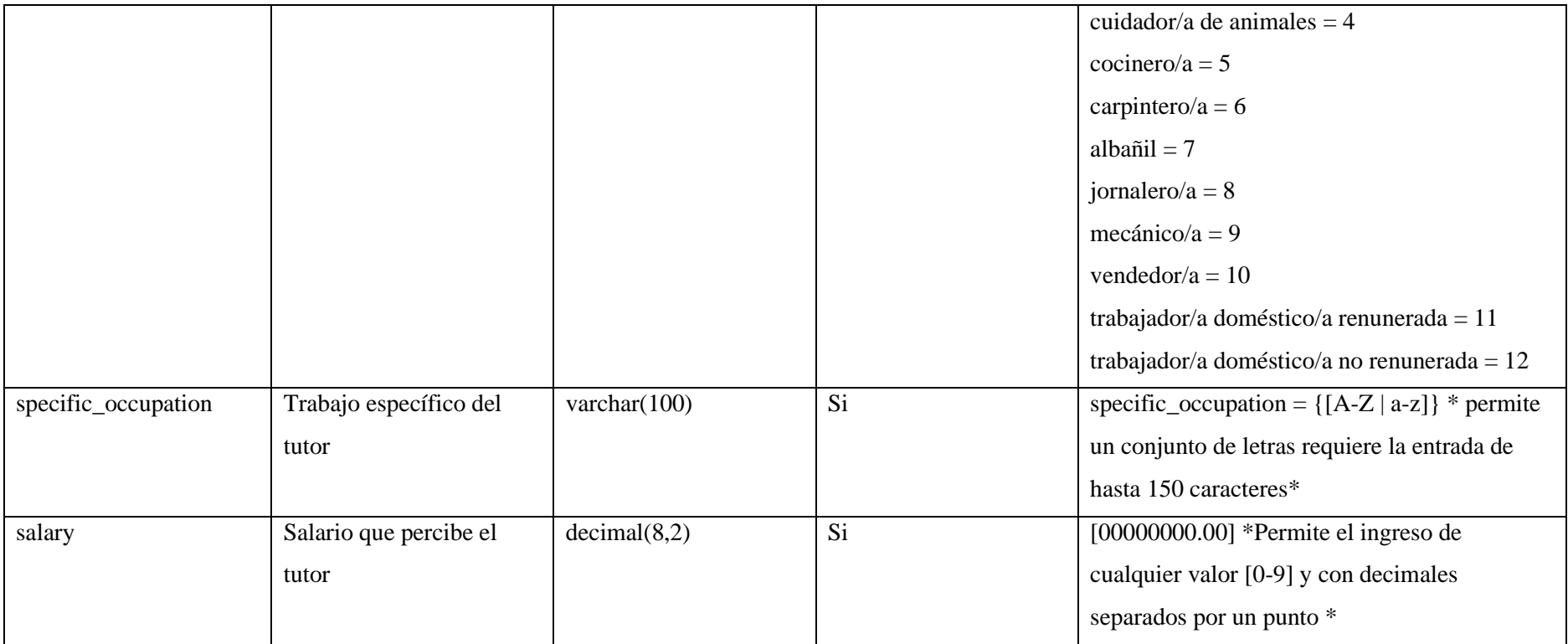

**Tabla 13:** Datos que proporcionan información sobre características de la casa donde vive el afiliado.

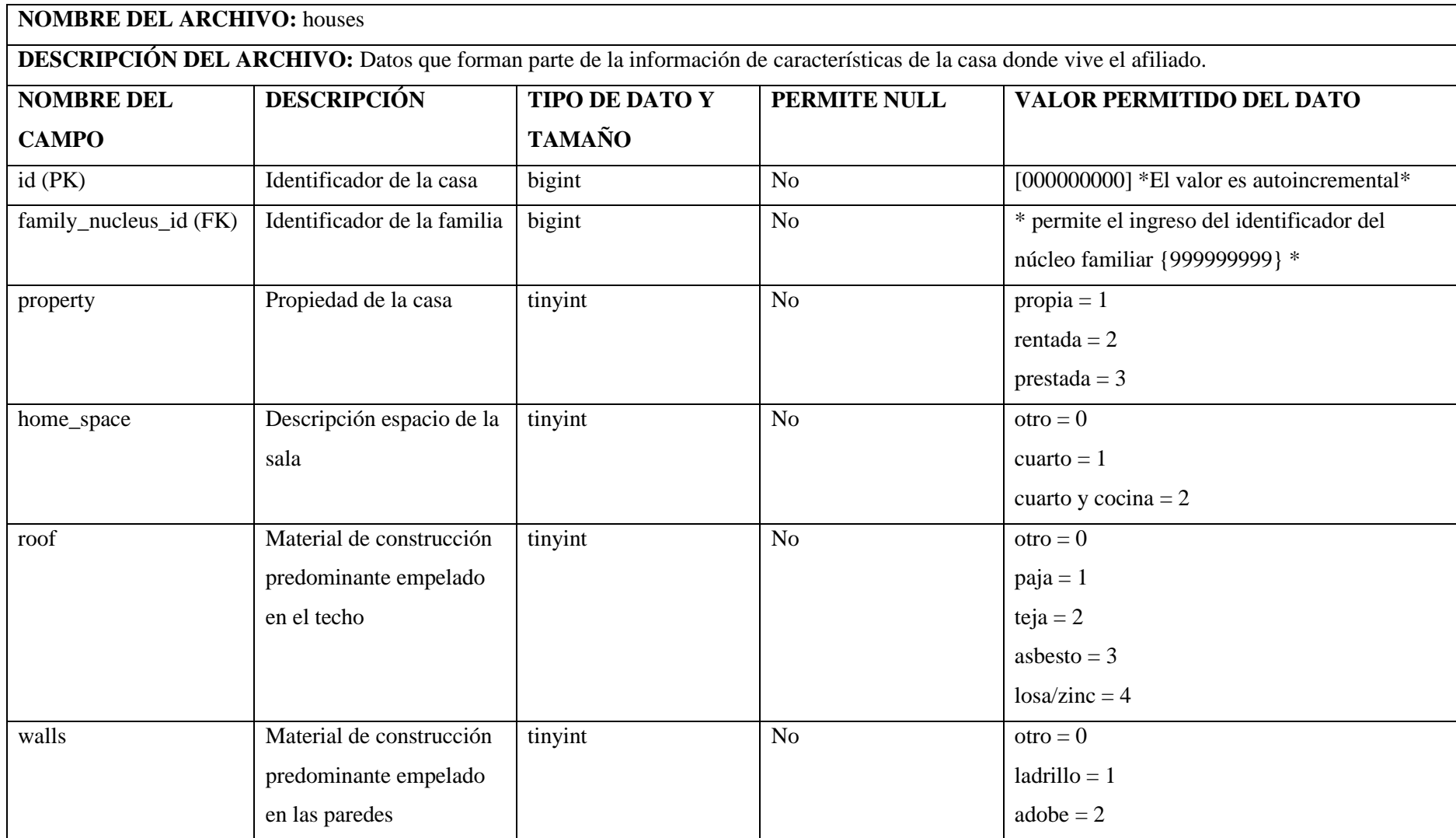

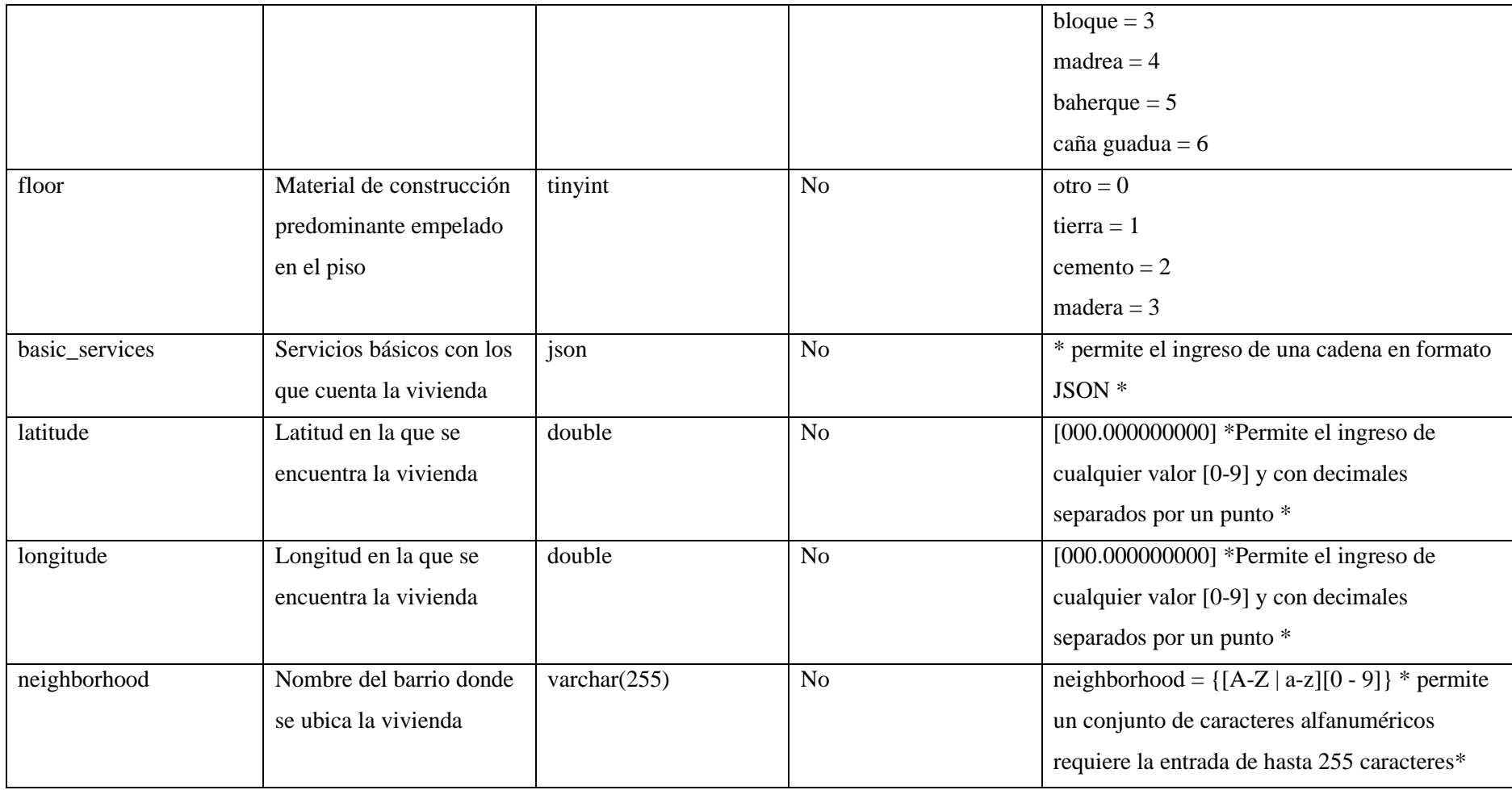

**Tabla 14:** Datos que proporcionan información sobre riesgos cerca de la casa donde vive el afiliado.

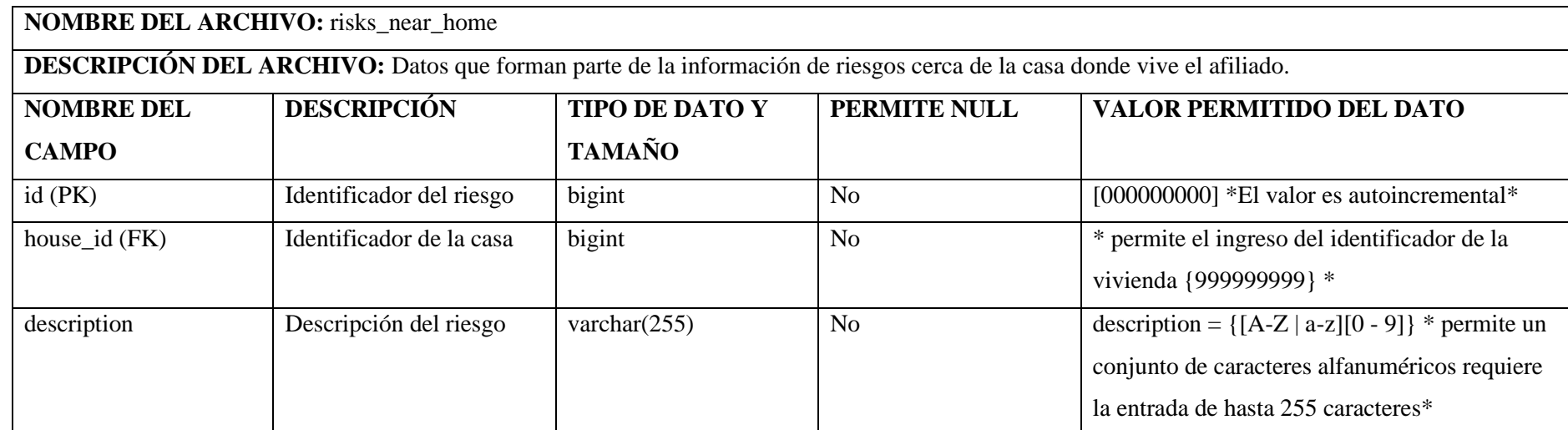

**Realizado por:** Guerra P. y López J., 2023.

**Tabla 15:** Datos que proporcionan información sobre los miembros de familiares del afiliado.

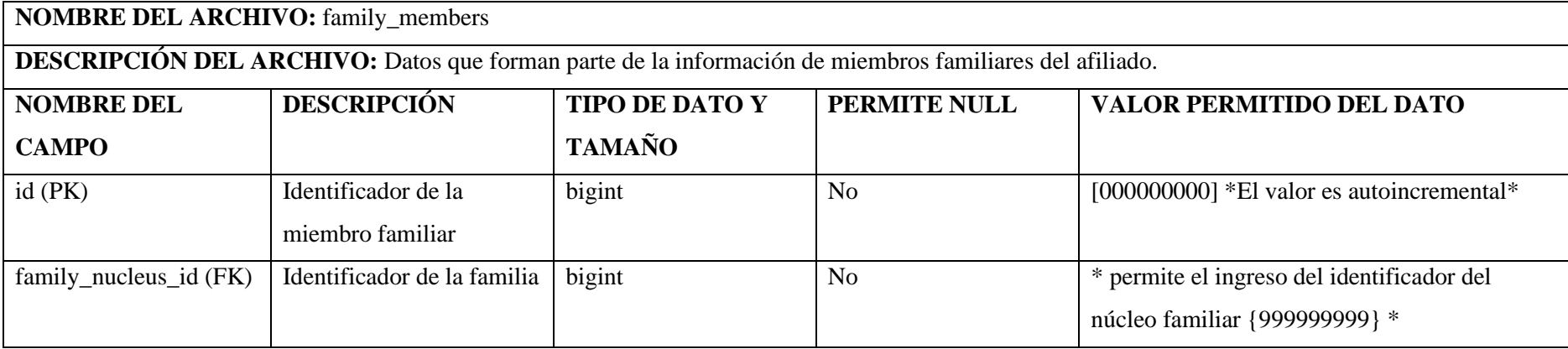

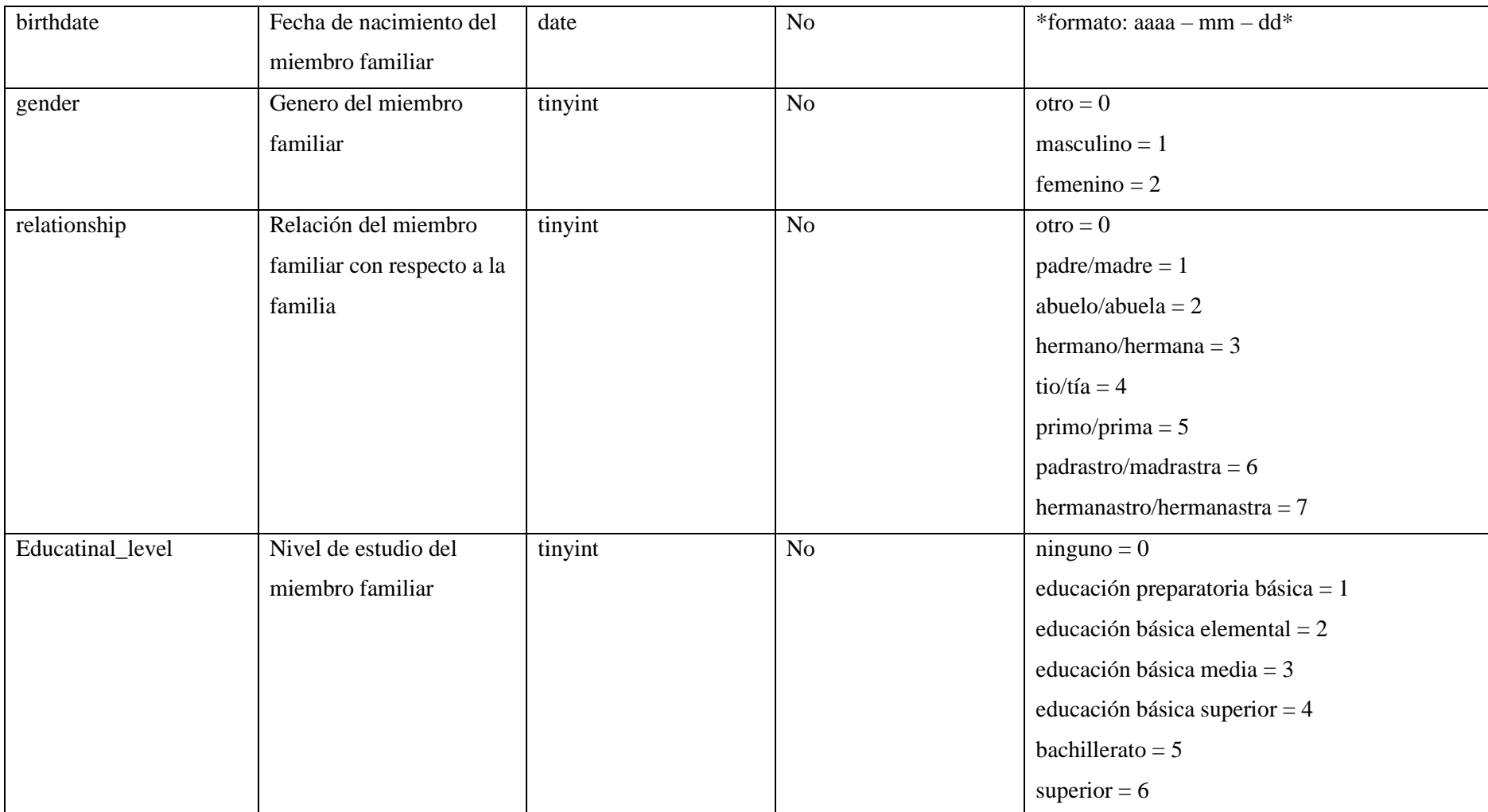

**Tabla 16:** Datos que proporcionan información sobre el afiliado.

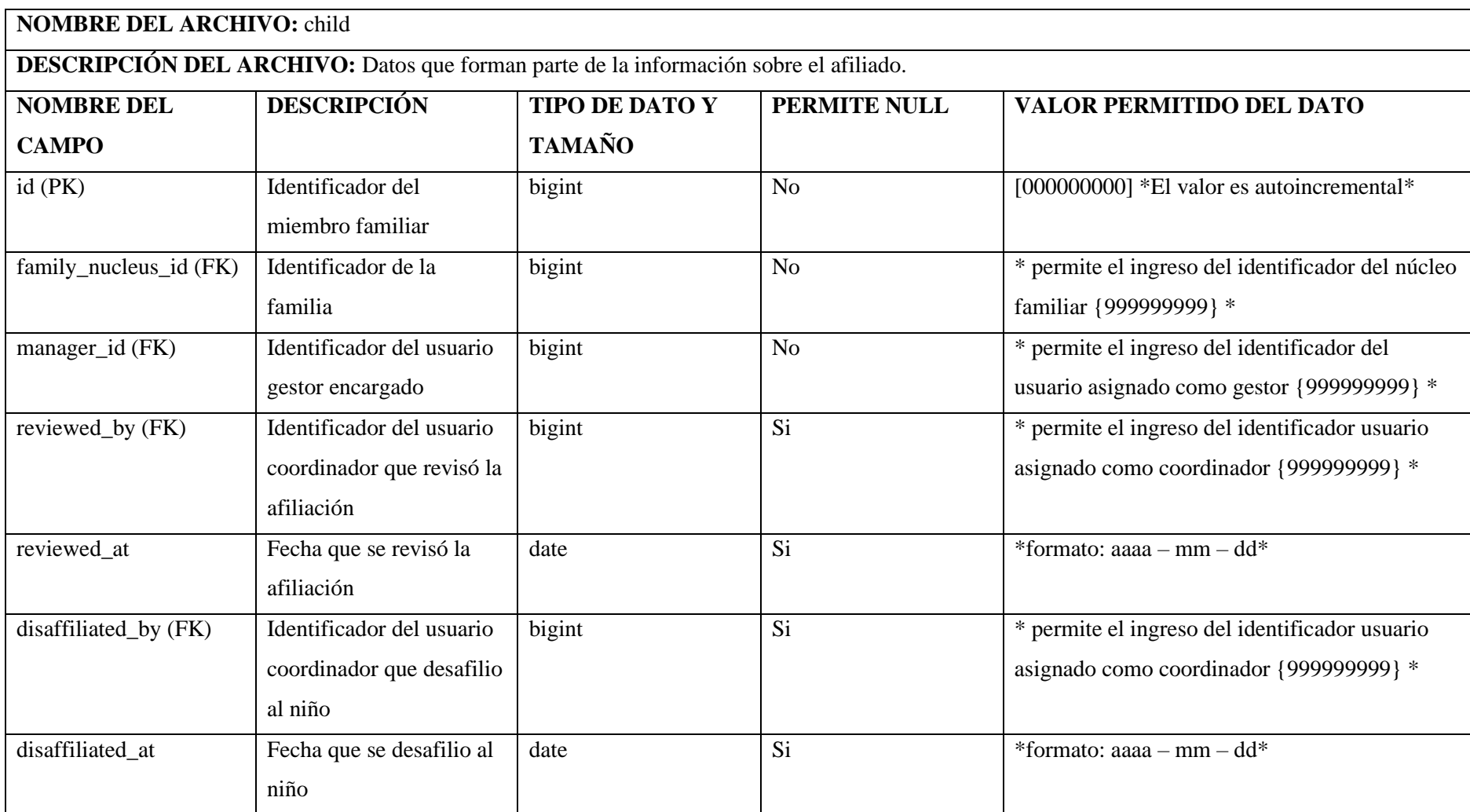

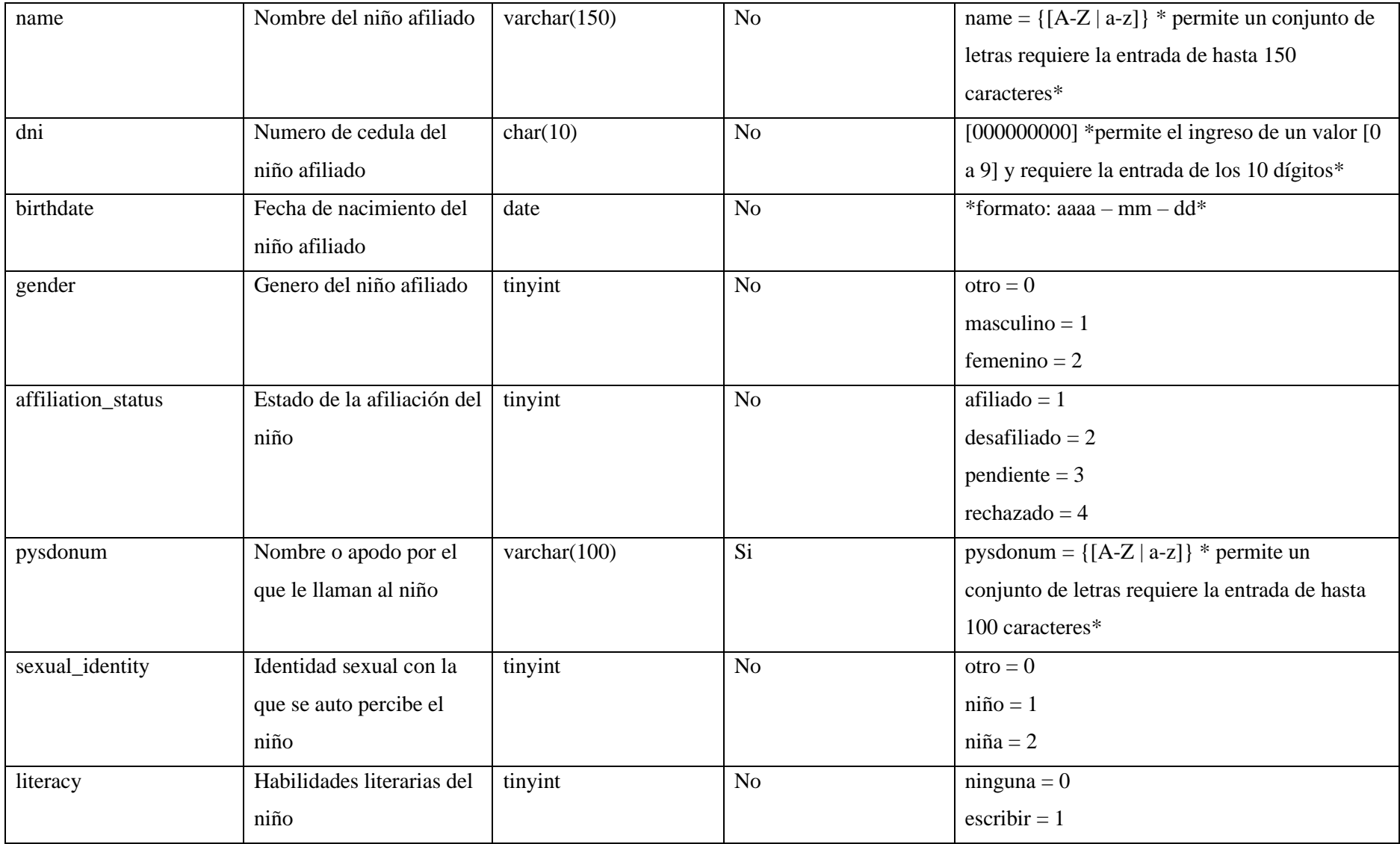

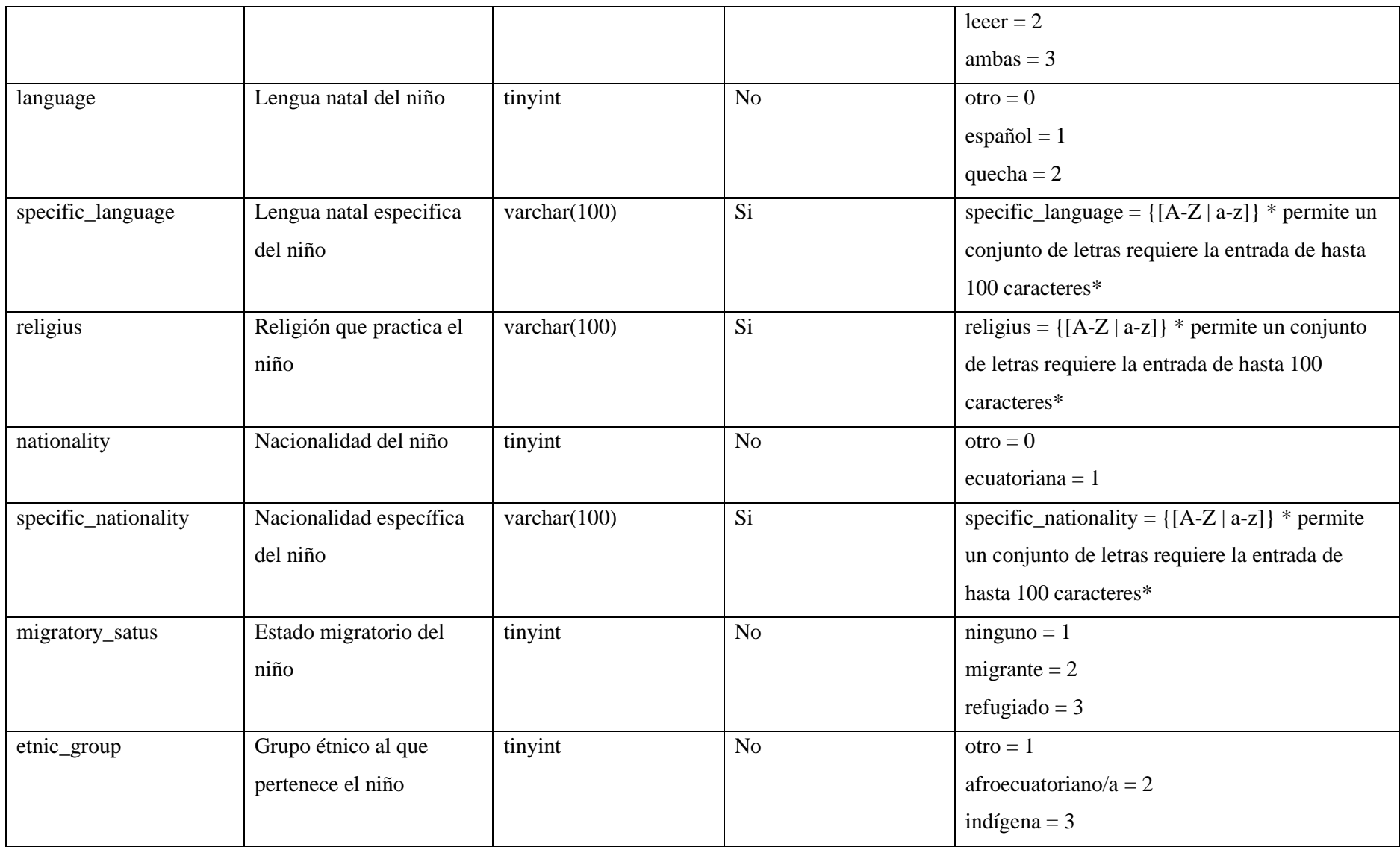

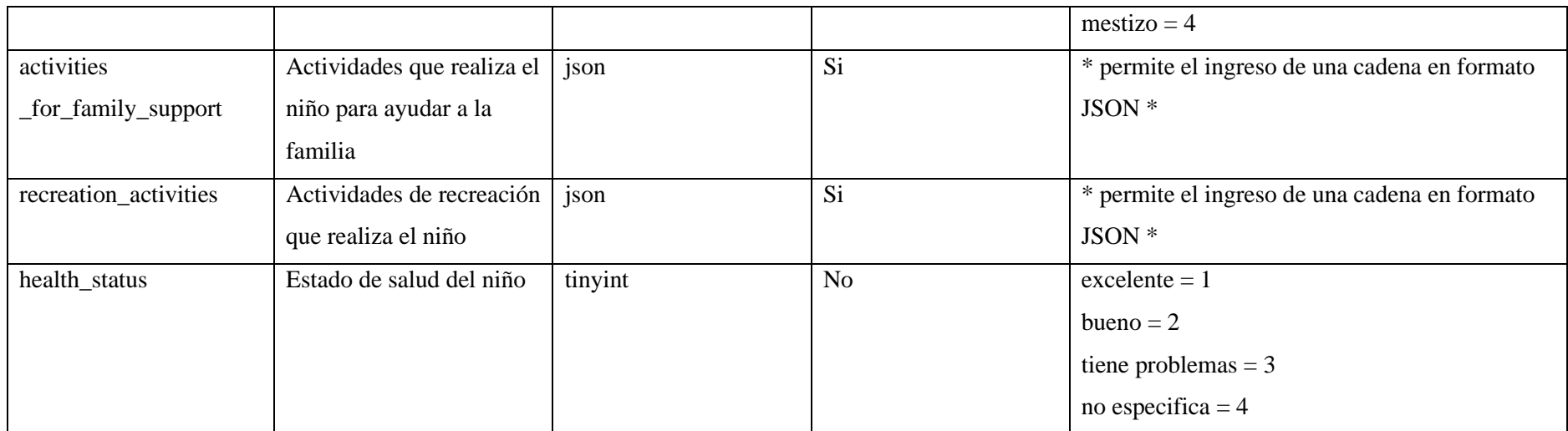

**Tabla 17:** Datos que proporcionan información sobre el afiliado.

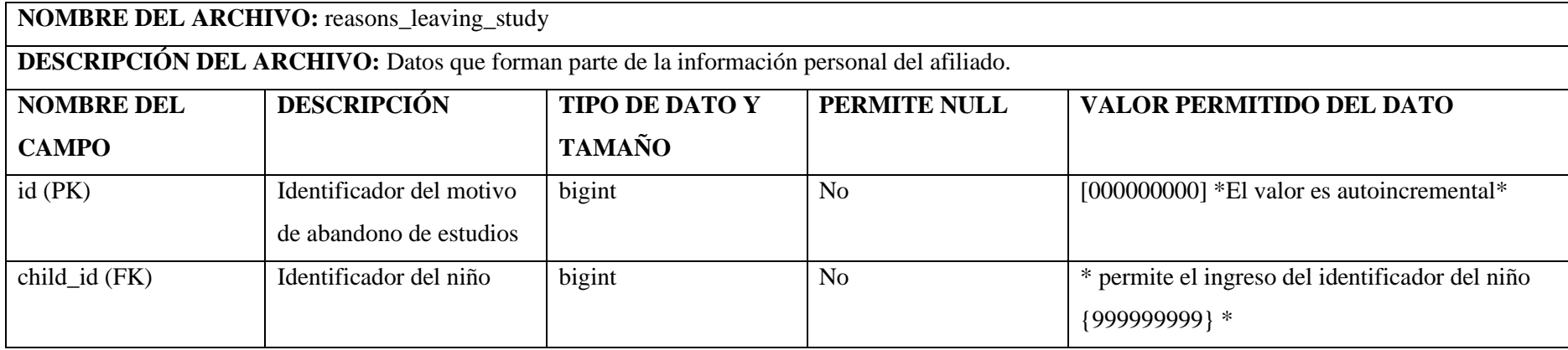

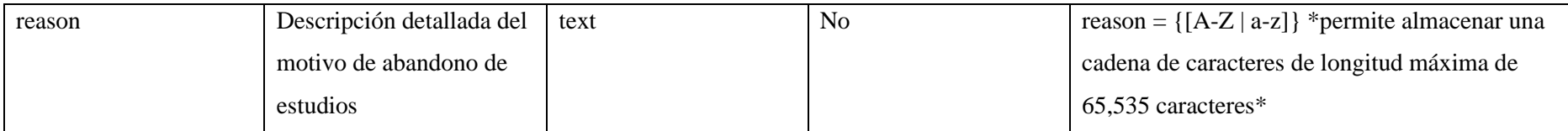

**Tabla 18:** Datos que proporcionan información sobre la salud del afiliado.

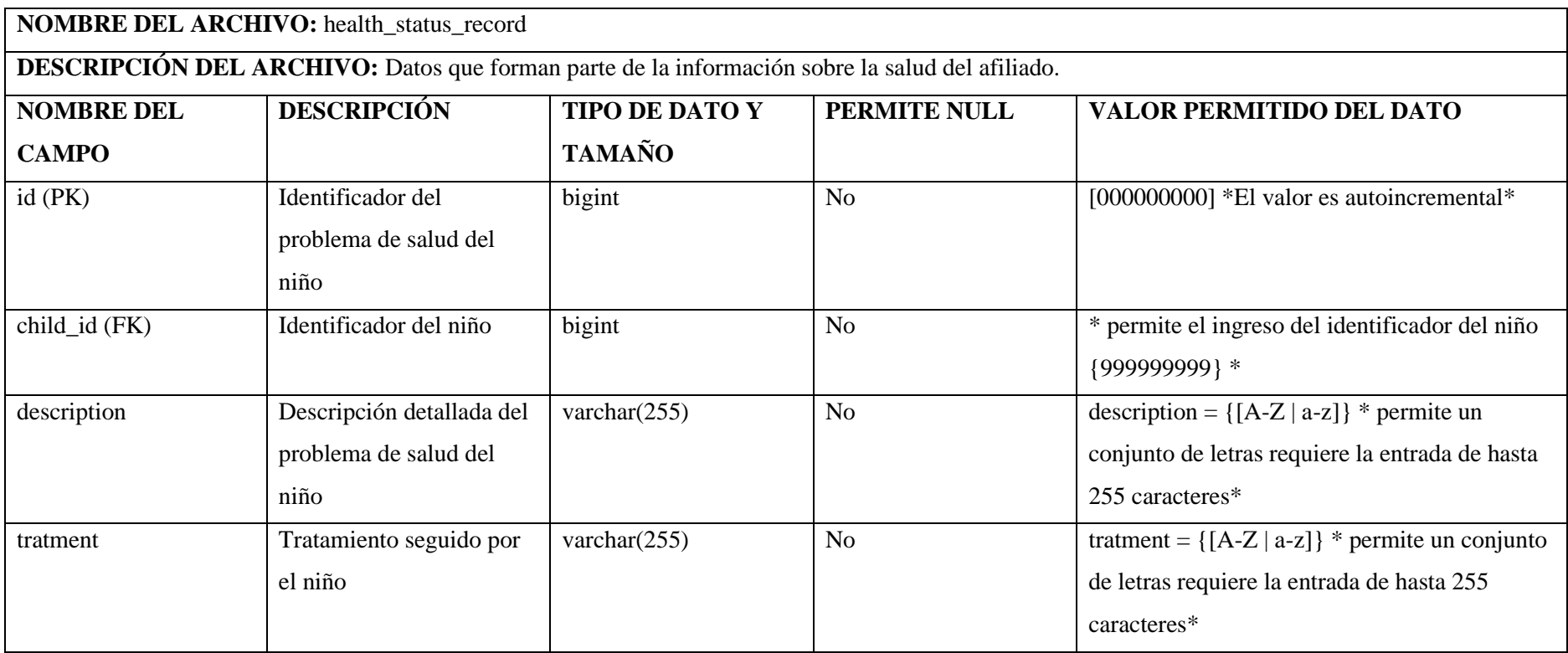

**Tabla 19:** Datos que proporcionan información sobre posibles discapacidades presentes en el afiliado.

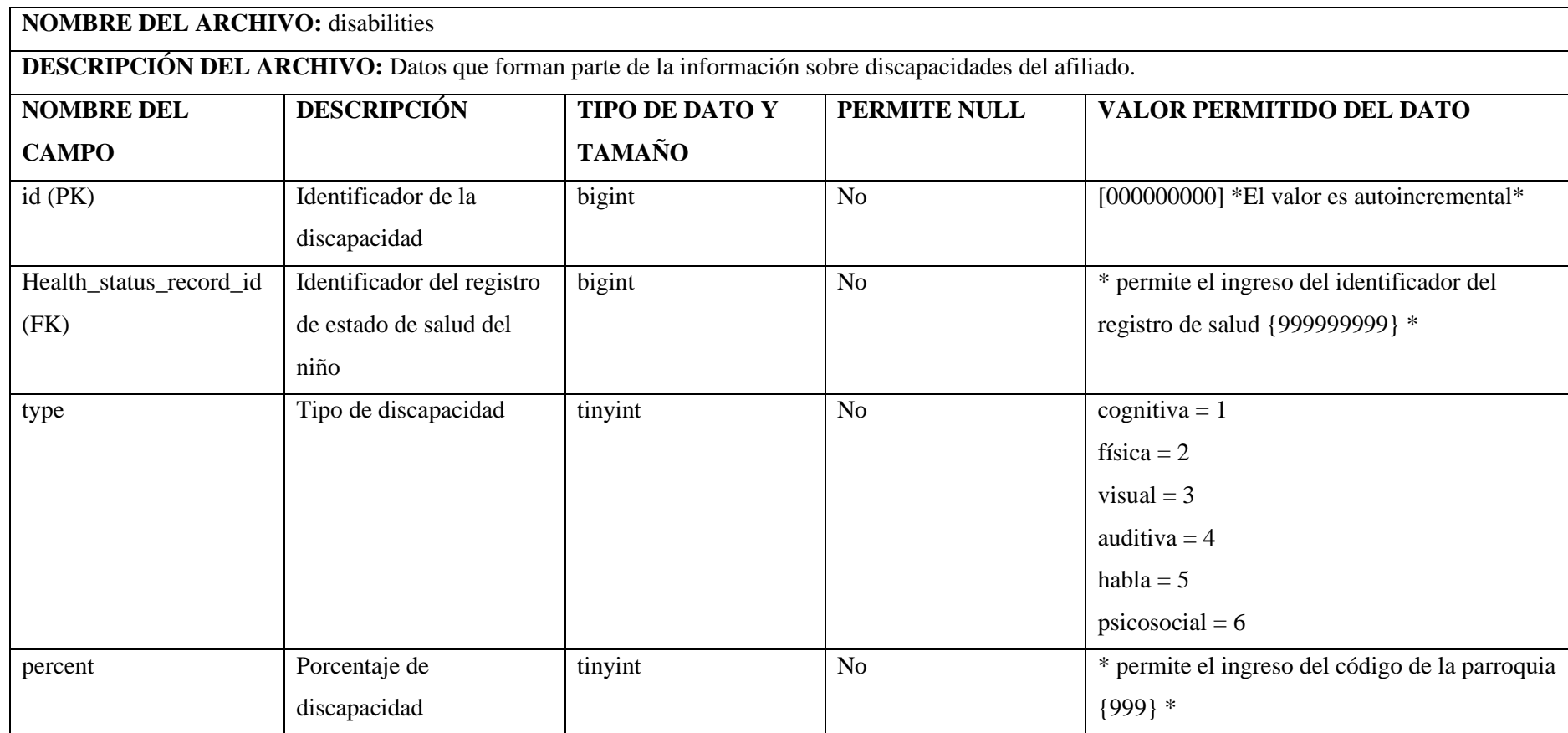

**Tabla 20:** Datos que proporcionan información sobre la institución educativa del afiliado.

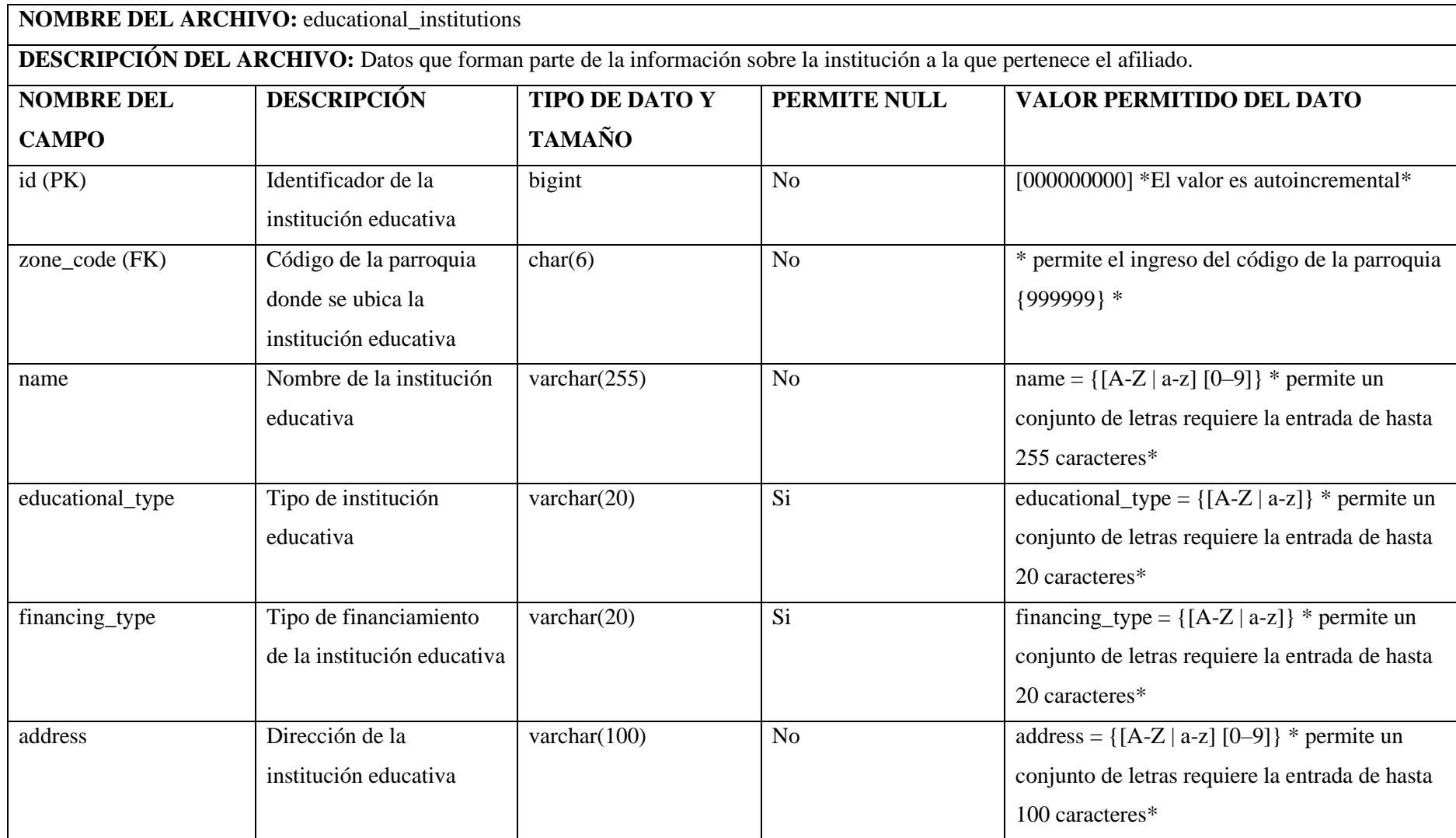

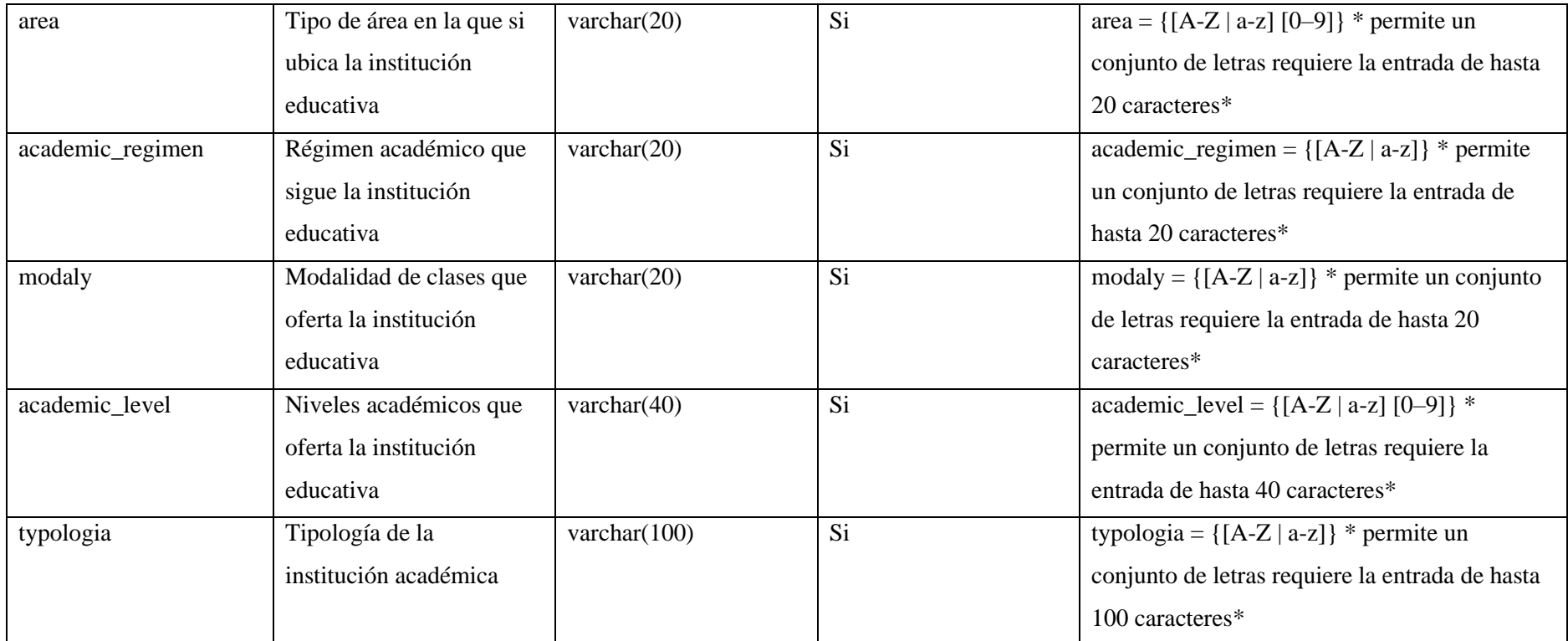

**Tabla 21:** Datos que proporcionan información sobre el récord académico de la institución educativa del afiliado.

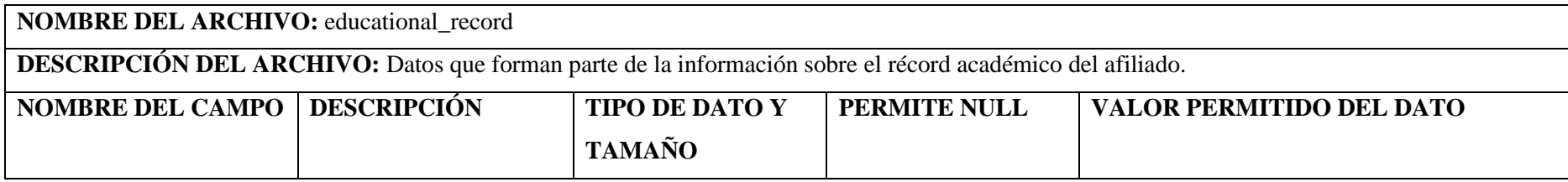

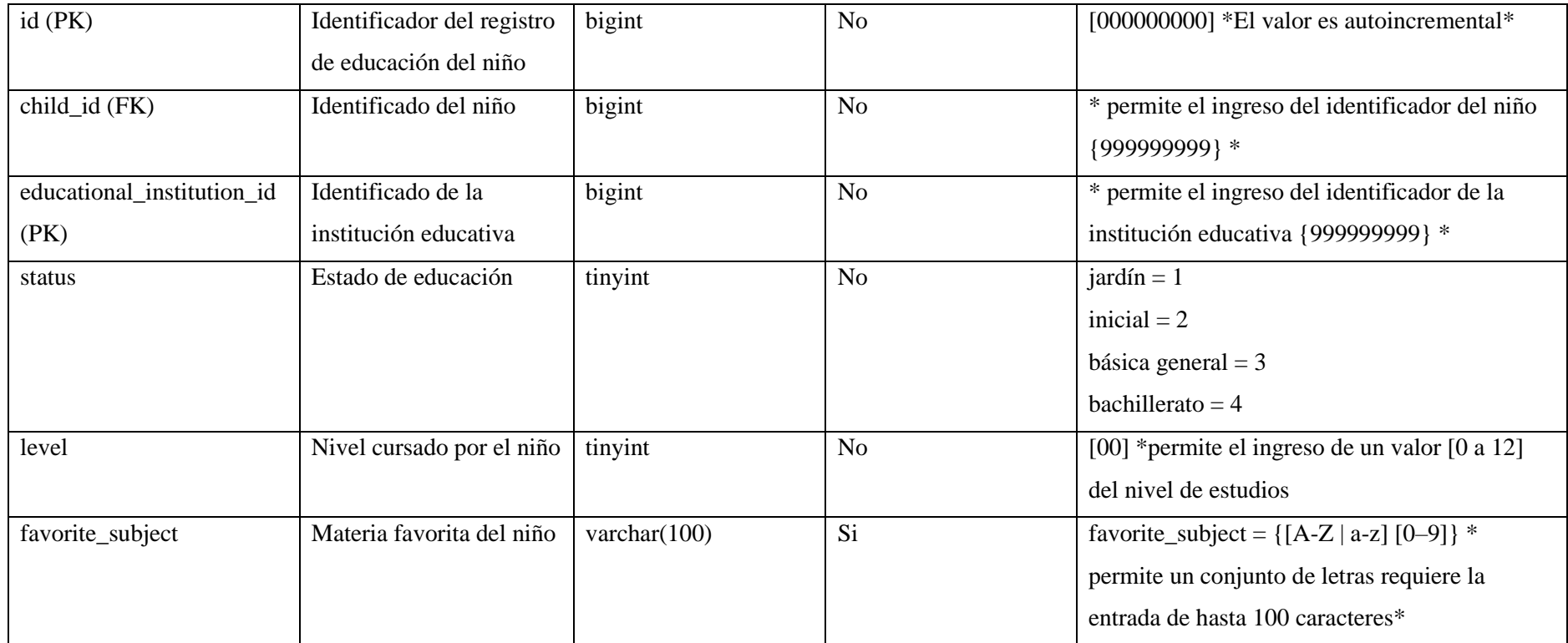

**Tabla 22:** Datos que proporcionan información sobre el buzón asignado a cada afiliado.

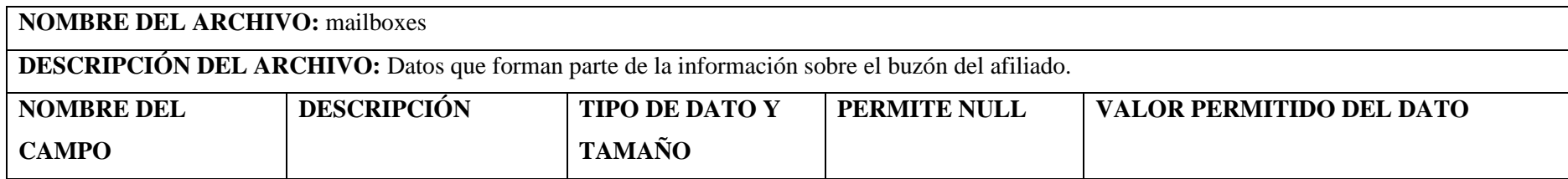

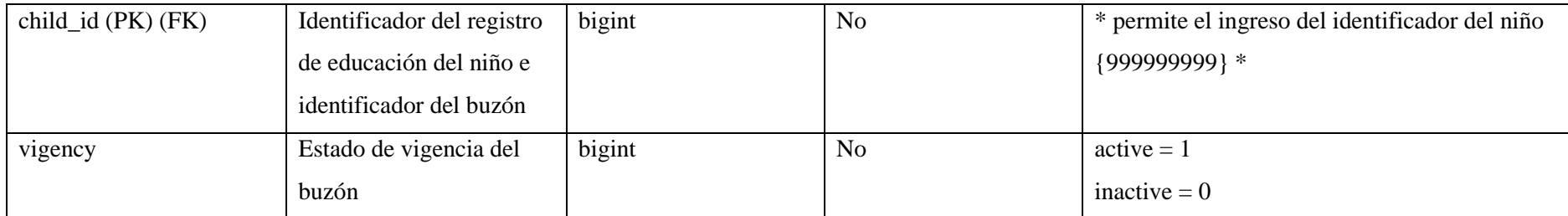

**Tabla 23:** Datos que proporcionan información sobre las respuestas enviadas al buzón del afiliado.

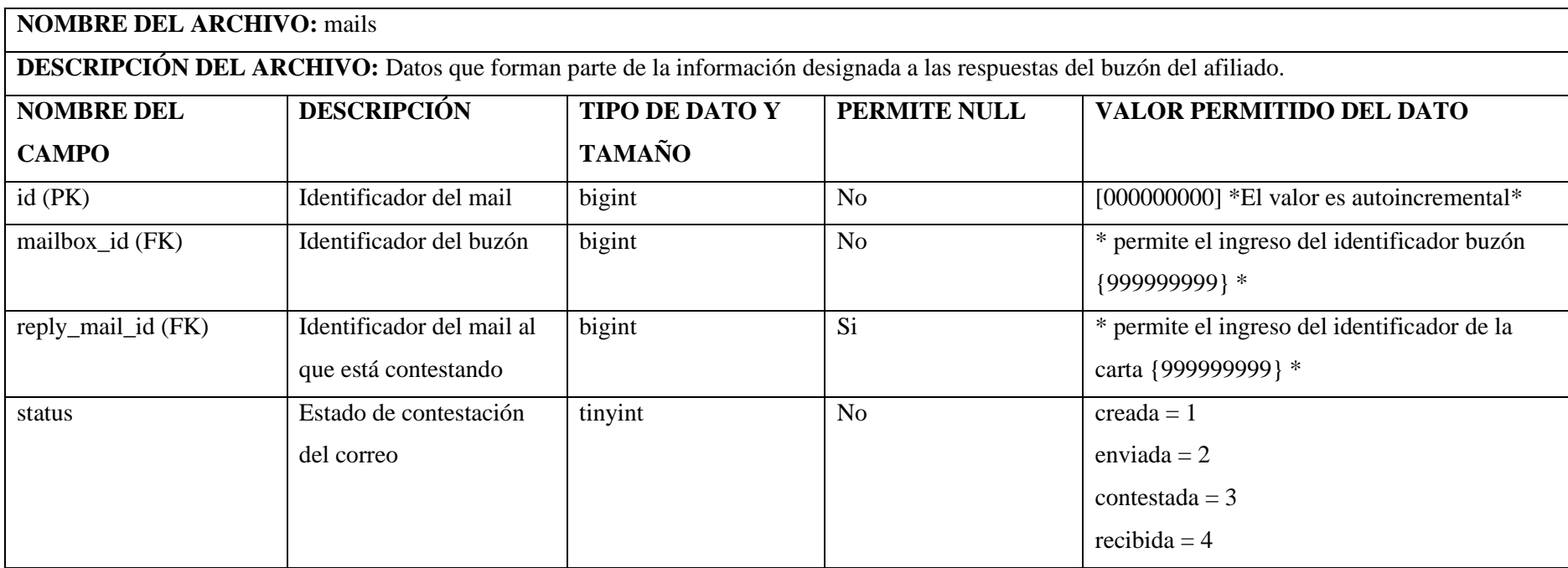

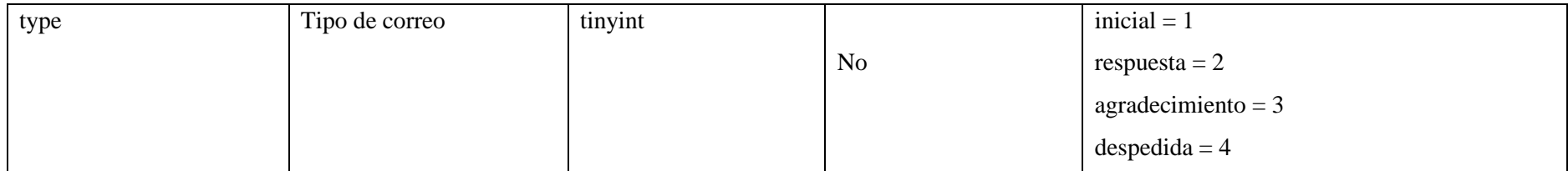

**Tabla 24:** Datos que proporcionan información sobre las respuestas enviadas desde el buzón hacia el afiliado.

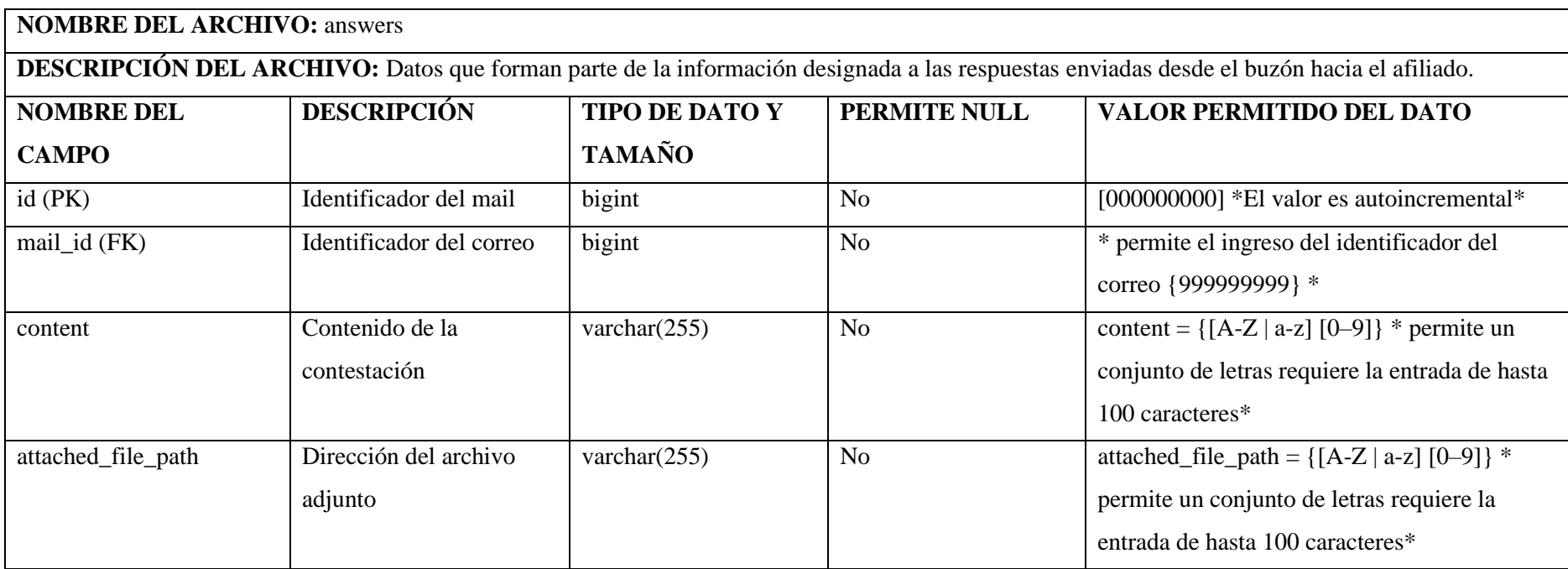

**Tabla 25:** Datos que proporcionan información sobre el número telefónico del afiliado.

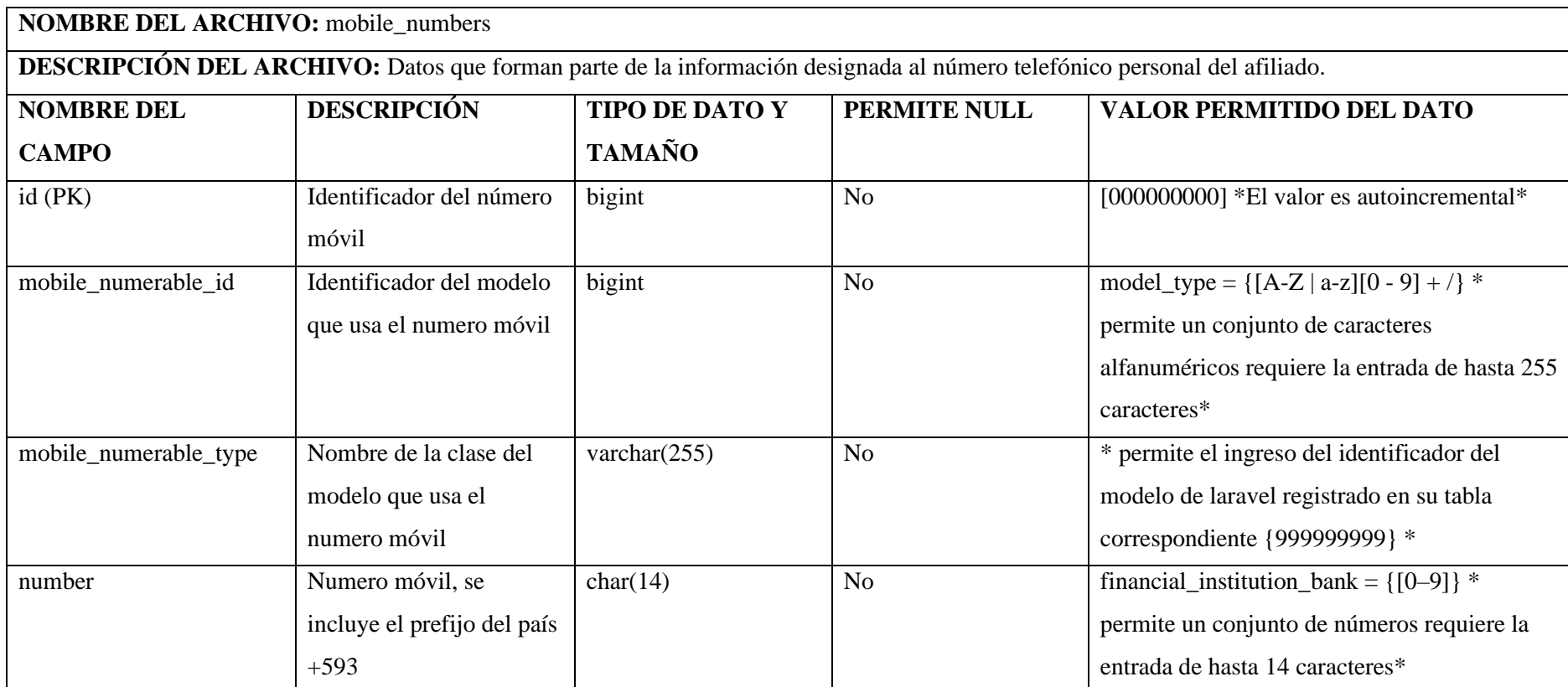
**Tabla 26:** Datos que proporcionan información sobre la cuenta bancaria.

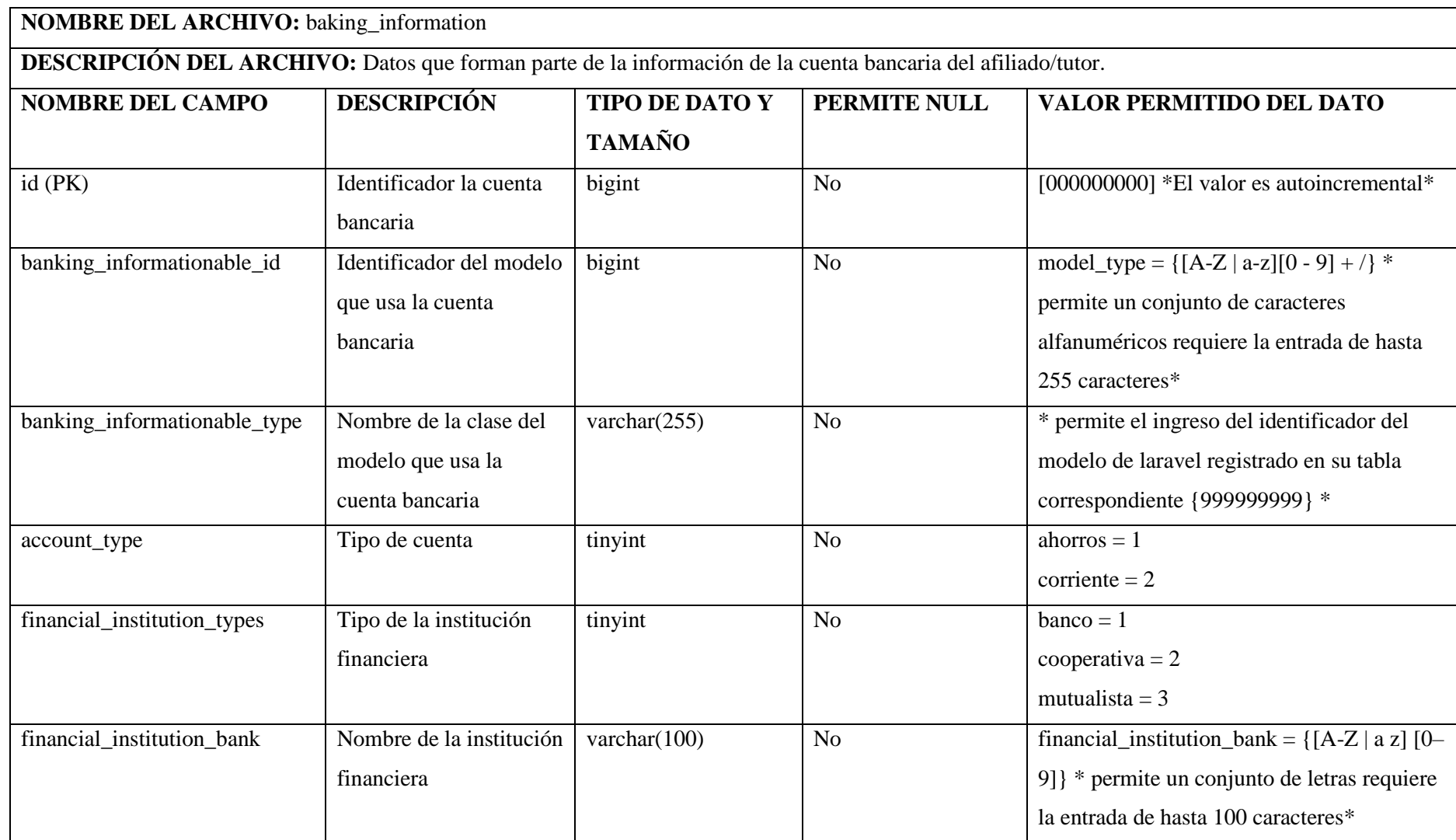

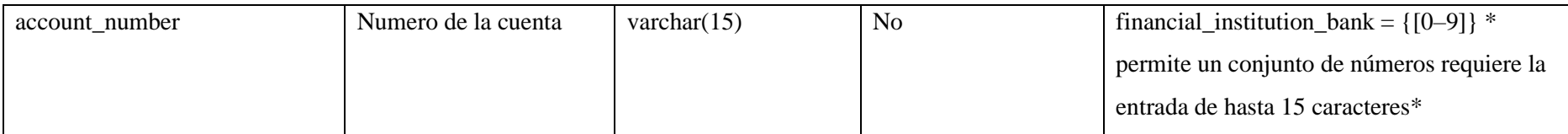

**Realizado por:** Guerra P. y López J., 2023.

## **ANEXO L:** RESULTADOS ANÁLISIS POST-MANTENIMIENTO

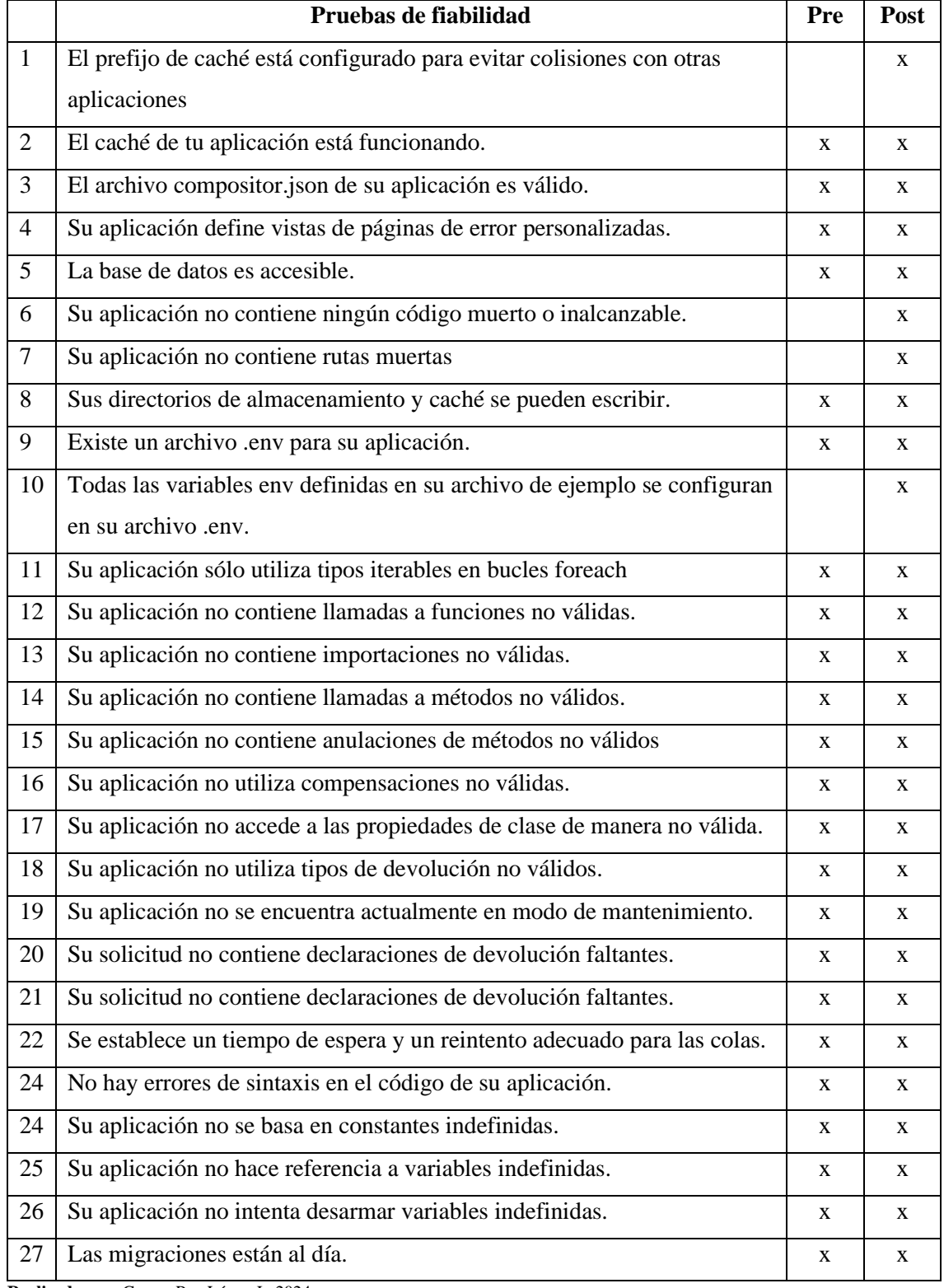

## **Tabla 1:** Resultados de la herramienta Enlightn

**Realizado por:** Guerra P. y López J., 2024.

| <b>Usuario Simulado</b>    | <b>TO</b> | <b>MTTR</b>      | <b>NE</b>        | <b>MTBF</b> |
|----------------------------|-----------|------------------|------------------|-------------|
| post - mantenimiento 1-1   | 16,01938  | $\theta$         | $\boldsymbol{0}$ | 16,01938    |
| post - mantenimiento 1-10  | 14,48755  | 1,116683         | $\mathbf{1}$     | 13,37087    |
| post - mantenimiento 1-100 | 16,46678  | $\boldsymbol{0}$ | $\boldsymbol{0}$ | 16,46678    |
| post - mantenimiento 1-11  | 19,76953  | $\boldsymbol{0}$ | $\boldsymbol{0}$ | 19,76953    |
| post - mantenimiento 1-12  | 20,25448  | 1,0752           | $\mathbf{1}$     | 19,17928    |
| post - mantenimiento 1-13  | 17,8182   | 4,331383         | 3                | 4,495606    |
| post - mantenimiento 1-14  | 16,50673  | $\boldsymbol{0}$ | $\boldsymbol{0}$ | 16,50673    |
| post - mantenimiento 1-15  | 20,45972  | 2,29535          | $\overline{2}$   | 9,082183    |
| post - mantenimiento 1-16  | 15,47845  | $\boldsymbol{0}$ | $\boldsymbol{0}$ | 15,47845    |
| post - mantenimiento 1-17  | 16,76092  | $\boldsymbol{0}$ | $\boldsymbol{0}$ | 16,76092    |
| post - mantenimiento 1-18  | 19,66848  | $\boldsymbol{0}$ | $\boldsymbol{0}$ | 19,66848    |
| post - mantenimiento 1-19  | 21,73325  | $\boldsymbol{0}$ | $\boldsymbol{0}$ | 21,73325    |
| post - mantenimiento 1-2   | 15,24812  | 1,051267         | 1                | 14,19685    |
| post - mantenimiento 1-20  | 19,01132  | 4,074983         | 3                | 4,978778    |
| post - mantenimiento 1-21  | 16,16792  | 1,19945          | $\mathbf{1}$     | 14,96847    |
| post - mantenimiento 1-22  | 19,08148  | 1,1335           | $\mathbf{1}$     | 17,94798    |
| post - mantenimiento 1-23  | 19,03398  | 2,29535          | $\overline{2}$   | 8,369317    |
| post - mantenimiento 1-24  | 20,58318  | $\boldsymbol{0}$ | $\mathbf{0}$     | 20,58318    |
| post - mantenimiento 1-25  | 16,22692  | $\boldsymbol{0}$ | $\boldsymbol{0}$ | 16,22692    |
| post - mantenimiento 1-26  | 18,78188  | $\boldsymbol{0}$ | $\boldsymbol{0}$ | 18,78188    |
| post - mantenimiento 1-27  | 20,40565  | $\boldsymbol{0}$ | $\boldsymbol{0}$ | 20,40565    |
| post - mantenimiento 1-28  | 18,14915  | $\boldsymbol{0}$ | $\boldsymbol{0}$ | 18,14915    |
| post - mantenimiento 1-29  | 18,1662   | $\overline{0}$   | 0                | 18,1662     |
| post - mantenimiento 1-3   | 14,14363  | $\boldsymbol{0}$ | $\boldsymbol{0}$ | 14,14363    |
| post - mantenimiento 1-30  | 20,12843  | $\boldsymbol{0}$ | $\boldsymbol{0}$ | 20,12843    |
| post - mantenimiento 1-31  | 18,00747  | 1,548217         | $\mathbf{1}$     | 16,45925    |
| post - mantenimiento 1-32  | 18,30078  | $\boldsymbol{0}$ | $\boldsymbol{0}$ | 18,30078    |
| post - mantenimiento 1-33  | 21,47578  | $\boldsymbol{0}$ | $\boldsymbol{0}$ | 21,47578    |
| post - mantenimiento 1-34  | 19,17987  | $\overline{0}$   | $\boldsymbol{0}$ | 19,17987    |
| post - mantenimiento 1-35  | 22,28307  | $\overline{0}$   | $\boldsymbol{0}$ | 22,28307    |
| post - mantenimiento 1-36  | 14,42358  | 1,206517         | $\mathbf{1}$     | 13,21707    |
| post - mantenimiento 1-37  | 17,72973  | $\boldsymbol{0}$ | $\boldsymbol{0}$ | 17,72973    |
| post - mantenimiento 1-38  | 21,13     | $\boldsymbol{0}$ | $\boldsymbol{0}$ | 21,13       |
| post - mantenimiento 1-39  | 18,3777   | $\boldsymbol{0}$ | $\boldsymbol{0}$ | 18,3777     |
| post - mantenimiento 1-4   | 18,9244   | 0                | $\boldsymbol{0}$ | 18,9244     |
| post - mantenimiento 1-40  | 13,3827   | 1,461317         | $\mathbf{1}$     | 11,92138    |
| post - mantenimiento 1-41  | 15,48948  | 2,296983         | $\overline{c}$   | 6,59625     |
| post - mantenimiento 1-42  | 21,07238  | 2,3179           | $\overline{2}$   | 9,377242    |
| post - mantenimiento 1-43  | 20,737    | $\boldsymbol{0}$ | $\boldsymbol{0}$ | 20,737      |
| post - mantenimiento 1-44  | 13,37827  | $\overline{0}$   | $\boldsymbol{0}$ | 13,37827    |
| post - mantenimiento 1-45  | 13,25613  | $\boldsymbol{0}$ | $\boldsymbol{0}$ | 13,25613    |
| post - mantenimiento 1-46  | 16,85012  | $\boldsymbol{0}$ | $\boldsymbol{0}$ | 16,85012    |

**Tabla 2:** Resultados de la herramienta JMeter

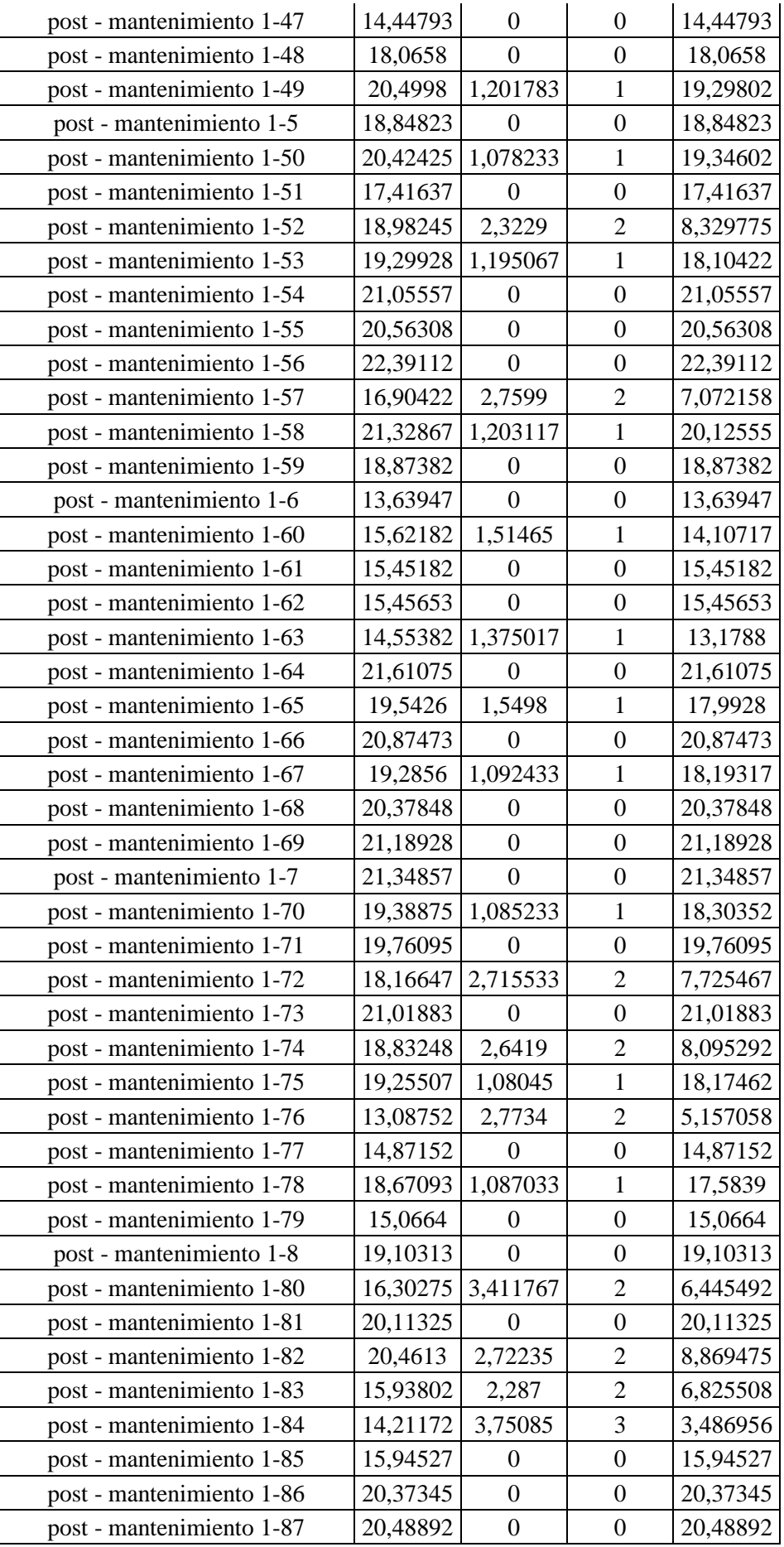

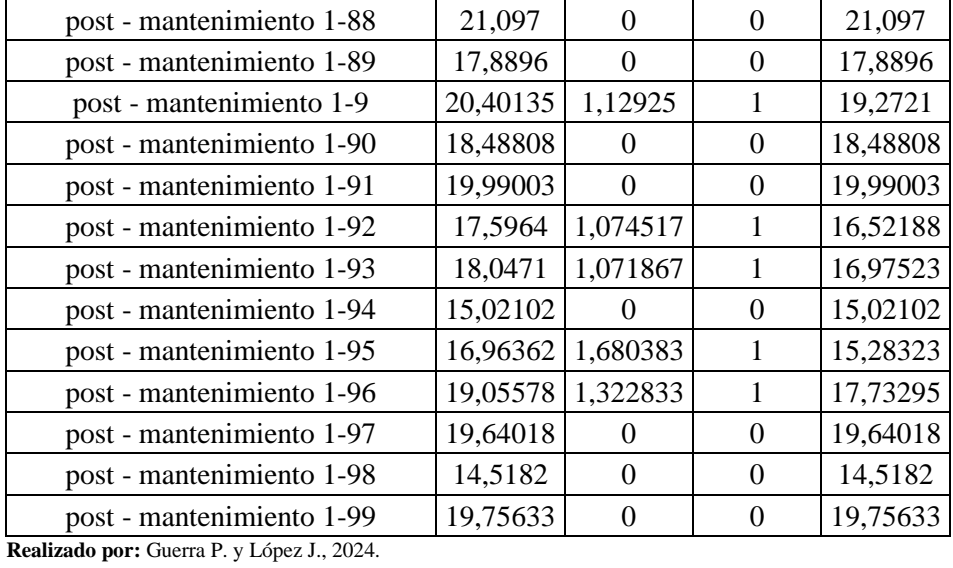

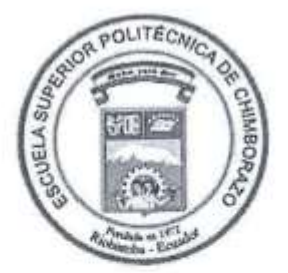

## ESCUELA SUPERIOR POLITÉCNICA DE CHIMBORAZO CERTIFICADO DE CUMPLIMIENTO DE LA GUÍA PARA NORMALIZACIÓN DE TRABAJOS DE FIN DE GRADO

Fecha de entrega:

**INFORMACIÓN DEL AUTOR** 

Nombres - Apellidos: Pablo Santiago Guerra Fiallos José Gregorio López Ríos

**INFORMACIÓN INSTITUCIONAL** 

Facultad: Informática y Electrónica

Carrera: Software

Título a optar: Ingeniero en Software

Ing. Ángel Patricio Mena Reinoso DIRECTOR DEL TRABAJO DE INTEGRACIÓN CURRICULAR

DIEGAduA

Dr. Diego Fernando Ávila Pesantez **ASESOR DEL TRABAJO** DE INTEGRACIÓN CURRICULAR